# Pico C/C++ SDK

Libraries and tools for C/C++ development on RP2040 microcontrollers

# <span id="page-1-0"></span>**Colophon**

© 2020 Raspberry Pi (Trading) Ltd.

The documentation of the RP2040 microcontroller is licensed under a Creative Commons [Attribution-NoDerivatives 4.0](https://creativecommons.org/licenses/by-nd/4.0/) [International](https://creativecommons.org/licenses/by-nd/4.0/) (CC BY-ND).

build-date: 2021-01-12 build-version: 4c83a5a-clean

# <span id="page-1-1"></span>**Legal Disclaimer Notice**

TECHNICAL AND RELIABILITY DATA FOR RASPBERRY PI PRODUCTS (INCLUDING DATASHEETS) AS MODIFIED FROM TIME TO TIME ("RESOURCES") ARE PROVIDED BY RASPBERRY PI (TRADING) LTD ("RPTL) "AS IS" AND ANY EXPRESS OR IMPLIED WARRANTIES, INCLUDING, BUT NOT LIMITED TO, THE IMPLIED WARRANTIES OF MERCHANTABILITY AND FITNESS FOR A PARTICULAR PURPOSE ARE DISCLAIMED. TO THE MAXIMUM EXTENT PERMITTED BY APPLICABLE LAW IN NO EVENT SHALL RPTL BE LIABLE FOR ANY DIRECT, INDIRECT, INCIDENTAL, SPECIAL, EXEMPLARY, OR CONSEQUENTIAL DAMAGES (INCLUDING, BUT NOT LIMITED TO, PROCUREMENT OF SUBSTITUTE GOODS OR SERVICES; LOSS OF USE, DATA, OR PROFITS; OR BUSINESS INTERRUPTION) HOWEVER CAUSED AND ON ANY THEORY OF LIABILITY, WHETHER IN CONTRACT, STRICT LIABILITY, OR TORT (INCLUDING NEGLIGENCE OR OTHERWISE) ARISING IN ANY WAY OUT OF THE USE OF THE RESOURCES, EVEN IF ADVISED OF THE POSSIBILITY OF SUCH DAMAGE.

RPTL reserves the right to make any enhancements, improvements, corrections or any other modifications to the RESOURCES or any products described in them at any time and without further notice.

The RESOURCES are intended for skilled users with suitable levels of design knowledge. Users are solely responsible for their selection and use of the RESOURCES and any application of the products described in them. User agrees to indemnify and hold RPTL harmless against all liabilities, costs, damages or other losses arising out of their use of the **RESOURCES** 

RPTL grants users permission to use the RESOURCES solely in conjunction with the Raspberry Pi products. All other use of the RESOURCES is prohibited. No licence is granted to any other RPTL or other third party intellectual property right.

HIGH RISK ACTIVITIES. Raspberry Pi products are not designed, manufactured or intended for use in hazardous environments requiring fail safe performance, such as in the operation of nuclear facilities, aircraft navigation or communication systems, air traffic control, weapons systems or safety-critical applications (including life support systems and other medical devices), in which the failure of the products could lead directly to death, personal injury or severe physical or environmental damage ("High Risk Activities"). RPTL specifically disclaims any express or implied warranty of fitness for High Risk Activities and accepts no liability for use or inclusions of Raspberry Pi products in High Risk Activities.

Raspberry Pi products are provided subject to RPTL's [Standard Terms.](https://www.raspberrypi.org/terms-conditions-sale/) RPTL's provision of the RESOURCES does not expand or otherwise modify RPTL's [Standard Terms](https://www.raspberrypi.org/terms-conditions-sale/) including but not limited to the disclaimers and warranties expressed in them.

# **Table of Contents**

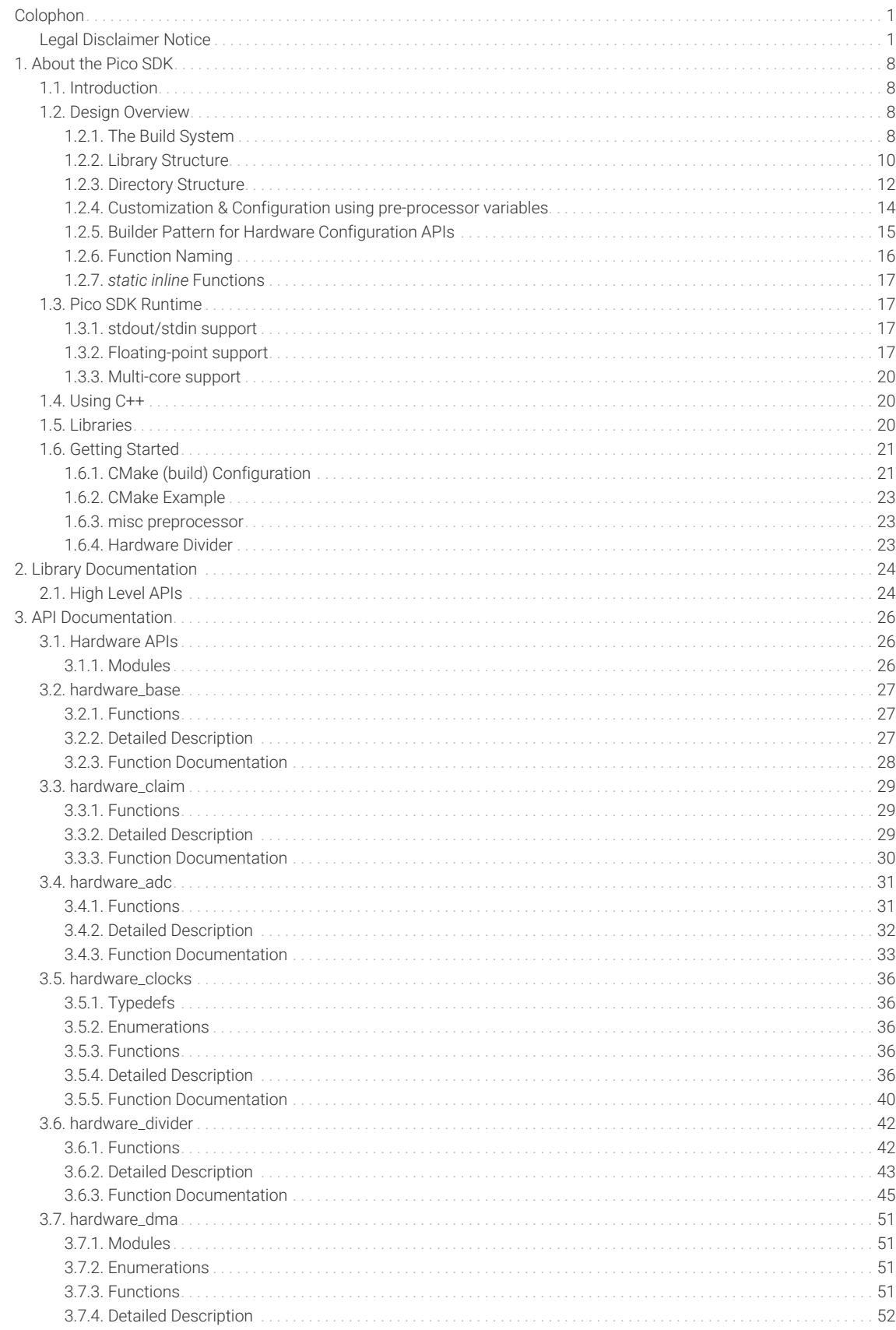

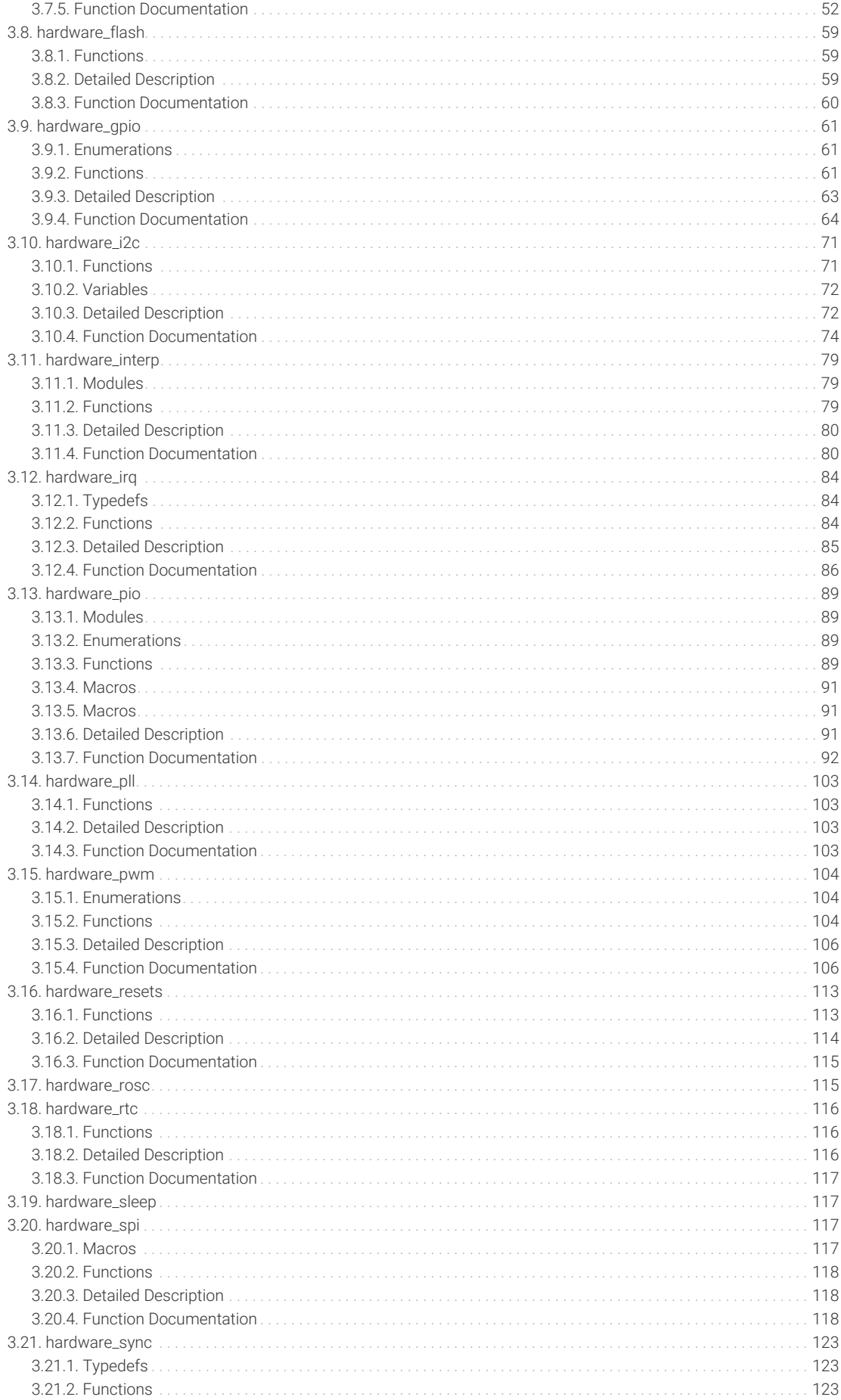

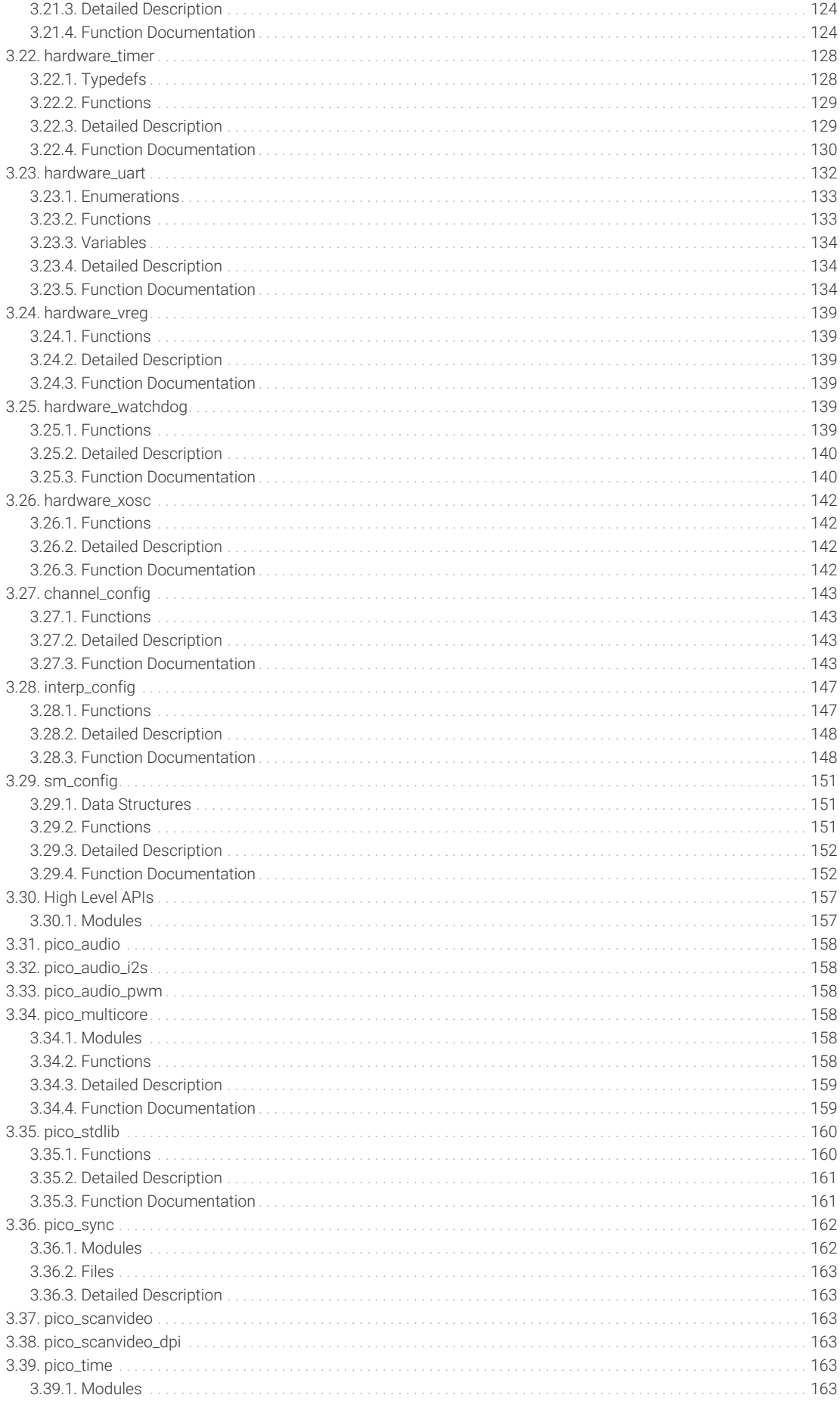

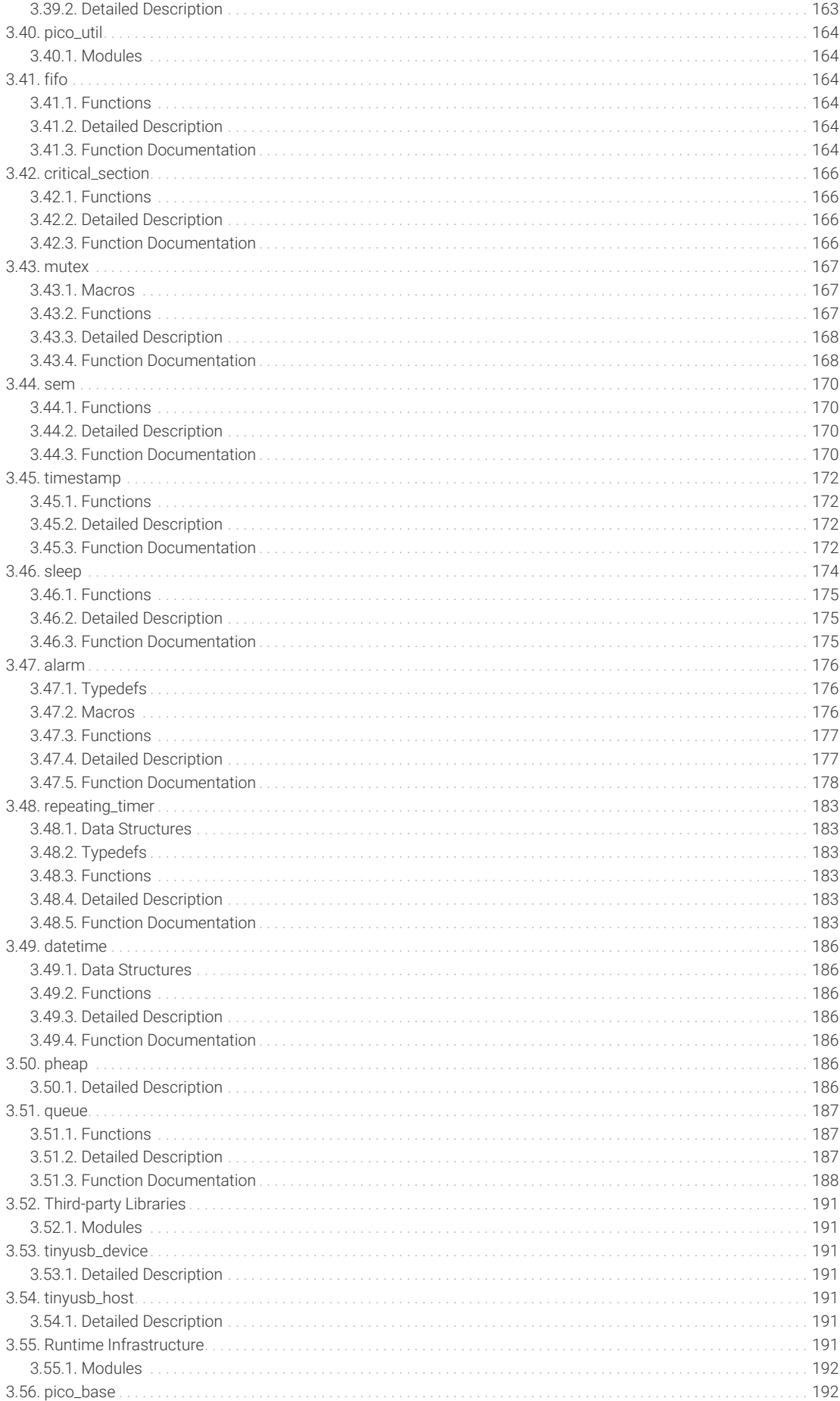

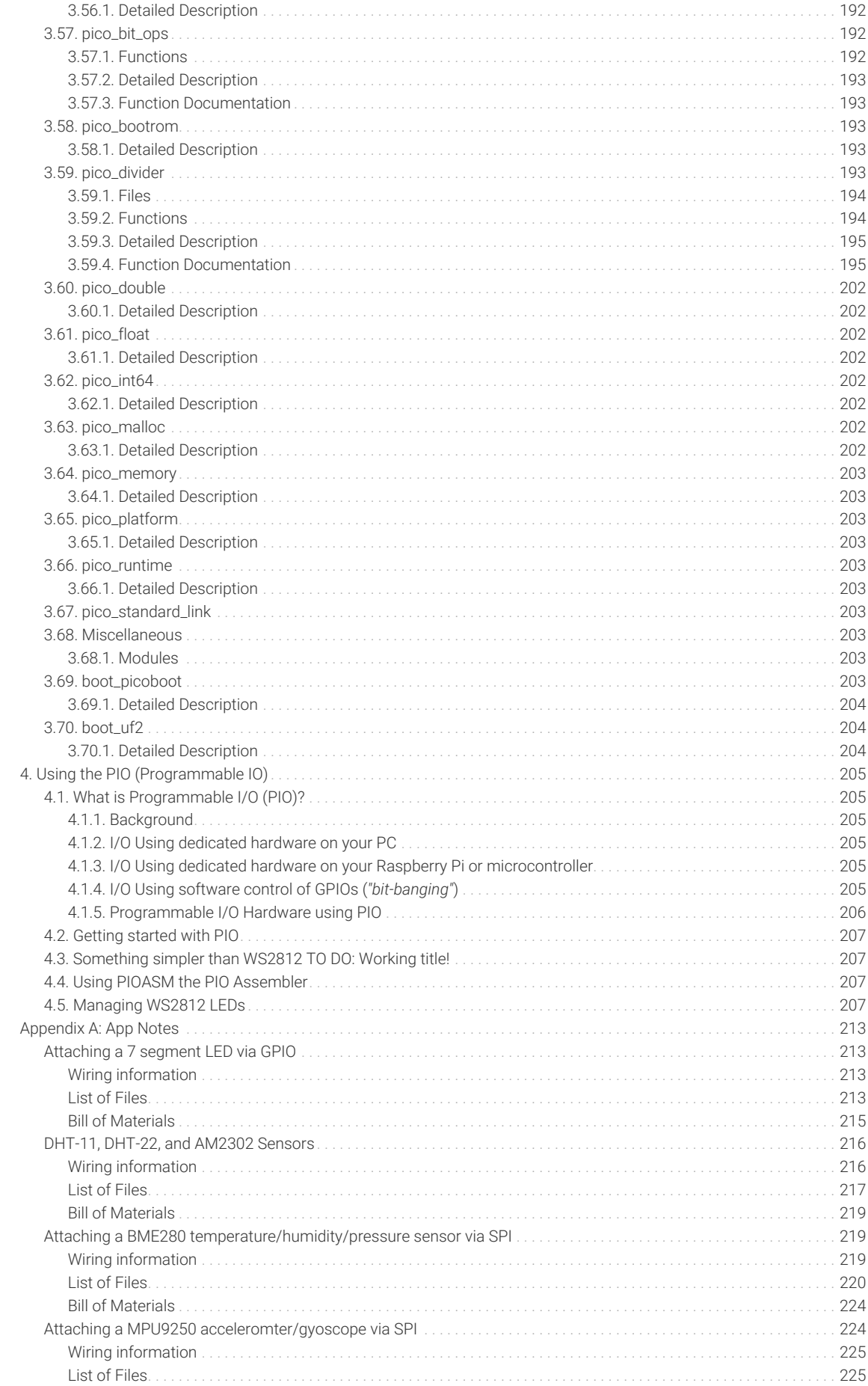

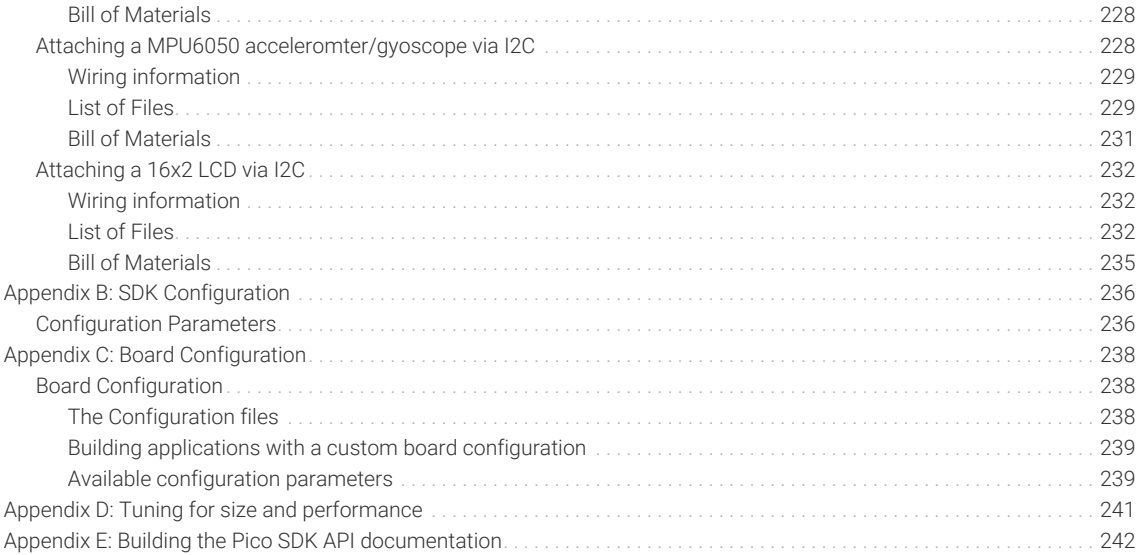

# <span id="page-8-0"></span>**Chapter 1. About the Pico SDK**

# <span id="page-8-1"></span>**1.1. Introduction**

The Pico SDK (Software Development Kit) provides the headers, libraries and build system necessary to write programs for the RP2040 based devices such as the Raspberry Pi Pico in C, C++ or assembly language.

The Pico SDK is designed to provide an API and programming environment that is familiar both to non-embedded C developers and embedded C developers alike. A single program runs on the device at a time with a conventional main() method. Standard C/C++ libraries are supported along with APIs for accessing the RP2040's hardware, including DMA, IRQs, and the wide variety fixed function peripherals and PIO (Programmable IO).

Additionally the Pico SDK provides higher level libraries for dealing with timers, USB, synchronization and multi-core programming, along with additional high level functionality built using PIO such as audio.

The Pico SDK can be used to build anything from simple applications, full fledged runtime environments such as MicroPython, to low level software such as the RP2040's on chip bootrom itself.

# <span id="page-8-2"></span>**1.2. Design Overview**

The RP2040 is a powerful chip, however it is an embedded environment, so both RAM, and program space are at premium. Additionally the trade offs between performance and other factors (e.g. edge case error handling, runtime vs compile time configuration) are necessarily much more visible to the developer than they might be on other higher level platforms.

The intention within the SDK has been for features to just work out of the box, with sensible defaults, but also to give the developer as much control and power as possible (if they want it) to fine tune every aspect of the application they are building and the libraries used.

The following sections highlight some of the design of the Pico SDK:

#### $\theta$  NOTE

Some parts of this overview are quite technical, trying to get across the how and the why. Don't be discourage if it doesn't all make sense at first, you can always come back later when you want to dig in deeper.

# <span id="page-8-3"></span>**1.2.1. The Build System**

The Pico SDK uses [CMake](https://cmake.org) to manage the build. CMake is widely supported by IDEs (Integrated Development Environments), and allows a simple specification of the build (via CMakeLists.txt files), from which CMake can generate a build system (for use make, ninja or other build tools) customized for the platform and by any configuration variables the developer chooses (see [pico-sdk-cmake-vars] for a list of conifuration variables). TO DO: GRAHAM/LIAM: link pico-sdkcmake-vars to the appropriate content, after it's been added

Apart from being a widely used build system for C/C++ development, CMake is fundamental to the way the Pico SDK is structured, and how applications are configured and built.

*Pico Examples: [https://github.com/raspberrypi/pico-examples/tree/pre\\_release/blink/CMakeLists.txt](https://github.com/raspberrypi/pico-examples/tree/pre_release/blink/CMakeLists.txt#L1-L9) Lines 1 - 9*

```
1 add_executable(blink
2 blink.c
3 )
4
```

```
5 # Pull in our pico_stdlib which pulls in commonly used features
6 target_link_libraries(blink pico_stdlib)
7 
8 # create map/bin/hex file etc.
9 pico add extra outputs(blink)
```
Looking here at the blink example, we are defining a new executable blink with a single source file blink.c, with a single dependency pico\_stdlib. We also are using a Pico SDK provided function pico\_add\_extra\_outputs to ask additional files to be produced beyond the executable itself (.uf2, .hex, .bin, .map, .dis).

The Pico SDK builds an executable which is bare metal, i.e. it includes the entirety of the code needed to run on the device (other than floating point and other optimized code contained in the bootrom within the RP2040).

pico\_stdlib is an *INTERFACE* library and provides all of the rest of the code and configuration needed to compile and link the blink application. You will notice if you do a build of blink [\(https://github.com/raspberrypi/pico-examples/tree/](https://github.com/raspberrypi/pico-examples/tree/pre_release/blink/blink.c) [pre\\_release/blink/blink.c\)](https://github.com/raspberrypi/pico-examples/tree/pre_release/blink/blink.c) that in addition to the single blink.c file, the inclusion of pico\_stdlib causes about 40 other source files to be compiled to flesh out the blink application such that it can be run on the RP2040 device.

#### **1.2.1.1. INTERFACE Libraries are key!**

Within CMake, an *INTERFACE* library is a way of aggregating:

- Source files
- Include paths
- Compiler definitions (visible to code as #defines)
- Compile and link options
- Dependencies (on other *INTERFACE* libraries)

When building an executable with the Pico SDK, all of the code for the executable (including any SDK libraries) is (re)compiled for that executable from source.

#### **D** NOTE

This does not include the C/C++ standard libraries provided by the compiler.

In the example CMakeLists.txt we declare a dependency on the (*INTERFACE*) library pico\_stdlib. This *INTERFACE* library itself depends on other *INTERFACE* libraries (pico\_runtime, hardware\_gpio, hardware\_uart and others). pico\_stdlib provides all the basic functionality needed to get a simple application running and toggling GPIOs and printing to a UART.

The *INTERFACE* libraries form a tree of dependencies with each contributing source files, include paths, compiler definitions and compile/link options to the build. To build the application each source file is compiled with the combined include paths, compiler definitions and options and linked into an executable according to the provided link options.

Building in this way allows your build configuration to specify customized settings for those libraries (e.g. Pin or DMA channel settings) at compile time allowing for faster and smaller binaries in addition of course to the ability to remove support for unwanted features from your executable entirely.

*INTERFACE* libraries also make it easy to aggregate functionality into readily consumable chunks (such as pico\_stdlib).

#### *<u>O* IMPORTANT</u>

Pico SDK functionality is grouped into separate *INTERFACE* libraries, and each *INTERFACE* library contributes the code *and* include paths for that library. Therefore you must declare a dependency on the *INTERFACE* library you need directly (or indirectly thru another *INTERFACE* library) for the header files to be found during compilation of your source file (or for code completion in your IDE).

### **A** NOTE

As all libraries within the SDK are *INTERFACE* libraries, we will simply refer to them as libraries or SDK libraries from now on.

## <span id="page-10-0"></span>**1.2.2. Library Structure**

There are a number of layers of libraries within the Pico SDK. The follow section describes them from the lowest level to the highest level

### **1.2.2.1. Hardware Registers (**hardware\_regs **library)**

This library is a complete set of include files for all the RP2040 registers, autogenerated from the hardware itself. This is all you need if you want to peek or poke a memory mapped register directly, however higher level libraries provide more user friendly ways of achieving what you want in C/C++.

#### **TIP**

You can included these hardware\_regs headers from assembly files

#### **1.2.2.2. Hardware Structures (**hardware\_structs **library)**

This library provides a set of C structures which represent the memory mapped layout of RP2040 registers in memory. This allows you to replace something like the following (which you'd write in C with hardware\_regs)

```
*(volatile uint32_t *)(PIO0_BASE + PIO_SM1_SHIFTCTRL_OFFSET) |=
PIO_SM1_SHIFTCTRL_AUTOPULL_BITS;
```
with something like this (where pio0 is a pinter to type pio\_hw\_t at address PIO0\_BASE).

pio0->sm[1].shiftctrl |= PIO\_SM1\_SHIFTCTRL\_AUTOPULL\_BITS;

The structures and associated pointers to memory mapped register blocks hide the complexity and potential error-proneness of dealing with individual memory locations, pointer types and volatile access.

Additionally, you can easilty use one of the aliases of the hardware in memory to perform atomic set, clear, or xor aliases of a piece of hardware to *set*, *clear* or *toggle* respectively the spcified bits in a hardware register (as opposed to having the CPU perform a read/modify/write); e.g:

hw\_set\_alias(pio0)->sm[1].shiftctrl = PIO\_SM1\_SHIFTCTRL\_AUTOPULL\_BITS;

#### **1.2.2.3. Hardware Libraries (**hardware\_xxx **libraries)**

These are individual libraries (see [Hardware APIs\)](#page-26-1) providing actual APIs for interacting with each piece of physical hardware/nerinheral

These libraries generally provide functions for configuring or interacting with the peripheral at a functional level, rather than accessing registers directly, e.g.

pio\_sm\_set\_wrap(pio, sm, bottom, top);

rather than:

```
pio->sm[sm].execctrl =
       (pio->sm[sm].execctrl & ~(PIO_SM0_EXECCTRL_WRAP_TOP_BITS |
PIO_SM0_EXECCTRL_WRAP_BOTTOM_BITS)) |
       (bottom << PIO_SM0_EXECCTRL_WRAP_BOTTOM_LSB) |
       (top << PIO_SM0_EXECCTRL_WRAP_TOP_LSB);
```
### **A** NOTE

void pio\_sm\_set\_wrap(PIO pio, uint sm, uint bottom, uint top) {} is actually implemented as a static inline function in [https://github.com/raspberrypi/pico-sdk/tree/pre\\_release/src/rp2\\_common/hardware\\_pio/include/hardware/pio.h](https://github.com/raspberrypi/pico-sdk/tree/pre_release/src/rp2_common/hardware_pio/include/hardware/pio.h) directly as shown above. Using static inline functions is common in Pico SDK header files because such methods are often called with parameters that have fixed known values at compile time. In such cases, seemingly complex intializations or other calls can often be reduced (by the compiler) to a single register write in the calling code at compile time without need to pass arguments and call another overly general function (or in this case a read, AND with a constant value, OR with a constant value, and a write).

#### **A** NOTE

The hardware\_ libraries are intended to have a very minimal runtime cost. They generally do not require any or much RAM, and do not rely on other runtime infrastructure. As such they can be used by low-level or other specialized applications that doesn't want to use the rest of the Pico SDK libraries and runtime.

#### **1.2.2.3.1. Hardware Claiming**

The hardware layer does provide one small abstraction which is the notion of claiming a piece of hardware. This minimal system allows registration of peripherals or parts of peripherals (e.g. DMA channels) that are in use, and the ability to atomically claim free ones at runtime. The common use of this system - in addition to allowing for safe runtime allocation of resources - provides a better runtime experience for catching software misconfigurations or accidental use of the same piece hardware by multiple independent libraries that would otherwise be very painful to debug.

#### **1.2.2.4. Runtime Support (**pico\_runtime**,** pico\_standard\_link**)**

These are special libraries that bundle functionality which is common to most RP2040 based applications.

pico runtime aggregates the libraries (see [pico\\_runtime\)](#page-203-4) that provide a familiar C environment for executing code, including:

- Runtime startup and initialization
- Choice of language level single/double precision float point support (and access to the fast on RP2040 implementations)
- Compact printf support, and mapping of stdout
- Language level / and % support for fast division using RP2040`s hardware dividers.

pico\_standard\_link encapsulates the standard linker setup needed to configure the type of application binary layout in memory, and link to any additional C and/or C++ runtime libraries.

**TIP**

Both pico runtime and pico standard link are included with pico stdlib

#### **1.2.2.5. Higher level functionality (**pico\_xxx**)**

These libraries (see [High Level APIs\)](#page-157-0) provide higher level functionality and abstraction more commonly associated with Operating Systems. Here you will find:

- Alarms, timers and time functions
- Multi-core support and synchronization primitives
- Audio support (via PIO)
- Low-level Video support (via PIO)
- Utility functions and data structures

These libraries are generally built upon one or more underlying hardware\_ libraries, and often depend on each other

### **A** NOTE

More libraries will be forthcoming in the future (e.g. file system support, SDIO support via (PIO)), some of which can be found as works-in-progess in the [pico-extras GitHub repository.](https://github.com/raspberrypi/pico-extras)

#### **1.2.2.6. TinyUSB (**tinyusb\_dev **and** tinyusb\_host**)**

We provide a RP2040 port of TinyUSB as the standard device and host USB support library within the Pico SDK.

The tinyusb\_dev or tinyusb\_host libraries within the Pico SDK allow you to add TinyUSB device or host support to you application by simply adding a dependency in your executable in CMakeLists.txt

# <span id="page-12-0"></span>**1.2.3. Directory Structure**

We have discussed libraries such as pico\_stdlib and hardware\_uart above. Imagine you wanted to add some code using RP2040's DMA controller to your hello\_world sample. To do this you need to add a dependency on another library hardware dma which is not included by default by pico stdlib (hardware uart is).

You would change your CMakeLists.txt such that you now did the following to add both pico\_stdlib and hardware\_dma to the hello world target (executable) (note the line breaks are not required, but are perhaps clearer)

```
target_link_libraries(hello_world
      pico_stdlib
      hardware_dma)
```
And in your source code you would:

*Table 1. Top-level directories*

#### *#include "hardware/dma.h"*

This is the convention for all toplevel Pico SDK library headers. The library is call foo\_bar and the associated header is "foo/bar.h"

 $\theta$  NOTE

Some libraries have additional headers which are located in foo/bar/other.h

### **1.2.3.1. Location of files**

Of course you may want to actually find the files in question (although most IDEs will do this for you). The on disk files are actually split into multiple toplevel directories…

Whilst you are probably currently focused on building a binary to run on Raspberry Pi Pico which uses a RP2040 the Pico SDK is structured in a more general way. This is for two reasons

- 1. To support other future chips in the RP2 family
- 2. To support testing of your code off device (this is *host* mode)

The latter is super useful for writing and running unit tests, but also as you develop your software (for example your debugging code or work in progress software might actually be too big or use too much RAM to fit on the device).

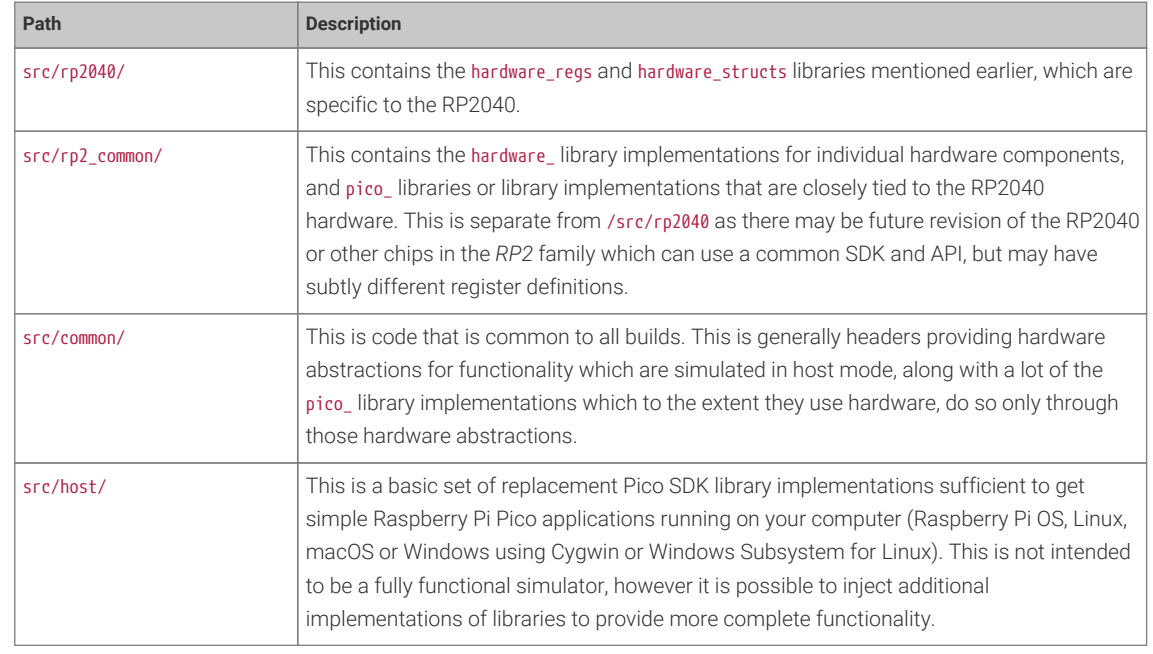

The code is thus split into top level directories as follows:

There is a CMake variable PICO\_PLATFORM that controls the environment you are build for:

When doing a regular RP2040 build (PICO\_PLATFORM=rp2040 the default), you get code from common, rp2\_common and rp2040; when doing a host build (PICO\_PLATFROM=host), you get code from common and host.

Within each top-level directory, the libraries have the following structure (reading foo\_bar as something like hardware\_uart or pico\_time)

top-level\_dir/ top-level\_dir/foo\_bar/include/foo/bar.h # header file

top-level\_dir/foo\_bar/CMakeLists.txt # build configuration top-level\_dir/foo\_bar/bar.c # source file(s)

#### **B** NOTE

the directory top-level\_dir/foo\_bar/include is added as an include directory to the *INTERFACE* library foo\_bar which is what allows you to include "foo/bar.h" in your application

# <span id="page-14-0"></span>**1.2.4. Customization & Configuration using pre-processor variables**

The Pico SDK allows use of compile time definitions to customize the behavior/capabilities of libraries, and to specify settings (e.g. physical pins) that are unlikely to be changed at runtime This allows for much smaller more efficient code, and avoids additional runtime overheads and the inclusion of code for configurations you *might* choose at runtime even though you actually don't (e.g. support PWM audio when you are only using I2S)!

Remember that because of the use of *INTERFACE* libraries, all the libaries your application(s) depend on are built from source for each application in your build, so you can even build multiple variants of the same application with different baked in behaviors.

Pre-processor variables may be specified in a number of ways, described in the following sections:

See TODO: config section for more information on configuration of individual libraries.

#### **A** NOTE

Whether compile time configuration or runtime configuration or both is supported/required is dependent on the particular library itself. The general philosophy however, is to allow sensible default behavior without providing any settings (beyond those provided by the board config).

#### **1.2.4.1. Pre-processor variables via "board configuration"**

Many of the common configuration settings are actually related to the particular RP2040 board being used, and include default pin settings for various Pico SDK libraries. The board being used is specified via the PICO\_BOARD CMake variable which may be specified on the CMake command line or in the environment. The default PICO\_BOARD if not specified is pico.

The board configuration provides a header file which specifies defaults if not otherwise specified; for example [https://github.com/raspberrypi/pico-sdk/tree/pre\\_release/src/boards/include/boards/pico.h](https://github.com/raspberrypi/pico-sdk/tree/pre_release/src/boards/include/boards/pico.h) specifies

*#ifndef PICO\_DEFAULT\_LED\_PIN #define PICO\_DEFAULT\_LED\_PIN 25 #endif*

The header my board name.h is included by all other Pico SDK headers as a result of setting PICO\_BOARD=my\_board\_name. You may wish to specify your own board configuration in which case you can set PICO\_BOARD\_HEADER\_DIRS in the environment or CMake to a semicolon separated list of paths to search for my\_board\_name.h.

See [getting\_started\_cmake\_vars] for more information on PICO\_BOARD, PICO\_BOARD\_HEADER\_DIRS and other Pico SDK CMake variables TO DO: GRAHAM/LIAM: link getting\_started\_cmake\_vars to the appropriate content, after it's been added

#### **1.2.4.2. Pre-processor variables per binary (or library) as part of the build**

We could modify the [https://github.com/raspberrypi/pico-examples/tree/pre\\_release/hello\\_world/CMakeLists.txt](https://github.com/raspberrypi/pico-examples/tree/pre_release/hello_world/CMakeLists.txt) with target\_compile\_definitions to specify an alternate set of UART pins to use.

```
Modified hello_world CMakeLists.txt specifying different UART pins
  add_executable(hello_world
        hello_world.c
  )
  # SPECIFY two preprocessor definitions for the target hello_world ①
  target_compile_definitions(hello_world PRIVATE
       PICO_DEFAULT_UART_TX_PIN=16
       PICO_DEFAULT_UART_RX_PIN=17
  \lambda# Pull in our pico_stdlib which aggregates commonly used features
  target_link_libraries(hello_world pico_stdlib)
  # create map/bin/hex/uf2 file etc.
  pico_add_extra_outputs(hello_world)
```
# <span id="page-15-0"></span>**1.2.5. Builder Pattern for Hardware Configuration APIs**

Setting up hardware registers correctly can be messy; there is often a lot of shifting ORing and MASKing involved if you work with the hardware directly (e.g. using the hardware regs library).

The Pico SDK uses a *builder pattern* for the more complex configurations, which provides the following benefits:

- 1. Readability of code (no more dozen integer/boolean parameter methods!)
- 2. Tiny runtime code (thanks to the compiler)
- 3. Less brittle (the addition of another item to a hardware configuration will not break existing code)

Take the following hypothetical code example to (quite extensively) configure a DMA channel:

*Hypothetical example of DMA configuration code*

```
int dma_channel = 3; \circled{1}dma_channel_config config = dma_get_default_channel_config(dma_channel); ②
channel_config_set_read_increment(&config, true);
channel_config_set_write_increment(&config, true);
channel_config_set_dreq(&config, DREQ_SPI0_RX);
channel_config_set_transfer_data_size(&config, DMA_SIZE_8);
dma_set_config(dma_channel, &config, false);
```
The net effect, that the compiler actually reduces all of the above to the following code.

*Effective code produced by the C compiler for the DMA configuration*

 $*(volationile unit32_t *)(DMA_BASE + DMA_CH3_ALI_CTRL_OFFSET) = 0x00089831;$ 

### **A** NOTE

The Pico SDK code is designed to make builder patterns efficient in both *Release* and *Debug* builds. Additionally, even if not all values are known constant at compile time, the compiler can still produce the most efficient code possible based on the values that are known.

# <span id="page-16-0"></span>**1.2.6. Function Naming**

Pico SDK functions follow a common naming convention for consistency and to avoid name conflicts. Some names are quite long, but that is deliberate to be as specific as possible about functionality, and of course because the Pico SDK API is a C API and does not support function overloading.

#### **1.2.6.1. Name prefix**

Functions are prefixed by the libarary/functional area they belong to; e.g. public functions in the hardware\_dma library are prefixed with dma\_. Sometime the prefix regers to a sub group of library functionality (e.g. `channel\_config\_`ulticore)

### **1.2.6.2. Verb**

A verb typically follows the prefix specifying that action performed by the function. set\_ and get\_ (or is\_ for booleans) are probably the most common and should always be present; i.e. a hypothetical method would be oven\_get\_temperature() and not oven\_temperature()

## **1.2.6.3. Suffixes**

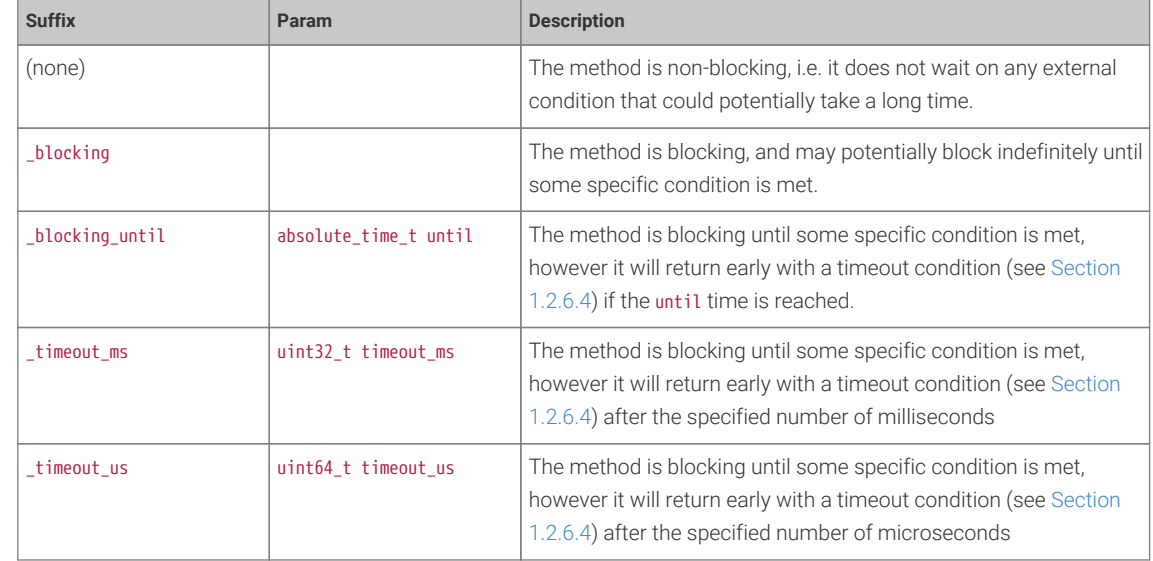

#### **1.2.6.3.1. Blocking/Non-Blocking Functions and Timeouts**

TODO: I know there's a few more suffixes

#### <span id="page-16-1"></span>**1.2.6.4. Return Codes and Error Handling**

TODO: how to catch invalid arguments etc TODO: …

*Table 2. Pico SDK Suffixes for (non- )blocking functions and timeouts.*

# <span id="page-17-0"></span>**1.2.7.** *static inline* **Functions**

As mentioned in [Section 1.2.5,](#page-15-0) Pico SDK functions are often implemented as static inline functions in header files.

This is done for speed and code size! The code space needed to setup parameters for a regular call to a small function in another compilation unit can be bigger than the function implementation, and additionally the compiler can often infer the values of parameters at compile time, and so the inlined version of the function given those parameters is often significantly smaller and indeed faster than the generic version defined elsewhere. This is particularly true of functions with large numbers of arguments.

# <span id="page-17-1"></span>**1.3. Pico SDK Runtime**

For those coming from non embedded programming, or from other devices, this section will give you an idea of how various C/C++ language level concepts are handled within the Pico SDK

# <span id="page-17-2"></span>**1.3.1. stdout/stdin support**

# <span id="page-17-3"></span>**1.3.2. Floating-point support**

The Pico SDK provides a highly optimized single and double precision floating point implementation. In addition to being fast, many of the functions are actually implemented using support provided in the RP2040 bootrom, and so are not only fast, but also have a very minimal impact on your program size.

This implementation is used by default as it is the best choice in the majority of cases, however it is also possible to switch to using the regular compiler soft floating point support.

#### **1.3.2.1. Functions**

The Pico SDK provides implementations for all the standard functions from math.h. Additional functions can be found in pico/float.h and pico/double.h.

#### **1.3.2.2. Speed / Tradeoffs**

The overall goal for the bootrom floating-point routines is to achieve good performance within a small footprint, the emphasis is more on improved performance for the basic operations (add, subtract, multiply, divide and square root, and all conversion functions) and more on reduced footprint for the scientific functions (trigonometric functions, logarithms and exponentials).

The IEEE single- and double-precision data formats are used throughout, but in the interests of reducing code size, input denormals are treated as zero and output denormals are flushed to zero, and output NaNs are rendered as infinities. Only the round-to-nearest, even-on-tie rounding mode is supported. Traps are not supported. Whether input NaNs are treated as infinities or propagated is configurable.

The five basic operations (add, subtract, multiply, divide, sqrt) return results that are always correctly rounded (round-tonearest).

The scientific functions always return results within 1 ULP (unit in last place) of the exact result. In many cases results are better.

The scientific functions are calculated using internal fixed-point representations so accuracy (as measured in ULP error rather than in absolute terms) is poorer in situations where converting the result back to floating point entails a large normalising shift. This occurs, for example, when calculating the sine of a value near a multiple of pi, the cosine of a value near an odd multiple of pi/2, or the logarithm of a value near 1. Accuracy of the tangent function is also poorer when the result is very large. Although covering these cases is possible, it would add considerably to the code footprint, and there

are few types of program where accuracy in these situations is essential.

The following table shows the results from a benchmark

**O** NOTE

Whilst the Pico SDK floating point support makes use of the routines in the RP2040 bootrom, they do not suffer the same limitations (e.g. sin/cos) range, but are instead designed to be largely indistinguishable from the compiler provided ones. Certain smaller functions have also been re-implemented to make them faster than the more generic bootrom version.

*Table 3. Pico SDK implementation vs GCC 9 implementation for ARM AEABI floating point functions (these weridly named functions provide the support for basic operations on float and double types)*

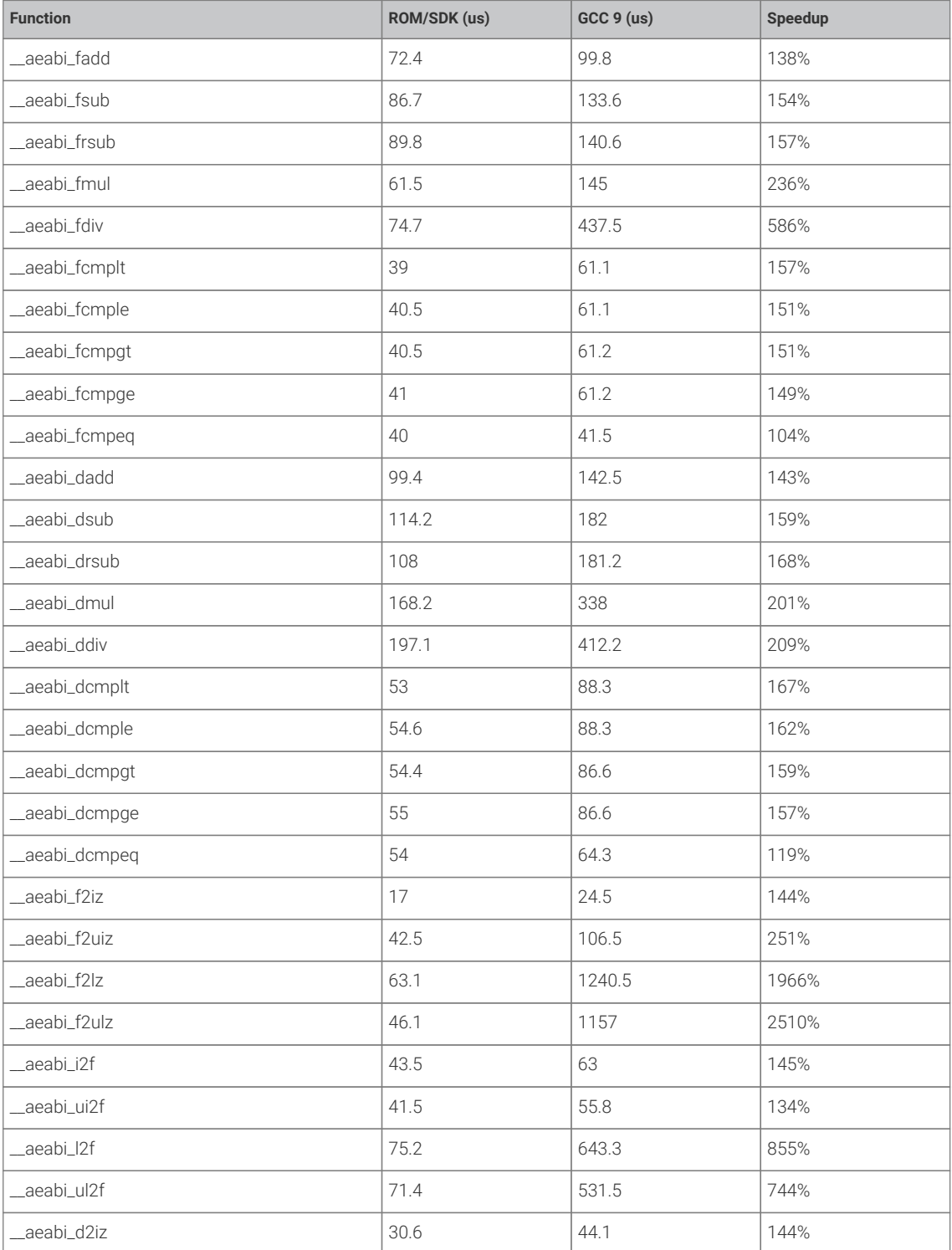

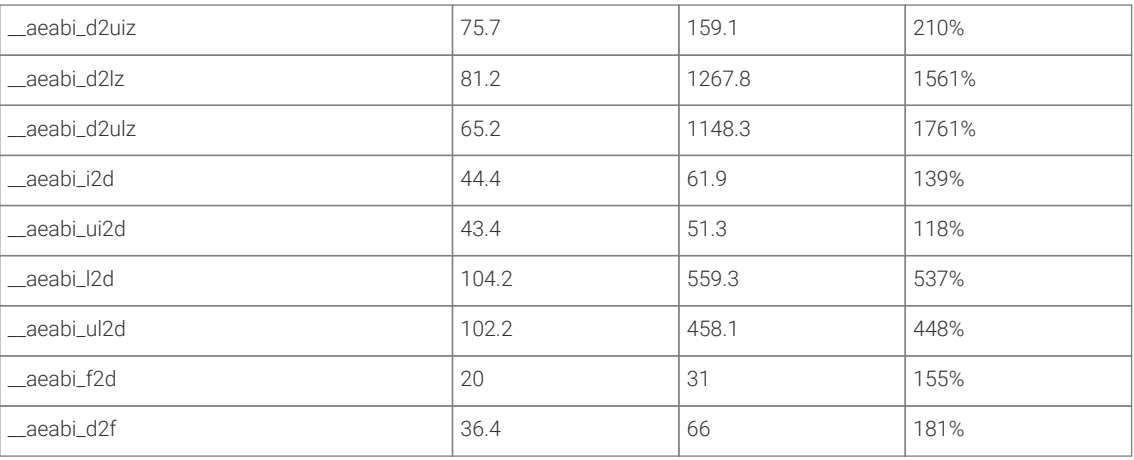

#### **1.3.2.3. Configuration and alternate implementations**

There are three different floating point implementations provided

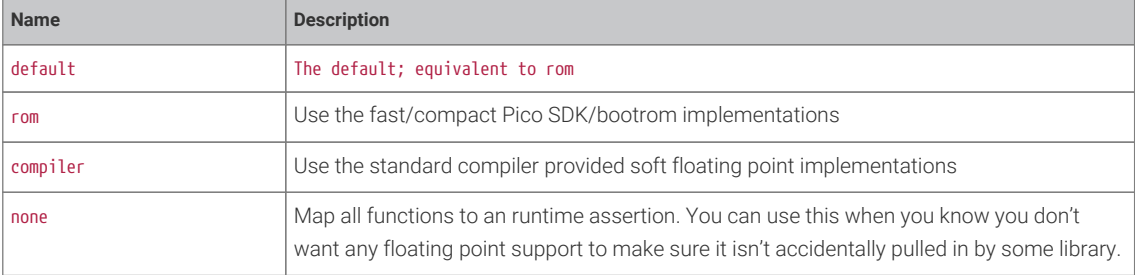

These settings can be set independently for both "float" and "double":

For "float" you can call pico\_set\_float\_implementation(*TARGET NAME*) in your CMakeListst.txt to choose a specific implementation for a particular target, or set the CMake variable PICO\_DEFAULT\_FLOAT\_IMPL to pico\_float\_*NAME* to set the default.

For "double" you can call pico\_set\_double\_implementation(*TARGET NAME*) in your CMakeListst.txt to choose a specific implementation for a particular target, or set the CMake variable PICO\_DEFAULT\_DOUBLE\_IMPL to pico\_double\_*NAME* to set the default.

# **9** TIP

The rom floating point library adds very little to your binary size, however it must include implementations for any used functions that are not present in V1 of the bootrom. If you know that you are only using RP2040s with V2 of the bootrom, then you can specify defines PICO\_FLOAT\_SUPPORT\_ROM\_V1=0 and PICO\_DOUBLE\_SUPPORT\_ROM\_V1=0 so the extra code will not be included. Any use of those functions on a RP2040 with a V1 bootrom will cause a panic at runtime. See the RP2040 datasheet for more specific details of the bootrom functions.

## **1.3.2.3.1. NaN propagation**

The Pico SDK implementation by default treats input *NaN*s as infinites. If you require propagation of NaN inputs to outputs, then you can set the compile definitions PICO\_FLOAT\_PROPAGATE\_NANS and PICO\_DOUBLE\_PROPAGATE\_NANS to 1, at the cost of a small runtime overhead.

# <span id="page-20-0"></span>**1.3.3. Multi-core support**

Multi-core support should be familiar to those used to programming with threads in other environments. The second core is just treated as a second *thread* within your application; initially the second core (core1 as it is usually referred to; the main application thread runs on core0) is halted, however you can start it executing some function in parallel from your main application thread.

Care should be taken with calling C library functions from both cores simultaneously as they are generally not designed to be thread safe. You can use the mutex\_ API provided by the SDK in the pico\_sync library ([https://github.com/raspberrypi/](https://github.com/raspberrypi/pico-sdk/tree/pre_release/src/common/pico_sync/include/pico/mutex.h) [pico-sdk/tree/pre\\_release/src/common/pico\\_sync/include/pico/mutex.h\)](https://github.com/raspberrypi/pico-sdk/tree/pre_release/src/common/pico_sync/include/pico/mutex.h) from within your own code.

## $\theta$  NOTE

That the Pico SDK version of printf is always safe to call from both cores. malloc, calloc and free are additionally wrapped to make it thread safe when you include the pico\_multicore as a convenience for C++ programming, where some object allocations may not be obvious.

# <span id="page-20-1"></span>**1.4. Using C++**

The Pico SDK has a C style API, however the Pico SDK headers may be safely included from C++ code, and the functions called (they are declared with C linkage).

To save space, exception handling is disabled by default; this can be overriden with the CMake environment variable PICO\_CXX\_ENABLE\_EXCEPTIONS=1 todo: make a method per binary

<span id="page-20-2"></span>TODO: C++ library support; destructors, wotnot

# **1.5. Libraries**

*Table 4. Pico SDK Hardware INTERFACE Libraries*

There are C libraries for all the hardware blocks and controllers on the Raspberry Pi Pico.

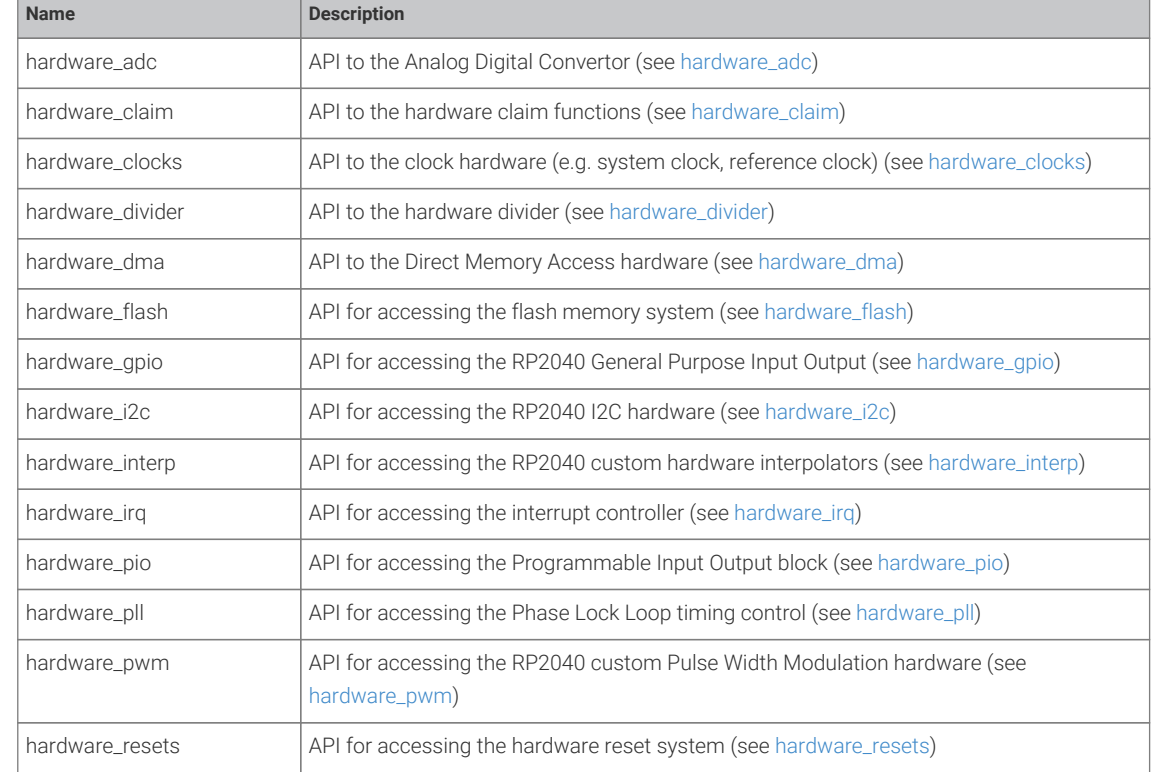

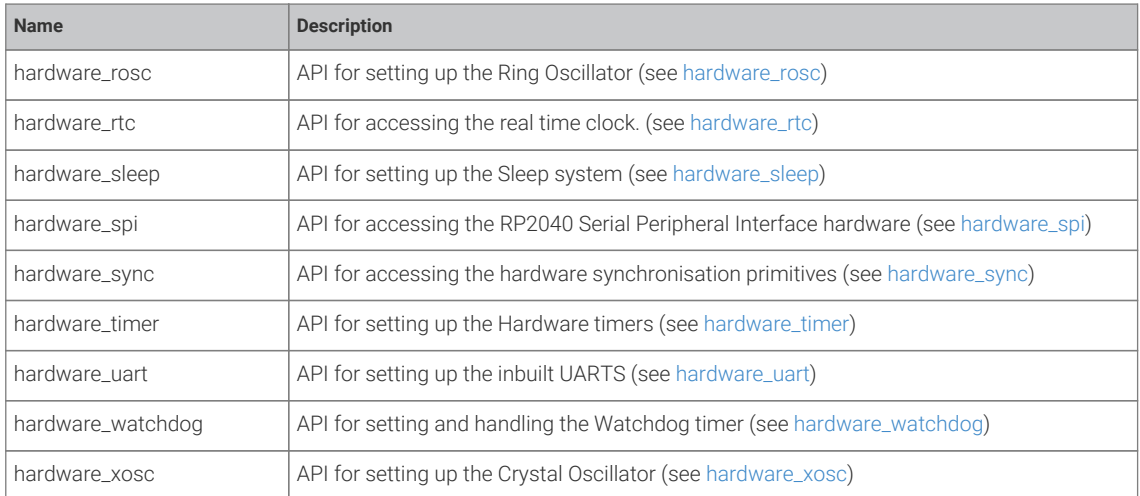

# <span id="page-21-0"></span>**1.6. Getting Started**

Please refer to the Getting started with Raspberry Pi Pico for detailed instructions on getting up and running with the Pico SDK.

# <span id="page-21-1"></span>**1.6.1. CMake (build) Configuration**

TODO: This section is currently a bit of a dumping ground; gathering values to be documented

Note NAME\* indicates a CMake variable that is made available to the preprocessoer as well, so is available during code compilation.

### **1.6.1.1. Output options**

#### **1.6.1.1.1. Board selection**

PICO\_BOARD\* PICO\_BOARD\_HEADER\_DIRS (list) PICO\_BOARD\_CMAKE\_DIRS (list)

## **1.6.1.1.2. Configuration (advanced)**

PICO\_CONFIG\_HEADER\_FILES PICO\_<platform>\_CONFIG\_HEADER\_FILES

#### **1.6.1.1.3. Initialized by the Pico SDK**

PICO\_ON\_DEVICE\*

PICO\_NO\_HARDWARE\*

#### **1.6.1.1.4. Control of binary type produced (advanced)**

These variables control how executables for the RP2040 are layed out in memory. The default is for the code and data to

be entirely stored in flash with writable data (and some specifically marked) methods to copied into RAM at startup.

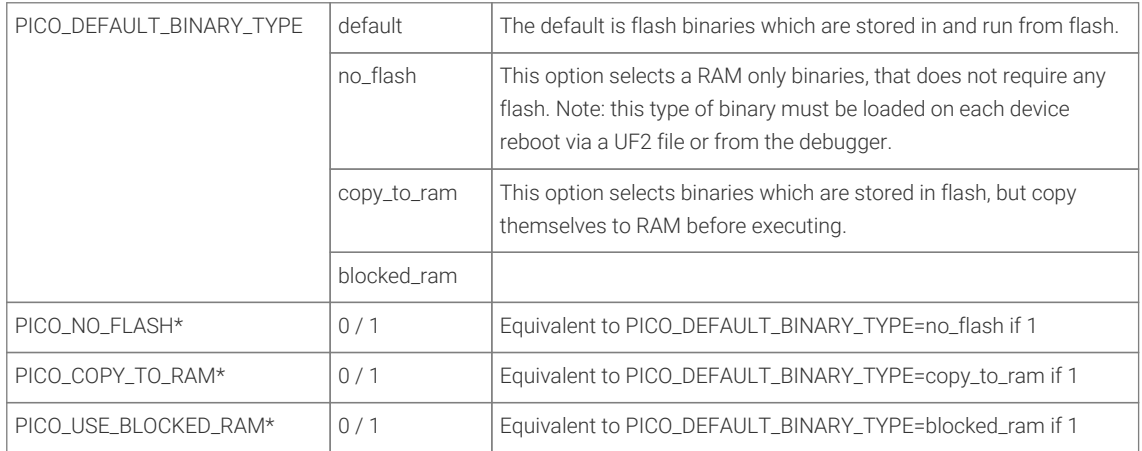

#### **9** TIP

The binary type can be set on a per executable target (as created by add\_executable) basis by calling pico\_set\_binary\_type(*target type*) where type is the same as for PICO\_DEFAULT\_BINARY\_TYPE

#### TODO

todo:Note we should reference which are persistent (at least as a heading) and mention cmake /LH ..

PICO\_BOOT\_STAGE2\_FILE\*

PICO\_INCLUDE\_DIRS (list)

PICO\_BARE\_METAL 0/1

PICO\_PLATFORM\_EXTRA\_LIBRARIES

PICO\_DEFAULT\_DIVIDER\_IMPL

#PICO\_DIVIDER\_HARDWARE

#PICO\_DIVIDER\_COMPILER

PICO\_DEFAULT\_FLOAT\_IMPL

#PICO\_FLOAT\_NONE

#PICO\_FLOAT\_ROM

#PICO\_FLOAT\_COMPILER

PICO\_DEFAULT\_DOUBLE\_IMPL

#PICO\_DOUBLE\_NONE

#PICO\_DOUBLE\_ROM

#PICO\_DOUBLE\_COMPILER

#PICO\_MULTICORE

PICO\_TOOLCHAIN\_PATH

PICO\_COMPILER

PICO\_TINYUSB\_PATH

PICO\_PLATFORM\_CMAKE\_FILE

PICO\_SYMLINK\_ELF\_AS\_FILENAME

(PICO\_SDK\_PATH is set)

## **1.6.1.1.5. C++**

PICO\_CXX\_ENABLE\_EXCEPTIONS todo make a target method PICO\_CXX\_ENABLE\_RTTI todo make a target method PICO\_CXX\_USE\_CXA\_ATEXIT todo make a target method PICO\_NO\_GC\_SECTIONS todo make a target method Host specific PICO\_NO\_PRINTF\* todo: needs love PICO\_TIMER\_NO\_ALARM\_SUPPORT

### **1.6.1.2. Debug/Release builds**

CMAKE\_BUILD\_TYPE

## <span id="page-23-0"></span>**1.6.2. CMake Example**

# <span id="page-23-1"></span>**1.6.3. misc preprocessor**

#PICO\_FLOAT\_PROPAGATE\_NANS #PICO\_DOUBLE\_PROPAGATE\_NANS #PICO\_ENTER\_USB\_BOOT\_ON\_EXIT autoset: #PICO\_BUILD=1

# <span id="page-23-2"></span>**1.6.4. Hardware Divider**

The SDK includes optimized 32- and 64-bit division functions accelerated by the RP2040 hardware divider, which are seamlessly integrated with the C / and % operators. The SDK also supplies a high level API which includes combined quotient and remainder functions for 32- and 64-bit, also accelerated by the hardware divider.

# <span id="page-24-0"></span>**Chapter 2. Library Documentation**

TODO: top level should be headings, then sub levels should be in a (2-level because of sub-sections) table with the brief documentation

<span id="page-24-1"></span>i.e. something like

# **2.1. High Level APIs**

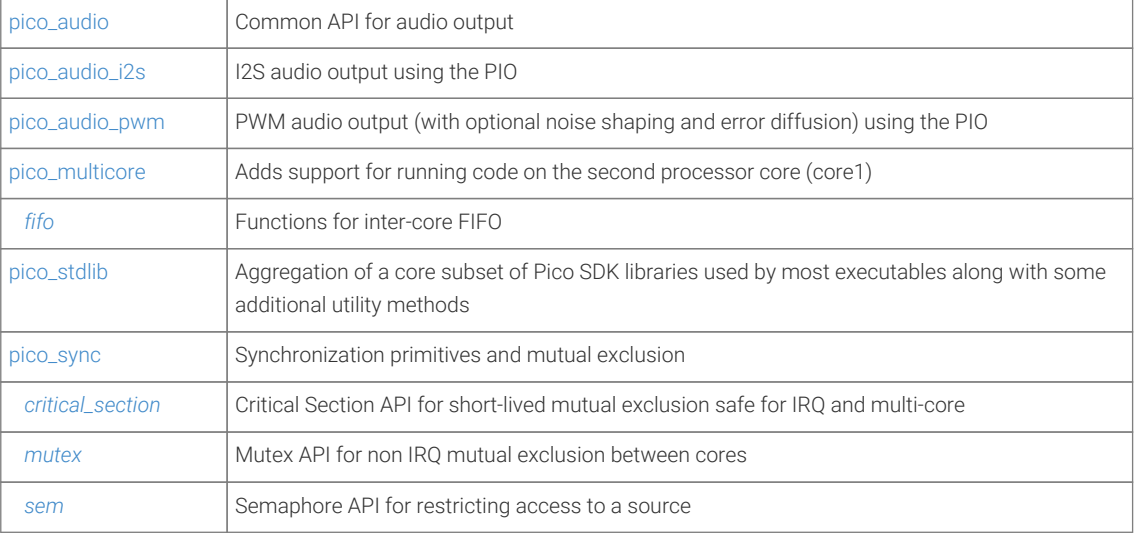

[Hardware APIs](#page-26-1)

[hardware\\_base](#page-27-0) [hardware\\_claim](#page-29-0) [hardware\\_adc](#page-31-0) [hardware\\_clocks](#page-36-0) [hardware\\_divider](#page-42-0) [hardware\\_dma](#page-51-0) [hardware\\_flash](#page-59-0) [hardware\\_gpio](#page-61-0) [hardware\\_i2c](#page-71-0) [hardware\\_interp](#page-79-0) [hardware\\_irq](#page-84-0) [hardware\\_pio](#page-89-0) [hardware\\_pll](#page-103-0) [hardware\\_pwm](#page-104-0) [hardware\\_resets](#page-113-0) [hardware\\_rosc](#page-115-1) [hardware\\_rtc](#page-116-0) [hardware\\_sleep](#page-117-1) [hardware\\_spi](#page-117-2) [hardware\\_sync](#page-123-0) [hardware\\_timer](#page-128-0) [hardware\\_uart](#page-132-0) [hardware\\_vreg](#page-139-0) [hardware\\_watchdog](#page-139-4) [hardware\\_xosc](#page-142-0) [channel\\_config](#page-143-0)

 [interp\\_config](#page-147-0) [sm\\_config](#page-151-0) [High Level APIs](#page-157-0) [pico\\_audio](#page-158-0) [pico\\_audio\\_i2s](#page-158-1) [pico\\_audio\\_pwm](#page-158-2) [pico\\_multicore](#page-158-3) [pico\\_stdlib](#page-160-0) [pico\\_sync](#page-162-0) [pico\\_scanvideo](#page-163-2) [pico\\_scanvideo\\_dpi](#page-163-3) [pico\\_time](#page-163-4) [pico\\_util](#page-164-0) [fifo](#page-164-2) [critical\\_section](#page-166-0) [mutex](#page-167-0) [sem](#page-170-0) [timestamp](#page-172-0) [sleep](#page-174-0) [alarm](#page-176-0) [repeating\\_timer](#page-183-0) [datetime](#page-186-0) [pheap](#page-186-5) [queue](#page-187-0) [Third-party Libraries](#page-191-0) [tinyusb\\_device](#page-191-2) [tinyusb\\_host](#page-191-4) [Runtime Infrastructure](#page-191-6) [pico\\_base](#page-192-1) [pico\\_bit\\_ops](#page-192-3) [pico\\_bootrom](#page-193-2) [pico\\_divider](#page-193-4) [pico\\_double](#page-202-0) [pico\\_float](#page-202-2) [pico\\_int64](#page-202-4) [pico\\_malloc](#page-202-6) [pico\\_memory](#page-203-0) [pico\\_platform](#page-203-2) [pico\\_runtime](#page-203-4) [pico\\_standard\\_link](#page-203-6) [Miscellaneous](#page-203-7) [boot\\_picoboot](#page-203-9) [boot\\_uf2](#page-204-1)

# <span id="page-26-0"></span>**Chapter 3. API Documentation**

# <span id="page-26-1"></span>**3.1. Hardware APIs**

# <span id="page-26-2"></span>**3.1.1. Modules**

- **hardware\_base** Low-level types and (atomic) accessors for memory-mapped hardware registers.
- **hardware\_claim** Lightweight hardware resource management.
- **hardware\_adc** Analog to Digital Converter (ADC) API.
- **hardware\_clocks** Clock Management API.
- **hardware\_divider** Low-level hardware-divider access.
- **hardware\_dma** DMA Controller API.
- **hardware\_flash** Low level flash programming and erase API.
- **hardware\_gpio** General Purpose Input/Output (GPIO) API.
- **hardware\_i2c** I2C Controller API.
- **hardware\_interp** Hardware Interpolator API.
- **hardware\_irq** Hardware interrupt handling.
- **hardware\_pio** Programmable I/O (PIO) API.
- **hardware\_pll** Phase Locked Loop control APIs.
- **hardware\_pwm** Hardware Pulse Width Modulation (PWM) API.
- **hardware\_resets** Hardware Reset API.
- **hardware\_rosc**
- **hardware\_rtc** Hardware Real Time Clock API.
- **hardware\_sleep**
- **hardware\_spi** Hardware SPI API.
- **hardware\_sync** Low level hardware spin-lock, barrier and processor event API.
- **hardware\_timer** Low-level hardware timer API.
- **hardware\_uart** Hardware UART API.
- **hardware\_vreg** Voltage Regulation API.
- **hardware\_watchdog** Hardware Watchdog Timer API.
- **hardware\_xosc** Crystal Oscillator (XOSC) API.

# <span id="page-27-0"></span>**3.2. hardware\_base**

Low-level types and (atomic) accessors for memory-mapped hardware registers. [More…](#page-27-2)

# <span id="page-27-1"></span>**3.2.1. Functions**

- static void **[hw\\_set\\_bits](#page-28-1)** (io\_rw\_32 \*addr, uint32\_t mask) Atomically set the specified bits to 1 in a HW register. [More…](#page-28-1)
- static void **[hw\\_clear\\_bits](#page-28-2)** (io\_rw\_32 \*addr, uint32\_t mask) Atomically clear the specified bits to 0 in a HW register. [More…](#page-28-2)
- static void **[hw\\_xor\\_bits](#page-29-3)** (io\_rw\_32 \*addr, uint32\_t mask) Atomically flip the specified bits in a HW register. [More…](#page-29-3)
- static void **[hw\\_write\\_masked](#page-28-3)** (io\_rw\_32 \*addr, uint32\_t values, uint32\_t write\_mask) Set new values for a sub-set of the bits in a HW register. [More…](#page-28-3)

# <span id="page-27-2"></span>**3.2.2. Detailed Description**

Low-level types and (atomic) accessors for memory-mapped hardware registers.

hardware\_base defines the low level types and access functions for memory mapped hardware registers. It is includd by default by all other hardware libraries.

The following register access typedefs codify the access type (read/write) and the bus size (8/16/32) of the hardware register. The register type names are formed by concatenating one from each of the 3 parts A, B, C

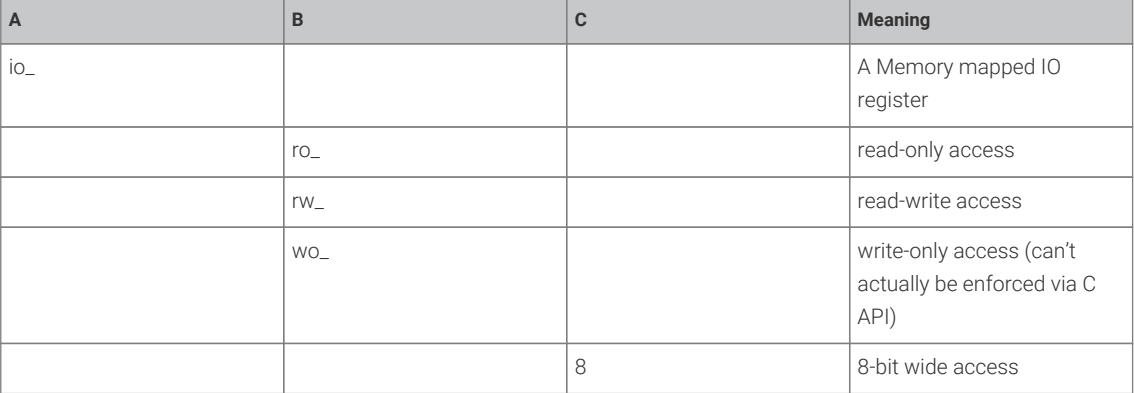

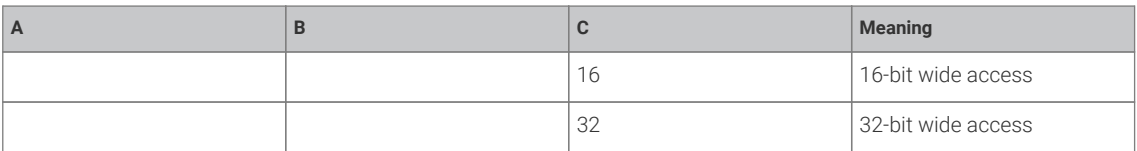

When dealing with these types, you will always using a pointer, i.e. io\_rw\_32 \*some\_reg is a pointer to a read/write 32 bit register that you can write with \*some\_reg = value, or read with value = \*some\_reg.

RP2040 hardware is also aliased to provide atomic setting, clear or flipping of a subset of the bits within a hardware register so that concurrent access by two cores is always consistent with one atomic operation being performed first, followed by the second.

See [hw\\_set\\_bits\(\),](#page-28-1) [hw\\_clear\\_bits\(\)](#page-28-2) and [hw\\_xor\\_bits\(\)](#page-29-3) provide for atomic access via a pointer to a 32 bit register

Additionally given a pointer to a structure representing a piece of hardware (e.g. dma\_hw\_t \*dma\_hw for the DMA controller), you can get an alias to the entire structure such that writing any member (register) within the structure is equivalent to an atomic operation via hw\_set\_alias(), hw\_clear\_alias() or hw\_xor\_alias()...

For example hw\_set\_alias(dma\_hw)→inte1 = 0x80; will set bit 7 of the INTE1 register of the DMA controller, leaving the other bits unchanged.

# <span id="page-28-0"></span>**3.2.3. Function Documentation**

#### <span id="page-28-2"></span>**3.2.3.1. hw\_clear\_bits**

static void hw\_clear\_bits (io\_rw\_32 \*addr, uint32\_t mask)

Atomically clear the specified bits to 0 in a HW register.

#### **Parameters**

- addr Address of writable register
- mask Bit-mask specifying bits to clear

#### <span id="page-28-1"></span>**3.2.3.2. hw\_set\_bits**

```
static void hw_set_bits (io_rw_32 *addr,
              uint32_t mask)
```
Atomically set the specified bits to 1 in a HW register.

#### **Parameters**

- addr Address of writable register
- mask Bit-mask specifying bits to set

#### <span id="page-28-3"></span>**3.2.3.3. hw\_write\_masked**

static void hw\_write\_masked (io\_rw\_32 \*addr, uint32\_t values, uint32\_t write\_mask)

Set new values for a sub-set of the bits in a HW register.

Sets destination bits to values specified in values, if and only if corresponding bit in write\_mask is set

Note: this method allows safe concurrent modification of bits of a register, but multiple concurrent access to the same bits is still unsafe.

#### **Parameters**

- addr Address of writable register
- values Bits values
- write\_mask Mask of bits to change

#### <span id="page-29-3"></span>**3.2.3.4. hw\_xor\_bits**

#### static void hw\_xor\_bits (io\_rw\_32 \*addr, uint32\_t mask)

Atomically flip the specified bits in a HW register.

#### **Parameters**

- addr Address of writable register
- <span id="page-29-0"></span>• mask Bit-mask specifying bits to invert

# **3.3. hardware\_claim**

Lightweight hardware resource management. [More…](#page-29-2)

# <span id="page-29-1"></span>**3.3.1. Functions**

- void **[hw\\_claim\\_or\\_assert](#page-30-1)** (uint8\_t \*bits, uint bit\_index, const char \*message) Atomically claim a resource, panicking if it is already in use. [More…](#page-30-1)
- int **[hw\\_claim\\_unused\\_from\\_range](#page-31-2)** (uint8\_t \*bits, bool required, uint bit\_lsb, uint bit\_msb, const char \*message) Atomically claim one resource out of a range of resources, optionally asserting if none are free. [More…](#page-31-2)
- bool **[hw\\_is\\_claimed](#page-31-3)** (uint8\_t \*bits, uint bit\_index) Determine if a resource is claimed at the time of the call. [More…](#page-31-3)
- void **[hw\\_claim\\_clear](#page-30-2)** (uint8\_t \*bits, uint bit\_index) Atomically unclaim a resource. [More…](#page-30-2)
- uint32\_t **[hw\\_claim\\_lock](#page-30-3)** () Acquire the runtime mutual exclusion lock provided by the hardware claim library. More...
- void **[hw\\_claim\\_unlock](#page-30-4)** (uint32\_t token) Release the runtime mutual exclusion lock provided by the hardware\_claim library. [More…](#page-30-4)

# <span id="page-29-2"></span>**3.3.2. Detailed Description**

Lightweight hardware resource management.

hardware\_claim provides a simple API for management of hardware resources at runtime.

This API is usually called by other hardware specific *claiming* APIs and provides simple multi-core safe methods to manipulate compact bit-sets representing hardware resources.

This API allows any other library to cooperatively participate in a scheme by which both compile time and runtime allocation of resources can co-exist, and conflicts can be avoided or detected (depending on the use case) without the libraries having any other knowledge of each other.

Facilities are providing for:

• Claiming resources (and asserting if they are already claimed)

- Freeing (unclaiming) resources
- Finding unused resources

# <span id="page-30-0"></span>**3.3.3. Function Documentation**

#### <span id="page-30-2"></span>**3.3.3.1. hw\_claim\_clear**

```
void hw_claim_clear (uint8_t *bits,
              uint bit_index)
```
Atomically unclaim a resource.

The resource ownership is indicated by the bit\_index bit in an array of bits.

#### **Parameters**

- bits pointer to an array of bits (8 bits per byte)
- bit\_index resource to unclaim (bit index into array of bits)

#### <span id="page-30-3"></span>**3.3.3.2. hw\_claim\_lock**

#### uint32\_t hw\_claim\_lock ()

Acquire the runtime mutual exclusion lock provided by the hardware\_claim library.

This method is called automatically by the other hw\_claim\_ methods, however it is provided as a convenience to code that might want to protect other hardware initialization code from concurrent use.

#### **Returns**

• a token to pass to hw\_claim\_unlock()

#### <span id="page-30-1"></span>**3.3.3.3. hw\_claim\_or\_assert**

#### void hw\_claim\_or\_assert (uint8\_t \*bits,

 uint bit\_index, const char \*message)

Atomically claim a resource, panicking if it is already in use.

The resource ownership is indicated by the bit\_index bit in an array of bits.

#### **Parameters**

- bits pointer to an array of bits (8 bits per byte)
- bit\_index resource to claim (bit index into array of bits)
- message string to display if the bit cannot be claimed; note this may have a single printf format "%d" for the bit

#### <span id="page-30-4"></span>**3.3.3.4. hw\_claim\_unlock**

#### void hw\_claim\_unlock (uint32\_t token)

Release the runtime mutual exclusion lock provided by the hardware\_claim library.

#### **Parameters**

• token the token returned by the corresponding call to [hw\\_claim\\_lock\(\)](#page-30-3)

#### <span id="page-31-2"></span>**3.3.3.5. hw\_claim\_unused\_from\_range**

```
int hw_claim_unused_from_range (uint8_t *bits,
              bool required,
              uint bit_lsb,
       uint bit msb.
              const char *message)
```
Atomically claim one resource out of a range of resources, optionally asserting if none are free.

#### **Parameters**

- bits pointer to an array of bits (8 bits per byte)
- required true if this method should panic if the a resource is not free
- bit\_lsb the lower bound (inclusive) of the resource range to claim from
- bit\_msb the epper bound (inclusive) of the resource range to claim from
- message string to display if the bit cannot be claimed

#### **Returns**

• the bit index representing the calimed or -1 if none are available in the range, and required = false

#### <span id="page-31-3"></span>**3.3.3.6. hw\_is\_claimed**

#### bool hw\_is\_claimed (uint8\_t \*bits, uint bit\_index)

Determine if a resource is claimed at the time of the call.

The resource ownership is indicated by the bit\_index bit in an array of bits.

#### **Parameters**

- bits pointer to an array of bits (8 bits per byte)
- bit\_index resource to unclaim (bit index into array of bits)

#### **Returns**

<span id="page-31-0"></span>• true if the resource is claimed

# **3.4. hardware\_adc**

Analog to Digital Converter (ADC) API. [More…](#page-32-0)

# <span id="page-31-1"></span>**3.4.1. Functions**

- void **[adc\\_init](#page-34-0)** (void) Initialise the ADC HW.
- static void **[adc\\_gpio\\_init](#page-34-1)** (uint gpio) Initialise the gpio for use as an ADC pin. [More…](#page-34-1)
- static void **[adc\\_select\\_input](#page-35-0)** (uint input) ADC input select. [More…](#page-35-0)
- static void **[adc\\_set\\_round\\_robin](#page-35-1)** (uint input\_mask) Round Robin sampling selector. [More…](#page-35-1)
- static void **[adc\\_set\\_temp\\_sensor\\_enabled](#page-36-5)** (bool enable)

Enable the onboard temperature sensor. [More…](#page-36-5)

- static uint16\_t **[adc\\_read](#page-35-2)** (void) Perform a single conversion. [More…](#page-35-2)
- static void **[adc\\_run](#page-35-3)** (bool run) Enable or disable free-running sampling mode. [More…](#page-35-3)
- static void **[adc\\_set\\_clkdiv](#page-35-4)** (float clkdiv) Set the ADC Clock divisor. [More…](#page-35-4)
- static void **[adc\\_fifo\\_setup](#page-34-2)** (bool en, bool dreq\_en, uint16\_t dreq\_thresh, bool err\_in\_fifo, bool byte\_shift) Setup the ADC FIFO. [More…](#page-34-2)
- static bool **[adc\\_fifo\\_is\\_empty](#page-34-3)** (void) Check FIFO empty state. [More…](#page-34-3)
- static uint8\_t **[adc\\_fifo\\_get\\_level](#page-33-1)** (void) Get number of entries in the ADC FIFO. [More…](#page-33-1)
- static uint16\_t **[adc\\_fifo\\_get](#page-33-2)** (void) Get ADC result from FIFO. [More…](#page-33-2)
- static uint16\_t **[adc\\_fifo\\_get\\_blocking](#page-33-3)** (void) Wait for the ADC FIFO to have data. [More…](#page-33-3)
- static void **[adc\\_fifo\\_drain](#page-33-4)** (void) Drain the ADC FIFO. [More…](#page-33-4)
- static void **[adc\\_irq\\_set\\_enabled](#page-34-4)** (bool enabled) Enable/Disable ADC interrupts. [More…](#page-34-4)

# <span id="page-32-0"></span>**3.4.2. Detailed Description**

Analog to Digital Converter (ADC) API.

The RP2040 has an internal analogue-digital converter (ADC) with the following features:

- SAR ADC
- 500 kS/s (Using an independent 48MHz clock)
- 12 bit (9.5 ENOB)
- 5 input mux:
- 4 inputs that are available on package pins shared with GPIO[29:26]
- 1 input is dedicated to the internal temperature sensor
- 4 element receive sample FIFO
- Interrupt generation
- DMA interface

Although there is only one ADC you can specify the input to it using the [adc\\_select\\_input\(\)](#page-35-0) function. In round robin mode (adc\_rrobin()) will use that input and move to the next one after a read.

User ADC inputs are on 0-3 (GPIO 26-29), the temperature sensor is on input 4.

Temperature sensor values can be approximated in centigrade as:

T = 27 - (ADC\_Voltage - 0.706)/0.001721

The FIFO, if used, can contain up to 4 entries.

#### *Example*

```
 1 #include <stdio.h>
 2 #include "pico/stdlib.h"
 3 #include "hardware/gpio.h"
 4 #include "hardware/adc.h"
 5 
6 int main() \{ 7 stdio_init_all();
 8 printf("ADC Example, measuring GPIO26\n");
Q10 adc_init();
11 
12 // Make sure GPIO is high-impedance, no pullups etc
13 adc_gpio_init(26);
14 // Select ADC input 0 (GPIO26)
15 adc_select_input(0);
16 
17 while (1) {
18 // 12-bit conversion, assume max value == ADC_VREF == 3.3 V
19 const float conversion_factor = 3.3f / (1 << 12);
20 uint16_t result = adc_read();
21 printf("Raw value: 0x%03x, voltage: %f V\n", result, result * conversion_factor);
22 sleep_ms(500);
23 }
24 }
```
# <span id="page-33-0"></span>**3.4.3. Function Documentation**

#### <span id="page-33-4"></span>**3.4.3.1. adc\_fifo\_drain**

#### static void adc\_fifo\_drain (void)

Drain the ADC FIFO.

Will wait for any conversion to complete then drain the FIFO discarding any results.

#### <span id="page-33-2"></span>**3.4.3.2. adc\_fifo\_get**

static uint16\_t adc\_fifo\_get (void)

Get ADC result from FIFO.

Pops the latest result from the ADC FIFO.

#### <span id="page-33-3"></span>**3.4.3.3. adc\_fifo\_get\_blocking**

static uint16\_t adc\_fifo\_get\_blocking (void) Wait for the ADC FIFO to have data. Blocks until data is present in the FIFO

### <span id="page-33-1"></span>**3.4.3.4. adc\_fifo\_get\_level**

static uint8\_t adc\_fifo\_get\_level (void) Get number of entries in the ADC FIFO.

The ADC FIFO is 4 entries long. This function will return how many samples are currently present.

### <span id="page-34-3"></span>**3.4.3.5. adc\_fifo\_is\_empty**

static bool adc\_fifo\_is\_empty (void)

Check FIFO empty state.

#### **Returns**

• Returns true if the fifo is empty

#### <span id="page-34-2"></span>**3.4.3.6. adc\_fifo\_setup**

```
static void adc_fifo_setup (bool en,
              bool dreq_en,
              uint16_t dreq_thresh,
       bool err in fifo,
              bool byte_shift)
```
Setup the ADC FIFO.

FIFO is 4 samples long, if a conversion is completed and the FIFO is full the result is dropped.

#### **Parameters**

- en Enables write each conversion result to the FIFO
- dreq\_en Enable DMA requests when FIFO contains data
- dreq\_thresh Threshold for DMA requests/FIFO IRQ if enabled.
- err\_in\_fifo If enabled, bit 15 of the FIFO contains error flag for each sample
- byte\_shift Shift FIFO contents to be one byte in size (for byte DMA) enables DMA to byte buffers.

#### <span id="page-34-1"></span>**3.4.3.7. adc\_gpio\_init**

#### static void adc\_gpio\_init (uint gpio)

Initialise the gpio for use as an ADC pin.

Prepare a GPIO for use with ADC, by disabling all digital functions.

#### **Parameters**

• gpio The GPIO number to use. Allowable GPIO numbers are 26 to 29 inclusive.

#### <span id="page-34-0"></span>**3.4.3.8. adc\_init**

#### void adc\_init (void)

Initialise the ADC HW.

#### <span id="page-34-4"></span>**3.4.3.9. adc\_irq\_set\_enabled**

#### static void adc\_irq\_set\_enabled (bool enabled)

Enable/Disable ADC interrupts.

#### **Parameters**

• enabled Set to true to enable the ADC interrupts, false to disable

## <span id="page-35-2"></span>**3.4.3.10. adc\_read**

#### static uint16\_t adc\_read (void)

Perform a single conversion.

Performs an ADC conversion, waits for the result, and then returns it.

#### **Returns**

• Result of the conversion.

#### <span id="page-35-3"></span>**3.4.3.11. adc\_run**

#### static void adc\_run (bool run)

Enable or disable free-running sampling mode.

#### **Parameters**

• run false to disable, true to enable free running conversion mode.

### <span id="page-35-0"></span>**3.4.3.12. adc\_select\_input**

#### static void adc\_select\_input (uint input)

ADC input select.

Select an ADC input. 0…3 are GPIOs 26…29 respectively. Input 4 is the onboard temperature sensor.

#### **Parameters**

• input Input to select.

### <span id="page-35-4"></span>**3.4.3.13. adc\_set\_clkdiv**

#### static void adc\_set\_clkdiv (float clkdiv)

Set the ADC Clock divisor.

Period of samples will be (1 + div) cycles on average. Note it takes 96 cycles to perform a conversion, so any period less than that will be clamped to 96.

#### **Parameters**

• clkdiv If non-zero, conversion will be started at intervals rather than back to back.

#### <span id="page-35-1"></span>**3.4.3.14. adc\_set\_round\_robin**

#### static void adc\_set\_round\_robin (uint input\_mask)

Round Robin sampling selector.

This function sets which inputs are to be run through in round robin mode. Value between 0 and 0x1f (bit 0 to bit 4 for GPIO 26 to 29 and temperature sensor input respectively)

#### **Parameters**

• input\_mask A bit pattern indicating which of the 5 inputs are to be sampled. Write a value of 0 to disable round robin sampling.
### **3.4.3.15. adc\_set\_temp\_sensor\_enabled**

static void adc\_set\_temp\_sensor\_enabled (bool enable)

Enable the onboard temperature sensor.

#### **Parameters**

• enable Set true to power on the onboard temperature sensor, false to power off.

# **3.5. hardware\_clocks**

Clock Management API. [More…](#page-36-0)

# **3.5.1. Typedefs**

• typedef void(\* **resus\_callback\_t** )(void) Resus callback function type. More…

## **3.5.2. Enumerations**

• enum **clock\_index** { clk\_gpout0 = 0, clk\_gpout1, clk\_gpout2, clk\_gpout3, clk\_ref, clk\_sys, clk\_peri, clk\_usb, clk\_adc, clk\_rtc, CLK\_COUNT }

Enumeration identifying a hardware clock.

# **3.5.3. Functions**

- void **[clocks\\_init](#page-41-0)** () Initialise the clock hardware. [More…](#page-41-0)
- bool **[clock\\_configure](#page-40-0)** (enum clock\_index clk\_index, uint32\_t src, uint32\_t auxsrc, uint32\_t src\_freq, uint32\_t freq) Configure the specified clock. [More…](#page-40-0)
- void **[clock\\_stop](#page-41-1)** (enum clock\_index clk\_index) Stop the specified clock. [More…](#page-41-1)
- uint32\_t **[clock\\_get\\_hz](#page-40-1)** (enum clock\_index clk\_index) Get the current frequency of the specified clock. [More…](#page-40-1)
- uint32\_t **[frequency\\_count\\_khz](#page-42-0)** (uint src) Measure a clocks frequency using the Frequency counter. [More…](#page-42-0)
- void **[clock\\_set\\_reported\\_hz](#page-41-2)** (enum clock\_index clk\_index, uint hz) Set the "current frequency" of the clock as reported by clock\_get\_hz without actually changing the clock. [More…](#page-41-2)
- void **[clocks\\_enable\\_resus](#page-41-3)** (resus\_callback\_t resus\_callback) Enable the resus function. Restarts clk\_sys if it is accidentally stopped. [More…](#page-41-3)
- void **[clock\\_gpio\\_init](#page-41-4)** (uint gpio, uint src, uint div) Output an optionally divided clock to the specified gpio pin. [More…](#page-41-4)
- bool **[clock\\_configure\\_gpin](#page-40-2)** (enum clock\_index clk\_index, uint gpio, uint32\_t src\_freq, uint32\_t freq) Configure a clock to come from a gpio input. [More…](#page-40-2)

## <span id="page-36-0"></span>**3.5.4. Detailed Description**

Clock Management API.

This API provices a high level interface to the clock functions.

The clocks block provides independent clocks to on-chip and external components. It takes inputs from a variety of clock sources allowing the user to trade off performance against cost, board area and power consumption. From these sources it uses multiple clock generators to provide the required clocks. This architecture allows the user flexibility to start and stop clocks independently and to vary some clock frequencies whilst maintaining others at their optimum frequencies

Please refer to the datasheet for more details on the RP2040 clocks.

The clock source depends on which clock you are attempting to configure. The first table below shows main clock sources. If you are not setting the Reference clock or the System clock, or you are specifying that one of those two will be using an auxiliary clock source, then you will need to use one of the entries from the subsequent tables.

#### Main Clock Sources

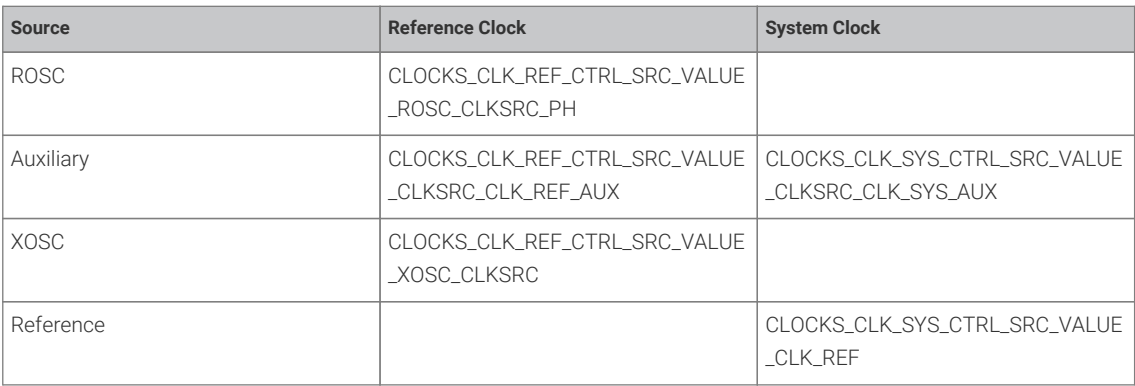

### Auxiliary Clock Sources

The auxiliary clock sources available for use in the configure function depend on which clock is being configured. The following table describes the available values that can be used. Note that for clk\_gpout[x], x can be 0-3.

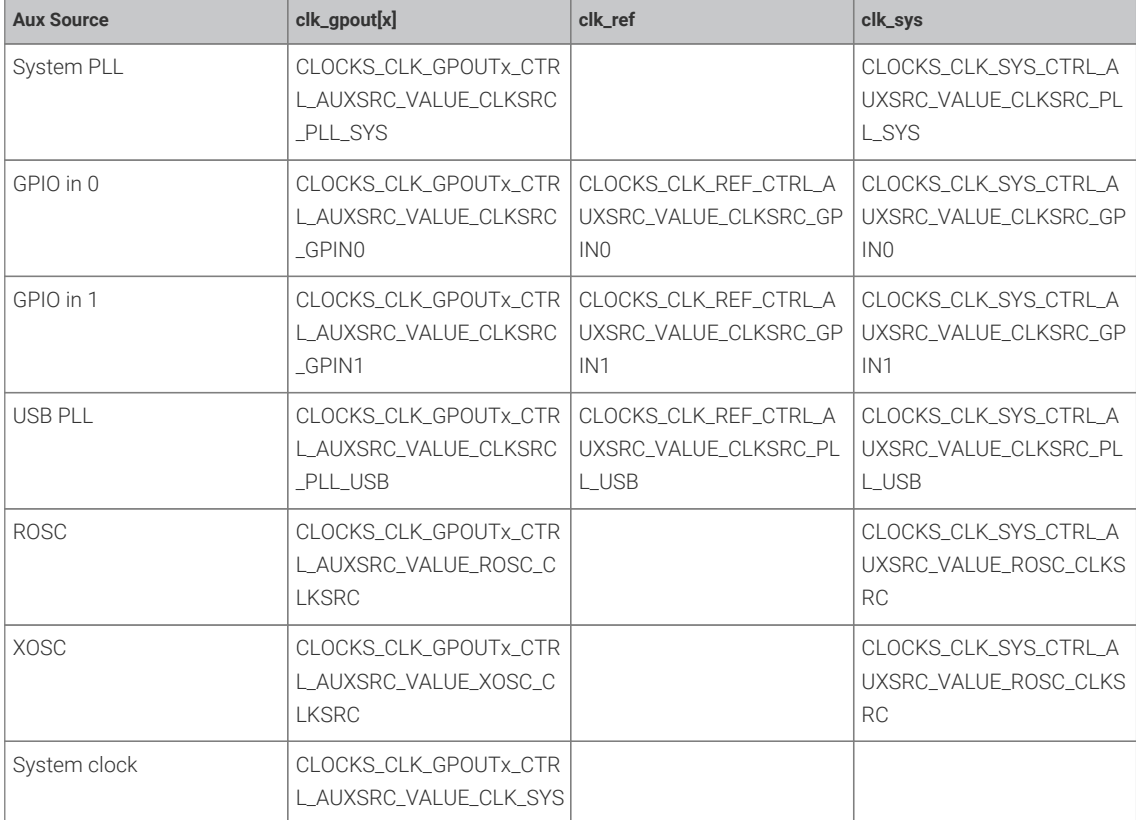

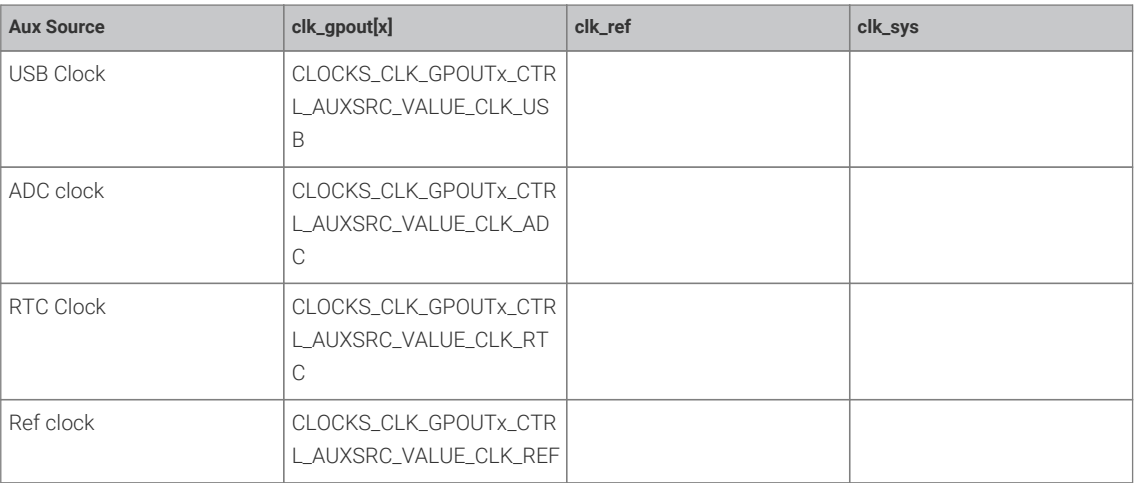

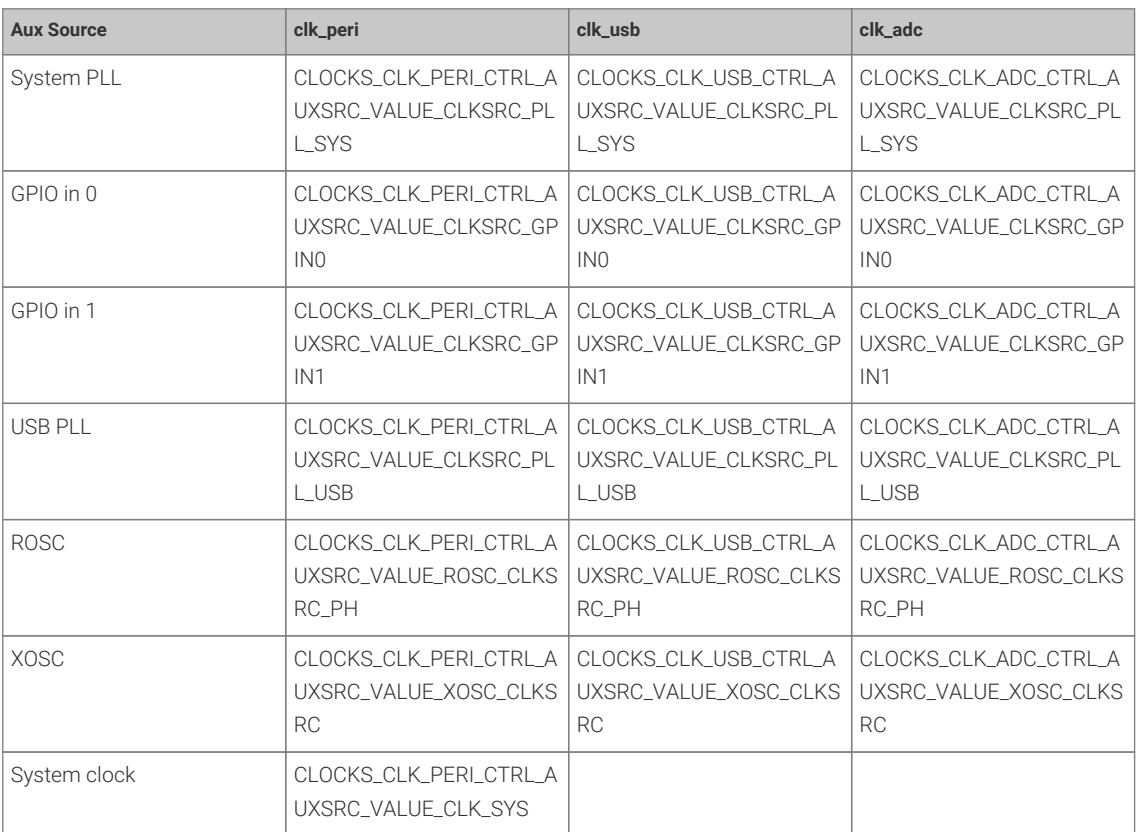

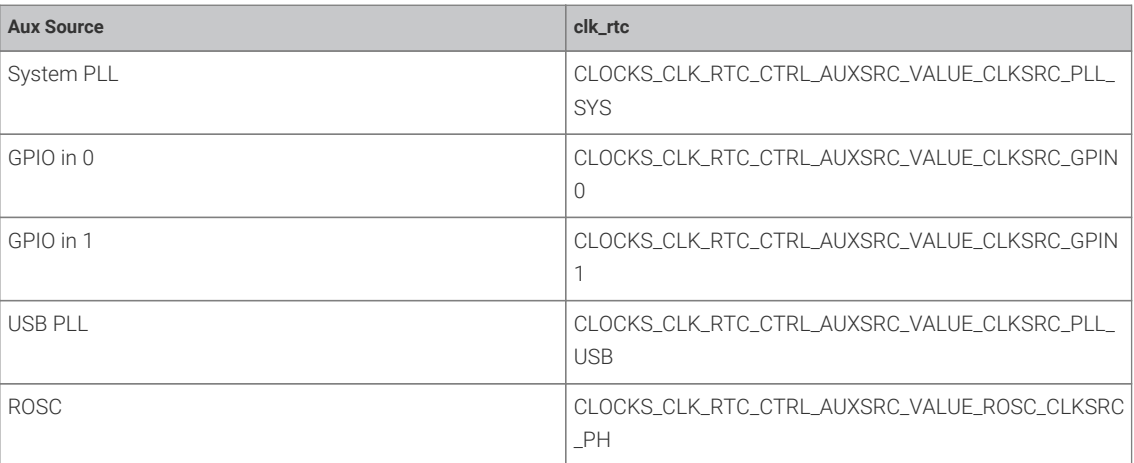

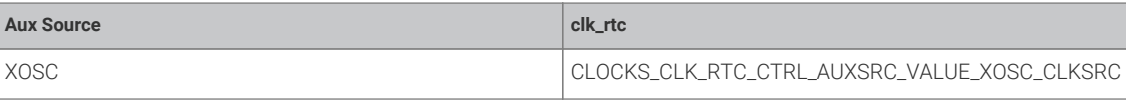

Example// hello\_48MHz.c

```
 1 #include <stdio.h>
 2 #include "pico/stdlib.h"
 3 #include "hardware/pll.h"
 4 #include "hardware/clocks.h"
 5 #include "hardware/structs/pll.h"
 6 #include "hardware/structs/clocks.h"
 7 
 8 void measure_freqs(void) {
 9 uint f_pll_sys = frequency_count_khz(CLOCKS_FC0_SRC_VALUE_PLL_SYS_CLKSRC_PRIMARY);
10 uint f_pll_usb = frequency_count_khz(CLOCKS_FC0_SRC_VALUE_PLL_USB_CLKSRC_PRIMARY);
11 uint f_rosc = frequency_count_khz(CLOCKS_FC0_SRC_VALUE_ROSC_CLKSRC);
12 uint f_clk_sys = frequency_count_khz(CLOCKS_FC0_SRC_VALUE_CLK_SYS);
13 uint f_clk_peri = frequency_count_khz(CLOCKS_FC0_SRC_VALUE_CLK_PERI);
14 uint f_clk_usb = frequency_count_khz(CLOCKS_FC0_SRC_VALUE_CLK_USB);
15 uint f_clk_adc = frequency_count_khz(CLOCKS_FC0_SRC_VALUE_CLK_ADC);
16 uint f_clk_rtc = frequency_count_khz(CLOCKS_FC0_SRC_VALUE_CLK_RTC);
17 
18 printf("pll_sys = %dkHz\n", f_pll_sys);
19 printf("p11_usb = %dkHz\n", f_pll_usb);
20 printf("rose = %dkHz\n", f_rosc);
21 printf("clk_sys = %dkHz\n", f_clk_sys);
22 printf("clk_peri = %dkHz\n", f_clk_peri);
23 printf("clk_usb = %dkHz\n", f_cclk_usb);
24 printf("clk_adc = %dkHz\n", f_cclk_adc);
25 printf("clk_rtc = %dkHz\n", f_clk_rtc);
26 
27 // Can't measure clk_ref / xosc as it is the ref
28 }
29 
30 int main() {
31 stdio_init_all();
32 
33 printf("Hello, world!\n");
34 
35 measure_freqs();
36 
37 // Change clk_sys to be 48MHz. The simplest way is to take this from PLL_USB
38 // which has a source frequency of 48MHz
39 clock_configure(clk_sys,
40 CLOCKS_CLK_SYS_CTRL_SRC_VALUE_CLKSRC_CLK_SYS_AUX,
41 CLOCKS_CLK_SYS_CTRL_AUXSRC_VALUE_CLKSRC_PLL_USB,
42 48 * MHZ,
43 48 * MHZ);
\overline{A}A45 // Turn off PLL sys for good measure
46 pll_deinit(pll_sys);
47 
48 // CLK peri is clocked from clk_sys so need to change clk_peri's freq
49 clock_configure(clk_peri,
50 0,
51 CLOCKS_CLK_PERI_CTRL_AUXSRC_VALUE_CLK_SYS,
52 48 * MHZ,
53 48 * MHZ);
54 
55 // Re init uart now that clk_peri has changed
56 stdio_init_all();
```
57

```
58 measure_freqs();
59 printf("Hello, 48MHz");
60 
61 return 0;
62 }
```
# **3.5.5. Function Documentation**

### <span id="page-40-0"></span>**3.5.5.1. clock\_configure**

```
bool clock_configure (enum clock_index clk_index,
              uint32_t src,
              uint32_t auxsrc,
              uint32_t src_freq,
              uint32_t freq)
```
Configure the specified clock.

See the tables in the description for details on the possible values for clock sources.

### **Parameters**

- clk\_index The clock to configure
- src The main clock source, can be 0.
- auxsrc The auxiliary clock source, which depends on which clock is being set. Can be 0
- src\_freq Frequency of the input clock source
- freq Requested frequency

### <span id="page-40-2"></span>**3.5.5.2. clock\_configure\_gpin**

```
bool clock_configure_gpin (enum clock_index clk_index,
```

```
       uint gpio,
       uint32_t src_freq,
       uint32_t freq)
```
Configure a clock to come from a gpio input.

### **Parameters**

- clk\_index The clock to configure
- gpio The GPIO pin to run the clock from. Valid GPIOs are: 20 and 22.
- src\_freq Frequency of the input clock source
- freq Requested frequency

### <span id="page-40-1"></span>**3.5.5.3. clock\_get\_hz**

### uint32\_t clock\_get\_hz (enum clock\_index clk\_index)

Get the current frequency of the specified clock.

### **Parameters**

• clk\_index Clock

### **Returns**

• Clock frequency in Hz

### <span id="page-41-4"></span>**3.5.5.4. clock\_gpio\_init**

void clock\_gpio\_init (uint gpio, uint src,

uint div)

Output an optionally divided clock to the specified gpio pin.

#### **Parameters**

- gpio The GPIO pin to output the clock to. Valid GPIOs are: 21, 23, 24, 26. These GPIOs are connected to the GPOUT0- 3 clock generators.
- src The source clock. See the register field CLOCKS\_CLK\_GPOUT0\_CTRL\_AUXSRC for a full list. The list is the same for each GPOUT clock generator.
- div The amount to divide the source clock by. This is useful to not overwhelm the GPIO pin with a fast clock.

### <span id="page-41-2"></span>**3.5.5.5. clock\_set\_reported\_hz**

### void clock\_set\_reported\_hz (enum clock\_index clk\_index,

uint hz)

Set the "current frequency" of the clock as reported by clock\_get\_hz without actually changing the clock.

*See also*

• [clock\\_get\\_hz](#page-40-1)

### <span id="page-41-1"></span>**3.5.5.6. clock\_stop**

void clock\_stop (enum clock\_index clk\_index)

Stop the specified clock.

#### **Parameters**

• clk\_index The clock to stop

### <span id="page-41-3"></span>**3.5.5.7. clocks\_enable\_resus**

### void clocks\_enable\_resus (resus\_callback\_t resus\_callback)

Enable the resus function. Restarts clk\_sys if it is accidentally stopped.

The resuscitate function will restart the system clock if it falls below a certain speed (or stops). This could happen if the clock source the system clock is running from stops. For example if a PLL is stopped.

#### **Parameters**

• resus callback a function pointer provided by the user to call if a resus event happens.

### <span id="page-41-0"></span>**3.5.5.8. clocks\_init**

### void clocks\_init ()

Initialise the clock hardware.

Must be called before any other clock function.

### <span id="page-42-0"></span>**3.5.5.9. frequency\_count\_khz**

uint32\_t frequency\_count\_khz (uint src)

Measure a clocks frequency using the Frequency counter.

Uses the inbuilt frequency counter to measure the specified clocks frequency. Currently, this function is accurate to +-1KHz. See the datasheet for more details.

# **3.6. hardware\_divider**

Low-level hardware-divider access. [More…](#page-43-0)

# **3.6.1. Functions**

- static void **[hw\\_divider\\_divmod\\_s32\\_start](#page-45-0)** (int32\_t a, int32\_t b) Start a signed asynchronous divide. [More…](#page-45-0)
- static void **[hw\\_divider\\_divmod\\_u32\\_start](#page-46-0)** (uint32\_t a, uint32\_t b) Start an unsigned asynchronous divide. [More…](#page-46-0)
- static void **[hw\\_divider\\_wait\\_ready](#page-50-0)** () Wait for a divide to complete. [More…](#page-50-0)
- static divmod\_result\_t **[hw\\_divider\\_result\\_nowait](#page-47-0)** () Return result of HW divide, nowait. [More…](#page-47-0)
- static divmod\_result\_t **[hw\\_divider\\_result\\_wait](#page-47-1)** () Return result of last asynchronous HW divide. [More…](#page-47-1)
- static uint32\_t **[hw\\_divider\\_u32\\_quotient\\_wait](#page-49-0)** () Return result of last asynchronous HW divide, unsigned quotient only. [More…](#page-49-0)
- static int32\_t **[hw\\_divider\\_s32\\_quotient\\_wait](#page-47-2)** () Return result of last asynchronous HW divide, signed quotient only. [More…](#page-47-2)
- static uint32\_t **[hw\\_divider\\_u32\\_remainder\\_wait](#page-49-1)** () Return result of last asynchronous HW divide, unsigned remainder only. [More…](#page-49-1)
- static int32\_t **[hw\\_divider\\_s32\\_remainder\\_wait](#page-48-0)** () Return result of last asynchronous HW divide, signed remainder only. [More…](#page-48-0)
- divmod\_result\_t **[hw\\_divider\\_divmod\\_s32](#page-45-1)** (int32\_t a, int32\_t b) Do a signed HW divide and wait for result. [More…](#page-45-1)
- divmod\_result\_t **[hw\\_divider\\_divmod\\_u32](#page-45-2)** (uint32\_t a, uint32\_t b) Do an unsigned HW divide and wait for result. [More…](#page-45-2)
- static uint32\_t **[to\\_quotient\\_u32](#page-50-1)** (divmod\_result\_t r) Efficient extraction of unsigned quotient from 32p32 fixed point. [More…](#page-50-1)
- static int32\_t **[to\\_quotient\\_s32](#page-50-2)** (divmod\_result\_t r) Efficient extraction of signed quotient from 32p32 fixed point. [More…](#page-50-2)
- static uint32\_t **[to\\_remainder\\_u32](#page-50-3)** (divmod\_result\_t r) Efficient extraction of unsigned remainder from 32p32 fixed point. [More…](#page-50-3)
- static int32\_t **[to\\_remainder\\_s32](#page-50-4)** (divmod\_result\_t r) Efficient extraction of signed remainder from 32p32 fixed point. [More…](#page-50-4)
- static uint32\_t **[hw\\_divider\\_u32\\_quotient](#page-48-1)** (uint32\_t a, uint32\_t b) Do an unsigned HW divide, wait for result, return quotient. [More…](#page-48-1)
- static uint32\_t **[hw\\_divider\\_u32\\_remainder](#page-49-2)** (uint32\_t a, uint32\_t b) Do an unsigned HW divide, wait for result, return remainder. [More…](#page-49-2)
- static int32\_t **[hw\\_divider\\_quotient\\_s32](#page-46-1)** (int32\_t a, int32\_t b) Do a signed HW divide, wait for result, return quotient. [More…](#page-46-1)
- static int32\_t **[hw\\_divider\\_remainder\\_s32](#page-46-2)** (int32\_t a, int32\_t b) Do a signed HW divide, wait for result, return remainder. [More…](#page-46-2)
- static void **[hw\\_divider\\_pause](#page-46-3)** () Pause for exact amount of time needed for a asynchronous divide to complete.
- static uint32\_t **[hw\\_divider\\_u32\\_quotient\\_inlined](#page-48-2)** (uint32\_t a, uint32\_t b) Do a hardware unsigned HW divide, wait for result, return quotient. [More…](#page-48-2)
- static uint32\_t **[hw\\_divider\\_u32\\_remainder\\_inlined](#page-49-3)** (uint32\_t a, uint32\_t b) Do a hardware unsigned HW divide, wait for result, return remainder. [More…](#page-49-3)
- static int32\_t **[hw\\_divider\\_s32\\_quotient\\_inlined](#page-47-3)** (int32\_t a, int32\_t b) Do a hardware signed HW divide, wait for result, return quotient. [More…](#page-47-3)
- static int32\_t **[hw\\_divider\\_s32\\_remainder\\_inlined](#page-47-4)** (int32\_t a, int32\_t b) Do a hardware signed HW divide, wait for result, return remainder. More...
- void **[hw\\_divider\\_save\\_state](#page-48-3)** (hw\_divider\_state\_t \*dest) Save the calling cores hardware divider state. [More…](#page-48-3)
- void **[hw\\_divider\\_restore\\_state](#page-46-4)** (hw\_divider\_state\_t \*src) Load a saved hardware divider state into the current cor'es hardware divider. [More…](#page-46-4)

# <span id="page-43-0"></span>**3.6.2. Detailed Description**

Low-level hardware-divider access.

The SIO contains an 8-cycle signed/unsigned divide/modulo circuit, per core. Calculation is started by writing a dividend and divisor to the two argument registers, DIVIDEND and DIVISOR. The divider calculates the quotient / and remainder % of this division over the next 8 cycles, and on the 9th cycle the results can be read from the two result registers DIV\_QUOTIENT and DIV\_REMAINDER. A 'ready' bit in register DIV\_CSR can be polled to wait for the calculation to complete, or software can insert a fixed 8-cycle delay

This header provides low level macros and inline functions for accessing the hardware dividers directly, and perhaps most usefully performing asynchronous divides. These functions however do not follow the regular Pico SDK conventions for saving/restoring the divider state, so are not generally safe to call from interrupt handlers

The pico\_divider library provides a more user friendly set of APIs over the divider (and support for 64 bit divides), and of course by default regular C language integer divisions are redirected through that library, meaning you can just use C level / and % operators and gain the benefits of the fast hardware divider.

*See also*

• [pico\\_divider](#page-193-0)

*Example*

```
 1 #include <stdio.h>
 2 #include "pico/stdlib.h"
 3 #include "hardware/divider.h"
 4 
 5 // tag::hello_divider[]
6 int main() \{7 stdio init all():
 8 printf("Hello, divider!\n");
\overline{q}10 // This is the basic hardware divider function
```

```
11 int32_t dividend = 123456;
12 int32_t divisor = -321;
13 divmod_result_t result = hw_divider_divmod_s32(dividend, divisor);
14 
15 printf("%d/%d = %d remainder %d\n", dividend, divisor, to quotient s32(result),
    to_remainder_s32(result));
16 
17 // Is it right?
18 
19 printf("Working backwards! Result %d should equal %d!\n\n",
20 to_quotient_s32(result) * divisor + to_remainder_s32(result), dividend);
21 
22 // This is the recommended unsigned fast divider for general use.
23 int32 t udividend = 123456;
24 int32 t udivisor = 321;
25 divmod result t uresult = hw divider divmod u32(udividend, udivisor);
26 
27 printf("%d/%d = %d remainder %d\n", udividend, udivisor, to_quotient_u32(uresult),
    to_remainder_u32(uresult));
28 
29 // Is it right?
30 
31 printf("Working backwards! Result %d should equal %d!\n\n",
32 to_quotient_u32(result) * divisor + to_remainder_u32(result), dividend);
33 
34 // You can also do divides asynchronously. Divides will be complete after 8 cyles.
35 
36 hw_divider_divmod_s32_start(dividend, divisor);
37 
38 // Do something for 8 cycles!
39 
40 // In this example, our results function will wait for completion.
41 // Use hw_divider_result_nowait() if you don't want to wait, but are sure you have delayed
    at least 8 cycles
4243 result = hw_divider_result_wait();
44 
45 printf("Async result %d/%d = %d remainder %d\n", dividend, divisor, to_quotient_s32
    (result),
46 to_remainder_s32(result));
47 
48 // For a really fast divide, you can use the inlined versions... the / involves a function
    call as / always does
49 // when using the ARM AEABI, so if you really want the best performance use the inlined
    versions.
50 // Note that the / operator function DOES use the hardware divider by default, although
    you can change
51 // that behavior by calling pico_set_divider_implementation in the cmake build for your
    target.
52 printf("%d / %d = (by operator %d) (inlined %d)\n", dividend, divisor,
53 dividend / divisor, hw_divider_s32_quotient_inlined(dividend, divisor));
54 
55 // Note however you must manually save/restore the divider state if you call the inlined
    methods from within an IRQ
56 // handler.
57 hw_divider_state_t state;
58 hw_divider_divmod_s32_start(dividend, divisor);
59 hw_divider_save_state(&state);
60 
61 hw_divider_divmod_s32_start(123, 7);
62 printf("inner %d / %d = %d\n", 123, 7, hw_divider_s32_quotient_wait());
63 
64 hw_divider_restore_state(&state);
```

```
65 int32_t tmp = hw_divider_s32_quotient_wait();
66 printf("outer divide %d / %d = %d\n", dividend, divisor, tmp);
67 return 0;
68 }
69 // end::hello_divider[]
```
# **3.6.3. Function Documentation**

### <span id="page-45-1"></span>**3.6.3.1. hw\_divider\_divmod\_s32**

```
divmod_result_t hw_divider_divmod_s32 (int32_t a,
             int32_t b)
```
Do a signed HW divide and wait for result.

Divide a by b, wait for calculation to complete, return result as a fixed point 32p32 value.

#### **Parameters**

- a The dividend
- <sup>b</sup> The divisor

#### **Returns**

• Results of divide as a 32p32 fixed point value.

### <span id="page-45-0"></span>**3.6.3.2. hw\_divider\_divmod\_s32\_start**

### static void hw\_divider\_divmod\_s32\_start (int32\_t a, int32\_t b)

Start a signed asynchronous divide.

Start a divide of the specified signed parameters. You should wait for 8 cycles (\_\_div\_pause()) or wait for the ready bit to be set (hw\_divider\_wait\_ready()) prior to reading the results.

#### **Parameters**

- a The dividend
- <sup>b</sup> The divisor

### <span id="page-45-2"></span>**3.6.3.3. hw\_divider\_divmod\_u32**

#### divmod\_result\_t hw\_divider\_divmod\_u32 (uint32\_t a,

uint32\_t b)

Do an unsigned HW divide and wait for result.

Divide a by b, wait for calculation to complete, return result as a fixed point 32p32 value.

### **Parameters**

- a The dividend
- <sup>b</sup> The divisor

### **Returns**

• Results of divide as a 32p32 fixed point value.

### <span id="page-46-0"></span>**3.6.3.4. hw\_divider\_divmod\_u32\_start**

```
static void hw_divider_divmod_u32_start (uint32_t a,
      uint32 t b)
```
Start an unsigned asynchronous divide.

Start a divide of the specified unsigned parameters. You should wait for 8 cycles (\_\_div\_pause()) or wait for the ready bit to be set (hw\_divider\_wait\_ready()) prior to reading the results.

#### **Parameters**

- a The dividend
- <sup>b</sup> The divisor

### <span id="page-46-3"></span>**3.6.3.5. hw\_divider\_pause**

static void hw\_divider\_pause ()

<span id="page-46-1"></span>Pause for exact amount of time needed for a asynchronous divide to complete.

### **3.6.3.6. hw\_divider\_quotient\_s32**

```
static int32_t hw_divider_quotient_s32 (int32_t a,
             int32_t b)
```
Do a signed HW divide, wait for result, return quotient.

Divide a by b, wait for calculation to complete, return quotient.

#### **Parameters**

- a The dividend
- <sup>b</sup> The divisor

#### **Returns**

• Quotient results of the divide

### <span id="page-46-2"></span>**3.6.3.7. hw\_divider\_remainder\_s32**

```
static int32_t hw_divider_remainder_s32 (int32_t a,
              int32_t b)
```
Do a signed HW divide, wait for result, return remainder.

Divide a by b, wait for calculation to complete, return remainder.

### **Parameters**

- a The dividend
- <sup>b</sup> The divisor

#### **Returns**

• Remainder results of the divide

### <span id="page-46-4"></span>**3.6.3.8. hw\_divider\_restore\_state**

#### void hw\_divider\_restore\_state (hw\_divider\_state\_t \*src)

Load a saved hardware divider state into the current cor'es hardware divider.

Copy the passed hardware divider state into the hardware divider.

#### **Parameters**

• src the location to load the divider state from

### <span id="page-47-0"></span>**3.6.3.9. hw\_divider\_result\_nowait**

#### static divmod\_result\_t hw\_divider\_result\_nowait ()

Return result of HW divide, nowait.

### **Returns**

• Current result. Most significant 32 bits are the remainder, lower 32 bits are the quotient.

#### <span id="page-47-1"></span>**3.6.3.10. hw\_divider\_result\_wait**

#### static divmod\_result\_t hw\_divider\_result\_wait ()

Return result of last asynchronous HW divide.

This function waits for the result to be ready by calling hw\_divider\_wait\_ready().

#### **Returns**

• Current result. Most significant 32 bits are the remainder, lower 32 bits are the quotient.

### <span id="page-47-3"></span>**3.6.3.11. hw\_divider\_s32\_quotient\_inlined**

#### static int32\_t hw\_divider\_s32\_quotient\_inlined (int32\_t a,  $int32 + b)$

Do a hardware signed HW divide, wait for result, return quotient.

Divide a by b, wait for calculation to complete, return quotient.

#### **Parameters**

- a The dividend
- <sup>b</sup> The divisor

#### **Returns**

• Quotient result of the divide

### <span id="page-47-2"></span>**3.6.3.12. hw\_divider\_s32\_quotient\_wait**

#### static int32\_t hw\_divider\_s32\_quotient\_wait ()

Return result of last asynchronous HW divide, signed quotient only.

This function waits for the result to be ready by calling hw\_divider\_wait\_ready().

#### **Returns**

• Current signed quotient result.

### <span id="page-47-4"></span>**3.6.3.13. hw\_divider\_s32\_remainder\_inlined**

```
static int32_t hw_divider_s32_remainder_inlined (int32_t a,
      int32 + b)
```
Do a hardware signed HW divide, wait for result, return remainder.

Divide a by b, wait for calculation to complete, return remainder.

#### **Parameters**

- a The dividend
- <sup>b</sup> The divisor

### **Returns**

• Remainder result of the divide

### <span id="page-48-0"></span>**3.6.3.14. hw\_divider\_s32\_remainder\_wait**

### static int32\_t hw\_divider\_s32\_remainder\_wait ()

Return result of last asynchronous HW divide, signed remainder only.

This function waits for the result to be ready by calling hw\_divider\_wait\_ready().

### **Returns**

• Current remainder results.

### <span id="page-48-3"></span>**3.6.3.15. hw\_divider\_save\_state**

### void hw\_divider\_save\_state (hw\_divider\_state\_t \*dest)

Save the calling cores hardware divider state.

Copy the current core's hardware divider state into the provided structure. This method waits for the divider results to be stable, then copies them to memory. They can be restored via hw\_divider\_restore\_state()

#### **Parameters**

• dest the location to store the divider state

### <span id="page-48-1"></span>**3.6.3.16. hw\_divider\_u32\_quotient**

```
static uint32_t hw_divider_u32_quotient (uint32_t a,
              uint32_t b)
```
Do an unsigned HW divide, wait for result, return quotient.

Divide a by b, wait for calculation to complete, return quotient.

#### **Parameters**

- a The dividend
- <sup>b</sup> The divisor

#### **Returns**

• Quotient results of the divide

### <span id="page-48-2"></span>**3.6.3.17. hw\_divider\_u32\_quotient\_inlined**

```
static uint32_t hw_divider_u32_quotient_inlined (uint32_t a,
              uint32_t b)
```
Do a hardware unsigned HW divide, wait for result, return quotient.

Divide a by b, wait for calculation to complete, return quotient.

- a The dividend
- <sup>b</sup> The divisor

#### **Returns**

• Quotient result of the divide

### <span id="page-49-0"></span>**3.6.3.18. hw\_divider\_u32\_quotient\_wait**

#### static uint32\_t hw\_divider\_u32\_quotient\_wait ()

Return result of last asynchronous HW divide, unsigned quotient only.

This function waits for the result to be ready by calling hw\_divider\_wait\_ready().

#### **Returns**

• Current unsigned quotient result.

### <span id="page-49-2"></span>**3.6.3.19. hw\_divider\_u32\_remainder**

#### static uint32\_t hw\_divider\_u32\_remainder (uint32\_t a,

uint $32$  t b)

Do an unsigned HW divide, wait for result, return remainder.

Divide a by b, wait for calculation to complete, return remainder.

#### **Parameters**

- a The dividend
- <sup>b</sup> The divisor

#### **Returns**

• Remainder results of the divide

### <span id="page-49-3"></span>**3.6.3.20. hw\_divider\_u32\_remainder\_inlined**

#### static uint32\_t hw\_divider\_u32\_remainder\_inlined (uint32\_t a, uint $32$  t b)

Do a hardware unsigned HW divide, wait for result, return remainder.

Divide a by b, wait for calculation to complete, return remainder.

### **Parameters**

- a The dividend
- <sup>b</sup> The divisor

#### **Returns**

• Remainder result of the dividearm

### <span id="page-49-1"></span>**3.6.3.21. hw\_divider\_u32\_remainder\_wait**

#### static uint32\_t hw\_divider\_u32\_remainder\_wait ()

Return result of last asynchronous HW divide, unsigned remainder only.

This function waits for the result to be ready by calling hw\_divider\_wait\_ready().

### **Returns**

• Current unsigned remainder result.

### <span id="page-50-0"></span>**3.6.3.22. hw\_divider\_wait\_ready**

### static void hw\_divider\_wait\_ready ()

Wait for a divide to complete.

Wait for a divide to complete

### <span id="page-50-2"></span>**3.6.3.23. to\_quotient\_s32**

#### static int32\_t to\_quotient\_s32 (divmod\_result\_t r)

Efficient extraction of signed quotient from 32p32 fixed point.

#### **Parameters**

• r 32p32 fixed point value.

### **Returns**

• Unsigned quotient

### <span id="page-50-1"></span>**3.6.3.24. to\_quotient\_u32**

### static uint32\_t to\_quotient\_u32 (divmod\_result\_t r)

Efficient extraction of unsigned quotient from 32p32 fixed point.

### **Parameters**

• <sup>r</sup> 32p32 fixed point value.

### **Returns**

• Unsigned quotient

### <span id="page-50-4"></span>**3.6.3.25. to\_remainder\_s32**

### static int32\_t to\_remainder\_s32 (divmod\_result\_t r)

Efficient extraction of signed remainder from 32p32 fixed point.

### **Parameters**

• r 32p32 fixed point value.

### **Returns**

• Signed remainder

### <span id="page-50-3"></span>**3.6.3.26. to\_remainder\_u32**

### static uint32 t to remainder u32 (divmod result t r)

Efficient extraction of unsigned remainder from 32p32 fixed point.

### **Parameters**

• <sup>r</sup> 32p32 fixed point value.

#### **Returns**

• Unsigned remainder

# **3.7. hardware\_dma**

DMA Controller API. [More…](#page-52-0)

# **3.7.1. Modules**

• **channel\_config** DMA channel configuration.

# **3.7.2. Enumerations**

• enum **dma\_channel\_transfer\_size** { DMA\_SIZE\_8 = 0, DMA\_SIZE\_16 = 1, DMA\_SIZE\_32 = 2 } Enumeration of available DMA channel transfer sizes. More…

# **3.7.3. Functions**

- void **[dma\\_channel\\_claim](#page-53-0)** (uint channel) Mark a dma channel as used. [More…](#page-53-0)
- void **[dma\\_claim\\_mask](#page-56-0)** (uint32\_t channel\_mask) Mark multiple dma channels as used. [More…](#page-56-0)
- void **[dma\\_channel\\_unclaim](#page-56-1)** (uint channel) Mark a dma channel as no longer used. [More…](#page-56-1)
- int **[dma\\_claim\\_unused\\_channel](#page-56-2)** (bool required) Claim a free dma channel. [More…](#page-56-2)
- static void **[dma\\_channel\\_set\\_config](#page-54-0)** (uint channel, const dma\_channel\_config \*config, bool trigger) Set a channel configuration. [More…](#page-54-0)
- static void **[dma\\_channel\\_set\\_read\\_addr](#page-54-1)** (uint channel, const volatile void \*read\_addr, bool trigger) Set the DMA initial read address. [More…](#page-54-1)
- static void **[dma\\_channel\\_set\\_write\\_addr](#page-55-0)** (uint channel, volatile void \*write\_addr, bool trigger) Set the DMA initial read address. [More…](#page-55-0)
- static void **[dma\\_channel\\_set\\_trans\\_count](#page-54-2)** (uint channel, uint32\_t trans\_count, bool trigger) Set the number of bus transfers the channel will do. [More…](#page-54-2)
- static void **[dma\\_channel\\_configure](#page-53-1)** (uint channel, const dma\_channel\_config \*config, volatile void \*write\_addr, const volatile void \*read\_addr, uint transfer\_count, bool trigger) Configure all DMA parameters and optionally start transfer. [More…](#page-53-1)
- static void **[dma\\_channel\\_transfer\\_from\\_buffer\\_now](#page-55-1)** (uint channel, void \*read\_addr, uint32\_t transfer\_count) Start a DMA transfer from a buffer immediately. [More…](#page-55-1)
- static void **[dma\\_channel\\_transfer\\_to\\_buffer\\_now](#page-55-2)** (uint channel, void \*write\_addr, uint32\_t transfer\_count) Start a DMA transfer to a buffer immediately. [More…](#page-55-2)
- static void **[dma\\_start\\_channel\\_mask](#page-58-0)** (uint32\_t chan\_mask) Start one or more channels simultaneously. [More…](#page-58-0)
- static void **[dma\\_channel\\_start](#page-55-3)** (uint channel) Start a single DMA channel. [More…](#page-55-3)
- static void **[dma\\_channel\\_abort](#page-53-2)** (uint channel) Stop a DMA transfer. [More…](#page-53-2)
- static void **[dma\\_channel\\_set\\_irq0\\_enabled](#page-54-3)** (uint channel, bool enabled) Enable single DMA channel interrupt 0. [More…](#page-54-3)
- static void **[dma\\_set\\_irq0\\_channel\\_mask\\_enabled](#page-56-3)** (uint32\_t channel\_mask, bool enabled) Enable multiple DMA channels interrupt 0. [More…](#page-56-3)
- static void **[dma\\_channel\\_set\\_irq1\\_enabled](#page-54-4)** (uint channel, bool enabled) Enable single DMA channel interrupt 1. [More…](#page-54-4)
- static void **[dma\\_set\\_irq1\\_channel\\_mask\\_enabled](#page-57-0)** (uint32\_t channel\_mask, bool enabled) Enable multiple DMA channels interrupt 0. [More…](#page-57-0)
- static bool **[dma\\_channel\\_is\\_busy](#page-53-3)** (uint channel) Check if DMA channel is busy. [More…](#page-53-3)
- static void **[dma\\_channel\\_wait\\_for\\_finish\\_blocking](#page-56-4)** (uint channel) Wait for a DMA channel transfer to complete. [More…](#page-56-4)
- static void **[dma\\_sniffer\\_enable](#page-57-1)** (uint channel, uint mode, bool force\_channel\_enable) Enable the DMA sniffing targeting the specified channel. [More…](#page-57-1)
- static void **[dma\\_sniffer\\_set\\_byte\\_swap\\_enabled](#page-58-1)** (bool swap) Enable the Sniffer byte swap function. [More…](#page-58-1)
- static void **[dma\\_sniffer\\_disable](#page-57-2)** () Disable the DMA sniffer.
- void **[pio\\_sm\\_claim](#page-58-2)** (PIO pio, uint sm) Mark a state machine as used. [More…](#page-58-2)
- void **[pio\\_claim\\_sm\\_mask](#page-58-3)** (PIO pio, uint sm\_mask) Mark multiple state machines as used. [More…](#page-58-3)
- void **[pio\\_sm\\_unclaim](#page-59-0)** (PIO pio, uint sm) Mark a state machine as no longer used. [More…](#page-59-0)
- int **[pio\\_claim\\_unused\\_sm](#page-58-4)** (PIO pio, bool required) Claim a free state machine on a PIO instance. [More…](#page-58-4)

# <span id="page-52-0"></span>**3.7.4. Detailed Description**

#### DMA Controller API.

The RP2040 Direct Memory Access (DMA) master performs bulk data transfers on a processor's behalf. This leaves processors free to attend to other tasks, or enter low-power sleep states. The data throughput of the DMA is also significantly higher than one of RP2040's processors.

The DMA can perform one read access and one write access, up to 32 bits in size, every clock cycle. There are 12 independent channels, which each supervise a sequence of bus transfers, usually in one of the following scenarios:

- Memory to peripheral
- Peripheral to memory
- Memory to memory

# **3.7.5. Function Documentation**

### <span id="page-53-2"></span>**3.7.5.1. dma\_channel\_abort**

#### static void dma\_channel\_abort (uint channel)

Stop a DMA transfer.

Function will only return once the DMA has stopped.

#### **Parameters**

• channel DMA channel

### <span id="page-53-0"></span>**3.7.5.2. dma\_channel\_claim**

### void dma\_channel\_claim (uint channel)

Mark a dma channel as used.

Method for cooperative claiming of hardware. Will cause a panic if the channel is already claimed. Use of this method by libraries detects accidental configurations that would fail in unpredictable ways.

#### **Parameters**

• channel the dma channel

### <span id="page-53-1"></span>**3.7.5.3. dma\_channel\_configure**

```
static void dma_channel_configure (uint channel,
              const dma_channel_config *config,
              volatile void *write_addr,
              const volatile void *read_addr,
       uint transfer count,
              bool trigger)
```
Configure all DMA parameters and optionally start transfer.

#### **Parameters**

- channel DMA channel
- config Pointer to DMA config structure
- write\_addr Initial write address
- read\_addr Initial read address
- transfer\_count Number of transfers to perform
- trigger True to start the transfer immediately

### <span id="page-53-3"></span>**3.7.5.4. dma\_channel\_is\_busy**

#### static bool dma\_channel\_is\_busy (uint channel)

Check if DMA channel is busy.

### **Parameters**

• channel DMA channel

### **Returns**

• true if the channel is currently busy

### <span id="page-54-0"></span>**3.7.5.5. dma\_channel\_set\_config**

```
static void dma_channel_set_config (uint channel,
              const dma_channel_config *config,
              bool trigger)
```
Set a channel configuration.

### **Parameters**

- channel DMA channel
- config Pointer to a config structure with required configuration
- trigger True to trigger the transfer immediately

### <span id="page-54-3"></span>**3.7.5.6. dma\_channel\_set\_irq0\_enabled**

```
static void dma_channel_set_irq0_enabled (uint channel,
              bool enabled)
```
Enable single DMA channel interrupt 0.

#### **Parameters**

- channel DMA channel
- enabled true to enable interrupt 0 on specified channel, false to disable.

### <span id="page-54-4"></span>**3.7.5.7. dma\_channel\_set\_irq1\_enabled**

```
static void dma_channel_set_irq1_enabled (uint channel,
              bool enabled)
```
Enable single DMA channel interrupt 1.

### **Parameters**

- channel DMA channel
- enabled true to enable interrupt 1 on specified channel, false to disable.

#### <span id="page-54-1"></span>**3.7.5.8. dma\_channel\_set\_read\_addr**

```
static void dma_channel_set_read_addr (uint channel,
              const volatile void *read_addr,
              bool trigger)
```
Set the DMA initial read address.

### **Parameters**

- channel DMA channel
- read\_addr Initial read address of transfer.
- trigger True to start the transfer immediately

### <span id="page-54-2"></span>**3.7.5.9. dma\_channel\_set\_trans\_count**

```
static void dma_channel_set_trans_count (uint channel,
              uint32_t trans_count,
              bool trigger)
```
Set the number of bus transfers the channel will do.

#### **Parameters**

- channel DMA channel
- trans\_count The number of transfers (not NOT bytes, see channel\_config\_set\_transfer\_data\_size)
- trigger True to start the transfer immediately

## <span id="page-55-0"></span>**3.7.5.10. dma\_channel\_set\_write\_addr**

```
static void dma_channel_set_write_addr (uint channel,
              volatile void *write_addr,
              bool trigger)
```
Set the DMA initial read address.

#### **Parameters**

- channel DMA channel
- write\_addr Initial write address of transfer.
- trigger True to start the transfer immediately

### <span id="page-55-3"></span>**3.7.5.11. dma\_channel\_start**

#### static void dma\_channel\_start (uint channel)

Start a single DMA channel.

### **Parameters**

• channel DMA channel

#### <span id="page-55-1"></span>**3.7.5.12. dma\_channel\_transfer\_from\_buffer\_now**

```
static void dma_channel_transfer_from_buffer_now (uint channel,
              void *read_addr,
```
uint32\_t transfer\_count)

Start a DMA transfer from a buffer immediately.

#### **Parameters**

- channel DMA channel
- read addr Sets the initial read address
- transfer\_count Number of transfers to make. Not bytes, but the number of transfers of [channel\\_config\\_set\\_transfer\\_data\\_size\(\)](#page-146-0) to be sent.

### <span id="page-55-2"></span>**3.7.5.13. dma\_channel\_transfer\_to\_buffer\_now**

```
static void dma_channel_transfer_to_buffer_now (uint channel,
              void *write_addr,
              uint32_t transfer_count)
```
Start a DMA transfer to a buffer immediately.

#### **Parameters**

• channel DMA channel

- write\_addr Sets the initial write address
- transfer\_count Number of transfers to make. Not bytes, but the number of transfers of [channel\\_config\\_set\\_transfer\\_data\\_size\(\)](#page-146-0) to be sent.

### <span id="page-56-1"></span>**3.7.5.14. dma\_channel\_unclaim**

#### void dma\_channel\_unclaim (uint channel)

Mark a dma channel as no longer used.

Method for cooperative claiming of hardware.

### **Parameters**

• channel the dma channel to release

### <span id="page-56-4"></span>**3.7.5.15. dma\_channel\_wait\_for\_finish\_blocking**

#### static void dma\_channel\_wait\_for\_finish\_blocking (uint channel)

Wait for a DMA channel transfer to complete.

#### **Parameters**

• channel DMA channel

### <span id="page-56-0"></span>**3.7.5.16. dma\_claim\_mask**

#### void dma\_claim\_mask (uint32\_t channel\_mask)

Mark multiple dma channels as used.

Method for cooperative claiming of hardware. Will cause a panic if any of the channels are already claimed. Use of this method by libraries detects accidental configurations that would fail in unpredictable ways.

#### **Parameters**

• channel mask Bitfield of all required channels to claim (bit  $0 =$  channel 0, bit  $1 =$  channel 1 etc)

### <span id="page-56-2"></span>**3.7.5.17. dma\_claim\_unused\_channel**

#### int dma\_claim\_unused\_channel (bool required)

Claim a free dma channel.

### **Parameters**

• required if true the function will panic if none are available

### **Returns**

• the dma channel number or -1 if required was false, and none were free

### <span id="page-56-3"></span>**3.7.5.18. dma\_set\_irq0\_channel\_mask\_enabled**

#### static void dma\_set\_irq0\_channel\_mask\_enabled (uint32\_t channel\_mask, bool enabled)

Enable multiple DMA channels interrupt 0.

- channel\_mask Bitmask of all the channels to enable/disable. Channel 0 = bit 0, channel 1 = bit 1 etc.
- enabled true to enable all the interrupts specified in the mask, false to disable all the interrupts specified in the mask.

### <span id="page-57-0"></span>**3.7.5.19. dma\_set\_irq1\_channel\_mask\_enabled**

static void dma\_set\_irq1\_channel\_mask\_enabled (uint32\_t channel\_mask,

bool enabled)

Enable multiple DMA channels interrupt 0.

#### **Parameters**

- channel\_mask Bitmask of all the channels to enable/disable. Channel 0 = bit 0, channel 1 = bit 1 etc.
- enabled true to enable all the interrupts specified in the mask, false to disable all the interrupts specified in the mask.

### <span id="page-57-2"></span>**3.7.5.20. dma\_sniffer\_disable**

static void dma\_sniffer\_disable ()

Disable the DMA sniffer.

#### <span id="page-57-1"></span>**3.7.5.21. dma\_sniffer\_enable**

### static void dma\_sniffer\_enable (uint channel, uint mode,

bool force\_channel\_enable)

Enable the DMA sniffing targeting the specified channel.

The mode can be one of the following:

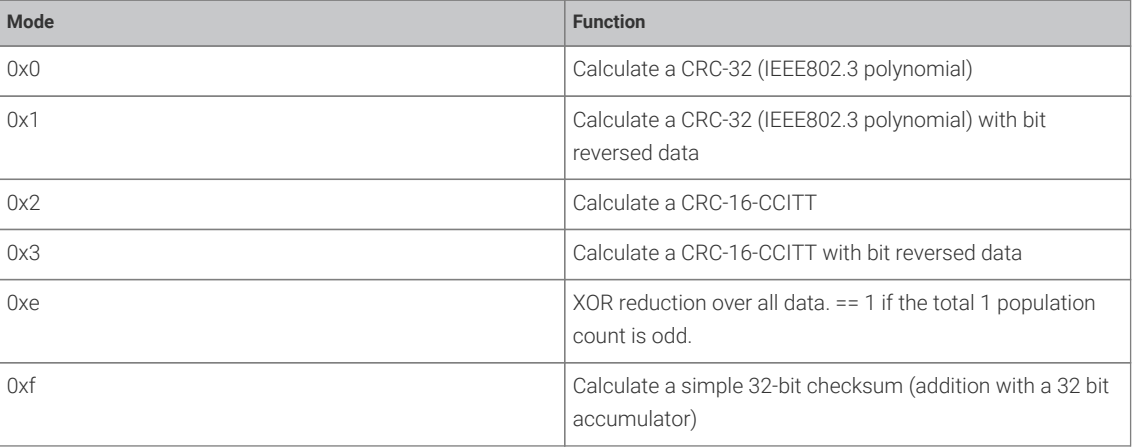

- channel DMA channel
- mode See description
- force\_channel\_enable Set true to also turn on sniffing in the channel configuration (this is usually what you want, but sometimes you might have a chain DMA with only certain segments of the chain sniffed, in which case you might pass false).

### <span id="page-58-1"></span>**3.7.5.22. dma\_sniffer\_set\_byte\_swap\_enabled**

#### static void dma\_sniffer\_set\_byte\_swap\_enabled (bool swap)

Enable the Sniffer byte swap function.

Locally perform a byte reverse on the sniffed data, before feeding into checksum.

Note that the sniff hardware is downstream of the DMA channel byteswap performed in the read master: if channel\_config\_set\_bswap() and dma\_sniffer\_set\_byte\_swap\_enabled() are both enabled, their effects cancel from the sniffer's point of view.

#### **Parameters**

• swap Set true to enable byte swapping

### <span id="page-58-0"></span>**3.7.5.23. dma\_start\_channel\_mask**

#### static void dma\_start\_channel\_mask (uint32\_t chan\_mask)

Start one or more channels simultaneously.

#### **Parameters**

• chan\_mask Bitmask of all the channels requiring starting. Channel 0 = bit 0, channel 1 = bit 1 etc.

### <span id="page-58-3"></span>**3.7.5.24. pio\_claim\_sm\_mask**

void pio\_claim\_sm\_mask (PIO pio,

uint sm\_mask)

Mark multiple state machines as used.

Method for cooperative claiming of hardware. Will cause a panic if any of the state machines are already claimed. Use of this method by libraries detects accidental configurations that would fail in unpredictable ways.

#### **Parameters**

- pio The PIO instance; either pio0 or pio1
- sm\_mask Mask of state machine indexes

### <span id="page-58-4"></span>**3.7.5.25. pio\_claim\_unused\_sm**

### int pio\_claim\_unused\_sm (PIO pio,

bool required)

Claim a free state machine on a PIO instance.

### **Parameters**

- pio The PIO instance; either pio0 or pio1
- required if true the function will panic if none are available

#### **Returns**

• the state machine index or -1 if required was false, and none were free

### <span id="page-58-2"></span>**3.7.5.26. pio\_sm\_claim**

#### void pio\_sm\_claim (PIO pio,

uint sm)

Mark a state machine as used.

Method for cooperative claiming of hardware. Will cause a panic if the state machine is already claimed. Use of this method by libraries detects accidental configurations that would fail in unpredictable ways.

#### **Parameters**

- pio The PIO instance; either pio0 or pio1
- sm State machine index (0..3)

### <span id="page-59-0"></span>**3.7.5.27. pio\_sm\_unclaim**

```
void pio_sm_unclaim (PIO pio,
```
uint sm)

Mark a state machine as no longer used.

Method for cooperative claiming of hardware.

#### **Parameters**

- pio The PIO instance; either pio0 or pio1
- sm State machine index (0.3)

# **3.8. hardware\_flash**

Low level flash programming and erase API. [More…](#page-59-1)

# **3.8.1. Functions**

```
• void flash_range_erase (uint32_t flash_offs, size_t count)
  Erase areas of flash. More…
```
• void **[flash\\_range\\_program](#page-61-0)** (uint32\_t flash\_offs, const uint8\_t \*data, size\_t count) Program flash. [More…](#page-61-0)

## <span id="page-59-1"></span>**3.8.2. Detailed Description**

Low level flash programming and erase API.

Note these functions are *unsafe* if you have two cores concurrently executing from flash. In this case you must perform your own synchronisation to make sure no XIP accesses take place during flash programming.

If PICO\_NO\_FLASH=1 is not defined (i.e. if the program is built to run from flash) then these functions will make a static copy of the second stage bootloader in SRAM, and use this to reenter execute-in-place mode after programming or erasing flash, so that they can safely be called from flash-resident code.

*Example*

```
 1 #include <stdio.h>
 2 #include <stdlib.h>
 3 
 4 #include "pico/stdlib.h"
 5 #include "hardware/flash.h"
 6 
 7 // We're going to erase and reprogram a region 256k from the start of flash.
 8 // Once done, we can access this at XIP_BASE + 256k.
 9 #define FLASH_TARGET_OFFSET (256 * 1024)
10
```

```
11 const uint8_t *flash_target_contents = (const uint8_t *) (XIP_BASE + FLASH_TARGET_OFFSET);
12 
13 void print_buf(const uint8_t *buf, size_t len) {
14 for (size_t i = 0; i < len; ++i) {
15 printf("%02x", buf[i]);
16 if (i % 16 == 15)
17 printf("\n");
18 else
19 printf(" ");
20 }
21 }
2223 int main() \{24 stdio_init_all();
25 uint8_t random_data[FLASH_PAGE_SIZE];
26 for (int i = 0: i < F LASH PAGE SIZE: ++i)
27 random_data[i] = rand() >> 16;
28 
29 printf("Generated random data:\n");
30 print_buf(random_data, FLASH_PAGE_SIZE);
31 
32 // Note that a whole number of sectors must be erased at a time.
33 printf("\nErasing target region...\n");
34 flash_range_erase(FLASH_TARGET_OFFSET, FLASH_SECTOR_SIZE);
35 printf("Done. Read back target region:\n");
36 print_buf(flash_target_contents, FLASH_PAGE_SIZE);
37 
38 printf("\nProgramming target region...\n");
39 flash_range_program(FLASH_TARGET_OFFSET, random_data, FLASH_PAGE_SIZE);
40 printf("Done. Read back target region:\n");
41 print_buf(flash_target_contents, FLASH_PAGE_SIZE);
42 
43 bool mismatch = false;
44 for (int i = 0; i < FLASH_PAGE_SIZE; ++i) {
45 if (random_data[i] != flash_target_contents[i])
46 mismatch = true;
47 }
48 if (mismatch)
49 printf("Programming failed!\n");
50 else
51 printf("Programming successful!\n");
52 }
```
# **3.8.3. Function Documentation**

### <span id="page-60-0"></span>**3.8.3.1. flash\_range\_erase**

```
void flash_range_erase (uint32_t flash_offs,
              size_t count)
```
Erase areas of flash.

- flash\_offs Offset into flash, in bytes, to start the erase. Must be aligned to a 4096-byte flash sector.
- count Number of bytes to be erased. Must be a multiple of 4096 bytes (one sector).

### <span id="page-61-0"></span>**3.8.3.2. flash\_range\_program**

```
void flash_range_program (uint32_t flash_offs,
              const uint8_t *data,
              size_t count)
```
Program flash.

### **Parameters**

- flash\_offs Flash address of the first byte to be programmed. Must be aligned to a 256-byte flash page.
- data Pointer to the data to program into flash
- count Number of bytes to program. Must be a multiple of 256 bytes (one page).

# **3.9. hardware\_gpio**

General Purpose Input/Output (GPIO) API. [More…](#page-63-0)

# **3.9.1. Enumerations**

• enum **gpio\_function** { GPIO\_FUNC\_XIP = 0, GPIO\_FUNC\_SPI = 1, GPIO\_FUNC\_UART = 2, GPIO\_FUNC\_I2C = 3, GPIO\_FUNC\_PWM = 4,  $GPIO$ \_FUNC\_SIO = 5,  $GPIO$ \_FUNC\_PIO0 = 6,  $GPIO$ \_FUNC\_PIO1 = 7,  $GPIO$ \_FUNC\_GPCK = 8,  $GPIO$ \_FUNC\_NSB = 9,  $GPIO$ \_FUNC\_NULL = 0xf }

GPIO function definitions for use with function select. More…

• enum **gpio\_irq\_level** { GPIO\_IRQ\_LEVEL\_LOW = 0x1u, GPIO\_IRQ\_LEVEL\_HIGH = 0x2u, GPIO\_IRQ\_EDGE\_FALL = 0x4u, GPIO\_IRQ\_EDGE\_RISE = 0x8u }

GPIO Interrupt level definitions. More…

### **3.9.2. Functions**

- void **[gpio\\_set\\_function](#page-69-0)** (uint gpio, enum gpio\_function fn) Select GPIO function. More
- void **[gpio\\_set\\_pulls](#page-71-0)** (uint gpio, bool up, bool down) Select up and down pulls on specific GPIO. [More…](#page-71-0)
- static void **[gpio\\_pull\\_up](#page-67-0)** (uint gpio) Set specified GPIO to be pulled up. [More…](#page-67-0)
- static bool **[gpio\\_is\\_pulled\\_up](#page-66-0)** (uint gpio) Determine if the specified GPIO is pulled up. [More…](#page-66-0)
- static void **[gpio\\_pull\\_down](#page-67-1)** (uint gpio) Set specified GPIO to be pulled down. [More…](#page-67-1)
- static bool **[gpio\\_is\\_pulled\\_down](#page-66-1)** (uint gpio) Determine if the specified GPIO is pulled down. [More…](#page-66-1)
- static void **[gpio\\_disable\\_pulls](#page-65-0)** (uint gpio) Disable pulls on specified GPIO. [More…](#page-65-0)
- void **[gpio\\_set\\_outover](#page-71-1)** (uint gpio, uint value) Set GPIO output override. [More…](#page-71-1)
- void **[gpio\\_set\\_inover](#page-69-1)** (uint gpio, uint value) Select GPIO input override. [More…](#page-69-1)
- void **[gpio\\_set\\_oeover](#page-70-0)** (uint gpio, uint value)

Select GPIO output enable override. [More…](#page-70-0)

- void **[gpio\\_set\\_input\\_enabled](#page-69-2)** (uint gpio, bool enabled) Enable GPIO input. [More…](#page-69-2)
- void **[gpio\\_set\\_irq\\_enabled](#page-69-3)** (uint gpio, uint32\_t events, bool enabled) Enable or disable interrupts for specified GPIO. [More…](#page-69-3)
- void **[gpio\\_set\\_irq\\_enabled\\_with\\_callback](#page-70-1)** (uint gpio, uint32\_t events, bool enabled, gpio\_irq\_callback\_t callback) Enable interrupts for specified GPIO. [More…](#page-70-1)
- void **[gpio\\_set\\_dormant\\_irq\\_enabled](#page-69-4)** (uint gpio, uint32\_t events, bool enabled) Enable dormant wake up interrupt for specified GPIO. [More…](#page-69-4)
- void **[gpio\\_acknowledge\\_irq](#page-65-1)** (uint gpio, uint32\_t events) Acknowledge a GPIO interrupt. [More…](#page-65-1)
- void **[gpio\\_init](#page-66-2)** (uint gpio) Initialise a GPIO for (enabled I/O and set func to GPIO\_FUNC\_SIO) [More…](#page-66-2)
- void **[gpio\\_init\\_mask](#page-66-3)** (uint gpio\_mask) Initialise multiple GPIOs (enabled I/O and set func to GPIO\_FUNC\_SIO) [More…](#page-66-3)
- static bool **[gpio\\_get](#page-65-2)** (uint gpio) Get state of a single specified GPIO. [More…](#page-65-2)
- static uint32\_t **[gpio\\_get\\_all](#page-65-3)** () Get raw value of all GPIOs. [More…](#page-65-3)
- static void **[gpio\\_set\\_mask](#page-70-2)** (uint32\_t mask) Drive high every GPIO appearing in mask. [More…](#page-70-2)
- static void **[gpio\\_clr\\_mask](#page-65-4)** (uint32\_t mask) Drive low every GPIO appearing in mask. [More…](#page-65-4)
- static void **[gpio\\_xor\\_mask](#page-71-2)** (uint32\_t mask) Toggle every GPIO appearing in mask. [More…](#page-71-2)
- static void **[gpio\\_put\\_masked](#page-67-2)** (uint32\_t mask, uint32\_t value) Drive GPIO high/low depending on parameters. [More…](#page-67-2)
- static void **[gpio\\_put\\_all](#page-67-3)** (uint32\_t value) Drive all pins simultaneously. [More…](#page-67-3)
- static void **[gpio\\_put](#page-67-4)** (uint gpio, bool value) Drive a single GPIO high/low. [More…](#page-67-4)
- static void **[gpio\\_set\\_dir\\_out\\_masked](#page-68-0)** (uint32\_t mask) Set a number of GPIOs to output. [More…](#page-68-0)
- static void **[gpio\\_set\\_dir\\_in\\_masked](#page-68-1)** (uint32\_t mask) Set a number of GPIOs to input. [More…](#page-68-1)
- static void **[gpio\\_set\\_dir\\_masked](#page-68-2)** (uint32\_t mask, uint32\_t value) Set multiple GPIO directions. [More…](#page-68-2)
- static void **[gpio\\_set\\_dir\\_all\\_bits](#page-68-3)** (uint32\_t values) Set direction of all pins simultaneously. [More…](#page-68-3)
- static void **[gpio\\_set\\_dir](#page-68-4)** (uint gpio, bool out) Set a single GPIO direction. [More…](#page-68-4)
- static bool **[gpio\\_is\\_dir\\_out](#page-66-4)** (uint gpio) Check if a specific GPIO direction is OUT. [More…](#page-66-4)
- static uint **[gpio\\_get\\_dir](#page-65-5)** (uint gpio) Get a specific GPIO direction. [More…](#page-65-5)

# <span id="page-63-0"></span>**3.9.3. Detailed Description**

General Purpose Input/Output (GPIO) API.

RP2040 has 36 multi-functional General Purpose Input / Output (GPIO) pins, divided into two banks. In a typical use case, the pins in the QSPI bank (QSPI\_SS, QSPI\_SCLK and QSPI\_SD0 to QSPI\_SD3) are used to execute code from an external flash device, leaving the User bank (GPIO0 to GPIO29) for the programmer to use. All GPIOs support digital input and output, but GPIO26 to GPIO29 can also be used as inputs to the chip's Analogue to Digital Converter (ADC). Each GPIO can be controlled directly by software running on the processors, or by a number of other functional blocks.

The function allocated to each GPIO is selected by calling the [gpio\\_set\\_function](#page-69-0) function. Not all functions are available on all pins.

Each GPIO can have one function selected at a time. Likewise, each peripheral input (e.g. UART0 RX) should only be selected on one *GPIO* at a time. If the same peripheral input is connected to multiple GPIOs, the peripheral sees the logical OR of these GPIO inputs. Please refer to the datsheet for more information on GPIO function select.

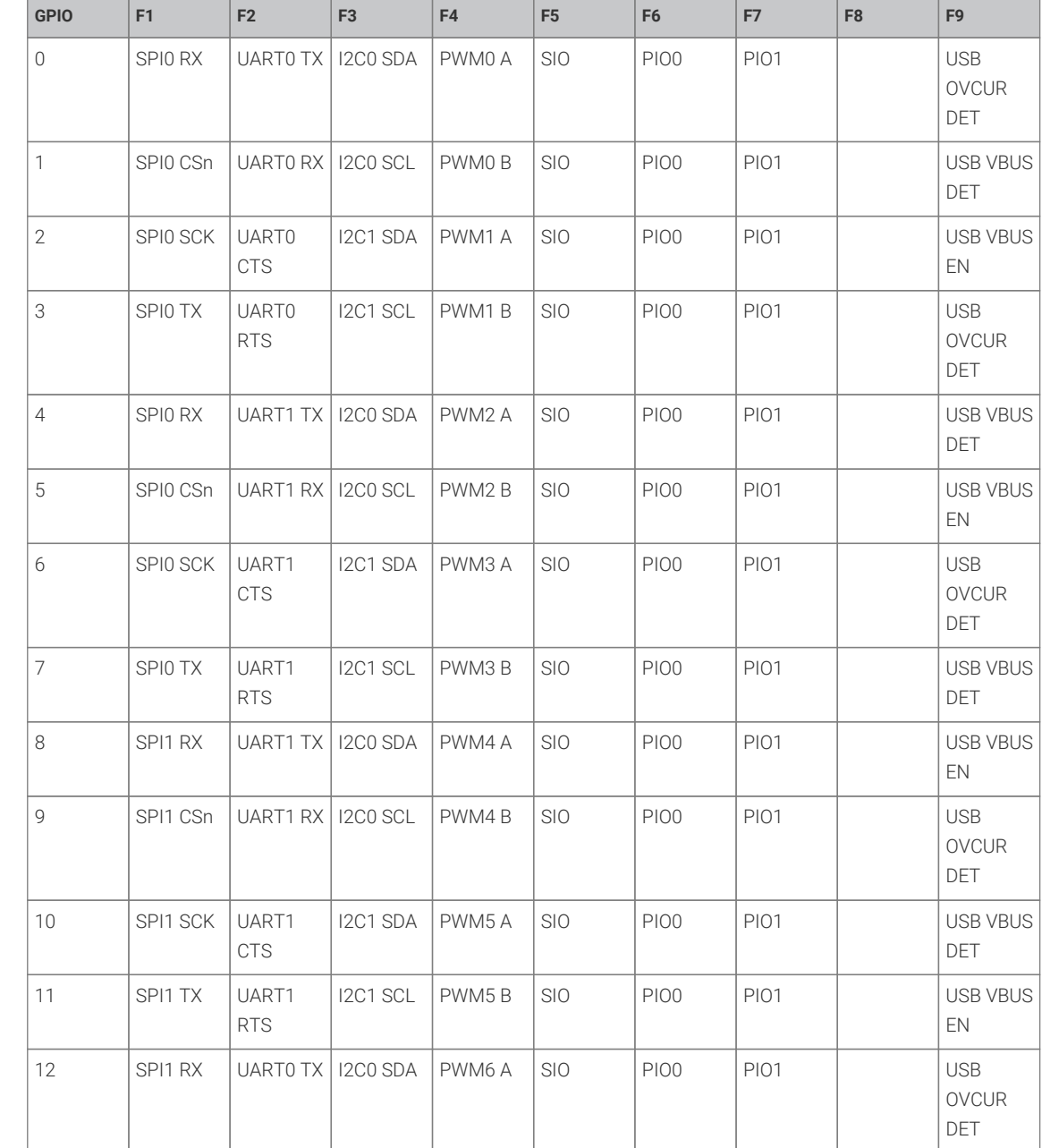

*Table 5. Function Select Table*

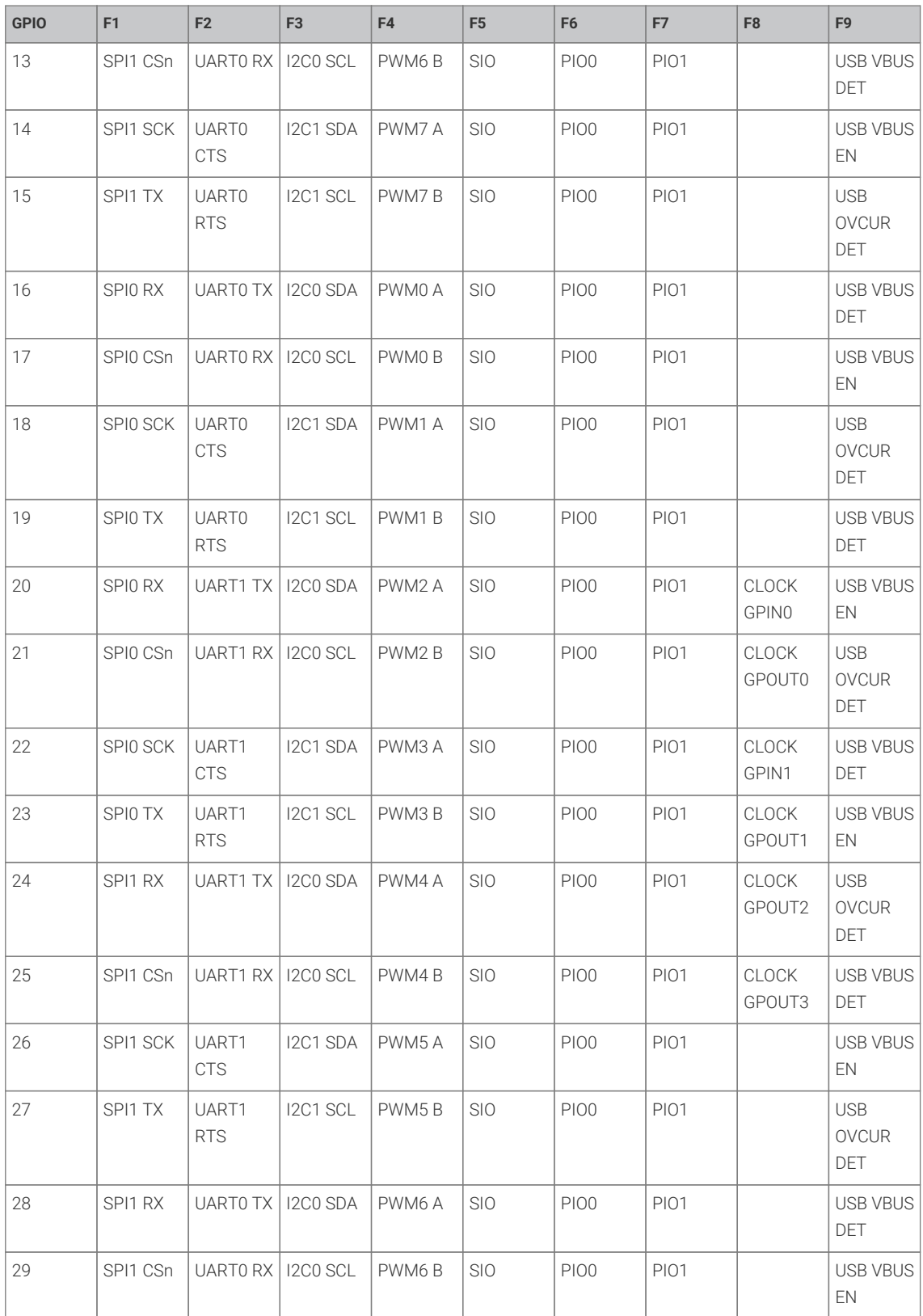

# **3.9.4. Function Documentation**

### <span id="page-65-1"></span>**3.9.4.1. gpio\_acknowledge\_irq**

### void gpio\_acknowledge\_irq (uint gpio,

uint32\_t events)

Acknowledge a GPIO interrupt.

#### **Parameters**

- gpio GPIO number
- events Bitmask of events to clear. See [gpio\\_set\\_irq\\_enabled](#page-69-3) for details.

### <span id="page-65-4"></span>**3.9.4.2. gpio\_clr\_mask**

#### static void gpio\_clr\_mask (uint32\_t mask)

Drive low every GPIO appearing in mask.

#### **Parameters**

• mask Bitmask of GPIO values to clear, as bits 0-29

### <span id="page-65-0"></span>**3.9.4.3. gpio\_disable\_pulls**

#### static void gpio\_disable\_pulls (uint gpio)

Disable pulls on specified GPIO.

### **Parameters**

• gpio GPIO number

### <span id="page-65-2"></span>**3.9.4.4. gpio\_get**

### static bool gpio\_get (uint gpio)

Get state of a single specified GPIO.

### **Parameters**

• gpio GPIO number

### **Returns**

• Current state of the GPIO. 0 for low, non-zero for high

### <span id="page-65-3"></span>**3.9.4.5. gpio\_get\_all**

### static uint32 t gpio get all ()

Get raw value of all GPIOs.

#### **Returns**

• Bitmask of raw GPIO values, as bits 0-29

### <span id="page-65-5"></span>**3.9.4.6. gpio\_get\_dir**

### static uint gpio\_get\_dir (uint gpio)

Get a specific GPIO direction.

• gpio GPIO number

### **Returns**

• 1 for out, 0 for in

### <span id="page-66-2"></span>**3.9.4.7. gpio\_init**

### void gpio\_init (uint gpio)

Initialise a GPIO for (enabled I/O and set func to GPIO\_FUNC\_SIO)

Clear the output enable (i.e. set to input) Clear any output value.

### **Parameters**

• gpio GPIO number

### <span id="page-66-3"></span>**3.9.4.8. gpio\_init\_mask**

#### void gpio\_init\_mask (uint gpio\_mask)

Initialise multiple GPIOs (enabled I/O and set func to GPIO\_FUNC\_SIO)

Clear the output enable (i.e. set to input) Clear any output value.

#### **Parameters**

• gpio\_mask Mask with 1 bit per GPIO number to initialize

### <span id="page-66-4"></span>**3.9.4.9. gpio\_is\_dir\_out**

#### static bool gpio\_is\_dir\_out (uint gpio)

Check if a specific GPIO direction is OUT.

### **Parameters**

• gpio GPIO number

### **Returns**

• true if the direction for the pin is OUT

### <span id="page-66-1"></span>**3.9.4.10. gpio\_is\_pulled\_down**

### static bool gpio\_is\_pulled\_down (uint gpio)

Determine if the specified GPIO is pulled down.

### **Parameters**

• gpio GPIO number

### **Returns**

• true if the GPIO is pulled down

### <span id="page-66-0"></span>**3.9.4.11. gpio\_is\_pulled\_up**

### static bool gpio\_is\_pulled\_up (uint gpio)

Determine if the specified GPIO is pulled up.

• gpio GPIO number

### **Returns**

• true if the GPIO is pulled up

### <span id="page-67-1"></span>**3.9.4.12. gpio\_pull\_down**

### static void gpio\_pull\_down (uint gpio)

Set specified GPIO to be pulled down.

### **Parameters**

• gpio GPIO number

## <span id="page-67-0"></span>**3.9.4.13. gpio\_pull\_up**

### static void gpio\_pull\_up (uint gpio)

Set specified GPIO to be pulled up.

### **Parameters**

• gpio GPIO number

### <span id="page-67-4"></span>**3.9.4.14. gpio\_put**

#### static void gpio\_put (uint gpio, bool value)

Drive a single GPIO high/low.

#### **Parameters**

- gpio GPIO number
- value If false clear the GPIO, otherwise set it.

### <span id="page-67-3"></span>**3.9.4.15. gpio\_put\_all**

### static void gpio\_put\_all (uint32\_t value)

Drive all pins simultaneously.

### **Parameters**

• value Bitmask of GPIO values to change, as bits 0-29

### <span id="page-67-2"></span>**3.9.4.16. gpio\_put\_masked**

#### static void gpio\_put\_masked (uint32\_t mask, uint32\_t value)

Drive GPIO high/low depending on parameters.

For each 1 bit in mask, drive that pin to the value given by corresponding bit in value, leaving other pins unchanged. Since this uses the TOGL alias, it is concurrency-safe with e.g. an IRQ bashing different pins from the same core.

### **Parameters**

• mask Bitmask of GPIO values to change, as bits 0-29

• value Value to set

### <span id="page-68-4"></span>**3.9.4.17. gpio\_set\_dir**

static void gpio\_set\_dir (uint gpio,

bool out)

Set a single GPIO direction.

### **Parameters**

- gpio GPIO number
- out true for out, false for in

### <span id="page-68-3"></span>**3.9.4.18. gpio\_set\_dir\_all\_bits**

static void gpio\_set\_dir\_all\_bits (uint32\_t values)

Set direction of all pins simultaneously.

### **Parameters**

• values individual settings for each gpio; for GPIO #n, bit N is 1 for out, 0 for in

### <span id="page-68-1"></span>**3.9.4.19. gpio\_set\_dir\_in\_masked**

#### static void gpio\_set\_dir\_in\_masked (uint32\_t mask)

Set a number of GPIOs to input.

### **Parameters**

• mask Bitmask of GPIO to set to input, as bits 0-29

### <span id="page-68-2"></span>**3.9.4.20. gpio\_set\_dir\_masked**

static void gpio\_set\_dir\_masked (uint32\_t mask, uint32\_t value)

Set multiple GPIO directions.

For each 1 bit in "mask", switch that pin to the direction given by corresponding bit in "value", leaving other pins unchanged. E.g. gpio\_set\_dir\_masked(0x3, 0x2); → set pin 0 to input, pin 1 to output, simultaneously.

### **Parameters**

- mask Bitmask of GPIO to set to input, as bits 0-29
- value Values to set

### <span id="page-68-0"></span>**3.9.4.21. gpio\_set\_dir\_out\_masked**

#### static void gpio\_set\_dir\_out\_masked (uint32\_t mask)

Set a number of GPIOs to output.

Switch all GPIOs in "mask" to output

### **Parameters**

• mask Bitmask of GPIO to set to output, as bits 0-29

### <span id="page-69-4"></span>**3.9.4.22. gpio\_set\_dormant\_irq\_enabled**

void gpio\_set\_dormant\_irq\_enabled (uint gpio, uint32\_t events,

bool enabled)

Enable dormant wake up interrupt for specified GPIO.

This configures IRQs to restart the XOSC or ROSC when they are disabled in dormant mode

#### **Parameters**

- gpio GPIO number
- events Which events will cause an interrupt. See [gpio\\_set\\_irq\\_enabled](#page-69-3) for details.
- enabled Enable/disable flag

### <span id="page-69-0"></span>**3.9.4.23. gpio\_set\_function**

void gpio\_set\_function (uint gpio,

enum gpio\_function fn)

Select GPIO function.

### **Parameters**

- gpio GPIO number
- fn Which GPIO function select to use from list gpio\_selectors

### <span id="page-69-1"></span>**3.9.4.24. gpio\_set\_inover**

void gpio\_set\_inover (uint gpio, uint value)

Select GPIO input override.

#### **Parameters**

- gpio GPIO number
- value See gpio\_override

### <span id="page-69-2"></span>**3.9.4.25. gpio\_set\_input\_enabled**

### void gpio\_set\_input\_enabled (uint gpio,

Enable GPIO input.

#### **Parameters**

• gpio GPIO number

bool enabled)

• enabled true to enable input on specified GPIO

### <span id="page-69-3"></span>**3.9.4.26. gpio\_set\_irq\_enabled**

void gpio\_set\_irq\_enabled (uint gpio, uint32\_t events, bool enabled)

Enable or disable interrupts for specified GPIO.

Events is a bitmask of the following:

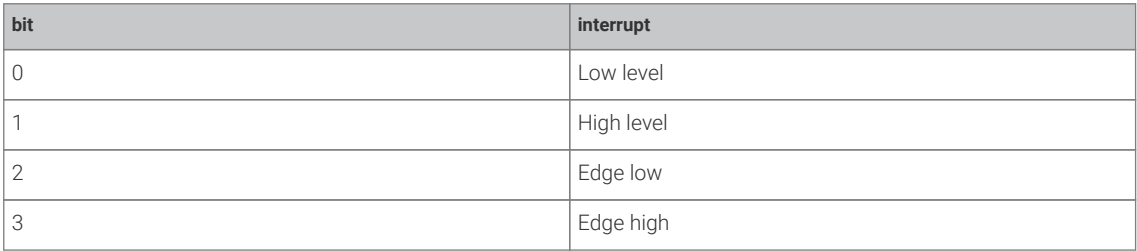

#### **Parameters**

- gpio GPIO number
- events Which events will cause an interrupt
- enabled Enable or disable flag

### <span id="page-70-1"></span>**3.9.4.27. gpio\_set\_irq\_enabled\_with\_callback**

```
void gpio_set_irq_enabled_with_callback (uint gpio,
              uint32_t events,
              bool enabled,
              gpio_irq_callback_t callback)
```
Enable interrupts for specified GPIO.

#### **Parameters**

- gpio GPIO number
- events Which events will cause an interrupt See [gpio\\_set\\_irq\\_enabled](#page-69-3) for details.
- enabled Enable or disable flag
- callback user function to call on GPIO irq. Note only one of these can be set per processor.

### <span id="page-70-2"></span>**3.9.4.28. gpio\_set\_mask**

### static void gpio\_set\_mask (uint32\_t mask)

Drive high every GPIO appearing in mask.

### **Parameters**

• mask Bitmask of GPIO values to set, as bits 0-29

### <span id="page-70-0"></span>**3.9.4.29. gpio\_set\_oeover**

void gpio\_set\_oeover (uint gpio, uint value)

Select GPIO output enable override.

- gpio GPIO number
- value See gpio\_override

### <span id="page-71-1"></span>**3.9.4.30. gpio\_set\_outover**

void gpio\_set\_outover (uint gpio, uint value)

Set GPIO output override.

#### **Parameters**

- gpio GPIO number
- value See gpio\_override

### <span id="page-71-0"></span>**3.9.4.31. gpio\_set\_pulls**

void gpio\_set\_pulls (uint gpio, bool up,

bool down)

Select up and down pulls on specific GPIO.

#### **Parameters**

- gpio GPIO number
- up If true set a pull up on the GPIO
- down If true set a pull down on the GPIO

### <span id="page-71-2"></span>**3.9.4.32. gpio\_xor\_mask**

### static void gpio\_xor\_mask (uint32\_t mask)

Toggle every GPIO appearing in mask.

### **Parameters**

• mask Bitmask of GPIO values to toggle, as bits 0-29

# **3.10. hardware\_i2c**

I2C Controller API. [More…](#page-72-0)

# **3.10.1. Functions**

- uint **[i2c\\_init](#page-74-0)** (i2c\_inst\_t \*i2c, uint baudrate) Initialise the I2C HW block. [More…](#page-74-0)
- void **[i2c\\_deinit](#page-74-1)** (i2c\_inst\_t \*i2c) Disable the I2C HW block. [More…](#page-74-1)
- uint **[i2c\\_set\\_baudrate](#page-76-0)** (i2c\_inst\_t \*i2c, uint baudrate) Set I2C baudrate. [More…](#page-76-0)
- void **[i2c\\_set\\_slave\\_mode](#page-77-0)** (i2c\_inst\_t \*i2c, bool slave, uint8\_t addr) Set I2C port to slave mode. [More…](#page-77-0)
- static uint **[i2c\\_hw\\_index](#page-74-2)** (i2c\_inst\_t \*i2c) Convert I2c instance to hardware instance number. [More…](#page-74-2)
- int **[i2c\\_write\\_blocking\\_until](#page-77-1)** (i2c\_inst\_t \*i2c, uint8\_t addr, const uint8\_t \*src, size\_t len, bool nostop, absolute\_time\_t until)
Attempt to write specified number of bytes to address, blocking until the specified absolute time is reached. [More…](#page-77-0)

• int **[i2c\\_read\\_blocking\\_until](#page-75-0)** (i2c\_inst\_t \*i2c, uint8\_t addr, uint8\_t \*dst, size\_t len, bool nostop, absolute\_time\_t until)

Attempt to read specified number of bytes from address, blocking until the specified absolute time is reached. [More…](#page-75-0)

• static int **[i2c\\_write\\_timeout\\_us](#page-78-0)** (i2c\_inst\_t \*i2c, uint8\_t addr, const uint8\_t \*src, size\_t len, bool nostop, uint timeout\_us)

Attempt to write specified number of bytes to address, with timeout. [More…](#page-78-0)

• static int **[i2c\\_read\\_timeout\\_us](#page-76-0)** (i2c\_inst\_t \*i2c, uint8\_t addr, uint8\_t \*dst, size\_t len, bool nostop, uint timeout\_us)

Attempt to read specified number of bytes from address, with timeout. [More…](#page-76-0)

- int **[i2c\\_write\\_blocking](#page-77-1)** (i2c\_inst\_t \*i2c, uint8\_t addr, const uint8\_t \*src, size\_t len, bool nostop) Attempt to write specified number of bytes to address, blocking. [More…](#page-77-1)
- int **[i2c\\_read\\_blocking](#page-75-1)** (i2c\_inst\_t \*i2c, uint8\_t addr, uint8\_t \*dst, size\_t len, bool nostop) Attempt to read specified number of bytes from address, blocking. [More…](#page-75-1)
- static size\_t **[i2c\\_get\\_write\\_available](#page-74-0)** (i2c\_inst\_t \*i2c) Determine non-blocking write space available. [More…](#page-74-0)
- static size\_t **[i2c\\_get\\_read\\_available](#page-74-1)** (i2c\_inst\_t \*i2c) Determine number of bytes received. [More…](#page-74-1)
- static void i2c write raw blocking (i2c inst t \*i2c, const uint8 t \*src, size t len) Write direct to TX FIFO. [More…](#page-78-1)
- static void **[i2c\\_read\\_raw\\_blocking](#page-76-1)** (i2c\_inst\_t \*i2c, uint8\_t \*dst, size\_t len) Write direct to TX FIFO. More

## **3.10.2. Variables**

• i2c\_inst\_t **i2c0\_inst** More…

## **3.10.3. Detailed Description**

I2C Controller API.

The I2C bus is a two-wire serial interface, consisting of a serial data line SDA and a serial clock SCL. These wires carry information between the devices connected to the bus. Each device is recognized by a unique address and can operate as either a "transmitter" or "receiver", depending on the function of the device. Devices can also be considered as masters or slaves when performing data transfers. A master is a device that initiates a data transfer on the bus and generates the clock signals to permit that transfer. At that time, any device addressed is considered a slave.

This API allows the controller to be set up as a master or a slave using the [i2c\\_set\\_slave\\_mode](#page-77-2) function.

The external pins of each controller are connected to GPIO pins as defined in the GPIO muxing table in the datasheet. The muxing options give some IO flexibility, but each controller external pin should be connected to only one GPIO.

Note that the controller does NOT support High speed mode or Ultra-fast speed mode, the fastest operation being fast mode plus at up to 1000Kb/s.

See the datasheet for more information on the I2C controller and its usage.

#### *Example*

```
 1 // Sweep through all 7-bit I2C addresses, to see if any slaves are present on
 2 // the I2C bus. Print out a table that looks like this:
 3 //
```

```
 4 // I2C Bus Scan
 5 // 0 1 2 3 4 5 6 7 8 9 A B C D E F
 6 // 0
 7 // 1 @
 8 // 2
 9 // 3 @
10 // 4
11 // 5
12 // 6
13 // 7
14 //
15 // E.g. if slave addresses 0x12 and 0x34 were acknowledged.
16 
17 #include <stdio.h>
18 #include "pico/stdlib.h"
19 #include "hardware/i2c.h"
2921 // I2C reserves some addresses for special purposes. We exclude these from the scan.
22 // These are any addresses of the form 000 0xxx or 111 1xxx
23 bool reserved_addr(uint8_t addr) {
24 return (addr & 0x78) == 0 || (addr & 0x78) == 0x78;
25 }
26 
27 int main() {
28 // Enable UART so we can print status output
29 stdio_init_all();
30 
31 // This example will use I2C0 on GPIO4 (SDA) and GPIO5 (SCL)
32 i2c_init(i2c0, 100 * 1000);
33 gpio_set_function(4, GPIO_FUNC_I2C);
34 gpio_set_function(5, GPIO_FUNC_I2C);
35 gpio_pull_up(4);
36 gpio_pull_up(5);
37 
38 printf("\nI2C Bus Scan\n");
39 printf(" 0 1 2 3 4 5 6 7 8 9 A B C D E F\n");
40 
41 for (int addr = \theta; addr < (1 \ll 7); ++addr) {
42 if (addr % 16 == 0) {
43 printf("%02x ", addr);
44 }
45 
46 // Perform a 1-byte dummy read from the probe address. If a slave
47 // acknowledges this address, the function returns the number of bytes
48 // transferred. If the address byte is ignored, the function returns
49 // -1.
50 
51 // Skip over any reserved addresses.
52 int bytes_transferred;
53 uint8_t rxdata;
54 if (reserved_addr(addr))
55 bytes_transferred = -1;
56 else
57 bytes_transferred = i2c_read_blocking(i2c0, addr, &rxdata, 1, false);
58 
59 printf(bytes_transferred == -1 ? "." : "@");
60 printf(addr % 16 == 15 ? "\n" : " ");
61 }
62 printf("Done.\n");
63 return 0;
64 }
```
## **3.10.4. Function Documentation**

## **3.10.4.1. i2c\_deinit**

## void i2c\_deinit (i2c\_inst\_t \*i2c)

Disable the I2C HW block.

Disable the I2C again if it is no longer used. Must be reinitialised before being used again.

## **Parameters**

• i2c Either i2c0 or i2c1

## <span id="page-74-1"></span>**3.10.4.2. i2c\_get\_read\_available**

## static size\_t i2c\_get\_read\_available (i2c\_inst\_t \*i2c)

Determine number of bytes received.

## **Parameters**

• i2c Either i2c0 or i2c1

### **Returns**

• 0 if no data available, if return is nonzero at least that many bytes can be read without blocking.

## <span id="page-74-0"></span>**3.10.4.3. i2c\_get\_write\_available**

### static size\_t i2c\_get\_write\_available (i2c\_inst\_t \*i2c)

Determine non-blocking write space available.

#### **Parameters**

• i2c Either i2c0 or i2c1

#### **Returns**

• 0 if no space is available in the I2C to write more data. If return is nonzero, at least that many bytes can be written without blocking.

## **3.10.4.4. i2c\_hw\_index**

## static uint i2c\_hw\_index (i2c\_inst\_t \*i2c)

Convert I2c instance to hardware instance number.

### **Parameters**

• i2c I2C instance

## **Returns**

• Number of UART, 0 or 1.

## **3.10.4.5. i2c\_init**

uint i2c\_init (i2c\_inst\_t \*i2c, uint baudrate)

Initialise the I2C HW block.

Put the I2C hardware into a known state, and enable it. Must be called before other functions. By default, the I2C is configured to operate as a master.

The I2C bus frequency is set as close as possible to requested, and the return actual rate set is returned

#### **Parameters**

- i2c Either i2c0 or i2c1
- baudrate Baudrate in Hz (e.g. 100kHz is 100000)

#### **Returns**

• Actual set baudrate

## <span id="page-75-1"></span>**3.10.4.6. i2c\_read\_blocking**

```
int i2c_read_blocking (i2c_inst_t *i2c,
       uint8 t addr,
              uint8_t *dst,
               size_t len,
               bool nostop)
```
Attempt to read specified number of bytes from address, blocking.

### **Parameters**

- i2c Either i2c0 or i2c1
- addr Address of device to read from
- dst Pointer to buffer to receive data
- len Length of data in bytes to receive
- nostop If true, master retains control of the bus at the end of the transfer (no Stop is issued), and the next transfer will begin with a Restart rather than a Start.

#### **Returns**

• Number of bytes read, or PICO\_ERROR\_GENERIC if address not acknowledged, no device present.

## <span id="page-75-0"></span>**3.10.4.7. i2c\_read\_blocking\_until**

```
int i2c_read_blocking_until (i2c_inst_t *i2c,
        uint8 t addr,
               uint8_t *dst,
               size_t len,
               bool nostop,
               absolute_time_t until)
```
Attempt to read specified number of bytes from address, blocking until the specified absolute time is reached.

- i2c Either i2c0 or i2c1
- addr Address of device to read from
- dst Pointer to buffer to receive data
- len Length of data in bytes to receive
- nostop If true, master retains control of the bus at the end of the transfer (no Stop is issued), and the next transfer will begin with a Restart rather than a Start.
- until The absolute time that the block will wait until the entire transaction is complete.

#### **Returns**

• Number of bytes read, or PICO\_ERROR\_GENERIC if address not acknowledged, no device present, or PICO\_ERROR\_TIMEOUT if a timeout occured.

## <span id="page-76-1"></span>**3.10.4.8. i2c\_read\_raw\_blocking**

```
static void i2c_read_raw_blocking (i2c_inst_t *i2c,
              uint8_t *dst,
              size_t len)
```
Write direct to TX FIFO.

Reads directly from the I2C RX FIFO which us mainly useful for slave-mode operation.

#### **Parameters**

- i2c Either i2c0 or i2c1
- dst Buffer to accept data
- len Number of bytes to send

## <span id="page-76-0"></span>**3.10.4.9. i2c\_read\_timeout\_us**

```
static int i2c_read_timeout_us (i2c_inst_t *i2c,
              uint8_t addr,
              uint8_t *dst,
              size_t len,
```
 bool nostop, uint timeout\_us)

Attempt to read specified number of bytes from address, with timeout.

### **Parameters**

- i2c Either i2c0 or i2c1
- addr Address of device to read from
- dst Pointer to buffer to receive data
- len Length of data in bytes to receive
- nostop If true, master retains control of the bus at the end of the transfer (no Stop is issued), and the next transfer will begin with a Restart rather than a Start.
- timeout\_us The time that the function will wait for the entire transaction to complete

### **Returns**

• Number of bytes read, or PICO\_ERROR\_GENERIC if address not acknowledged, no device present, or PICO\_ERROR\_TIMEOUT if a timeout occured.

## **3.10.4.10. i2c\_set\_baudrate**

#### uint i2c\_set\_baudrate (i2c\_inst\_t \*i2c, uint baudrate)

Set I2C baudrate.

Set I2C bus frequency as close as possible to requested, and return actual rate set. Baudrate may not be as exactly requested due to clocking limitations.

- i2c Either i2c0 or i2c1
- baudrate Baudrate in Hz (e.g. 100kHz is 100000)

#### **Returns**

• Actual set baudrate

## <span id="page-77-2"></span>**3.10.4.11. i2c\_set\_slave\_mode**

```
void i2c_set_slave_mode (i2c_inst_t *i2c,
              bool slave,
               uint8_t addr)
```
Set I2C port to slave mode.

#### **Parameters**

- i2c Either i2c0 or i2c1
- slave true to use slave mode, false to use master mode
- addr If slave is true, set the slave address to this value

## <span id="page-77-1"></span>**3.10.4.12. i2c\_write\_blocking**

int i2c\_write\_blocking (i2c\_inst\_t \*i2c,

```
       uint8_t addr,
const uint8 t *src,
       size_t len,
       bool nostop)
```
Attempt to write specified number of bytes to address, blocking.

#### **Parameters**

- i2c Either i2c0 or i2c1
- addr Address of device to write to
- src Pointer to data to send
- len Length of data in bytes to send
- nostop If true, master retains control of the bus at the end of the transfer (no Stop is issued), and the next transfer will begin with a Restart rather than a Start.

#### **Returns**

• Number of bytes written, or PICO\_ERROR\_GENERIC if address not acknowledged, no device present.

## <span id="page-77-0"></span>**3.10.4.13. i2c\_write\_blocking\_until**

```
int i2c_write_blocking_until (i2c_inst_t *i2c,
               uint8_t addr,
               const uint8_t *src,
               size_t len,
               bool nostop,
               absolute_time_t until)
```
Attempt to write specified number of bytes to address, blocking until the specified absolute time is reached.

#### **Parameters**

• i2c Either i2c0 or i2c1

- addr Address of device to write to
- src Pointer to data to send
- len Length of data in bytes to send
- nostop If true, master retains control of the bus at the end of the transfer (no Stop is issued), and the next transfer will begin with a Restart rather than a Start.
- until The absolute time that the block will wait until the entire transaction is complete. Note, an individual timeout of this value divided by the length of data is applied for each byte transfer, so if the first or subsequent bytes fails to transfer within that sub timeout, the function will return with an error.

#### **Returns**

• Number of bytes written, or PICO\_ERROR\_GENERIC if address not acknowledged, no device present, or PICO\_ERROR\_TIMEOUT if a timeout occured.

## <span id="page-78-1"></span>**3.10.4.14. i2c\_write\_raw\_blocking**

```
static void i2c_write_raw_blocking (i2c_inst_t *i2c,
              const uint8_t *src,
              size_t len)
```
Write direct to TX FIFO.

Writes directly to the to I2C TX FIFO which us mainly useful for slave-mode operation.

#### **Parameters**

- i2c Either i2c0 or i2c1
- src Data to send
- len Number of bytes to send

## <span id="page-78-0"></span>**3.10.4.15. i2c\_write\_timeout\_us**

```
static int i2c_write_timeout_us (i2c_inst_t *i2c,
               uint8_t addr,
               const uint8_t *src,
               size_t len,
               bool nostop,
               uint timeout_us)
```
Attempt to write specified number of bytes to address, with timeout.

#### **Parameters**

- i2c Either i2c0 or i2c1
- addr Address of device to write to
- src Pointer to data to send
- len Length of data in bytes to send
- nostop If true, master retains control of the bus at the end of the transfer (no Stop is issued), and the next transfer will begin with a Restart rather than a Start.
- timeout\_us The time that the function will wait for the entire transaction to complete. Note, an individual timeout of this value divided by the length of data is applied for each byte transfer, so if the first or subsequent bytes fails to transfer within that sub timeout, the function will return with an error.

#### **Returns**

• Number of bytes written, or PICO\_ERROR\_GENERIC if address not acknowledged, no device present, or PICO\_ERROR\_TIMEOUT if a timeout occured.

# **3.11. hardware\_interp**

Hardware Interpolator API. [More…](#page-80-0)

## **3.11.1. Modules**

• **interp\_config** Interpolator configuration.

## **3.11.2. Functions**

- void **[interp\\_claim\\_lane](#page-81-0)** (interp\_hw\_t \*interp, uint lane) Claim the interpolator lane specified. [More…](#page-81-0)
- void **[interp\\_claim\\_lane\\_mask](#page-81-1)** (interp\_hw\_t \*interp, uint lane\_mask) Claim the interpolator lanes specified in the mask. [More…](#page-81-1)
- void **[interp\\_unclaim\\_lane](#page-84-0)** (interp\_hw\_t \*interp, uint lane) Release a previously claimed interpolator lane. [More…](#page-84-0)
- static void **[interp\\_add\\_force\\_bits](#page-80-1)** (interp\_hw\_t \*interp, uint lane, uint bits) Directly set the force bits on a specified lane. [More…](#page-80-1)
- void **[interp\\_save](#page-83-0)** (interp\_hw\_t \*interp, interp\_hw\_save\_t \*saver) Save the specified interpolator state. [More…](#page-83-0)
- void **[interp\\_restore](#page-83-1)** (interp\_hw\_t \*interp, interp\_hw\_save\_t \*saver) Restore an interpolator state. [More…](#page-83-1)
- static void **[interp\\_set\\_base](#page-84-1)** (interp\_hw\_t \*interp, uint lane, uint32\_t val) Sets the interpolator base register by lane. [More…](#page-84-1)
- static uint32\_t **[interp\\_get\\_base](#page-81-2)** (interp\_hw\_t \*interp, uint lane) Gets the content of interpolator base register by lane. [More…](#page-81-2)
- static void **[interp\\_set\\_base\\_both](#page-84-2)** (interp\_hw\_t \*interp, uint32\_t val) Sets the interpolator base registers simultenously. [More…](#page-84-2)
- static void **[interp\\_set\\_accumulator](#page-83-2)** (interp\_hw\_t \*interp, uint lane, uint32\_t val) Sets the interpolator accumulator register by lane. [More…](#page-83-2)
- static uint32\_t **[interp\\_get\\_accumulator](#page-81-3)** (interp\_hw\_t \*interp, uint lane) Gets the content of the interpolator accumulator register by lane. [More…](#page-81-3)
- static uint32\_t **[interp\\_pop\\_lane\\_result](#page-83-3)** (interp\_hw\_t \*interp, uint lane) Read lane result, and write lane results to both accumulators to update the interpolator. [More…](#page-83-3)
- static uint32\_t **[interp\\_peek\\_lane\\_result](#page-82-0)** (interp\_hw\_t \*interp, uint lane) Read lane result. [More…](#page-82-0)
- static uint32\_t **[interp\\_pop\\_full\\_result](#page-82-1)** (interp\_hw\_t \*interp) Read lane result, and write lane results to both accumulators to update the interpolator. [More…](#page-82-1)
- static uint32\_t **[interp\\_peek\\_full\\_result](#page-82-2)** (interp\_hw\_t \*interp) Read lane result. [More…](#page-82-2)
- static void **[interp\\_add\\_accumulater](#page-80-2)** (interp\_hw\_t \*interp, uint lane, uint32\_t val) Add to accumulator. [More…](#page-80-2)

• static uint32\_t **[interp\\_get\\_raw](#page-82-3)** (interp\_hw\_t \*interp, uint lane) Get raw lane value. [More…](#page-82-3)

## <span id="page-80-0"></span>**3.11.3. Detailed Description**

Hardware Interpolator API.

Each core is equipped with two interpolators (INTERP0 and INTERP1) which can be used to accelerate tasks by combining certain pre-configured simple operations into a single processor cycle. Intended for cases where the preconfigured operation is repeated a large number of times, this results in code which uses both fewer CPU cycles and fewer CPU registers in the time critical sections of the code.

The interpolators are used heavily to accelerate audio operations within the Pico SDK, but their flexible configuration make it possible to optimise many other tasks such as quantization and dithering, table lookup address generation, affine texture mapping, decompression and linear feedback.

Please refer to the RP2040 datasheet for more information on the HW interpolators and how they work.

## **3.11.4. Function Documentation**

## <span id="page-80-2"></span>**3.11.4.1. interp\_add\_accumulater**

```
static void interp_add_accumulater (interp_hw_t *interp,
              uint lane,
              uint32_t val)
```
Add to accumulator.

Atomically add the specified value to the accumulator on the specified lane

#### **Parameters**

- interp Interpolator instance, interp0 or interp1.
- lane The lane number, 0 or 1
- val Value to add

#### **Returns**

• The content of the FULL register

## <span id="page-80-1"></span>**3.11.4.2. interp\_add\_force\_bits**

```
static void interp_add_force_bits (interp_hw_t *interp,
              uint lane,
              uint bits)
```
Directly set the force bits on a specified lane.

These bits are ORed into bits 29:28 of the lane result presented to the processor on the bus. There is no effect on the internal 32-bit datapath.

Useful for using a lane to generate sequence of pointers into flash or SRAM, saving a subsequent OR or add operation.

- interp Interpolator instance, interp0 or interp1.
- lane The lane to set
- bits The bits to set (bits 0 and 1, value range 0-3)

## <span id="page-81-0"></span>**3.11.4.3. interp\_claim\_lane**

## void interp\_claim\_lane (interp\_hw\_t \*interp,

uint lane)

Claim the interpolator lane specified.

Use this function to claim exclusive access to the specfied interpolator lane.

This function will panic if the lane is already claimed.

#### **Parameters**

- interp Interpolator on which to claim a lane. interp0 or interp1
- lane The lane number, 0 or 1.

## <span id="page-81-1"></span>**3.11.4.4. interp\_claim\_lane\_mask**

```
void interp_claim_lane_mask (interp_hw_t *interp,
              uint lane_mask)
```
Claim the interpolator lanes specified in the mask.

## **Parameters**

- interp Interpolator on which to claim lanes. interp0 or interp1
- lane\_mask Bit pattern of lanes to claim (only bits 0 and 1 are valid)

## <span id="page-81-3"></span>**3.11.4.5. interp\_get\_accumulator**

```
static uint32_t interp_get_accumulator (interp_hw_t *interp,
              uint lane)
```
Gets the content of the interpolator accumulator register by lane.

## **Parameters**

- interp Interpolator instance, interp0 or interp1.
- lane The lane number, 0 or 1

## **Returns**

• The current content of the register

#### <span id="page-81-2"></span>**3.11.4.6. interp\_get\_base**

```
static uint32_t interp_get_base (interp_hw_t *interp,
              uint lane)
```
Gets the content of interpolator base register by lane.

#### **Parameters**

- interp Interpolator instance, interp0 or interp1.
- lane The lane number, 0 or 1 or 2

### **Returns**

• The current content of the lane base register

## <span id="page-82-3"></span>**3.11.4.7. interp\_get\_raw**

```
static uint32_t interp_get_raw (interp_hw_t *interp,
```
uint lane)

Get raw lane value.

Returns the raw shift and mask value from the specified lane, BASE0 is NOT added

#### **Parameters**

- interp Interpolator instance, interp0 or interp1.
- lane The lane number, 0 or 1

## **Returns**

• The raw shift/mask value

## <span id="page-82-2"></span>**3.11.4.8. interp\_peek\_full\_result**

static uint32\_t interp\_peek\_full\_result (interp\_hw\_t \*interp)

Read lane result.

#### **Parameters**

• interp Interpolator instance, interp0 or interp1.

#### **Returns**

• The content of the FULL register

## <span id="page-82-0"></span>**3.11.4.9. interp\_peek\_lane\_result**

static uint32\_t interp\_peek\_lane\_result (interp\_hw\_t \*interp,

uint lane)

Read lane result.

## **Parameters**

- interp Interpolator instance, interp0 or interp1.
- lane The lane number, 0 or 1

#### **Returns**

• The content of the lane result register

## <span id="page-82-1"></span>**3.11.4.10. interp\_pop\_full\_result**

## static uint32\_t interp\_pop\_full\_result (interp\_hw\_t \*interp)

Read lane result, and write lane results to both accumulators to update the interpolator.

## **Parameters**

• interp Interpolator instance, interp0 or interp1.

#### **Returns**

• The content of the FULL register

## <span id="page-83-3"></span>**3.11.4.11. interp\_pop\_lane\_result**

```
static uint32_t interp_pop_lane_result (interp_hw_t *interp,
              uint lane)
```
Read lane result, and write lane results to both accumulators to update the interpolator.

#### **Parameters**

- interp Interpolator instance, interp0 or interp1.
- lane The lane number, 0 or 1

### **Returns**

• The content of the lane result register

## <span id="page-83-1"></span>**3.11.4.12. interp\_restore**

void interp\_restore (interp\_hw\_t \*interp, interp\_hw\_save\_t \*saver)

Restore an interpolator state.

## **Parameters**

- interp Interpolator instance, interp0 or interp1.
- saver Pointer to save structure to reapply to the specified interpolator

## <span id="page-83-0"></span>**3.11.4.13. interp\_save**

```
void interp_save (interp_hw_t *interp,
              interp_hw_save_t *saver)
```
Save the specified interpolator state.

Can be used to save state if you need an interpolator for another purpose, state can then be recovered afterwards and continue from that point

#### **Parameters**

- interp Interpolator instance, interp0 or interp1.
- saver Pointer to the save structure to fill in

## <span id="page-83-2"></span>**3.11.4.14. interp\_set\_accumulator**

```
static void interp_set_accumulator (interp_hw_t *interp,
              uint lane,
```
uint32\_t val)

Sets the interpolator accumulator register by lane.

- interp Interpolator instance, interp0 or interp1.
- lane The lane number, 0 or 1
- val The value to apply to the register

## <span id="page-84-1"></span>**3.11.4.15. interp\_set\_base**

```
static void interp_set_base (interp_hw_t *interp,
              uint lane,
              uint32_t val)
```
Sets the interpolator base register by lane.

#### **Parameters**

- interp Interpolator instance, interp0 or interp1.
- lane The lane number, 0 or 1 or 2
- val The value to apply to the register

## <span id="page-84-2"></span>**3.11.4.16. interp\_set\_base\_both**

static void interp\_set\_base\_both (interp\_hw\_t \*interp, uint32\_t val)

Sets the interpolator base registers simultenously.

The lower 16 bits go to BASE0, upper bits to BASE1 simultaneously. Each half is sign-extended to 32 bits if that lane's SIGNED flag is set.

#### **Parameters**

- interp Interpolator instance, interp0 or interp1.
- val The value to apply to the register

## <span id="page-84-0"></span>**3.11.4.17. interp\_unclaim\_lane**

void interp\_unclaim\_lane (interp\_hw\_t \*interp, uint lane)

Release a previously claimed interpolator lane.

### **Parameters**

- interp Interpolator on which to release a lane. interp0 or interp1
- lane The lane number, 0 or 1

# **3.12. hardware\_irq**

Hardware interrupt handling. [More…](#page-85-0)

## **3.12.1. Typedefs**

• typedef void(\* **irq\_handler\_t** )() Interrupt handler function type. More…

## **3.12.2. Functions**

- void **[irq\\_set\\_priority](#page-89-0)** (uint num, uint8\_t hardware\_priority) Set specified interrupts priority. [More…](#page-89-0)
- void **[irq\\_set\\_enabled](#page-88-0)** (uint num, bool enabled)

Enable or disable a specific interrupt on the executing core. [More…](#page-88-0)

- bool **[irq\\_is\\_enabled](#page-87-0)** (uint num) Determine if a specific interrupt is enabled on the executing core. [More…](#page-87-0)
- void **[irq\\_set\\_mask\\_enabled](#page-88-1)** (uint32\_t mask, bool enabled) Enable/disable multiple interrupts on the executing core. [More…](#page-88-1)
- void **[irq\\_set\\_exclusive\\_handler](#page-88-2)** (uint num, irq\_handler\_t handler) Set an exclusive interrupt handler for an interrupt on the executing core. [More…](#page-88-2)
- void **[irq\\_add\\_shared\\_handler](#page-86-0)** (uint num, irq\_handler\_t handler, uint8\_t order\_priority) Add a shared interrupt handler for an interrupt on the executing core. [More…](#page-86-0)
- void **[irq\\_remove\\_handler](#page-87-1)** (uint num, irq\_handler\_t handler) Remove a specific interrupt handler for the given irq number on the executing core. [More…](#page-87-1)
- irq\_handler\_t **[irq\\_get\\_vtable\\_handler](#page-87-2)** (uint num) Get the current IRQ handler for the specified IRQ from the currently installed hardware vector table (VTOR) of the execution core. [More…](#page-87-2)
- static void **[irq\\_clear](#page-87-3)** (uint int\_num) Clear a specific interrupt on the executing core. [More…](#page-87-3)
- void **[irq\\_set\\_pending](#page-89-1)** (uint num) Force an interrupt to pending on the executing core. [More…](#page-89-1)

## <span id="page-85-0"></span>**3.12.3. Detailed Description**

Hardware interrupt handling.

The RP2040 uses the standard ARM nested vectored interrupt controller (NVIC).

Interrupts are identified by a number from 0 to 31.

On the RP2040, only the lower 26 IRQ signals are connected on the NVIC; IRQs 26 to 31 are tied to zero (never firing).

There is one NVIC per core, and each core's NVIC has the same hardware interrupt lines routed to it, with the exception of the IO interrupts where there is one IO interrupt per bank, per core. These are completely independent, so for example, processor 0 can be interrupted by GPIO 0 in bank 0, and processor 1 by GPIO 1 in the same bank.

That all IRQ APIs affect the executing core only (i.e. the core calling the function).

You should not enable the same (shared) IRQ number on both cores, as this will lead to race conditions or starvation of one of the cores. Additionally don't forget that disabling interrupts on one core does not disable interrupts on the other core.

There are three different ways to set handlers for an IRQ:

- Calling irg add shared handler() at runtime to add a handler for a multiplexed interrupt (e.g. GPIO bank) on the current core. Each handler, should check and clear the relevant hardware interrupt source
- Calling [irq\\_set\\_exclusive\\_handler\(\)](#page-88-2) at runtime to install a single handler for the interrupt on the current core
- Defining the interrupt handler explicitly in your application (e.g. by defining void isr\_dma\_0 will make that function the handler for the DMA\_IRQ\_0 on core 0, and you will not be able to change it using the above APIs at runtime). Using this method can cause link conflicts at runtime, and offers no runtime performance benefit (i.e, it should not generally be used).

If an IRQ is enabled and fires with no handler installed, a breakpoint will be hit and the IRQ number will be in r0.

Interrupt NumbersInterrupts are numbered as follows, a set of defines is available (intctrl.h) with these names to avoid using the numbers directly.

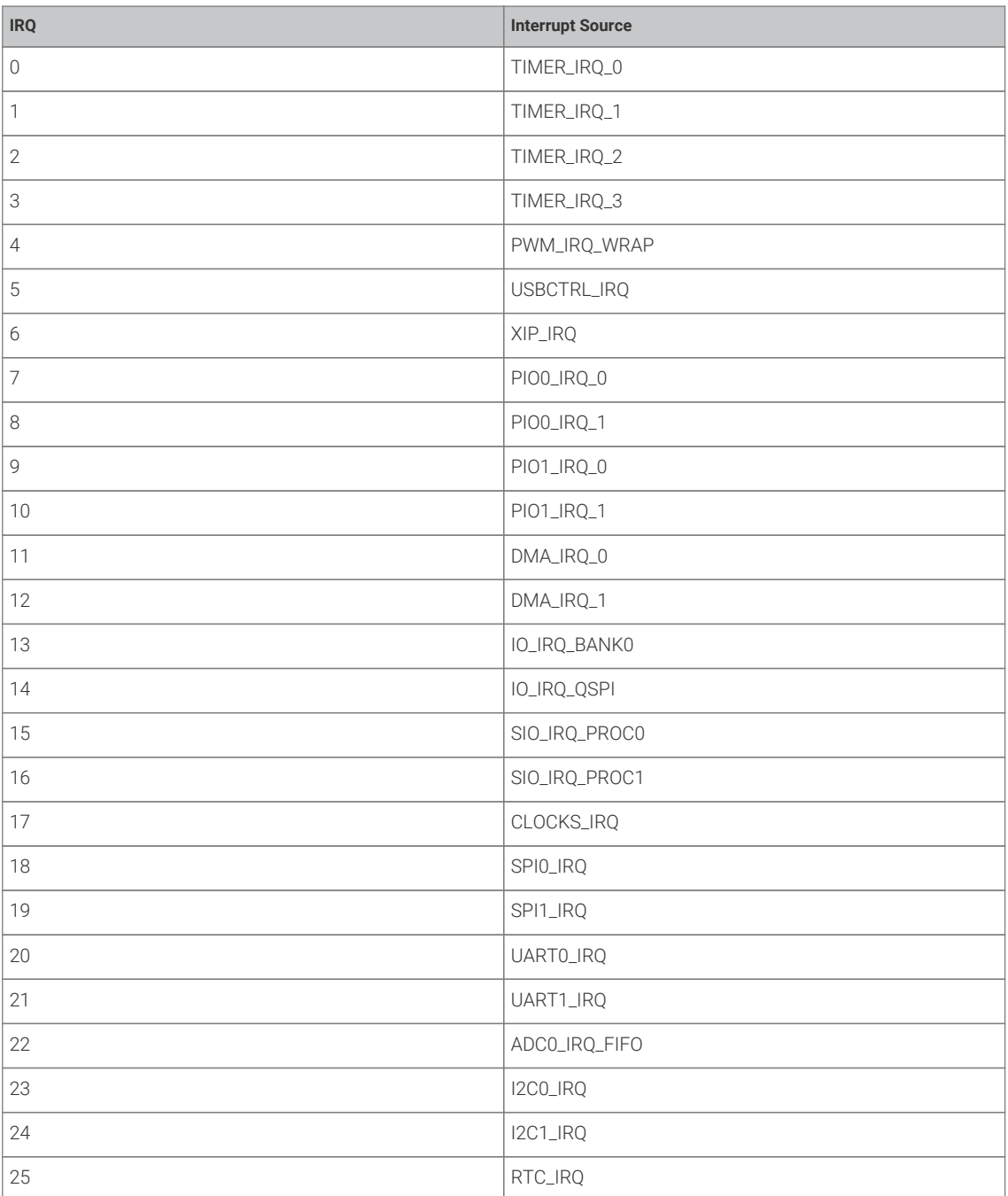

## **3.12.4. Function Documentation**

## <span id="page-86-0"></span>**3.12.4.1. irq\_add\_shared\_handler**

```
void irq_add_shared_handler (uint num,
              irq_handler_t handler,
              uint8_t order_priority)
```
Add a shared interrupt handler for an interrupt on the executing core.

Use this method to add a handler on an irq number shared between multiple distinct hardware sources (e.g. GPIO, DMA or PIO IRQs). Handlers added by this method will all be called in sequence from highest order\_priority to lowest. The irq\_set\_exclusive\_handler() method should be used instead if you know there will or should only ever be one handler for

#### the interrupt.

This method will assert if there is an exclusive interrupt handler set for this irq number on this core, or if the (total across all IRQs on both cores) maximum (configurable via PICO\_MAX\_SHARED\_IRQ\_HANDLERS) number of shared handlers would be exceeded.

#### **Parameters**

- num Interrupt number
- handler The handler to set. See irq handler to
- order\_priority The order priority controls the order that handlers for the same IRQ number on the core are called. The shared irq handlers for an interrupt are all called when an IRQ fires, however the order of the calls is based on the order\_priority (higher priorities are called first, identical priorities are called in undefined order). A good rule of thumb is to use PICO\_SHARED\_IRQ\_HANDLER\_DEFAULT\_ORDER\_PRIORITY if you don't much care, as it is in the middle of the priority range by default.

*See also*

• [irq\\_set\\_exclusive\\_handler](#page-88-2)

## <span id="page-87-3"></span>**3.12.4.2. irq\_clear**

#### static void irq\_clear (uint int\_num)

Clear a specific interrupt on the executing core.

### **Parameters**

• int\_num Interrupt number Interrupt Numbers

## <span id="page-87-2"></span>**3.12.4.3. irq\_get\_vtable\_handler**

## irq\_handler\_t irq\_get\_vtable\_handler (uint num)

Get the current IRQ handler for the specified IRQ from the currently installed hardware vector table (VTOR) of the execution core.

## **Parameters**

• num Interrupt number Interrupt Numbers

#### **Returns**

• the address stored in the VTABLE for the given irq number

#### <span id="page-87-0"></span>**3.12.4.4. irq\_is\_enabled**

#### bool irq\_is\_enabled (uint num)

Determine if a specific interrupt is enabled on the executing core.

## **Parameters**

• num Interrupt number Interrupt Numbers

#### **Returns**

• true if the interrupt is enabled

## <span id="page-87-1"></span>**3.12.4.5. irq\_remove\_handler**

void irq\_remove\_handler (uint num, irq\_handler\_t handler)

Remove a specific interrupt handler for the given irq number on the executing core.

This method may be used to remove an irq set via either irq\_set\_exclusive\_handler() or irq\_add\_shared\_handler(), and will assert if the handler is not currently installed for the given IRQ number

#### **Parameters**

- num Interrupt number Interrupt Numbers
- handler The handler to removed.

*See also*

- [irq\\_set\\_exclusive\\_handler](#page-88-2)
- [irq\\_add\\_shared\\_handler](#page-86-0)

## <span id="page-88-0"></span>**3.12.4.6. irq\_set\_enabled**

void irq\_set\_enabled (uint num,

bool enabled)

Enable or disable a specific interrupt on the executing core.

#### **Parameters**

- num Interrupt number Interrupt Numbers
- enabled true to enable the interrupt, false to disable

## <span id="page-88-2"></span>**3.12.4.7. irq\_set\_exclusive\_handler**

#### void irq\_set\_exclusive\_handler (uint num, irq\_handler\_t handler)

Set an exclusive interrupt handler for an interrupt on the executing core.

Use this method to set a handler for single IRQ source interrupts, or when your code, use case or performance requirements dictate that there should no other handlers for the interrupt.

This method will assert if there is already any sort of interrupt handler installed for the specified irq number.

#### **Parameters**

- num Interrupt number Interrupt Numbers
- handler The handler to set. See irq\_handler\_t

*See also*

• [irq\\_add\\_shared\\_handler](#page-86-0)

## <span id="page-88-1"></span>**3.12.4.8. irq\_set\_mask\_enabled**

#### void irq\_set\_mask\_enabled (uint32\_t mask, bool enabled)

Enable/disable multiple interrupts on the executing core.

- mask 32-bit mask with one bits set for the interrupts to enable/disable
- enabled true to enable the interrupts, false to disable them.

## <span id="page-89-1"></span>**3.12.4.9. irq\_set\_pending**

#### void irq\_set\_pending (uint num)

Force an interrupt to pending on the executing core.

This should generally not be used for IRQs connected to hardware.

## **Parameters**

• num Interrupt number Interrupt Numbers

## <span id="page-89-0"></span>**3.12.4.10. irq\_set\_priority**

void irq\_set\_priority (uint num, uint8 t hardware priority)

Set specified interrupts priority.

#### **Parameters**

- num Interrupt number
- hardware\_priority Priority to set. Hardware priorities range from 0 (lowest) to 255 (highest) though only the top 2 bits are significant on ARM Cortex M0+. To make it easier to specify higher or lower priorities than the default, all IRQ priorities are initialized to PICO\_DEFAULT\_IRQ\_PRIORITY by the SDK runtime at startup. PICO\_DEFAULT\_IRO\_PRIORITY defaults to 0x80

# **3.13. hardware\_pio**

Programmable I/O (PIO) API. [More…](#page-91-0)

## **3.13.1. Modules**

• **sm\_config** PIO state machine configuration.

## **3.13.2. Enumerations**

• enum **pio\_fifo\_join** { PIO\_FIFO\_JOIN\_NONE = 0, PIO\_FIFO\_JOIN\_TX = 1, PIO\_FIFO\_JOIN\_RX = 2 } FIFO join states.

## **3.13.3. Functions**

- static void **[pio\\_sm\\_set\\_config](#page-101-0)** (PIO pio, uint sm, const pio\_sm\_config \*config) Apply a state machine configuration to a state machine. [More…](#page-101-0)
- static uint **[pio\\_get\\_index](#page-94-0)** (PIO pio) Return the instance number of a PIO instance. [More…](#page-94-0)
- static void **[pio\\_gpio\\_init](#page-94-1)** (PIO pio, uint pin) Setup the function select for a GPIO to use output from the given PIO instance. [More…](#page-94-1)
- static uint **[pio\\_get\\_dreq](#page-94-2)** (PIO pio, uint sm, bool is\_tx) Return the DREQ to use for pacing transfers to a particular state machine. [More…](#page-94-2)
- bool **[pio\\_can\\_add\\_program](#page-93-0)** (PIO pio, const pio\_program\_t \*program) Determine whether the given program can (at the time of the call) be loaded onto the PIO instance. [More…](#page-93-0)
- bool **[pio\\_can\\_add\\_program\\_at\\_offset](#page-93-1)** (PIO pio, const pio\_program\_t \*program, uint offset) Determine whether the given program can (at the time of the call) be loaded onto the PIO instance starting at a particular location. [More…](#page-93-1)
- uint **[pio\\_add\\_program](#page-92-0)** (PIO pio, const pio\_program\_t \*program) Attempt to load the program, panicking if not possible. [More…](#page-92-0)
- void **[pio\\_add\\_program\\_at\\_offset](#page-92-1)** (PIO pio, const pio\_program\_t \*program, uint offset) Attempt to load the program at the specified instruction memory offset, panicking if not possible. [More…](#page-92-1)
- void **[pio\\_remove\\_program](#page-94-3)** (PIO pio, const pio\_program\_t \*program, uint loaded\_offset) Remove a program from a PIO instance's instruction memory. [More…](#page-94-3)
- void **[pio\\_clear\\_instruction\\_memory](#page-93-2)** (PIO pio) Clears all of a PIO instance's instruction memory. [More…](#page-93-2)
- void **[pio\\_sm\\_init](#page-98-0)** (PIO pio, uint sm, uint initial\_pc, const pio\_sm\_config \*config) Resets the state machine to a consisten state, and configures it. [More…](#page-98-0)
- static void **[pio\\_sm\\_set\\_enabled](#page-101-1)** (PIO pio, uint sm, bool enabled) Enable or disable a PIO state machine. [More…](#page-101-1)
- static void **[pio\\_set\\_sm\\_mask\\_enabled](#page-95-0)** (PIO pio, uint32\_t mask, bool enable) Enable or disable multiple PIO state machines. [More…](#page-95-0)
- static void **[pio\\_sm\\_restart](#page-100-0)** (PIO pio, uint sm) Restart a state machine with a known state. [More…](#page-100-0)
- static void **[pio\\_restart\\_sm\\_mask](#page-95-1)** (PIO pio, uint32\_t mask) Restart multiple state machine with a known state. [More…](#page-95-1)
- static void **[pio\\_sm\\_clkdiv\\_restart](#page-95-2)** (PIO pio, uint sm) Restart a state machine's clock divider (resetting the fractional count) [More…](#page-95-2)
- static void **[pio\\_clkdiv\\_restart\\_sm\\_mask](#page-93-3)** (PIO pio, uint32\_t mask) Restart multiple state machines' clock dividers (resetting the fractional count) [More…](#page-93-3)
- static void **[pio\\_enable\\_sm\\_mask\\_in\\_sync](#page-94-4)** (PIO pio, uint32\_t mask) Enable multiple PIO state machines synchronizing their clock dividers. [More…](#page-94-4)
- static uint8\_t **[pio\\_sm\\_get\\_pc](#page-97-0)** (PIO pio, uint sm) Return the current program counter for a state machine. [More…](#page-97-0)
- static void **[pio\\_sm\\_exec](#page-96-0)** (PIO pio, uint sm, uint instr) Immediately execute an instruction on a state machine. [More…](#page-96-0)
- static bool **[pio\\_sm\\_is\\_exec\\_stalled](#page-98-1)** (PIO pio, uint sm) Determine if an instruction set by [pio\\_sm\\_exec\(\)](#page-96-0) is stalled executing. [More…](#page-98-1)
- static void **[pio\\_sm\\_exec\\_wait\\_blocking](#page-96-1)** (PIO pio, uint sm, uint instr) Immediately execute an instruction on a state machine and wait for it to complete. [More…](#page-96-1)
- static void **[pio\\_sm\\_set\\_wrap](#page-103-0)** (PIO pio, uint sm, uint wrap\_target, uint wrap) Set the current wrap configuration for a state machine. [More…](#page-103-0)
- static void **[pio\\_sm\\_put](#page-99-0)** (PIO pio, uint sm, uint32\_t data) Write a word of data to a state machine's TX FIFO. [More…](#page-99-0)
- static uint32\_t **[pio\\_sm\\_get](#page-97-1)** (PIO pio, uint sm) Read a word of data from a state machine's RX FIFO. [More…](#page-97-1)
- static bool **[pio\\_sm\\_is\\_rx\\_fifo\\_full](#page-99-1)** (PIO pio, uint sm) Determine if a state machine's RX FIFO is full. [More…](#page-99-1)
- static bool **[pio\\_sm\\_is\\_rx\\_fifo\\_empty](#page-98-2)** (PIO pio, uint sm) Determine if a state machine's RX FIFO is empty. [More…](#page-98-2)
- static uint **[pio\\_sm\\_get\\_rx\\_fifo\\_level](#page-97-2)** (PIO pio, uint sm) Return the number of elements currently in a state machine's RX FIFO. [More…](#page-97-2)
- static bool **[pio\\_sm\\_is\\_tx\\_fifo\\_full](#page-99-2)** (PIO pio, uint sm) Determine if a state machine's TX FIFO is full. [More…](#page-99-2)
- static bool **[pio\\_sm\\_is\\_tx\\_fifo\\_empty](#page-99-3)** (PIO pio, uint sm) Determine if a state machine's TX FIFO is empty. [More…](#page-99-3)
- static uint **[pio\\_sm\\_get\\_tx\\_fifo\\_level](#page-97-3)** (PIO pio, uint sm) Return the number of elements currently in a state machine's TX FIFO. [More…](#page-97-3)
- static void **[pio\\_sm\\_put\\_blocking](#page-100-1)** (PIO pio, uint sm, uint32\_t data) Write a word of data to a state machine's TX FIFO, blocking if the FIFO is full. [More…](#page-100-1)
- static uint32\_t **[pio\\_sm\\_get\\_blocking](#page-97-4)** (PIO pio, uint sm) Read a word of data from a state machine's RX FIFO, blocking if the FIFO is empty. [More…](#page-97-4)
- void **[pio\\_sm\\_drain\\_tx\\_fifo](#page-96-2)** (PIO pio, uint sm) Empty out a state machine's TX FIFO. [More…](#page-96-2)
- static void **[pio\\_sm\\_set\\_clkdiv](#page-100-2)** (PIO pio, uint sm, float div) set the current clock divider for a state machine More
- static void **[pio\\_sm\\_set\\_clkdiv\\_int\\_frac](#page-100-3)** (PIO pio, uint sm, uint16\_t div\_int, uint8\_t div\_frac) set the current clock divider for a state machine using a 16:8 fraction [More…](#page-100-3)
- static void **[pio\\_sm\\_clear\\_fifos](#page-95-3)** (PIO pio, uint sm) Clear a state machine's TX and RX FIFOFs. [More…](#page-95-3)
- void **[pio\\_sm\\_set\\_pins](#page-102-0)** (PIO pio, uint sm, uint32\_t pin\_values) Use a state machine to set a value on all pins for the PIO instance. [More…](#page-102-0)
- void **[pio\\_sm\\_set\\_pins\\_with\\_mask](#page-102-1)** (PIO pio, uint sm, uint32\_t pin\_values, uint32\_t pin\_mask) Use a state machine to set a value on multiple pins for the PIO instance. [More…](#page-102-1)
- void **[pio\\_sm\\_set\\_pindirs\\_with\\_mask](#page-102-2)** (PIO pio, uint sm, uint32\_t pin\_dirs, uint32\_t pin\_mask) Use a state machine to set the pin directions for multiple pins for the PIO instance. [More…](#page-102-2)
- void **[pio\\_sm\\_set\\_consecutive\\_pindirs](#page-101-2)** (PIO pio, uint sm, uint pin\_base, uint pin\_count, bool is\_out) Use a state machine to set the same pin direction for multiple consecutive pins for the PIO instance. [More…](#page-101-2)

## **3.13.4. Macros**

• #define **pio0** pio0\_hw More…

## **3.13.5. Macros**

• #define **pio1** pio1\_hw More…

## <span id="page-91-0"></span>**3.13.6. Detailed Description**

Programmable I/O (PIO) API.

A programmable input/output block (PIO) is a versatile hardware interface which can support a number of different IO standards. There are two PIO blocks in the RP2040

Each PIO is programmable in the same sense as a processor: the four state machines independently execute short, sequential programs, to manipulate GPIOs and transfer data. Unlike a general purpose processor, PIO state machines are highly specialised for IO, with a focus on determinism, precise timing, and close integration with fixed-function hardware. Each state machine is equipped with:

- Two 32-bit shift registers either direction, any shift count
- Two 32-bit scratch registers
- 4×32 bit bus FIFO in each direction (TX/RX), reconfigurable as 8×32 in a single direction
- Fractional clock divider (16 integer, 8 fractional bits)
- Flexible GPIO mapping
- DMA interface, sustained throughput up to 1 word per clock from system DMA
- IRQ flag set/clear/status

Full details of the PIO can be found in the RP2040 datasheet.

## **3.13.7. Function Documentation**

## <span id="page-92-0"></span>**3.13.7.1. pio\_add\_program**

uint pio\_add\_program (PIO pio, const pio\_program\_t \*program)

Attempt to load the program, panicking if not possible.

### **Parameters**

- pio The PIO instance; either pio0 or pio1
- program the program definition

#### **Returns**

• the instruction memory offset the program is loaded at

### *See also*

• pico\_can\_add\_program() if you need to check whether the program can be loaded

## <span id="page-92-1"></span>**3.13.7.2. pio\_add\_program\_at\_offset**

```
void pio_add_program_at_offset (PIO pio,
              const pio_program_t *program,
              uint offset)
```
Attempt to load the program at the specified instruction memory offset, panicking if not possible.

#### **Parameters**

- pio The PIO instance; either pio0 or pio1
- program the program definition
- offset the instruction memory offset wanted for the start of the program

## **Returns**

• the instruction memory offset the program is loaded at

*See also*

• pico\_can\_add\_program\_at\_offset() if you need to check whether the program can be loaded

## <span id="page-93-0"></span>**3.13.7.3. pio\_can\_add\_program**

```
bool pio_can_add_program (PIO pio,
              const pio_program_t *program)
```
Determine whether the given program can (at the time of the call) be loaded onto the PIO instance.

#### **Parameters**

- pio The PIO instance; either pio0 or pio1
- program the program definition

#### **Returns**

• true if the program can be loaded; false if there is not suitable space in the instruction memory

### <span id="page-93-1"></span>**3.13.7.4. pio\_can\_add\_program\_at\_offset**

```
bool pio_can_add_program_at_offset (PIO pio,
              const pio_program_t *program,
```
uint offset)

Determine whether the given program can (at the time of the call) be loaded onto the PIO instance starting at a particular location.

#### **Parameters**

- pio The PIO instance; either pio0 or pio1
- program the program definition
- offset the instruction memory offset wanted for the start of the program

### **Returns**

• true if the program can be loaded at that location; false if there is not space in the instruction memory

## <span id="page-93-2"></span>**3.13.7.5. pio\_clear\_instruction\_memory**

## void pio\_clear\_instruction\_memory (PIO pio)

Clears all of a PIO instance's instruction memory.

### **Parameters**

• pio The PIO instance; either pio0 or pio1

## <span id="page-93-3"></span>**3.13.7.6. pio\_clkdiv\_restart\_sm\_mask**

#### static void pio\_clkdiv\_restart\_sm\_mask (PIO pio, uint32\_t mask)

Restart multiple state machines' clock dividers (resetting the fractional count)

This method can be used to guarantee that multiple state machines with fractional clock dividers are exactly in sync

- pio The PIO instance; either pio0 or pio1
- mask bit mask of state machine indexes to modify the enabled state of

## <span id="page-94-4"></span>**3.13.7.7. pio\_enable\_sm\_mask\_in\_sync**

```
static void pio_enable_sm_mask_in_sync (PIO pio,
              uint32_t mask)
```
Enable multiple PIO state machines synchronizing their clock dividers.

#### **Parameters**

- pio The PIO instance; either pio0 or pio1
- mask bit mask of state machine indexes to modify the enabled state of

## <span id="page-94-2"></span>**3.13.7.8. pio\_get\_dreq**

static uint pio\_get\_dreq (PIO pio,

uint sm,

bool is\_tx)

Return the DREQ to use for pacing transfers to a particular state machine.

#### **Parameters**

- pio The PIO instance; either pio0 or pio1
- sm State machine index (0..3)
- is\_tx true for sending data to the state machine, false for received data from the state machine

## <span id="page-94-0"></span>**3.13.7.9. pio\_get\_index**

#### static uint pio\_get\_index (PIO pio)

Return the instance number of a PIO instance.

### **Parameters**

• pio The PIO instance; either pio0 or pio1

#### **Returns**

• the PIO instance number (either 0 or 1)

## <span id="page-94-1"></span>**3.13.7.10. pio\_gpio\_init**

static void pio\_gpio\_init (PIO pio, uint pin)

Setup the function select for a GPIO to use output from the given PIO instance.

### **Parameters**

- pio The PIO instance; either pio0 or pio1
- pin the GPIO pin whose function select to set

## <span id="page-94-3"></span>**3.13.7.11. pio\_remove\_program**

```
void pio_remove_program (PIO pio,
              const pio_program_t *program,
              uint loaded_offset)
```
Remove a program from a PIO instance's instruction memory.

- pio The PIO instance; either pio0 or pio1
- program the program definition
- loaded\_offset the loaded offset returned when the program was added

#### <span id="page-95-1"></span>**3.13.7.12. pio\_restart\_sm\_mask**

## static void pio\_restart\_sm\_mask (PIO pio,

uint32\_t mask)

Restart multiple state machine with a known state.

This method clears the ISR, shift counters, clock divider counter pin write flags, delay counter, latched EXEC instruction, and IRQ wait condition.

#### **Parameters**

- pio The PIO instance; either pio0 or pio1
- mask bit mask of state machine indexes to modify the enabled state of

## <span id="page-95-0"></span>**3.13.7.13. pio\_set\_sm\_mask\_enabled**

```
static void pio_set_sm_mask_enabled (PIO pio,
               uint32_t mask,
               bool enable)
```
Enable or disable multiple PIO state machines.

Note that this method just sets the enabled state of the state machine; if now enabled they continue exactly from where they left off.

#### **Parameters**

- pio The PIO instance; either pio0 or pio1
- mask bit mask of state machine indexes to modify the enabled state of
- enabled true to enable the state machines; false to disable

*See also*

• [pio\\_enable\\_sm\\_mask\\_in\\_sync](#page-94-4) if you wish to enable multiple state machines and ensure their clock dividers are in sync.

## <span id="page-95-3"></span>**3.13.7.14. pio\_sm\_clear\_fifos**

```
static void pio_sm_clear_fifos (PIO pio,
```
uint sm)

Clear a state machine's TX and RX FIFOFs.

## **Parameters**

- pio The PIO instance; either pio0 or pio1
- sm State machine index (0..3)

## <span id="page-95-2"></span>**3.13.7.15. pio\_sm\_clkdiv\_restart**

```
static void pio_sm_clkdiv_restart (PIO pio,
              uint sm)
```
Restart a state machine's clock divider (resetting the fractional count)

#### **Parameters**

- pio The PIO instance; either pio0 or pio1
- sm State machine index (0..3)

### <span id="page-96-2"></span>**3.13.7.16. pio\_sm\_drain\_tx\_fifo**

## void pio\_sm\_drain\_tx\_fifo (PIO pio,

uint sm)

Empty out a state machine's TX FIFO.

This method executes pull instructions on the state machine until the TX FIFO is empty

#### **Parameters**

- pio The PIO instance; either pio0 or pio1
- sm State machine index (0.3)

## <span id="page-96-0"></span>**3.13.7.17. pio\_sm\_exec**

static void pio\_sm\_exec (PIO pio, uint sm, uint instr)

Immediately execute an instruction on a state machine.

This instruction is executed instead of the next instruction in the normal control flow on the state machine. Subsequent calls to this method replace the previous executed instruction if it is still running.

#### **Parameters**

- pio The PIO instance; either pio0 or pio1
- sm State machine index (0..3)
- instr the encoded PIO instruction

### *See also*

• [pio\\_sm\\_is\\_exec\\_stalled](#page-98-1) to see if n executed instruction is stall running (i.e. it is stalled on some condition)

## <span id="page-96-1"></span>**3.13.7.18. pio\_sm\_exec\_wait\_blocking**

```
static void pio_sm_exec_wait_blocking (PIO pio,
               uint sm,
               uint instr)
```
Immediately execute an instruction on a state machine and wait for it to complete.

This instruction is executed instead of the next instruction in the normal control flow on the state machine. Subsequent calls to this method replace the previous executed instruction if it is still running.

#### **Parameters**

- pio The PIO instance; either pio0 or pio1
- sm State machine index (0..3)
- instr the encoded PIO instruction

*See also*

• [pio\\_sm\\_is\\_exec\\_stalled](#page-98-1) to see if n executed instruction is stall running (i.e. it is stalled on some condition)

## <span id="page-97-1"></span>**3.13.7.19. pio\_sm\_get**

## static uint32\_t pio\_sm\_get (PIO pio,

uint sm)

Read a word of data from a state machine's RX FIFO.

If the FIFO is empty, the return value is zero.

### **Parameters**

- pio The PIO instance; either pio0 or pio1
- sm State machine index (0..3)

## <span id="page-97-4"></span>**3.13.7.20. pio\_sm\_get\_blocking**

## static uint32\_t pio\_sm\_get\_blocking (PIO pio,

uint sm)

Read a word of data from a state machine's RX FIFO, blocking if the FIFO is empty.

#### **Parameters**

- pio The PIO instance; either pio0 or pio1
- sm State machine index (0..3)

## <span id="page-97-0"></span>**3.13.7.21. pio\_sm\_get\_pc**

#### static uint8\_t pio\_sm\_get\_pc (PIO pio,

uint sm)

Return the current program counter for a state machine.

#### **Parameters**

- pio The PIO instance; either pio0 or pio1
- sm State machine index (0..3)

## **Returns**

• the program counter

## <span id="page-97-2"></span>**3.13.7.22. pio\_sm\_get\_rx\_fifo\_level**

## static uint pio\_sm\_get\_rx\_fifo\_level (PIO pio,

uint sm)

Return the number of elements currently in a state machine's RX FIFO.

## **Parameters**

- pio The PIO instance; either pio0 or pio1
- sm State machine index (0..3)

### **Returns**

• the number of elements in the RX FIFO

## <span id="page-97-3"></span>**3.13.7.23. pio\_sm\_get\_tx\_fifo\_level**

static uint pio\_sm\_get\_tx\_fifo\_level (PIO pio,

## uint sm)

Return the number of elements currently in a state machine's TX FIFO.

#### **Parameters**

- pio The PIO instance: either pio0 or pio1
- sm State machine index (0..3)

#### **Returns**

• the number of elements in the TX FIFO

## <span id="page-98-0"></span>**3.13.7.24. pio\_sm\_init**

void pio\_sm\_init (PIO pio,

 uint sm, uint initial\_pc, const pio\_sm\_config \*config)

Resets the state machine to a consisten state, and configures it.

This method:

The state machine is disabled on return from this call

## **Parameters**

- pio The PIO instance; either pio0 or pio1
- sm State machine index (0..3)
- initial\_pc the initial prorgam memory offset to run from
- config the configuration to apply (or NULL to apply defaults)

## <span id="page-98-1"></span>**3.13.7.25. pio\_sm\_is\_exec\_stalled**

## static bool pio\_sm\_is\_exec\_stalled (PIO pio,

uint sm)

Determine if an instruction set by [pio\\_sm\\_exec\(\)](#page-96-0) is stalled executing

#### **Parameters**

- pio The PIO instance; either pio0 or pio1
- sm State machine index (0..3)

### **Returns**

• true if the executed instructionis still running (stalled)

## <span id="page-98-2"></span>**3.13.7.26. pio\_sm\_is\_rx\_fifo\_empty**

static bool pio\_sm\_is\_rx\_fifo\_empty (PIO pio, uint sm)

Determine if a state machine's RX FIFO is empty.

### **Parameters**

- pio The PIO instance; either pio0 or pio1
- sm State machine index (0..3)

#### **Returns**

• true if the RX FIFO is empty

## <span id="page-99-1"></span>**3.13.7.27. pio\_sm\_is\_rx\_fifo\_full**

## static bool pio\_sm\_is\_rx\_fifo\_full (PIO pio, uint sm)

Determine if a state machine's RX FIFO is full.

## **Parameters**

- pio The PIO instance; either pio0 or pio1
- sm State machine index (0..3)

### **Returns**

• true if the RX FIFO is full

## <span id="page-99-3"></span>**3.13.7.28. pio\_sm\_is\_tx\_fifo\_empty**

### static bool pio\_sm\_is\_tx\_fifo\_empty (PIO pio, uint sm)

Determine if a state machine's TX FIFO is empty.

## **Parameters**

- pio The PIO instance; either pio0 or pio1
- sm State machine index (0..3)

#### **Returns**

• true if the TX FIFO is empty

## <span id="page-99-2"></span>**3.13.7.29. pio\_sm\_is\_tx\_fifo\_full**

#### static bool pio\_sm\_is\_tx\_fifo\_full (PIO pio, uint sm)

Determine if a state machine's TX FIFO is full.

### **Parameters**

- pio The PIO instance; either pio0 or pio1
- sm State machine index (0..3)

### **Returns**

• true if the TX FIFO is full

## <span id="page-99-0"></span>**3.13.7.30. pio\_sm\_put**

static void pio\_sm\_put (PIO pio,

uint sm,

uint32\_t data)

Write a word of data to a state machine's TX FIFO.

If the FIFO is full, the most recent value will be overwritten

- pio The PIO instance; either pio0 or pio1
- sm State machine index (0..3)
- data the 32 bit data value

### <span id="page-100-1"></span>**3.13.7.31. pio\_sm\_put\_blocking**

static void pio\_sm\_put\_blocking (PIO pio,

 uint sm, uint32\_t data)

Write a word of data to a state machine's TX FIFO, blocking if the FIFO is full.

#### **Parameters**

- pio The PIO instance; either pio0 or pio1
- sm State machine index (0..3)
- data the 32 bit data value

## <span id="page-100-0"></span>**3.13.7.32. pio\_sm\_restart**

#### static void pio\_sm\_restart (PIO pio, uint sm)

Restart a state machine with a known state.

This method clears the ISR, shift counters, clock divider counter pin write flags, delay counter, latched EXEC instruction, and IRQ wait condition.

#### **Parameters**

- pio The PIO instance; either pio0 or pio1
- sm State machine index (0..3)

## <span id="page-100-2"></span>**3.13.7.33. pio\_sm\_set\_clkdiv**

static void pio\_sm\_set\_clkdiv (PIO pio,

uint sm,

float div)

set the current clock divider for a state machine

#### **Parameters**

- pio The PIO instance; either pio0 or pio1
- sm State machine index (0..3)
- div the floating point clock divider

## <span id="page-100-3"></span>**3.13.7.34. pio\_sm\_set\_clkdiv\_int\_frac**

```
static void pio_sm_set_clkdiv_int_frac (PIO pio,
              uint sm,
              uint16_t div_int,
       uint8 t div frac)
```
set the current clock divider for a state machine using a 16:8 fraction

- pio The PIO instance; either pio0 or pio1
- sm State machine index (0..3)
- div\_int the integer part of the clock divider
- div\_frac the fractional part of the clock divider in 1/256s

## <span id="page-101-0"></span>**3.13.7.35. pio\_sm\_set\_config**

static void pio\_sm\_set\_config (PIO pio,

 uint sm, const pio\_sm\_config \*config)

Apply a state machine configuration to a state machine.

#### **Parameters**

- pio Handle to PIO instance; either pio0 or pio1
- sm State machine index (0.3)
- config the configuration to apply

## <span id="page-101-2"></span>**3.13.7.36. pio\_sm\_set\_consecutive\_pindirs**

void pio\_sm\_set\_consecutive\_pindirs (PIO pio,

```
       uint sm,
       uint pin_base,
       uint pin_count,
       bool is_out)
```
Use a state machine to set the same pin direction for multiple consecutive pins for the PIO instance.

This method repeatedly reconfigures the target state machine's pin configuration and executes 'set' instructions to set the pin direction on consecutive pins, before restoring the state machine's pin configuration to what it was.

This method is provided as a convenience to set initial pin directions, and should not be used against a state machine that is enabled.

#### **Parameters**

- pio The PIO instance; either pio0 or pio1
- sm State machine index (0..3) to use
- pin\_base the first pin to set a direction for
- pin\_count the count of consecutive pins to set the direction for
- is\_out the direction to set; true = out, false = in

## <span id="page-101-1"></span>**3.13.7.37. pio\_sm\_set\_enabled**

static void pio\_sm\_set\_enabled (PIO pio, uint sm,

bool enabled)

Enable or disable a PIO state machine.

- pio The PIO instance; either pio0 or pio1
- sm State machine index (0..3)

• enabled true to enable the state machine; false to disable

## <span id="page-102-2"></span>**3.13.7.38. pio\_sm\_set\_pindirs\_with\_mask**

```
void pio_sm_set_pindirs_with_mask (PIO pio,
               uint sm,
               uint32_t pin_dirs,
               uint32_t pin_mask)
```
Use a state machine to set the pin directions for multiple pins for the PIO instance.

This method repeatedly reconfigures the target state machine's pin configuration and executes 'set' instructions to set pin directions on up to 32 pins, before restoring the state machine's pin configuration to what it was.

This method is provided as a convenience to set initial pin directions, and should not be used against a state machine that is enabled.

#### **Parameters**

- pio The PIO instance; either pio0 or pio1
- sm State machine index (0..3) to use
- pin\_dirs the pin directions to set  $1 = out$ ,  $0 = in$  (if the corresponding bit in pin\_mask is set)
- pin\_mask a bit for each pin to indicate whether the corresponding pin\_value for that pin should be applied.

## <span id="page-102-0"></span>**3.13.7.39. pio\_sm\_set\_pins**

void pio\_sm\_set\_pins (PIO pio,

uint sm,

uint32\_t pin\_values)

Use a state machine to set a value on all pins for the PIO instance.

This method repeatedly reconfigures the target state machine's pin configuration and executes 'set' instructions to set values on all 32 pins, before restoring the state machine's pin configuration to what it was.

This method is provided as a convenience to set initial pin states, and should not be used against a state machine that is enabled.

#### **Parameters**

- pio The PIO instance; either pio0 or pio1
- sm State machine index (0..3) to use
- the pin values to set

### <span id="page-102-1"></span>**3.13.7.40. pio\_sm\_set\_pins\_with\_mask**

#### void pio\_sm\_set\_pins\_with\_mask (PIO pio,

 uint sm, uint32\_t pin\_values, uint32\_t pin\_mask)

Use a state machine to set a value on multiple pins for the PIO instance.

This method repeatedly reconfigures the target state machine's pin configuration and executes 'set' instructions to set values on up to 32 pins, before restoring the state machine's pin configuration to what it was.

This method is provided as a convenience to set initial pin states, and should not be used against a state machine that is enabled.

- pio The PIO instance; either pio0 or pio1
- sm State machine index (0..3) to use
- pin\_values the pin values to set (if the corresponding bit in pin\_mask is set)
- pin\_mask a bit for each pin to indicate whether the corresponding pin\_value for that pin should be applied.

## <span id="page-103-0"></span>**3.13.7.41. pio\_sm\_set\_wrap**

```
static void pio_sm_set_wrap (PIO pio,
               uint sm,
               uint wrap_target,
               uint wrap)
```
Set the current wrap configuration for a state machine.

#### **Parameters**

- pio The PIO instance; either pio0 or pio1
- sm State machine index (0..3)
- wrap\_target the instruction memory address to wrap to
- wrap the instruction memory address after which to set the program counter to wrap\_target if the instruction does not itself update the program\_counter

# **3.14. hardware\_pll**

Phase Locked Loop control APIs. [More…](#page-103-1)

## **3.14.1. Functions**

- void **[pll\\_init](#page-104-0)** (PLL pll, uint32\_t ref\_div, uint32\_t vco\_freq, uint32\_t post\_div1, uint8\_t post\_div2) Initialise specified PLL. [More…](#page-104-0)
- void **[pll\\_deinit](#page-103-2)** (PLL pll) Release/uninitialise specified PLL. [More…](#page-103-2)

## <span id="page-103-1"></span>**3.14.2. Detailed Description**

Phase Locked Loop control APIs.

There are two PLLs in RP2040. They are:

- pll\_sys Used to generate up to a 133MHz system clock
- pll\_usb Used to generate a 48MHz USB reference clock

For details on how the PLL's are calculated, please refer to the RP2040 datasheet.

## **3.14.3. Function Documentation**

## <span id="page-103-2"></span>**3.14.3.1. pll\_deinit**

void pll\_deinit (PLL pll)

Release/uninitialise specified PLL.

This will turn off the power to the specified PLL. Note this function does not currently check if the PLL is in use before powering it off so should be used with care.

#### **Parameters**

• pll pll\_sys or pll\_usb

## <span id="page-104-0"></span>**3.14.3.2. pll\_init**

```
void pll_init (PLL pll,
             uint32_t ref_div,
       uint32 t vco freq,
       uint32 t post div1,
       uint8 t post div2)
```
Initialise specified PLL.

#### **Parameters**

- pll pll\_sys or pll\_usb
- ref\_div Input clock divider.
- vco\_freq Requested output from the VCO (voltage controlled oscillator)
- post\_div1 Post Divider 1 range 1-7. Must be >= post\_div2
- post\_div2 Post Divider 2 range 1-7

# **3.15. hardware\_pwm**

Hardware Pulse Width Modulation (PWM) API. [More…](#page-106-0)

## **3.15.1. Enumerations**

• enum **pwm\_clkdiv\_mode** { PWM\_DIV\_FREE\_RUNNING, PWM\_DIV\_B\_HIGH, PWM\_DIV\_B\_RISING, PWM\_DIV\_B\_FALLING } PWM Divider mode settings.

## **3.15.2. Functions**

- static uint **[pwm\\_gpio\\_to\\_slice\\_num](#page-109-0)** (uint gpio) Determine the PWM slice that is attached to the specified GPIO. [More…](#page-109-0)
- static uint **[pwm\\_gpio\\_to\\_channel](#page-109-1)** (uint gpio) Determine the PWM channel that is attached to the specified GPIO. [More…](#page-109-1)
- static void **[pwm\\_config\\_set\\_phase\\_correct](#page-108-0)** (pwm\_config \*c, bool phase\_correct) Set phase correction in a PWM configuration. [More…](#page-108-0)
- static void **[pwm\\_config\\_set\\_clkdiv](#page-107-0)** (pwm\_config \*c, float div) Set clock divider in a PWM configuration. [More…](#page-107-0)
- static void **[pwm\\_config\\_set\\_clkdiv\\_int](#page-107-1)** (pwm\_config \*c, uint div) Set PWM clock divider in a PWM configuration. [More…](#page-107-1)
- static void **[pwm\\_config\\_set\\_clkdiv\\_mode](#page-107-2)** (pwm\_config \*c, enum pwm\_clkdiv\_mode mode) Set PWM counting mode in a PWM configuration. [More…](#page-107-2)
- static void **[pwm\\_config\\_set\\_output\\_polarity](#page-108-1)** (pwm\_config \*c, bool a, bool b) Set output polarity in a PWM configuration. [More…](#page-108-1)
- static void **[pwm\\_config\\_set\\_wrap](#page-108-2)** (pwm\_config \*c, uint16\_t wrap) Set PWM counter wrap value in a PWM configuration. [More…](#page-108-2)
- static void **[pwm\\_init](#page-109-2)** (uint slice\_num, pwm\_config \*c, bool start) Initialise a PWM with settings from a configuration object. [More…](#page-109-2)
- static pwm\_config **[pwm\\_get\\_default\\_config](#page-109-3)** () Get a set of default values for PWM configuration. [More…](#page-109-3)
- static void **[pwm\\_set\\_wrap](#page-113-0)** (uint slice\_num, uint16\_t wrap) Set the current PWM counter wrap value. [More…](#page-113-0)
- static void **[pwm\\_set\\_chan\\_level](#page-110-0)** (uint slice\_num, uint chan, uint16\_t level) Set the current PWM counter compare value for one channel. [More…](#page-110-0)
- static void **[pwm\\_set\\_both\\_levels](#page-110-1)** (uint slice\_num, uint16\_t level\_a, uint16\_t level\_b) Set PWM counter compare values. [More…](#page-110-1)
- static void **[pwm\\_set\\_gpio\\_level](#page-112-0)** (uint gpio, uint16\_t level) Helper function to set the PWM level for the slice and channel associated with a GPIO. [More…](#page-112-0)
- static int16\_t **[pwm\\_get\\_counter](#page-108-3)** (uint slice\_num) Get PWM counter. [More…](#page-108-3)
- static void **[pwm\\_set\\_counter](#page-111-0)** (uint slice\_num, uint16\_t c) Set PWM counter. [More…](#page-111-0)
- static void **[pwm\\_advance\\_count](#page-106-1)** (uint slice\_num) Advance PWM count. [More…](#page-106-1)
- static void **[pwm\\_retard\\_count](#page-110-2)** (uint slice\_num) Retard PWM count. [More…](#page-110-2)
- static void **[pwm\\_set\\_clkdiv\\_int\\_frac](#page-111-1)** (uint slice\_num, uint8\_t integer, uint8\_t fract) Set PWM clock divider using an 8:4 fractional value. [More…](#page-111-1)
- static void **[pwm\\_set\\_clkdiv](#page-110-3)** (uint slice\_num, float divider) Set PWM clock divider. [More…](#page-110-3)
- static void **[pwm\\_set\\_output\\_polarity](#page-113-1)** (uint pwm, bool a, bool b) Set PWM output polarity. [More…](#page-113-1)
- static void **[pwm\\_set\\_clkdiv\\_mode](#page-111-2)** (uint slice\_num, enum pwm\_clkdiv\_mode mode) Set PWM divider mode. [More…](#page-111-2)
- static void **[pwm\\_set\\_phase\\_correct](#page-113-2)** (uint slice\_num, bool phase\_correct) Set PWM phase correct on/off. [More…](#page-113-2)
- static void **[pwm\\_set\\_enabled](#page-111-3)** (uint slice\_num, bool enabled) Enable/Disable PWM. [More…](#page-111-3)
- static void **[pwm\\_set\\_mask\\_enabled](#page-112-1)** (uint32\_t mask) Enable/Disable multiple PWM slices simultaneously. [More…](#page-112-1)
- static void **[pwm\\_set\\_irq\\_enabled](#page-112-2)** (uint slice\_num, bool enabled) Enable PWM instance interrupt. [More…](#page-112-2)
- static void **[pwm\\_set\\_irq\\_mask\\_enabled](#page-112-3)** (uint32\_t slice\_mask, bool enabled) Enable multiple PWM instance interrupts. [More…](#page-112-3)
- static void **[pwm\\_clear\\_irq](#page-107-3)** (uint slice\_num) Clear single PWM channel interrupt. [More…](#page-107-3)
- static int32\_t **[pwm\\_get\\_irq\\_status\\_mask](#page-109-4)** () Get PWM interrupt status, raw. [More…](#page-109-4)
- static void **[pwm\\_force\\_irq](#page-108-4)** (uint slice\_num)

Force PWM interrupt. [More…](#page-108-4)

## <span id="page-106-0"></span>**3.15.3. Detailed Description**

Hardware Pulse Width Modulation (PWM) API.

The RP2040 PWM block has 8 identical slices. Each slice can drive two PWM output signals, or measure the frequency or duty cycle of an input signal. This gives a total of up to 16 controllable PWM outputs. All 30 GPIOs can be driven by the PWM block

The PWM hardware functions by continuously comparing the input value to a free-running counter. This produces a toggling output where the amount of time spent at the high output level is proportional to the input value. The fraction of time spent at the high signal level is known as the duty cycle of the signal.

The default behaviour of a PWM slice is to count upward until the wrap value ([pwm\\_config\\_set\\_wrap\)](#page-108-2) is reached, and then immediately wrap to 0. PWM slices also offer a phase-correct mode, where the counter starts to count downward after reaching TOP, until it reaches 0 again.

*Example*

```
 1 // Output PWM signals on pins 0 and 1
\overline{2} 3 #include "pico/stdlib.h"
 4 #include "hardware/pwm.h"
 5 
6 int main() \{ 7 
 8 // Tell GPIO 0 and 1 they are allocated to the PWM
9 gpio_set_function(0, GPIO_FUNC_PWM);
10 gpio_set_function(1, GPIO_FUNC_PWM);
11 
12 // Find out which PWM slice is connected to GPIO 0 (it's slice 0)
13 uint slice_num = pwm_gpio_to_slice_num(0);
14 
15 // Set period of 4 cycles (0 to 3 inclusive)
16 pwm_set_wrap(slice_num, 3);
17 // Set channel A output high for one cycle before dropping
18 pwm_set_chan_level(slice_num, PWM_CHAN_A, 1);
19 // Set initial B output high for three cycles before dropping
20 pwm_set_chan_level(slice_num, PWM_CHAN_B, 3);
21 // Set the PWM running
22 pwm_set_enabled(slice_num, true);
23 
24 // Note we could also use pwm_set_gpio_level(gpio, x) which looks up the
25 // correct slice and channel for a given GPIO.
26 }
```
## **3.15.4. Function Documentation**

## <span id="page-106-1"></span>**3.15.4.1. pwm\_advance\_count**

static void pwm\_advance\_count (uint slice\_num)

Advance PWM count.

Advance the phase of a running the counter by 1 count.

This function will return once the increment is complete.

#### **Parameters**

• slice\_num PWM slice number

## <span id="page-107-3"></span>**3.15.4.2. pwm\_clear\_irq**

### static void pwm\_clear\_irq (uint slice\_num)

Clear single PWM channel interrupt.

#### **Parameters**

• slice\_num PWM slice number

## <span id="page-107-0"></span>**3.15.4.3. pwm\_config\_set\_clkdiv**

#### static void pwm\_config\_set\_clkdiv (pwm\_config \*c, float div)

Set clock divider in a PWM configuration.

If the divide mode is free-running, the PWM counter runs at clk\_sys / div. Otherwise, the divider reduces the rate of events seen on the B pin input (level or edge) before passing them on to the PWM counter.

### **Parameters**

- <sup>c</sup> PWM configuration struct to modify
- div Value to divide counting rate by. Must be greater than or equal to 1.

## <span id="page-107-1"></span>**3.15.4.4. pwm\_config\_set\_clkdiv\_int**

## static void pwm\_config\_set\_clkdiv\_int (pwm\_config \*c,

uint div)

Set PWM clock divider in a PWM configuration.

If the divide mode is free-running, the PWM counter runs at clk\_sys / div. Otherwise, the divider reduces the rate of events seen on the B pin input (level or edge) before passing them on to the PWM counter.

#### **Parameters**

- <sup>c</sup> PWM configuration struct to modify
- div integer value to reduce counting rate by. Must be greater than or equal to 1.

## <span id="page-107-2"></span>**3.15.4.5. pwm\_config\_set\_clkdiv\_mode**

## static void pwm\_config\_set\_clkdiv\_mode (pwm\_config \*c,

#### enum pwm\_clkdiv\_mode mode)

Set PWM counting mode in a PWM configuration.

Configure which event gates the operation of the fractional divider. The default is always-on (free-running PWM). Can also be configured to count on high level, rising edge or falling edge of the B pin input.

- <sup>c</sup> PWM configuration struct to modify
- mode PWM divide/count mode
# **3.15.4.6. pwm\_config\_set\_output\_polarity**

static void pwm\_config\_set\_output\_polarity (pwm\_config \*c,

 bool a, bool b)

Set output polarity in a PWM configuration.

#### **Parameters**

- <sup>c</sup> PWM configuration struct to modify
- <sup>a</sup> true to invert output A
- <sup>b</sup> true to invert output B

# **3.15.4.7. pwm\_config\_set\_phase\_correct**

static void pwm\_config\_set\_phase\_correct (pwm\_config \*c, bool phase\_correct)

Set phase correction in a PWM configuration.

Setting phase control to true means that instead of wrapping back to zero when the wrap point is reached, the PWM starts counting back down. The output frequency is halved when phase-correct mode is enabled.

#### **Parameters**

- <sup>c</sup> PWM configuration struct to modify
- phase\_correct true to set phase correct modulation, false to set trailing edge

### **3.15.4.8. pwm\_config\_set\_wrap**

static void pwm\_config\_set\_wrap (pwm\_config \*c, uint16\_t wrap)

Set PWM counter wrap value in a PWM configuration.

Set the highest value the counter will reach before returning to 0. Also known as TOP.

#### **Parameters**

- <sup>c</sup> PWM configuration struct to modify
- wrap Value to set wrap to

# **3.15.4.9. pwm\_force\_irq**

# static void pwm\_force\_irq (uint slice\_num)

Force PWM interrupt.

#### **Parameters**

• slice num PWM slice number

# **3.15.4.10. pwm\_get\_counter**

# static int16\_t pwm\_get\_counter (uint slice\_num)

Get PWM counter.

Get current value of PWM counter

#### **Parameters**

• slice\_num PWM slice number

#### **Returns**

• Current value of PWM counter

# **3.15.4.11. pwm\_get\_default\_config**

#### static pwm\_config pwm\_get\_default\_config ()

Get a set of default values for PWM configuration.

PWM config is free running at system clock speed, no phase correction, wrapping at 0xffff, with standard polarities for channels A and B.

#### **Returns**

• Set of default values.

# **3.15.4.12. pwm\_get\_irq\_status\_mask**

#### static int32\_t pwm\_get\_irq\_status\_mask ()

Get PWM interrupt status, raw.

#### **Returns**

• Bitmask of all PWM interrupts currently set

# **3.15.4.13. pwm\_gpio\_to\_channel**

#### static uint pwm\_gpio\_to\_channel (uint gpio)

Determine the PWM channel that is attached to the specified GPIO.

Each slice 0 to 7 has two channels, A and B.

# **Returns**

• The PWM channel that controls the specified GPIO.

### **3.15.4.14. pwm\_gpio\_to\_slice\_num**

#### static uint pwm\_gpio\_to\_slice\_num (uint gpio)

Determine the PWM slice that is attached to the specified GPIO.

#### **Returns**

• The PWM slice number that controls the specified GPIO.

# **3.15.4.15. pwm\_init**

static void pwm\_init (uint slice\_num, pwm\_config \*c, bool start)

Initialise a PWM with settings from a configuration object.

Use the pwm\_get\_default\_config() function to initialise a config structure, make changes as needed using the pwm\_config\_\* functions, then call this function to set up the PWM.

#### **Parameters**

- slice\_num PWM slice number
- <sup>c</sup> The configuration to use
- start If true the PWM will be started running once configured. If false you will need to start manually using [pwm\\_set\\_enabled\(\)](#page-111-0) or [pwm\\_set\\_mask\\_enabled\(\)](#page-112-0)

### **3.15.4.16. pwm\_retard\_count**

static void pwm\_retard\_count (uint slice\_num)

Retard PWM count.

Retard the phase of a running counter by 1 count

This function will return once the retardation is complete.

#### **Parameters**

• slice\_num PWM slice number

# **3.15.4.17. pwm\_set\_both\_levels**

```
static void pwm_set_both_levels (uint slice_num,
```
uint16 t level a. uint16 t level b)

Set PWM counter compare values.

Set the value of the PWM counter compare values, A and B

#### **Parameters**

- slice\_num PWM slice number
- level\_a Value to set compare A to. When the counter reaches this value the A output is deasserted
- level\_b Value to set compare B to. When the counter reaches this value the B output is deasserted

### **3.15.4.18. pwm\_set\_chan\_level**

```
static void pwm_set_chan_level (uint slice_num,
              uint chan,
```
uint16\_t level)

Set the current PWM counter compare value for one channel.

Set the value of the PWM counter compare value, for either channel A or channel B

### **Parameters**

- slice num PWM slice number
- chan Which channel to update. 0 for A, 1 for B.
- level new level for the selected output

#### **3.15.4.19. pwm\_set\_clkdiv**

static void pwm\_set\_clkdiv (uint slice\_num, float divider)

Set PWM clock divider.

Set the clock divider. Counter increment will be on sysclock divided by this value, taking in to account the gating.

#### **Parameters**

- slice num PWM slice number
- divider Floating point clock divider,  $1.f \Leftarrow$  value < 256.f

# **3.15.4.20. pwm\_set\_clkdiv\_int\_frac**

```
static void pwm_set_clkdiv_int_frac (uint slice_num,
              uint8_t integer,
              uint8_t fract)
```
Set PWM clock divider using an 8:4 fractional value.

Set the clock divider. Counter increment will be on sysclock divided by this value, taking in to account the gating.

#### **Parameters**

- slice\_num PWM slice number
- integer 8 bit integer part of the clock divider
- fract 4 bit fractional part of the clock divider

#### **3.15.4.21. pwm\_set\_clkdiv\_mode**

static void pwm\_set\_clkdiv\_mode (uint slice\_num, enum pwm\_clkdiv\_mode mode)

Set PWM divider mode.

#### **Parameters**

- slice\_num PWM slice number
- mode Required divider mode

#### **3.15.4.22. pwm\_set\_counter**

static void pwm\_set\_counter (uint slice\_num, uint16\_t c)

Set PWM counter.

Set the value of the PWM counter

#### **Parameters**

- slice num PWM slice number
- <sup>c</sup> Value to set the PWM counter to

## <span id="page-111-0"></span>**3.15.4.23. pwm\_set\_enabled**

#### static void pwm\_set\_enabled (uint slice\_num, bool enabled)

Enable/Disable PWM.

#### **Parameters**

• slice\_num PWM slice number

• enabled true to enable the specified PWM, false to disable

### **3.15.4.24. pwm\_set\_gpio\_level**

static void pwm\_set\_gpio\_level (uint gpio, uint16\_t level)

Helper function to set the PWM level for the slice and channel associated with a GPIO.

Look up the correct slice (0 to 7) and channel (A or B) for a given GPIO, and update the corresponding counter-compare field.

This PWM slice should already have been configured and set running. Also be careful of multiple GPIOs mapping to the same slice and channel (if GPIOs have a difference of 16).

#### **Parameters**

- gpio GPIO to set level of
- level PWM level for this GPIO

# **3.15.4.25. pwm\_set\_irq\_enabled**

```
static void pwm_set_irq_enabled (uint slice_num,
              bool enabled)
```
Enable PWM instance interrupt.

Used to enable a single PWM instance interrupt

#### **Parameters**

- slice\_num PWM block to enable/disable
- enabled true to enable, false to disable

#### **3.15.4.26. pwm\_set\_irq\_mask\_enabled**

static void pwm\_set\_irq\_mask\_enabled (uint32\_t slice\_mask, bool enabled)

Enable multiple PWM instance interrupts.

Use this to enable multiple PWM interrupts at once.

#### **Parameters**

- slice\_mask Bitmask of all the blocks to enable/disable. Channel 0 = bit 0, channel 1 = bit 1 etc.
- enabled true to enable, false to disable

# <span id="page-112-0"></span>**3.15.4.27. pwm\_set\_mask\_enabled**

# static void pwm\_set\_mask\_enabled (uint32\_t mask)

Enable/Disable multiple PWM slices simultaneously.

#### **Parameters**

• mask Bitmap of PWMs to enable/disable. Bits 0 to 7 enable slices 0-7 respectively

## **3.15.4.28. pwm\_set\_output\_polarity**

static void pwm\_set\_output\_polarity (uint pwm,

 bool a, bool b)

Set PWM output polarity.

#### **Parameters**

- slice\_num PWM slice number
- <sup>a</sup> true to invert output A
- <sup>b</sup> true to invert output B

# **3.15.4.29. pwm\_set\_phase\_correct**

static void pwm\_set\_phase\_correct (uint slice\_num, bool phase\_correct)

Set PWM phase correct on/off.

Setting phase control to true means that instead of wrapping back to zero when the wrap point is reached, the PWM starts counting back down. The output frequency is halved when phase-correct mode is enabled.

#### **Parameters**

- slice num PWM slice number
- phase\_correct true to set phase correct modulation, false to set trailing edge

#### **3.15.4.30. pwm\_set\_wrap**

static void pwm\_set\_wrap (uint slice\_num, uint16\_t wrap)

Set the current PWM counter wrap value.

Set the highest value the counter will reach before returning to 0. Also known as TOP.

#### **Parameters**

- slice\_num PWM slice number
- wrap Value to set wrap to

# **3.16. hardware\_resets**

Hardware Reset API. [More…](#page-114-0)

# **3.16.1. Functions**

- static void **[reset\\_block](#page-115-0)** (uint32\_t bits) Reset the specified HW blocks. [More…](#page-115-0)
- static void **[unreset\\_block](#page-115-1)** (uint32\_t bits) bring specified HW blocks out of reset [More…](#page-115-1)
- static void **[unreset\\_block\\_wait](#page-115-2)** (uint32\_t bits) Bring specified HW blocks out of reset and wait for completion. [More…](#page-115-2)

# <span id="page-114-0"></span>**3.16.2. Detailed Description**

Hardware Reset API.

The reset controller allows software control of the resets to all of the peripherals that are not critical to boot the processor in the RP2040.

*reset\_bitmask*

Multiple blocks are referred to using a bitmask as follows:

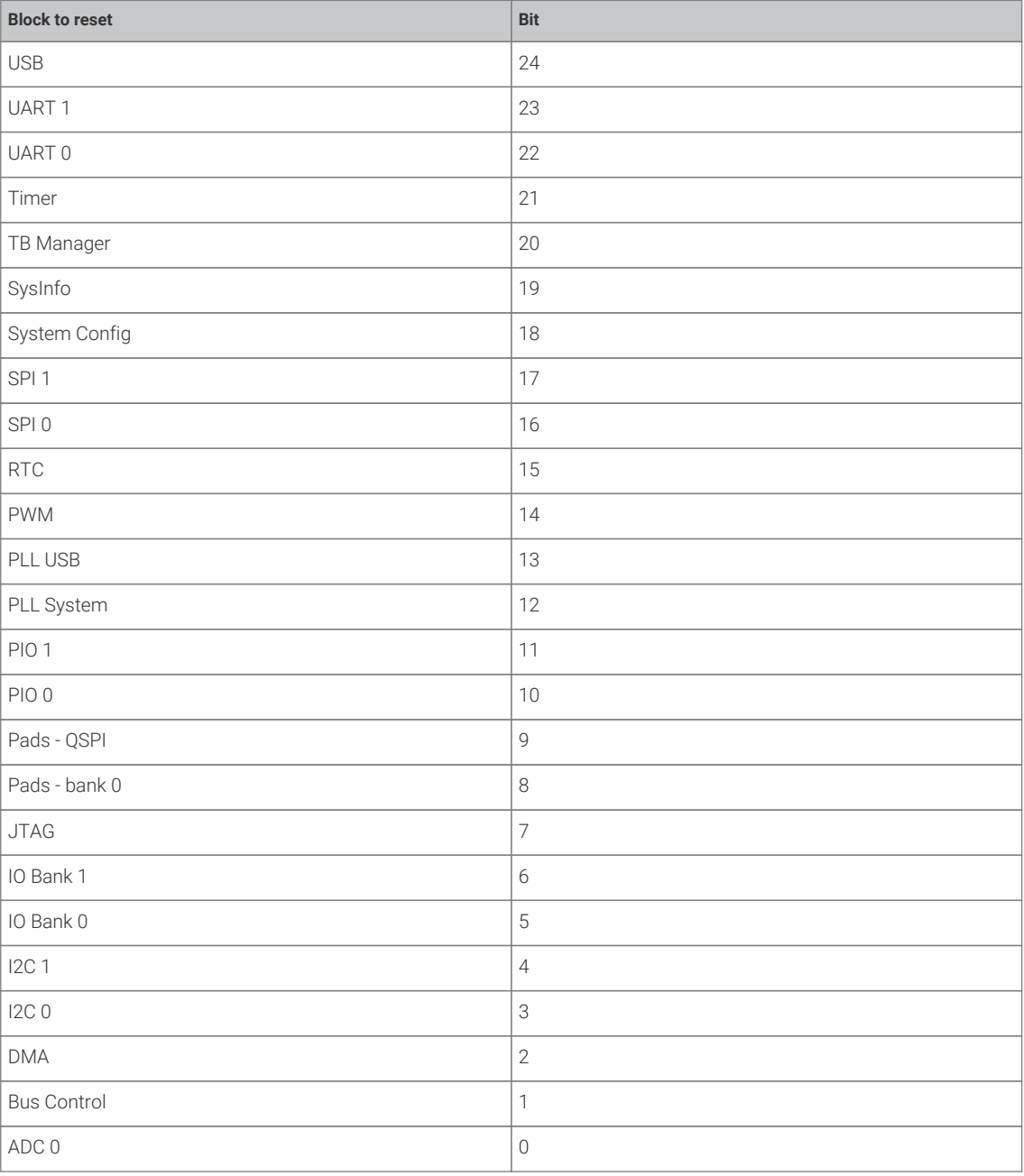

*Example*

 1 *#include <stdio.h>* 2 *#include "pico/stdlib.h"*

3 *#include "hardware/resets.h"*

```
 4
```

```
 5 // tag::hello_reset[]
```

```
6 int main() \{ 7 stdio_init_all();
 8 
9 printf("Hello, reset!\n");
10 
11 // Put the PWM block into reset
12 reset_block(RESETS_RESET_PWM_RST_N_BITS);
13 
14 // And bring it out
15 unreset_block_wait(RESETS_RESET_PWM_RST_N_BITS);
16 
17 // Put the PWM and RTC block into reset
18 reset_block(RESETS_RESET_PWM_RST_N_BITS | RESETS_RESET_RTC_RST_N_BITS);
19 
20 // Wait for both to come out of reset
21 unreset_block_wait(RESETS_RESET_PWM_RST_N_BITS | RESETS_RESET_RTC_RST_N_BITS);
22 
23 return 0;
24 }
25 // end::hello_reset[]
```
# **3.16.3. Function Documentation**

### <span id="page-115-0"></span>**3.16.3.1. reset\_block**

#### static void reset\_block (uint32\_t bits)

Reset the specified HW blocks.

#### **Parameters**

• bits Bit pattern indicating blocks to reset. See reset\_bitmask

### <span id="page-115-1"></span>**3.16.3.2. unreset\_block**

#### static void unreset\_block (uint32\_t bits)

bring specified HW blocks out of reset

#### **Parameters**

• bits Bit pattern indicating blocks to unreset. See reset\_bitmask

# <span id="page-115-2"></span>**3.16.3.3. unreset\_block\_wait**

#### static void unreset\_block\_wait (uint32\_t bits)

Bring specified HW blocks out of reset and wait for completion.

#### **Parameters**

• bits Bit pattern indicating blocks to unreset. See reset\_bitmask

# **3.17. hardware\_rosc**

# <span id="page-116-1"></span>**3.18. hardware\_rtc**

Hardware Real Time Clock API. [More…](#page-116-0)

# **3.18.1. Functions**

- void **[rtc\\_init](#page-117-0)** (void) Initialise the RTC system.
- bool **[rtc\\_set\\_datetime](#page-117-1)** (datetime\_t \*t) Set the RTC to the specified time. [More…](#page-117-1)
- bool **[rtc\\_get\\_datetime](#page-117-2)** (datetime\_t \*t) Get the current time from the RTC. [More…](#page-117-2)

# <span id="page-116-0"></span>**3.18.2. Detailed Description**

Hardware Real Time Clock API.

The RTC keeps track of time in human readable format and generates events when the time is equal to a preset value. Think of a digital clock, not epoch time used by most computers. There are seven fields, one each for year (12 bit), month (4 bit), day (5 bit), day of the week (3 bit), hour (5 bit) minute (6 bit) and second (6 bit), storing the data in binary format.

#### *See also*

• datetime\_t

*Example*

```
 1 #include <stdio.h>
 2 #include "hardware/rtc.h"
 3 #include "pico/stdlib.h"
 4 #include "pico/util/datetime.h"
 5 
6 int main() \{ 7 stdio_init_all();
 8 printf("Hello RTC!\n");
\alpha10 char datetime_buf[256];
11 char *datetime_str = &datetime_buf[0];
12 
13 // Start on Friday 5th of June 2020 15:45:00
14 datetime_t t = \{15 .year = 2020,
16 .month = 06,
17 day = 0.5,
18 .dotw = 5, // 0 is Sunday, so 5 is Friday
19 .hour = 15,
20 .min = 45,
21 .sec = 00
22 };
23 
24 // Start the RTC
25 rtc_init();
26 rtc_set_datetime(&t);
27 
28 // Print the time
29 while (true) {
30 rtc_get_datetime(&t);
31 datetime_to_str(datetime_str, sizeof(datetime_buf), &t);
32 printf("\r%s ", datetime_str);
```
33 sleep\_ms(100); 34 } 35 36 return 0; 37 }

# **3.18.3. Function Documentation**

# <span id="page-117-2"></span>**3.18.3.1. rtc\_get\_datetime**

### bool rtc\_get\_datetime (datetime\_t \*t)

Get the current time from the RTC.

# **Parameters**

• <sup>t</sup> Pointer to a datetime\_t structure to receive the current RTC time

### **Returns**

• true if datetime is valid, false if the RTC is not running.

# <span id="page-117-0"></span>**3.18.3.2. rtc\_init**

void rtc\_init (void)

Initialise the RTC system.

# <span id="page-117-1"></span>**3.18.3.3. rtc\_set\_datetime**

#### bool rtc\_set\_datetime (datetime\_t \*t)

Set the RTC to the specified time.

# **Parameters**

• <sup>t</sup> Pointer to a datetime\_t structure contains time to set

#### **Returns**

• true if set, falsw if the passed in datetime was invalid.

# **3.19. hardware\_sleep**

# **3.20. hardware\_spi**

Hardware SPI API. [More…](#page-118-0)

# **3.20.1. Macros**

- #define **spi0** ((spi\_inst\_t \* const)spi0\_hw) More…
- #define **spi1** ((spi\_inst\_t \* const)spi1\_hw) More…

# **3.20.2. Functions**

- void **[spi\\_init](#page-119-0)** (spi\_inst\_t \*spi, uint baudrate) Initialise SPI instances. [More…](#page-119-0)
- void **[spi\\_deinit](#page-119-1)** (spi\_inst\_t \*spi) Deinitialise SPI instances. [More…](#page-119-1)
- uint **[spi\\_set\\_baudrate](#page-120-0)** (spi\_inst\_t \*spi, uint baudrate) Set SPI baudrate. [More…](#page-120-0)
- static uint **[spi\\_get\\_index](#page-119-2)** (spi\_inst\_t \*spi) Convert I2c instance to hardware instance number. [More…](#page-119-2)
- static void **[spi\\_set\\_format](#page-121-0)** (spi\_inst\_t \*spi, uint data\_bits, spi\_cpol\_t cpol, spi\_cpha\_t cpha, spi\_order\_t order) Configure SPI. [More…](#page-121-0)
- static void **[spi\\_set\\_slave](#page-121-1)** (spi\_inst\_t \*spi, bool slave) Set SPI master/slave. [More…](#page-121-1)
- static size\_t **[spi\\_is\\_writable](#page-119-3)** (spi\_inst\_t \*spi) Check whether a write can be done on SPI device. [More…](#page-119-3)
- static size\_t **[spi\\_is\\_readable](#page-119-4)** (spi\_inst\_t \*spi) Check whether a read can be done on SPI device. [More…](#page-119-4)
- int **[spi\\_write\\_read\\_blocking](#page-122-0)** (spi\_inst\_t \*spi, const uint8\_t \*src, uint8\_t \*dst, size\_t len) Write/Read to/from an SPI device. [More…](#page-122-0)
- int **[spi\\_write\\_blocking](#page-122-1)** (spi\_inst\_t \*spi, const uint8\_t \*src, size\_t len) Write to an SPI device, blocking. [More…](#page-122-1)
- int **[spi\\_read\\_blocking](#page-120-1)** (spi\_inst\_t \*spi, uint8\_t repeated\_tx\_data, uint8\_t \*dst, size\_t len) Read from an SPI device. [More…](#page-120-1)
- int **[spi\\_write16\\_read16\\_blocking](#page-122-2)** (spi\_inst\_t \*spi, const uint16\_t \*src, uint16\_t \*dst, size\_t len) Write/Read half words to/from an SPI device. [More…](#page-122-2)
- int **[spi\\_write16\\_blocking](#page-121-2)** (spi\_inst\_t \*spi, const uint16\_t \*src, size\_t len) Write to an SPI device. [More…](#page-121-2)
- int **[spi\\_read16\\_blocking](#page-120-2)** (spi\_inst\_t \*spi, uint16\_t repeated\_tx\_data, uint16\_t \*dst, size\_t len) Read from an SPI device. [More…](#page-120-2)

# <span id="page-118-0"></span>**3.20.3. Detailed Description**

Hardware SPI API.

RP2040 has 2 identical instances of an Serial Peripheral Interface (SPI) controller.

The PrimeCell SSP is a master or slave interface for synchronous serial communication with peripheral devices that have Motorola SPI, National Semiconductor Microwire, or Texas Instruments synchronous serial interfaces.

Controller can be defined as master or slave using the [spi\\_set\\_slave](#page-121-1) function.

Each controller can be connected to a number of GPIO pins, see the datasheet GPIO function selection table for more information.

# **3.20.4. Function Documentation**

# <span id="page-119-1"></span>**3.20.4.1. spi\_deinit**

#### void spi\_deinit (spi\_inst\_t \*spi)

Deinitialise SPI instances.

Puts the SPI into a disabled state. Init will need to be called to reenable the device functions.

### **Parameters**

• spi SPI instance specifier, either spi0 or spi1

# <span id="page-119-2"></span>**3.20.4.2. spi\_get\_index**

### static uint spi\_get\_index (spi\_inst\_t \*spi)

Convert I2c instance to hardware instance number.

#### **Parameters**

• spi SPI instance

# **Returns**

• Number of SPI, 0 or 1.

# <span id="page-119-0"></span>**3.20.4.3. spi\_init**

void spi\_init (spi\_inst\_t \*spi, uint baudrate)

Initialise SPI instances.

Puts the SPI into a known state, and enable it. Must be called before other functions.

#### **Parameters**

- spi SPI instance specifier, either spi0 or spi1
- baudrate Baudrate required in Hz

### <span id="page-119-4"></span>**3.20.4.4. spi\_is\_readable**

#### static size\_t spi\_is\_readable (spi\_inst\_t \*spi)

Check whether a read can be done on SPI device.

#### **Parameters**

• spi SPI instance specifier, either spi0 or spi1

# **Returns**

• Non-zero if a read is possible i.e. data is present

### <span id="page-119-3"></span>**3.20.4.5. spi\_is\_writable**

## static size\_t spi\_is\_writable (spi\_inst\_t \*spi)

Check whether a write can be done on SPI device.

#### **Parameters**

• spi SPI instance specifier, either spi0 or spi1

#### **Returns**

• 0 if no space is available to write. Non-zero if a write is possible

# <span id="page-120-2"></span>**3.20.4.6. spi\_read16\_blocking**

```
int spi_read16_blocking (spi_inst_t *spi,
               uint16_t repeated_tx_data,
               uint16_t *dst,
               size_t len)
```
Read from an SPI device.

Read len halfwords from SPI to dst. Blocks until all data is transferred. No timeout, as SPI hardware always transfers at a known data rate. repeated\_tx\_data is output repeatedly on SO as data is read in from SI. Generally this can be 0, but some devices require a specific value here, e.g. SD cards expect 0xff

#### **Parameters**

- spi SPI instance specifier, either spi0 or spi1
- repeated\_tx\_data Buffer of data to write
- dst Buffer for read data
- len Length of buffer dst in halfwords

### **Returns**

• Number of bytes written/read

# <span id="page-120-1"></span>**3.20.4.7. spi\_read\_blocking**

int spi\_read\_blocking (spi\_inst\_t \*spi, uint8\_t repeated\_tx\_data, uint8\_t \*dst, size\_t len)

Read from an SPI device.

Read len bytes from SPI to dst. Blocks until all data is transferred. No timeout, as SPI hardware always transfers at a known data rate. repeated\_tx\_data is output repeatedly on SO as data is read in from SI. Generally this can be 0, but some devices require a specific value here, e.g. SD cards expect 0xff

#### **Parameters**

- spi SPI instance specifier, either spi0 or spi1
- repeated\_tx\_data Buffer of data to write
- dst Buffer for read data
- len Length of buffer dst

#### **Returns**

• Number of bytes written/read

# <span id="page-120-0"></span>**3.20.4.8. spi\_set\_baudrate**

uint spi\_set\_baudrate (spi\_inst\_t \*spi,

uint baudrate)

Set SPI baudrate.

Set SPI frequency as close as possible to baudrate, and return the actual achieved rate.

- spi SPI instance specifier, either spi0 or spi1
- baudrate Baudrate required in Hz, should be capable of a bitrate of at least 2Mbps, or higher, depending on system clock settings.

#### **Returns**

• The actual baudrate set

### <span id="page-121-0"></span>**3.20.4.9. spi\_set\_format**

```
static void spi_set_format (spi_inst_t *spi,
               uint data_bits,
               spi_cpol_t cpol,
               spi_cpha_t cpha,
               spi_order_t order)
```
Configure SPI.

Configure how the SPI serialises and deserialises data on the wire

#### **Parameters**

- spi SPI instance specifier, either spi0 or spi1
- data\_bits Number of data bits per transfer. Valid values 4..16.
- cpol SSPCLKOUT polarity, applicable to Motorola SPI frame format only.
- cpha SSPCLKOUT phase, applicable to Motorola SPI frame format only
- order Must be SPI\_MSB\_FIRST, no other values supported on the PL022

# <span id="page-121-1"></span>**3.20.4.10. spi\_set\_slave**

#### static void spi\_set\_slave (spi\_inst\_t \*spi,

bool slave)

Set SPI master/slave.

Configure the SPI for master- or slave-mode operation. By default, spi\_init() sets master-mode.

#### **Parameters**

- spi SPI instance specifier, either spi0 or spi1
- slave true to set SPI device as a slave device, false for master.

# <span id="page-121-2"></span>**3.20.4.11. spi\_write16\_blocking**

```
int spi_write16_blocking (spi_inst_t *spi,
              const uint16_t *src,
              size_t len)
```
Write to an SPI device.

Write len halfwords from src to SPI. Discard any data received back. Blocks until all data is transferred. No timeout, as SPI hardware always transfers at a known data rate.

- spi SPI instance specifier, either spi0 or spi1
- src Buffer of data to write
- len Length of buffers

#### **Returns**

• Number of bytes written/read

# <span id="page-122-2"></span>**3.20.4.12. spi\_write16\_read16\_blocking**

```
int spi_write16_read16_blocking (spi_inst_t *spi,
               const uint16_t *src,
               uint16_t *dst,
               size_t len)
```
Write/Read half words to/from an SPI device.

Write len halfwords from src to SPI. Simultaneously read len halfwords from SPI to dst. Blocks until all data is transferred. No timeout, as SPI hardware always transfers at a known data rate.

#### **Parameters**

- spi SPI instance specifier, either spi0 or spi1
- src Buffer of data to write
- dst Buffer for read data
- len Length of BOTH buffers in halfwords

#### **Returns**

• Number of bytes written/read

# <span id="page-122-1"></span>**3.20.4.13. spi\_write\_blocking**

```
int spi_write_blocking (spi_inst_t *spi,
               const uint8_t *src,
               size_t len)
```
Write to an SPI device, blocking.

Write len bytes from src to SPI, and discard any data received back Blocks until all data is transferred. No timeout, as SPI hardware always transfers at a known data rate.

#### **Parameters**

- spi SPI instance specifier, either spi0 or spi1
- src Buffer of data to write
- len Length of src

#### **Returns**

• Number of bytes written/read

# <span id="page-122-0"></span>**3.20.4.14. spi\_write\_read\_blocking**

```
int spi_write_read_blocking (spi_inst_t *spi,
               const uint8_t *src,
               uint8_t *dst,
               size_t len)
```
Write/Read to/from an SPI device.

Write len bytes from src to SPI. Simultaneously read len bytes from SPI to dst. Blocks until all data is transferred. No timeout, as SPI hardware always transfers at a known data rate.

- spi SPI instance specifier, either spi0 or spi1
- src Buffer of data to write
- dst Buffer for read data
- len Length of BOTH buffers

#### **Returns**

• Number of bytes written/read

# **3.21. hardware\_sync**

Low level hardware spin-lock, barrier and processor event API. [More…](#page-124-0)

# **3.21.1. Typedefs**

• typedef uint32\_t **spin\_lock\_t** A spin lock identifier.

# **3.21.2. Functions**

- static void **[\\_\\_sev](#page-125-0)** () Insert a SEV instruction in to the code path. [More…](#page-125-0)
- static void **[\\_\\_wfe](#page-125-1)** () Insert a WFE instruction in to the code path. [More…](#page-125-1)
- static void **[\\_\\_wfi](#page-125-2)** () Insert a WFI instruction in to the code path. [More…](#page-125-2)
- static void dmb () Insert a DMB instruction in to the code path. [More…](#page-124-1)
- static void **[\\_\\_isb](#page-124-2)** () Insert a ISB instruction in to the code path. [More…](#page-124-2)
- static void **[\\_\\_mem\\_fence\\_acquire](#page-125-3)** () Acquire a memory fence.
- static void **[\\_\\_mem\\_fence\\_release](#page-125-4)** () Release a memory fence.
- static uint32\_t **[save\\_and\\_disable\\_interrupts](#page-126-0)** () Save and disable interrupts. [More…](#page-126-0)
- static void **[restore\\_interrupts](#page-126-1)** (uint32\_t status) Restore interrupts to a specified state. [More…](#page-126-1)
- static spin\_lock\_t \* **[spin\\_lock\\_instance](#page-127-0)** (uint lock\_num) Get HW Spinlock instance from number. [More…](#page-127-0)
- static uint **[spin\\_lock\\_get\\_num](#page-127-1)** (spin\_lock\_t \*lock) Get HW Spinlock number from instance. [More…](#page-127-1)
- static void **[spin\\_lock\\_unsafe\\_blocking](#page-128-0)** (spin\_lock\_t \*lock) Acquire a spin lock without disabling interrupts (hence unsafe) [More…](#page-128-0)
- static void **[spin\\_unlock\\_unsafe](#page-128-1)** (spin\_lock\_t \*lock) Release a spin lock without re-enabling interrupts. [More…](#page-128-1)
- static uint32\_t **[spin\\_lock\\_blocking](#page-126-2)** (spin\_lock\_t \*lock) Acquire a spin lock safely. [More…](#page-126-2)
- static bool **[is\\_spin\\_locked](#page-125-5)** (const spin\_lock\_t \*lock) Check to see if a spinlock is currently acquired elsewhere. [More…](#page-125-5)
- static void **[spin\\_unlock](#page-128-2)** (spin\_lock\_t \*lock, uint32\_t saved\_irq) Release a spin lock safely. [More…](#page-128-2)
- static uint **[get\\_core\\_num](#page-125-6)** () Get the current core number. [More…](#page-125-6)
- spin\_lock\_t \* **[spin\\_lock\\_init](#page-127-2)** (uint lock\_num) Initialise a spin lock. [More…](#page-127-2)
- void **[spin\\_locks\\_reset](#page-128-3)** (void) Release all spin locks.
- void **[spin\\_lock\\_claim](#page-126-3)** (uint lock\_num) Mark a spin lock as used. [More…](#page-126-3)
- void **[spin\\_lock\\_claim\\_mask](#page-126-4)** (uint32\_t lock\_num\_mask) Mark multiple spin locks as used. [More…](#page-126-4)
- void **[spin\\_lock\\_unclaim](#page-127-3)** (uint lock\_num) Mark a spin lock as no longer used. [More…](#page-127-3)
- int **[spin\\_lock\\_claim\\_unused](#page-127-4)** (bool required) Claim a free spin lock. [More…](#page-127-4)

# <span id="page-124-0"></span>**3.21.3. Detailed Description**

Low level hardware spin-lock, barrier and processor event API.

Functions for synchronisation between core's, HW, etc

The RP2040 provides 32 hardware spin locks, which can be used to manage mutually-exclusive access to shared software resources.

spin locks 0-15 are currently reserved for fixed uses by the SDK - i.e. if you use them other functionality may break or not function optimally

# **3.21.4. Function Documentation**

### <span id="page-124-1"></span>**3.21.4.1. \_\_dmb**

#### static void \_\_dmb ()

Insert a DMB instruction in to the code path.

The DMB (data memory barrier) acts as a memory barrier, all memory accesses prior to this instruction will be observed before any explicit access after the instruction.

# <span id="page-124-2"></span>**3.21.4.2. \_\_isb**

#### static void \_\_isb ()

Insert a ISB instruction in to the code path.

ISB acts as an instruction synchronization barrier. It flushes the pipeline of the processor, so that all instructions following the ISB are fetched from cache or memory again, after the ISB instruction has been completed.

# <span id="page-125-3"></span>**3.21.4.3. \_\_mem\_fence\_acquire**

static void \_\_mem\_fence\_acquire () Acquire a memory fence.

### <span id="page-125-4"></span>**3.21.4.4. \_\_mem\_fence\_release**

static void \_\_mem\_fence\_release () Release a memory fence.

# <span id="page-125-0"></span>**3.21.4.5. \_\_sev**

static void \_\_sev () Insert a SEV instruction in to the code path. The SEV (send event) instruction sends an event to both cores.

# <span id="page-125-1"></span>**3.21.4.6. \_\_wfe**

#### static void \_\_wfe ()

Insert a WFE instruction in to the code path.

The WFE (wait for event) instruction waits until one of a number of events occurs, including events signaled by the SEV instruction on either core.

# <span id="page-125-2"></span>**3.21.4.7. \_\_wfi**

## static void \_\_wfi ()

Insert a WFI instruction in to the code path.

The WFI (wait for interrupt) instruction waits for a interrupt to wake up the core.

# <span id="page-125-6"></span>**3.21.4.8. get\_core\_num**

#### static uint get\_core\_num ()

Get the current core number.

## **Returns**

• The core number the call was made from

# <span id="page-125-5"></span>**3.21.4.9. is\_spin\_locked**

#### static bool is\_spin\_locked (const spin\_lock\_t \*lock)

Check to see if a spinlock is currently acquired elsewhere.

### **Parameters**

• lock Spinlock instance

### <span id="page-126-1"></span>**3.21.4.10. restore\_interrupts**

#### static void restore\_interrupts (uint32\_t status)

Restore interrupts to a specified state.

#### **Parameters**

• status Previous interrupt status from [save\\_and\\_disable\\_interrupts\(\)](#page-126-0)

### <span id="page-126-0"></span>**3.21.4.11. save\_and\_disable\_interrupts**

#### static uint32\_t save\_and\_disable\_interrupts ()

Save and disable interrupts.

#### **Returns**

• The prior interrupt enable status for restoration later via restore\_interrupts()

# <span id="page-126-2"></span>**3.21.4.12. spin\_lock\_blocking**

#### static uint32\_t spin\_lock\_blocking (spin\_lock\_t \*lock)

Acquire a spin lock safely.

This function will disable interrupts prior to acquiring the spinlock

#### **Parameters**

• lock Spinlock instance

## **Returns**

• interrupt status to be used when unlocking, to restore to original state

#### <span id="page-126-3"></span>**3.21.4.13. spin\_lock\_claim**

#### void spin\_lock\_claim (uint lock\_num)

Mark a spin lock as used.

Method for cooperative claiming of hardware. Will cause a panic if the spin lock is already claimed. Use of this method by libraries detects accidental configurations that would fail in unpredictable ways.

#### **Parameters**

• lock\_num the spin lock number

# <span id="page-126-4"></span>**3.21.4.14. spin\_lock\_claim\_mask**

#### void spin\_lock\_claim\_mask (uint32\_t lock\_num\_mask)

Mark multiple spin locks as used.

Method for cooperative claiming of hardware. Will cause a panic if any of the spin locks are already claimed. Use of this method by libraries detects accidental configurations that would fail in unpredictable ways.

#### **Parameters**

• lock\_num\_mask Bitfield of all required spin locks to claim (bit 0 == spin lock 0, bit 1 == spin lock 1 etc)

# <span id="page-127-4"></span>**3.21.4.15. spin\_lock\_claim\_unused**

#### int spin\_lock\_claim\_unused (bool required)

Claim a free spin lock.

#### **Parameters**

• required if true the function will panic if none are aviailable

#### **Returns**

• the spin lock number or -1 if required was false, and none were free

# <span id="page-127-1"></span>**3.21.4.16. spin\_lock\_get\_num**

#### static uint spin\_lock\_get\_num (spin\_lock\_t \*lock)

Get HW Spinlock number from instance.

# **Parameters**

• lock The Spinlock instance

#### **Returns**

• The Spinlock ID

## <span id="page-127-2"></span>**3.21.4.17. spin\_lock\_init**

#### spin\_lock\_t\* spin\_lock\_init (uint lock\_num)

Initialise a spin lock.

The spin lock is initially unlocked

#### **Parameters**

• lock\_num The spin lock number

#### **Returns**

• The spin lock instance

# <span id="page-127-0"></span>**3.21.4.18. spin\_lock\_instance**

#### static spin\_lock\_t\* spin\_lock\_instance (uint lock\_num)

Get HW Spinlock instance from number.

# **Parameters**

• lock\_num Spinlock ID

## **Returns**

• The spinlock instance

### <span id="page-127-3"></span>**3.21.4.19. spin\_lock\_unclaim**

### void spin\_lock\_unclaim (uint lock\_num)

Mark a spin lock as no longer used.

Method for cooperative claiming of hardware.

• lock\_num the spin lock number to release

# <span id="page-128-0"></span>**3.21.4.20. spin\_lock\_unsafe\_blocking**

static void spin\_lock\_unsafe\_blocking (spin\_lock\_t \*lock)

Acquire a spin lock without disabling interrupts (hence unsafe)

#### **Parameters**

• lock Spinlock instance

# <span id="page-128-3"></span>**3.21.4.21. spin\_locks\_reset**

void spin\_locks\_reset (void)

Release all spin locks.

# <span id="page-128-2"></span>**3.21.4.22. spin\_unlock**

static void spin\_unlock (spin\_lock\_t \*lock,

uint32\_t saved\_irq)

Release a spin lock safely.

This function will re-enable interrupts according to the parameters.

#### **Parameters**

- lock Spinlock instance
- saved\_irq Return value from the [spin\\_lock\\_blocking\(\)](#page-126-2) function.

#### **Returns**

• interrupt status to be used when unlocking, to restore to original state

*See also*

• [spin\\_lock\\_blocking\(\)](#page-126-2)

### <span id="page-128-1"></span>**3.21.4.23. spin\_unlock\_unsafe**

### static void spin\_unlock\_unsafe (spin\_lock\_t \*lock)

Release a spin lock without re-enabling interrupts.

#### **Parameters**

• lock Spinlock instance

# **3.22. hardware\_timer**

Low-level hardware timer API. [More…](#page-129-0)

# **3.22.1. Typedefs**

• typedef void(\* **hardware\_alarm\_callback\_t** )(uint alarm\_num) More…

# **3.22.2. Functions**

- static uint32\_t **[time\\_us\\_32](#page-132-0)** () Return a 32 bit timestamp value in microseconds. [More…](#page-132-0)
- uint64\_t **[time\\_us\\_64](#page-132-1)** () Return the current 64 bit timestamp value in microseconds. [More…](#page-132-1)
- void **[busy\\_wait\\_us\\_32](#page-131-0)** (uint32\_t delay\_us) Busy wait wasting cycles for the given (32 bit) number of microseconds. [More…](#page-131-0)
- void **[busy\\_wait\\_us](#page-131-1)** (uint64\_t delay\_us) Busy wait wasting cycles for the given (64 bit) number of microseconds. [More…](#page-131-1)
- void **[busy\\_wait\\_until](#page-130-0)** (absolute\_time\_t t) Busy wait wasting cycles until after the specified timestamp. [More…](#page-130-0)
- static bool **[time\\_reached](#page-132-2)** (absolute\_time\_t t) Check if the specified timestamp has been reached. [More…](#page-132-2)
- void **[hardware\\_alarm\\_claim](#page-131-2)** (uint alarm\_num) cooperatively claim the use of this hardware alarm\_num [More…](#page-131-2)
- void **[hardware\\_alarm\\_unclaim](#page-132-3)** (uint alarm\_num) cooperatively release the claim on use of this hardware alarm\_num [More…](#page-132-3)
- void **[hardware\\_alarm\\_set\\_callback](#page-131-3)** (uint alarm\_num, hardware\_alarm\_callback\_t callback) Enable/Disable a callback for a hardware timer on this core. [More…](#page-131-3)

# <span id="page-129-0"></span>**3.22.3. Detailed Description**

Low-level hardware timer API.

This API provides medium level access to the timer HW. See also [pico\\_time](#page-163-0) which provides higher levels functionality using the hardware timer.

The timer peripheral on RP2040 supports the following features:

- single 64-bit counter, incrementing once per microsecond
- Latching two-stage read of counter, for race-free read over 32 bit bus
- Four alarms: match on the lower 32 bits of counter, IRQ on match.

By default the timer uses a one microsecond reference that is generated in the Watchdog (see Section 4.8.2) which is derived from the clk\_ref.

The timer has 4 alarms, and can output a separate interrupt for each alarm. The alarms match on the lower 32 bits of the 64 bit counter which means they can be fired a maximum of 2^32 microseconds into the future. This is equivalent to:

- $2^{32} \div 10^{6}$ : ~4295 seconds
- $4295 \div 60$ ;  $\sim 72$  minutes

The timer is expected to be used for short sleeps, if you want a longer alarm see the [hardware\\_rtc](#page-116-1) functions.

*Example*

```
 1 #include <stdio.h>
 2 #include "pico/stdlib.h"
 3 
 4 volatile bool timer_fired = false;
 5 
 6 int64_t alarm_callback(alarm_id_t id, void *user_data) {
7 printf("Timer %d fired!\n", (int) id);
```

```
 8 timer_fired = true;
 9 // Can return a value here in us to fire in the future
10 return 0;
11 }
12
13 bool repeating_timer_callback(struct repeating_timer *t) {
14 printf("Repeat at %lld\n", time_us_64());
15 return true;
16 }
17 
18 int main() {
19 stdio_init_all();
20 printf("Hello Timer!\n");
21
22 // Call alarm_callback in 2 seconds
23 add_alarm_in_ms(2000, alarm_callback, NULL, false);
2425 // Wait for alarm callback to set timer_fired
26 while (!timer_fired) {
27 tight_loop_contents();
28 }
2930 // Create a repeating timer that calls repeating_timer_callback.
31 // If the delay is > 0 then this is the delay between the previous callback ending and the
    next starting.
32 // If the delay is negative (see below) then the next call to the callback will be exactly
    500ms after the
33 // start of the call to the last callback
34 struct repeating_timer timer;
35 add_repeating_timer_ms(500, repeating_timer_callback, NULL, &timer);
36 sleep_ms(3000);
37 bool cancelled = cancel_repeating_timer(&timer);
38 printf("cancelled... %d\n", cancelled);
39 sleep_ms(2000);
4041 // Negative delay so means we will call repeating_timer_callback, and call it again
42 // 500ms later regardless of how long the callback took to execute
43 add_repeating_timer_ms(-500, repeating_timer_callback, NULL, &timer);
44 sleep_ms(3000);
45 cancelled = cancel_repeating_timer(&timer);
46 printf("cancelled... %d\n", cancelled);
47 sleep_ms(2000);
48 printf("Done\n");
49 return 0;
50 }
```
*See also*

• [pico\\_time](#page-163-0)

# **3.22.4. Function Documentation**

#### <span id="page-130-0"></span>**3.22.4.1. busy\_wait\_until**

void busy\_wait\_until (absolute\_time\_t t)

Busy wait wasting cycles until after the specified timestamp.

• <sup>t</sup> Absolute time to wait until

# <span id="page-131-1"></span>**3.22.4.2. busy\_wait\_us**

void busy\_wait\_us (uint64\_t delay\_us)

Busy wait wasting cycles for the given (64 bit) number of microseconds.

#### **Parameters**

• delay\_us delay amount

### <span id="page-131-0"></span>**3.22.4.3. busy\_wait\_us\_32**

#### void busy\_wait\_us\_32 (uint32\_t delay\_us)

Busy wait wasting cycles for the given (32 bit) number of microseconds.

Busy wait wasting cycles for the given (32 bit) number of microseconds.

#### **Parameters**

• delay\_us delay amount

### <span id="page-131-2"></span>**3.22.4.4. hardware\_alarm\_claim**

#### void hardware\_alarm\_claim (uint alarm\_num)

cooperatively claim the use of this hardware alarm\_num

This method hard asserts if the hardware alarm is currently claimed.

#### **Parameters**

• alarm\_num the hardware alarm to claim

*See also*

• hardware\_claiming

#### <span id="page-131-3"></span>**3.22.4.5. hardware\_alarm\_set\_callback**

#### void hardware\_alarm\_set\_callback (uint alarm\_num, hardware\_alarm\_callback\_t callback)

Enable/Disable a callback for a hardware timer on this core.

This method enables/disables the alarm IRQ for the specified hardware alarm on the calling core, and set the specified callback to be associated with that alarm.

This callback will be used for the timeout set via hardware\_alarm\_set\_target

#### **Parameters**

- alarm\_num the hardware alarm number
- callback the callback to install, or NULL to unset

*See also*

• hardware\_alarm\_set\_target

# <span id="page-132-3"></span>**3.22.4.6. hardware\_alarm\_unclaim**

#### void hardware\_alarm\_unclaim (uint alarm\_num)

cooperatively release the claim on use of this hardware alarm\_num

#### **Parameters**

• alarm\_num the hardware alarm to unclaim

*See also*

• hardware\_claiming

### <span id="page-132-2"></span>**3.22.4.7. time\_reached**

#### static bool time\_reached (absolute\_time\_t t)

Check if the specified timestamp has been reached.

#### **Parameters**

• <sup>t</sup> Absolute time to compare against current time

### **Returns**

• true if it is now after the specified timestamp

#### <span id="page-132-0"></span>**3.22.4.8. time\_us\_32**

#### static uint32\_t time\_us\_32 ()

Return a 32 bit timestamp value in microseconds.

Returns the low 32 bits of the hardware timer.

#### **Returns**

• the 32 bit timestamp

### <span id="page-132-1"></span>**3.22.4.9. time\_us\_64**

# uint64\_t time\_us\_64 ()

Return the current 64 bit timestamp value in microseconds.

Returns the full 64 bits of the hardware timer. The pico\_time and other functions rely on the fact that this value monotonically increases from power up. As such it is expected that this value counts upwards and never wraps (we apologize for introducing a potential year 5851444 bug).

Return the current 64 bit timestamp value in microseconds.

#### **Returns**

• the 64 bit timestamp

# **3.23. hardware\_uart**

Hardware UART API. [More…](#page-134-0)

# **3.23.1. Enumerations**

• enum **uart\_parity\_t** { UART\_PARITY\_NONE, UART\_PARITY\_EVEN, UART\_PARITY\_ODD } UART Parity enumeration.

# **3.23.2. Functions**

- static uint **[uart\\_get\\_index](#page-134-1)** (uart\_inst\_t \*uart) Convert UART instance to hardware instance number. [More…](#page-134-1)
- void **[uart\\_init](#page-135-0)** (uart\_inst\_t \*uart, uint baudrate) Initialise a UART. [More…](#page-135-0)
- void **[uart\\_deinit](#page-134-2)** (uart\_inst\_t \*uart) DeInitialise a UART. [More…](#page-134-2)
- uint **[uart\\_set\\_baudrate](#page-137-0)** (uart\_inst\_t \*uart, uint baudrate) Set UART baud rate. More
- static void **[uart\\_set\\_hw\\_flow](#page-138-0)** (uart\_inst\_t \*uart, bool cts, bool rts) Set UART flow control CTS/RTS. [More…](#page-138-0)
- static void **[uart\\_set\\_format](#page-138-1)** (uart\_inst\_t \*uart, uint data\_bits, uint stop\_bits, uart\_parity\_t parity) Set UART data format. [More…](#page-138-1)
- static void uart set irq enables (uart inst t \*uart, bool rx has data, bool tx needs data) Setup UART interrupts. More
- static bool **[uart\\_is\\_enabled](#page-135-1)** (uart\_inst\_t \*uart) Test if specific UART is enabled. [More…](#page-135-1)
- static void **[uart\\_set\\_fifo\\_enabled](#page-137-1)** (uart\_inst\_t \*uart, bool enabled) Enable/Disable the FIFOs on specified UART. [More…](#page-137-1)
- static bool **[uart\\_is\\_writable](#page-136-0)** (uart\_inst\_t \*uart) Determine if space is available available in TX FIFO. [More…](#page-136-0)
- static void **[uart\\_tx\\_wait\\_blocking](#page-138-3)** (uart\_inst\_t \*uart) Wait for the UART TX fifo to be drained. [More…](#page-138-3)
- static bool **[uart\\_is\\_readable](#page-135-2)** (uart\_inst\_t \*uart) Determine whether data is waiting in the RX FIFO. [More…](#page-135-2)
- static void **[uart\\_write\\_blocking](#page-139-0)** (uart\_inst\_t \*uart, const uint8\_t \*src, size\_t len) Write to the UART for transmission. [More…](#page-139-0)
- static void **[uart\\_read\\_blocking](#page-136-1)** (uart\_inst\_t \*uart, uint8\_t \*dst, size\_t len) Read from the UART. [More…](#page-136-1)
- static void **[uart\\_putc\\_raw](#page-136-2)** (uart\_inst\_t \*uart, char c) Write single character to UART for transmission. [More…](#page-136-2)
- static void **[uart\\_putc](#page-136-3)** (uart\_inst\_t \*uart, char c) Write single character to UART for transmission, with optional CR/LF conversions. [More…](#page-136-3)
- static void **[uart\\_puts](#page-136-4)** (uart\_inst\_t \*uart, const char \*s) Write string to UART for transmission, doing any CR/LF conversions. [More…](#page-136-4)
- static char **[uart\\_getc](#page-135-3)** (uart\_inst\_t \*uart) Read a single character to UART. [More…](#page-135-3)
- static void **[uart\\_set\\_break](#page-137-2)** (uart\_inst\_t \*uart, bool en) Assert a break condition on the UART transmission. [More…](#page-137-2)

• void **[uart\\_set\\_crlf](#page-137-3)** (uart\_inst\_t \*uart, bool crlf) Set CR/LF conversion on UART. [More…](#page-137-3)

# **3.23.3. Variables**

- uart\_inst\_t **const \*uart0** Identifier for UART instance 0. More…
- uart\_inst\_t **const \*uart1** Identifier for UART instance 1.

# <span id="page-134-0"></span>**3.23.4. Detailed Description**

Hardware UART API.

RP2040 has 2 identical instances of a UART peripheral, based on the ARM PL011. Each UART can be connected to a number of GPIO pins as defined in the GPIO muxing.

Only the TX, RX, RTS, and CTS signals are connected, meaning that the modem mode and IrDA mode of the PL011 are not supported.

*Example*

```
1 int main() \{\overline{2} 3 // Initialise UART 0
 4 uart_init(uart0, 115200);
 5 
 6 // Set the GPIO pin mux to the UART - 0 is TX, 1 is RX
7 gpio_set_function(0, GPIO_FUNC_UART);
 8 gpio_set_function(1, GPIO_FUNC_UART);
 9 
10 uart_puts(uart0, "Hello world!");
11 }
```
# **3.23.5. Function Documentation**

### <span id="page-134-2"></span>**3.23.5.1. uart\_deinit**

#### void uart\_deinit (uart\_inst\_t \*uart)

DeInitialise a UART.

Disable the UART if it is no longer used. Must be reinitialised before being used again.

#### **Parameters**

• uart UART instance, uart0 or uart1

# <span id="page-134-1"></span>**3.23.5.2. uart\_get\_index**

static uint uart\_get\_index (uart\_inst\_t \*uart)

Convert UART instance to hardware instance number.

• uart UART instance

# **Returns**

• Number of UART, 0 or 1.

# <span id="page-135-3"></span>**3.23.5.3. uart\_getc**

# static char uart\_getc (uart\_inst\_t \*uart)

Read a single character to UART.

This function will block until the character has been read

#### **Parameters**

• uart UART instance. uart0 or uart1

#### **Returns**

• The character read.

# <span id="page-135-0"></span>**3.23.5.4. uart\_init**

# void uart\_init (uart\_inst\_t \*uart,

uint baudrate)

Initialise a UART.

Put the UART into a known state, and enable it. Must be called before other functions.

#### **Parameters**

- uart UART instance. uart0 or uart1
- baudrate Baudrate of UART in Hz

# <span id="page-135-1"></span>**3.23.5.5. uart\_is\_enabled**

#### static bool uart\_is\_enabled (uart\_inst\_t \*uart)

Test if specific UART is enabled.

#### **Parameters**

• uart UART instance. uart0 or uart1

## **Returns**

• true if the UART is enabled

# <span id="page-135-2"></span>**3.23.5.6. uart\_is\_readable**

#### static bool uart\_is\_readable (uart\_inst\_t \*uart)

Determine whether data is waiting in the RX FIFO.

#### **Parameters**

• uart UART instance. uart0 or uart1

#### **Returns**

• 0 if no data available, otherwise the number of bytes, at least, that can be read

# <span id="page-136-0"></span>**3.23.5.7. uart\_is\_writable**

#### static bool uart\_is\_writable (uart\_inst\_t \*uart)

Determine if space is available available in TX FIFO.

#### **Parameters**

• uart UART instance. uart0 or uart1

#### **Returns**

• false if no space available, true otherwise

# <span id="page-136-3"></span>**3.23.5.8. uart\_putc**

static void uart\_putc (uart\_inst\_t \*uart, char c)

Write single character to UART for transmission, with optional CR/LF conversions.

This function will block until the character has been sent

#### **Parameters**

- uart UART instance. uart0 or uart1
- <sup>c</sup> The character to send

# <span id="page-136-2"></span>**3.23.5.9. uart\_putc\_raw**

#### static void uart\_putc\_raw (uart\_inst\_t \*uart,

char c)

Write single character to UART for transmission.

This function will block until all the character has been sent

#### **Parameters**

- uart UART instance. uart0 or uart1
- <sup>c</sup> The character to send

#### <span id="page-136-4"></span>**3.23.5.10. uart\_puts**

static void uart\_puts (uart\_inst\_t \*uart, const char \*s)

Write string to UART for transmission, doing any CR/LF conversions.

This function will block until the entire string has been sent

#### **Parameters**

- uart UART instance. uart0 or uart1
- <sup>s</sup> The null terminated string to send

# <span id="page-136-1"></span>**3.23.5.11. uart\_read\_blocking**

```
static void uart_read_blocking (uart_inst_t *uart,
       uint8 t *dst,
              size_t len)
```
Read from the UART.

This function will block until all the data has been received from the UART

#### **Parameters**

- uart UART instance. uart0 or uart1
- dst Buffer to accept received bytes
- len The number of bytes to receive.

#### <span id="page-137-0"></span>**3.23.5.12. uart\_set\_baudrate**

#### uint uart\_set\_baudrate (uart\_inst\_t \*uart, uint baudrate)

Set UART baud rate.

Set baud rate as close as possible to requested, and return actual rate selected.

#### **Parameters**

- uart UART instance. uart0 or uart1
- baudrate Baudrate in Hz

# <span id="page-137-2"></span>**3.23.5.13. uart\_set\_break**

# static void uart\_set\_break (uart\_inst\_t \*uart,

bool en)

Assert a break condition on the UART transmission.

#### **Parameters**

- uart UART instance, uart0 or uart1
- en Assert break condition (TX held low) if true. Clear break condition if false.

### <span id="page-137-3"></span>**3.23.5.14. uart\_set\_crlf**

#### void uart\_set\_crlf (uart\_inst\_t \*uart, bool crlf)

Set CR/LF conversion on UART.

#### **Parameters**

- uart UART instance. uart0 or uart1
- crlf If true, convert line feeds to carriage return on transmissions

## <span id="page-137-1"></span>**3.23.5.15. uart\_set\_fifo\_enabled**

```
static void uart_set_fifo_enabled (uart_inst_t *uart,
              bool enabled)
```
Enable/Disable the FIFOs on specified UART.

- uart UART instance. uart0 or uart1
- enabled true to enable FIFO (default), false to disable

### <span id="page-138-1"></span>**3.23.5.16. uart\_set\_format**

```
static void uart_set_format (uart_inst_t *uart,
             uint data_bits,
       uint stop bits,
              uart_parity_t parity)
```
Set UART data format.

Configure the data format (bits etc() for the UART

#### **Parameters**

- uart UART instance, uart0 or uart1
- data\_bits Number of bits of data. 5..8
- stop\_bits Number of stop bits 1..2
- parity Parity option.

# <span id="page-138-0"></span>**3.23.5.17. uart\_set\_hw\_flow**

```
static void uart_set_hw_flow (uart_inst_t *uart,
```
 bool cts, bool rts)

Set UART flow control CTS/RTS.

# **Parameters**

- uart UART instance. uart0 or uart1
- cts If true enable flow control of TX by clear-to-send input
- rts If true enable assertion of request-to-send output by RX flow control

### <span id="page-138-2"></span>**3.23.5.18. uart\_set\_irq\_enables**

```
static void uart set irg enables (uart inst t *uart,
```

```
bool rx has data,
       bool tx_needs_data)
```
Setup UART interrupts.

Enable the UART's interrupt output. An interrupt handler will need to be installed prior to calling this function.

#### **Parameters**

- uart UART instance. uart0 or uart1
- rx\_has\_data If true an interrupt will be fired when the RX FIFO contain data.
- tx\_needs\_data If true an interrupt will be fired when the TX FIFO needs data.

# <span id="page-138-3"></span>**3.23.5.19. uart\_tx\_wait\_blocking**

#### static void uart\_tx\_wait\_blocking (uart\_inst\_t \*uart)

Wait for the UART TX fifo to be drained.

#### **Parameters**

• uart UART instance. uart0 or uart1

## <span id="page-139-0"></span>**3.23.5.20. uart\_write\_blocking**

static void uart\_write\_blocking (uart\_inst\_t \*uart, const uint8\_t \*src, size\_t len)

Write to the UART for transmission.

This function will block until all the data has been sent to the UART

#### **Parameters**

- uart UART instance. uart0 or uart1
- src The bytes to send
- len The number of bytes to send

# **3.24. hardware\_vreg**

Voltage Regulation API. [More…](#page-139-1)

# **3.24.1. Functions**

• void **[vreg\\_set\\_voltage](#page-139-2)** (enum vreg\_voltage voltage) Set voltage. [More…](#page-139-2)

# <span id="page-139-1"></span>**3.24.2. Detailed Description**

Voltage Regulation API.

# **3.24.3. Function Documentation**

# <span id="page-139-2"></span>**3.24.3.1. vreg\_set\_voltage**

#### void vreg\_set\_voltage (enum vreg\_voltage voltage)

Set voltage.

#### **Parameters**

• voltage The voltage (from enumeration vreg\_voltage) to apply to the voltage regulator

# **3.25. hardware\_watchdog**

Hardware Watchdog Timer API. [More…](#page-140-0)

# **3.25.1. Functions**

- void **[watchdog\\_reboot](#page-141-0)** (uint32\_t pc, uint32\_t sp, uint32\_t delay\_ms) Define actions to perform at watchdog timeout. [More…](#page-141-0)
- void **[watchdog\\_start\\_tick](#page-141-1)** (uint cycles) Start the watchdog tick. [More…](#page-141-1)
- void **[watchdog\\_update](#page-142-0)** (void) Reload the watchdog counter with the amount of time set in watchdog\_enable.
- void **[watchdog\\_enable](#page-141-2)** (uint32\_t delay\_ms, bool pause\_on\_debug) Enable the watchdog. [More…](#page-141-2)
- bool **[watchdog\\_caused\\_reboot](#page-141-3)** (void) Did the watchdog cause the last reboot? [More…](#page-141-3)
- uint32\_t **[watchdog\\_get\\_count](#page-141-4)** (void) Returns the amount of microseconds before the watchdog will reboot the chip. [More…](#page-141-4)

# <span id="page-140-0"></span>**3.25.2. Detailed Description**

Hardware Watchdog Timer API.

Supporting functions for the Pico hardware watchdog timer.

The RP2040 has a built in HW watchdog Timer. This is a countdown timer that can restart parts of the chip if it reaches zero. For example, this can be used to restart the processor if the software running on it gets stuck in an infinite loop or similar. The programmer has to periodically write a value to the watchdog to stop it reaching zero.

*Example*

```
 1 #include <stdio.h>
 2 #include "pico/stdlib.h"
 3 #include "hardware/watchdog.h"
 4 
5 int main() \{ 6 stdio_init_all();
 7 
 8 if (watchdog_caused_reboot()) {
9 printf("Rebooted by Watchdog!\n");
10 return 0;
11 } else {
12 printf("Clean boot\n");
13 }
14 
15 // Enable the watchdog, requiring the watchdog to be updated every 100ms or the chip will
    reboot
16 // second arg is pause on debug which means the watchdog will pause when stepping through
    code
17 watchdog_enable(100, 1);
18 
19 for (uint i = 0; i < 5; i++) {
20 printf("Updating watchdog %d\n", i);
21 watchdog_update();
22 }
23 
24 // Wait in an infinite loop and don't update the watchdog so it reboots us
25 printf("Waiting to be rebooted by watchdog\n");
26 while(1);
27 }
```
# **3.25.3. Function Documentation**

# <span id="page-141-3"></span>**3.25.3.1. watchdog\_caused\_reboot**

#### bool watchdog\_caused\_reboot (void)

Did the watchdog cause the last reboot?

#### **Returns**

- true if the watchdog timer or a watchdog force caused the last reboot
- false there has been no watchdog reboot since run has been

### <span id="page-141-2"></span>**3.25.3.2. watchdog\_enable**

void watchdog enable (uint32 t delay ms, bool pause on debug)

Enable the watchdog.

By default the SDK assumes a 12MHz XOSC and sets the watchdog\_start\_tick appropriately.

#### **Parameters**

- delay\_ms Amount of milliseconds before watchdog will reboot without watchdog\_update being called. Maximum of 0x7fffff, which is approximately 8.3 seconds
- pause\_on\_debug If the watchdog should be paused when the debugger is stepping through code

# <span id="page-141-4"></span>**3.25.3.3. watchdog\_get\_count**

#### uint32\_t watchdog\_get\_count (void)

Returns the amount of microseconds before the watchdog will reboot the chip.

#### **Returns**

• The number of microseconds before the watchdog will reboot the chip.

## <span id="page-141-0"></span>**3.25.3.4. watchdog\_reboot**

```
void watchdog_reboot (uint32_t pc,
              uint32_t sp,
       uint32 t delay ms)
```
Define actions to perform at watchdog timeout.

By default the SDK assumes a 12MHz XOSC and sets the watchdog\_start\_tick appropriately.

#### **Parameters**

- pc If Zero, a standard boot will be performed, if non-zero this is the program counter to jump to on reset.
- sp If pc is non-zero, this will be the stack pointer used.
- delay ms Initial load value. Maximum value 0x7fffff, approximately 8.3s.

# <span id="page-141-1"></span>**3.25.3.5. watchdog\_start\_tick**

#### void watchdog\_start\_tick (uint cycles)

Start the watchdog tick.

#### **Parameters**

• cycles This needs to be a divider that when applied to the XOSC input, produces a 1MHz clock. So if the XOSC is

12MHz, this will need to be 12.

# <span id="page-142-0"></span>**3.25.3.6. watchdog\_update**

void watchdog\_update (void)

Reload the watchdog counter with the amount of time set in watchdog\_enable.

# **3.26. hardware\_xosc**

Crystal Oscillator (XOSC) API. [More…](#page-142-1)

# **3.26.1. Functions**

- void **[xosc\\_init](#page-142-2)** (void) Initialise the crystal oscillator system. [More…](#page-142-2)
- void **[xosc\\_disable](#page-142-3)** (void) Disable the Crystal oscillator. [More…](#page-142-3)
- void **[xosc\\_dormant](#page-142-4)** (void) Set the crystal oscillator system to dormant. [More…](#page-142-4)

# <span id="page-142-1"></span>**3.26.2. Detailed Description**

Crystal Oscillator (XOSC) API.

# **3.26.3. Function Documentation**

# <span id="page-142-3"></span>**3.26.3.1. xosc\_disable**

void xosc\_disable (void)

Disable the Crystal oscillator.

Turns off the crystal oscillator source, and waits for it to become unstable

# <span id="page-142-4"></span>**3.26.3.2. xosc\_dormant**

#### void xosc\_dormant (void)

Set the crystal oscillator system to dormant.

Turns off the crystal oscillator until it is woken by an interrupt. Thi will block and hence the entire system will stop, until an interrupt wakes it up. This function will continue to block until the oscillator becomes stable after its wakeup.

# <span id="page-142-2"></span>**3.26.3.3. xosc\_init**

#### void xosc\_init (void)

Initialise the crystal oscillator system.

This function will block until the crystal oscillator has stabilised.

# **3.27. channel\_config**

DMA channel configuration. [More…](#page-143-0)

# **3.27.1. Functions**

- static void **[channel\\_config\\_set\\_read\\_increment](#page-145-0)** (dma\_channel\_config \*c, bool incr) Set DMA channel read increment. [More…](#page-145-0)
- static void **[channel\\_config\\_set\\_write\\_increment](#page-146-0)** (dma\_channel\_config \*c, bool incr) Set DMA channel write increment. [More…](#page-146-0)
- static void **[channel\\_config\\_set\\_dreq](#page-144-0)** (dma\_channel\_config \*c, uint dreq) Select a transfer request signal. [More…](#page-144-0)
- static void **[channel\\_config\\_set\\_chain\\_to](#page-144-1)** (dma\_channel\_config \*c, uint chain\_to) Set DMA channel completion channel. [More…](#page-144-1)
- static void **[channel\\_config\\_set\\_transfer\\_data\\_size](#page-146-1)** (dma\_channel\_config \*c, enum dma\_channel\_transfer\_size size) Set the size of each DMA bus transfer. [More…](#page-146-1)
- static void **[channel\\_config\\_set\\_ring](#page-145-1)** (dma\_channel\_config \*c, bool write, uint size\_bits) Set address wrapping parameters. [More…](#page-145-1)
- static void **[channel\\_config\\_set\\_bswap](#page-144-2)** (dma\_channel\_config \*c, bool bswap) Set DMA byte swapping. [More…](#page-144-2)
- static void **[channel\\_config\\_set\\_irq\\_quiet](#page-145-2)** (dma\_channel\_config \*c, bool irq\_quiet) Set IRQ quiet mode. [More…](#page-145-2)
- static void **[channel\\_config\\_set\\_enable](#page-144-3)** (dma\_channel\_config \*c, bool enable) Enable/Disable the DMA channel. [More…](#page-144-3)
- static void **[channel\\_config\\_set\\_sniff\\_enable](#page-146-2)** (dma\_channel\_config \*c, bool sniff\_enable) Enable access to channel by sniff hardware. [More…](#page-146-2)
- static dma\_channel\_config **[dma\\_channel\\_get\\_default\\_config](#page-146-3)** (uint channel) Get the default channel configuration for a given channel. [More…](#page-146-3)
- static dma\_channel\_config **[dma\\_get\\_channel\\_config](#page-147-0)** (uint channel) Get the current configuration for the specified channel. [More…](#page-147-0)
- static uint32\_t **[channel\\_config\\_get\\_ctrl\\_value](#page-143-1)** (const dma\_channel\_config \*config) Get the raw configuration register from a channel configuration. [More…](#page-143-1)

# <span id="page-143-0"></span>**3.27.2. Detailed Description**

DMA channel configuration.

A DMA channel needs to be configured, these functions provide handy helpers to set up configuration structures. See dma\_channel\_config

# **3.27.3. Function Documentation**

# <span id="page-143-1"></span>**3.27.3.1. channel\_config\_get\_ctrl\_value**

static uint32\_t channel\_config\_get\_ctrl\_value (const dma\_channel\_config \*config)

Get the raw configuration register from a channel configuration.
#### **Parameters**

• config Pointer to a config structure.

#### **Returns**

• Register content

## **3.27.3.2. channel\_config\_set\_bswap**

```
static void channel_config_set_bswap (dma_channel_config *c,
              bool bswap)
```
Set DMA byte swapping.

No effect for byte data, for halfword data, the two bytes of each halfword are swapped. For word data, the four bytes of each word are swapped to reverse their order.

#### **Parameters**

- <sup>c</sup> Pointer to channel configuration data
- bswap True to enable byte swapping

## **3.27.3.3. channel\_config\_set\_chain\_to**

```
static void channel_config_set_chain_to (dma_channel_config *c,
              uint chain_to)
```
Set DMA channel completion channel.

When this channel completes, it will trigger the channel indicated by chain\_to. Disable by setting chain\_to to itself (the same channel)

#### **Parameters**

- <sup>c</sup> Pointer to channel configuration data
- chain\_to Channel to trigger when this channel completes.

## **3.27.3.4. channel\_config\_set\_dreq**

```
static void channel_config_set_dreq (dma_channel_config *c,
              uint dreq)
```
Select a transfer request signal.

The channel uses the transfer request signal to pace its data transfer rate. Sources for TREQ signals are internal (TIMERS) or external (DREQ, a Data Request from the system). 0x0 to 0x3a → select DREQ n as TREQ 0x3b → Select Timer 0 as TREQ 0x3c → Select Timer 1 as TREQ 0x3d → Select Timer 2 as TREQ (Optional) 0x3e → Select Timer 3 as TREQ (Optional) 0x3f → Permanent request, for unpaced transfers.

### **Parameters**

- <sup>c</sup> Pointer to channel configuration data
- dreq Source (see description)

## **3.27.3.5. channel\_config\_set\_enable**

```
static void channel_config_set_enable (dma_channel_config *c,
              bool enable)
```
Enable/Disable the DMA channel.

When false, the channel will ignore triggers, stop issuing transfers, and pause the current transfer sequence (i.e. BUSY will remain high if already high)

#### **Parameters**

- <sup>c</sup> Pointer to channel configuration data
- enabled True to enable the DMA channel. When enabled, the channel will respond to triggering events, and start transferring data.

## **3.27.3.6. channel\_config\_set\_irq\_quiet**

```
static void channel_config_set_irq_quiet (dma_channel_config *c,
              bool irq_quiet)
```
Set IRQ quiet mode.

In QUIET mode, the channel does not generate IRQs at the end of every transfer block. Instead, an IRQ is raised when NULL is written to a trigger register, indicating the end of a control block chain.

#### **Parameters**

- <sup>c</sup> Pointer to channel configuration data
- irq\_quiet True to enable quiet mode, false to disable.

## **3.27.3.7. channel\_config\_set\_read\_increment**

```
static void channel config_set_read_increment (dma_channel_config *c,
              bool incr)
```
Set DMA channel read increment.

#### **Parameters**

- <sup>c</sup> Pointer to channel configuration data
- incr True to enable read address increments, if false, each read will be from the same address Usually disabled for peripheral to memory transfers

## **3.27.3.8. channel\_config\_set\_ring**

```
static void channel_config_set_ring (dma_channel_config *c,
              bool write,
              uint size_bits)
```
Set address wrapping parameters.

Size of address wrap region. If 0, don't wrap. For values n > 0, only the lower n bits of the address will change. This wraps the address on a (1 << n) byte boundary, facilitating access to naturally-aligned ring buffers. Ring sizes between 2 and 32768 bytes are possible (size\_bits from 1 - 15)

 $0x0 \rightarrow No$  wrapping.

- <sup>c</sup> Pointer to channel configuration data
- write True to apply to write addresses, false to apply to read addresses
- size\_bits 0 to disable wrapping. Otherwise the size in bits of the changing part of the address. Effectively wraps the address on a (1 << size\_bits) byte boundary.

## **3.27.3.9. channel\_config\_set\_sniff\_enable**

```
static void channel_config_set_sniff_enable (dma_channel_config *c,
      bool sniff enable)
```
Enable access to channel by sniff hardware.

Sniff HW must be enabled and have this channel selected.

### **Parameters**

- <sup>c</sup> Pointer to channel configuration data
- sniff\_enabled True to enable the Sniff HW access to this DMA channel.

## **3.27.3.10. channel\_config\_set\_transfer\_data\_size**

```
static void channel_config_set_transfer_data_size (dma_channel_config *c,
              enum dma_channel_transfer_size size)
```
Set the size of each DMA bus transfer.

Set the size of each bus transfer (byte/halfword/word). The read and write addresses advance by the specific amount (1/2/4 bytes) with each transfer.

## **Parameters**

- <sup>c</sup> Pointer to channel configuration data
- size See enum for possible values.

#### **3.27.3.11. channel\_config\_set\_write\_increment**

static void channel\_config\_set\_write\_increment (dma\_channel\_config \*c,

bool incr)

Set DMA channel write increment.

## **Parameters**

- <sup>c</sup> Pointer to channel configuration data
- incr True to enable write address increments, if false, each write will be to the same address Usually disabled for memory to peripheral transfers Usually disabled for memory to peripheral transfers

## **3.27.3.12. dma\_channel\_get\_default\_config**

## static dma\_channel\_config dma\_channel\_get\_default\_config (uint channel)

Get the default channel configuration for a given channel.

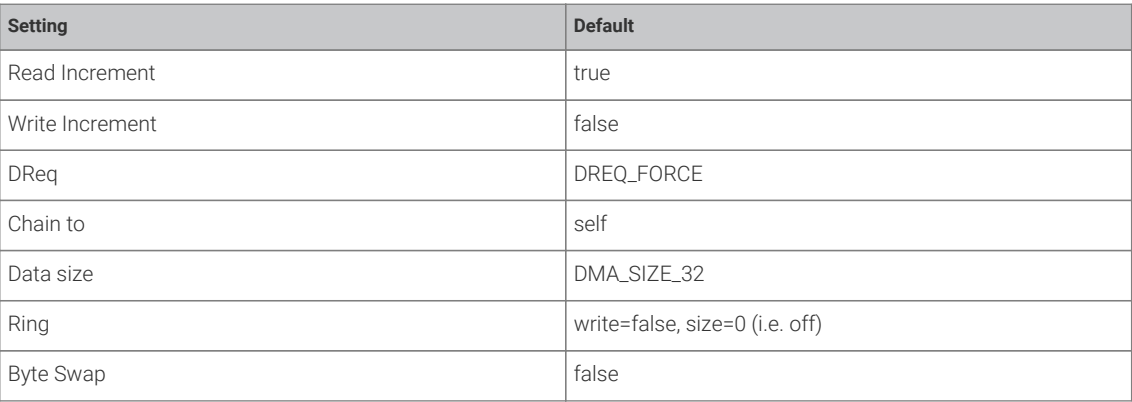

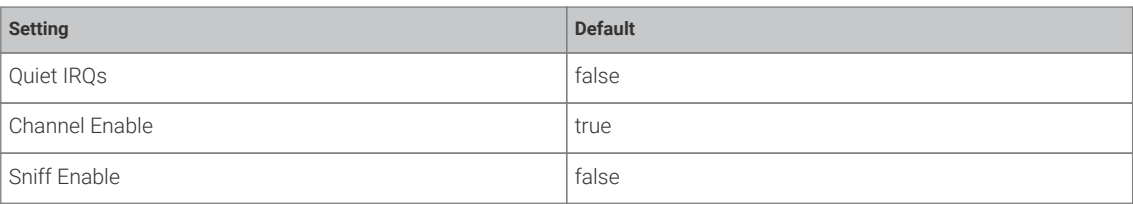

## **Parameters**

• channel DMA channel

## **Returns**

• the default configuration which can then be modified.

## **3.27.3.13. dma\_get\_channel\_config**

## static dma\_channel\_config dma\_get\_channel\_config (uint channel)

Get the current configuration for the specified channel.

#### **Parameters**

• channel DMA channel

## **Returns**

• The current configuration as read from the HW register (not cached)

# **3.28. interp\_config**

Interpolator configuration. [More…](#page-148-0)

# **3.28.1. Functions**

- static void **[interp\\_config\\_shift](#page-150-0)** (interp\_config \*c, uint shift) Set the interpolator shift value. [More…](#page-150-0)
- static void **[interp\\_config\\_mask](#page-149-0)** (interp\_config \*c, uint mask\_lsb, uint mask\_msb) Set the interpolator mask range. [More…](#page-149-0)
- static void **[interp\\_config\\_cross\\_input](#page-149-1)** (interp\_config \*c, bool cross\_input) Enable cross input. [More…](#page-149-1)
- static void **[interp\\_config\\_cross\\_result](#page-149-2)** (interp\_config \*c, bool cross\_result) Enable cross results. [More…](#page-149-2)
- static void **[interp\\_config\\_signed](#page-150-1)** (interp\_config \*c, bool \_signed) Set sign extension. [More…](#page-150-1)
- static void **[interp\\_config\\_add\\_raw](#page-148-1)** (interp\_config \*c, bool add\_raw) Set raw add option. [More…](#page-148-1)
- static void **[interp\\_config\\_blend](#page-148-2)** (interp\_config \*c, bool blend) Set blend mode. [More…](#page-148-2)
- static void **[interp\\_config\\_clamp](#page-148-3)** (interp\_config \*c, bool clamp) Set interpolator clamp mode (Interpolator 1 only) [More…](#page-148-3)
- static void **[interp\\_config\\_force\\_bits](#page-149-3)** (interp\_config \*c, uint bits) Set interpolator Force bits. [More…](#page-149-3)
- static interp\_config **[interp\\_default\\_config](#page-150-2)** () Get a default configuration. [More…](#page-150-2)
- static void **[interp\\_set\\_config](#page-150-3)** (interp\_hw\_t \*interp, uint lane, interp\_config \*config) Send configuration to a lane. [More…](#page-150-3)

## <span id="page-148-0"></span>**3.28.2. Detailed Description**

Interpolator configuration.

Each interpolator needs to be configured, these functions provide handy helpers to set up configuration structures.

## **3.28.3. Function Documentation**

## <span id="page-148-1"></span>**3.28.3.1. interp\_config\_add\_raw**

```
static void interp_config_add_raw (interp_config *c,
              bool add_raw)
```
Set raw add option.

When enabled, mask + shift is bypassed for LANE0 result. This does not affect the FULL result.

## **Parameters**

- <sup>c</sup> Pointer to interpolation config
- add\_raw If true, enable raw add option.

### <span id="page-148-2"></span>**3.28.3.2. interp\_config\_blend**

## static void interp\_config\_blend (interp\_config \*c,

bool blend)

Set blend mode.

If enabled, LANE1 result is a linear interpolation between BASE0 and BASE1, controlled by the 8 LSBs of lane 1 shift and mask value (a fractional number between 0 and 255/256ths)

LANE0 result does not have BASE0 added (yields only the 8 LSBs of lane 1 shift+mask value)

FULL result does not have lane 1 shift+mask value added (BASE2 + lane 0 shift+mask)

LANE1 SIGNED flag controls whether the interpolation is signed or unsig

### **Parameters**

- <sup>c</sup> Pointer to interpolation config
- blend Set true to enable blend mode.

## <span id="page-148-3"></span>**3.28.3.3. interp\_config\_clamp**

static void interp\_config\_clamp (interp\_config \*c, bool clamp)

Set interpolator clamp mode (Interpolator 1 only)

Only present on INTERP1 on each core. If CLAMP mode is enabled:

- <sup>c</sup> Pointer to interpolation config
- clamp Set true to enable clamp mode

## <span id="page-149-1"></span>**3.28.3.4. interp\_config\_cross\_input**

```
static void interp_config_cross_input (interp_config *c,
```
bool cross\_input)

Enable cross input.

Allows feeding of the accumulator content from the other lane back in to this lanes shift+mask hardware. This will take effect even if the interp\_config\_add\_raw option is set as the cross input mux is before the shift+mask bypass

#### **Parameters**

- <sup>c</sup> Pointer to interpolation config
- cross\_input If true, enable the cross input.

## <span id="page-149-2"></span>**3.28.3.5. interp\_config\_cross\_result**

```
static void interp_config_cross_result (interp_config *c,
```

```
       bool cross_result)
```
Enable cross results.

Allows feeding of the other lane's result into this lane's accumulator on a POP operation.

#### **Parameters**

- <sup>c</sup> Pointer to interpolation config
- cross\_result If true, enables the cross result

## <span id="page-149-3"></span>**3.28.3.6. interp\_config\_force\_bits**

## static void interp\_config\_force\_bits (interp\_config \*c,

 uint bits) Set interpolator Force bits.

ORed into bits 29:28 of the lane result presented to the processor on the bus.

No effect on the internal 32-bit datapath. Handy for using a lane to generate sequence of pointers into flash or SRAM

#### **Parameters**

- <sup>c</sup> Pointer to interpolation config
- bits Sets the force bits to that specified. Range 0-3 (two bits)

### <span id="page-149-0"></span>**3.28.3.7. interp\_config\_mask**

```
static void interp_config_mask (interp_config *c,
              uint mask_lsb,
              uint mask_msb)
```
Set the interpolator mask range.

Sets the range of bits (least to most) that are allowed to pass through the interpolator

- <sup>c</sup> Pointer to interpolation config
- mask\_lsb The least significant bit allowed to pass
- mask\_msb The most significant bit allowed to pass

## <span id="page-150-0"></span>**3.28.3.8. interp\_config\_shift**

## static void interp\_config\_shift (interp\_config \*c,

uint shift)

Set the interpolator shift value.

Sets the number of bits the accumulator is shifted before masking, on each iteration.

#### **Parameters**

- <sup>c</sup> Pointer to an interpolator config
- shift Number of bits

## <span id="page-150-1"></span>**3.28.3.9. interp\_config\_signed**

```
static void interp_config_signed (interp_config *c,
              bool _signed)
```
Set sign extension.

Enables signed mode, where the shifted and masked accumulator value is sign-extended to 32 bits before adding to BASE1, and LANE1 PEEK/POP results appear extended to 32 bits when read by processor.

#### **Parameters**

- <sup>c</sup> Pointer to interpolation config
- \_signed If true, enables sign extension

## <span id="page-150-2"></span>**3.28.3.10. interp\_default\_config**

## static interp\_config interp\_default\_config ()

Get a default configuration.

#### **Returns**

• A default interpolation configuration

## <span id="page-150-3"></span>**3.28.3.11. interp\_set\_config**

```
static void interp_set_config (interp_hw_t *interp,
              uint lane,
              interp_config *config)
```
Send configuration to a lane.

If an invalid configuration is specified (ie a lane specific item is set on wrong lane), depending on setup this function can panic.

- interp Interpolator instance, interp0 or interp1.
- lane The lane to set

• config Pointer to interpolation config

# **3.29. sm\_config**

PIO state machine configuration. [More…](#page-152-0)

# **3.29.1. Data Structures**

• struct **pio\_sm\_config** PIO Configuration structure.

# **3.29.2. Functions**

- static void **[sm\\_config\\_set\\_out\\_pins](#page-155-0)** (pio\_sm\_config \*c, uint out\_base, uint out\_count) Set the 'out' pins in a state machine configuration. [More…](#page-155-0)
- static void **[sm\\_config\\_set\\_set\\_pins](#page-156-0)** (pio\_sm\_config \*c, uint set\_base, uint set\_count) Set the 'set' pins in a state machine configuration. [More…](#page-156-0)
- static void **[sm\\_config\\_set\\_in\\_pins](#page-154-0)** (pio\_sm\_config \*c, uint in\_base) Set the 'in' pins in a state machine configuration. [More…](#page-154-0)
- static void **[sm\\_config\\_set\\_sideset\\_pins](#page-157-0)** (pio\_sm\_config \*c, uint sideset\_base) Set the 'sideset' pins in a state machine configuration. [More…](#page-157-0)
- static void **[sm\\_config\\_set\\_sideset](#page-157-1)** (pio\_sm\_config \*c, uint bit\_count, bool optional, bool pindirs) Set the 'sideset' options in a state machine configuration. [More…](#page-157-1)
- static void **[sm\\_config\\_set\\_clkdiv](#page-154-1)** (pio\_sm\_config \*c, float div) Set the state machine clock divider (from a floating point value) in a state machine configuration. [More…](#page-154-1)
- static void **[sm\\_config\\_set\\_clkdiv\\_int\\_frac](#page-154-2)** (pio\_sm\_config \*c, uint16\_t div\_int, uint8\_t div\_frac) Set the state machine clock divider (from integer and fractional parts - 16:8) in a state machine configuration. [More…](#page-154-2)
- static void **[sm\\_config\\_set\\_wrap](#page-157-2)** (pio\_sm\_config \*c, uint wrap\_target, uint wrap) Set the wrap addresses in a state machine configuration. [More…](#page-157-2)
- static void **[sm\\_config\\_set\\_jmp\\_pin](#page-155-1)** (pio\_sm\_config \*c, uint pin) Set the 'jmp' pin in a state machine configuration. [More…](#page-155-1)
- static void **[sm\\_config\\_set\\_in\\_shift](#page-155-2)** (pio\_sm\_config \*c, bool shift\_right, bool autopush, uint push\_threshold) Setup 'in' shifting parameters in a state machine configuration. [More…](#page-155-2)
- static void **[sm\\_config\\_set\\_out\\_shift](#page-156-1)** (pio\_sm\_config \*c, bool shift\_right, bool autopull, uint pull\_threshold) Setup 'out' shifting parameters in a state machine configuration. [More…](#page-156-1)
- static void **[sm\\_config\\_set\\_fifo\\_join](#page-154-3)** (pio\_sm\_config \*c, enum pio\_fifo\_join join) Setup the FIFO joining in a state machine configuration. More...
- static void [sm\\_config\\_set\\_out\\_special](#page-156-2) (pio\_sm\_config \*c, bool sticky, bool has\_enable\_pin, int enable\_pin\_index) Set special 'out' operations in a state machine configuration. [More…](#page-156-2)
- static void **[sm\\_config\\_set\\_mov\\_status](#page-155-3)** (pio\_sm\_config \*c, enum pio\_mov\_status\_type status\_sel, uint status\_n) Set source for 'mov status' in a state machine configuration. More...
- static pio\_sm\_config **[pio\\_get\\_default\\_sm\\_config](#page-152-1)** () Get the default state machine configuration. [More…](#page-152-1)
- static void **[pio\\_sm\\_set\\_out\\_pins](#page-153-0)** (PIO pio, uint sm, uint out\_base, uint out\_count) Set the current 'out' pins for a state machine. [More…](#page-153-0)
- static void **[pio\\_sm\\_set\\_set\\_pins](#page-153-1)** (PIO pio, uint sm, uint set\_base, uint set\_count) Set the current 'set' pins for a state machine. [More…](#page-153-1)
- static void **[pio\\_sm\\_set\\_in\\_pins](#page-152-2)** (PIO pio, uint sm, uint in\_base) Set the current 'in' pins for a state machine. [More…](#page-152-2)
- static void **[pio\\_sm\\_set\\_sideset\\_pins](#page-153-2)** (PIO pio, uint sm, uint sideset\_base) Set the current 'sideset' pins for a state machine. [More…](#page-153-2)

# <span id="page-152-0"></span>**3.29.3. Detailed Description**

PIO state machine configuration.

A PIO block needs to be configured, these functions provide helpers to set up configuration structures. See [pio\\_sm\\_set\\_config](#page-101-0)

# **3.29.4. Function Documentation**

## <span id="page-152-1"></span>**3.29.4.1. pio\_get\_default\_sm\_config**

## static pio\_sm\_config pio\_get\_default\_sm\_config ()

Get the default state machine configuration.

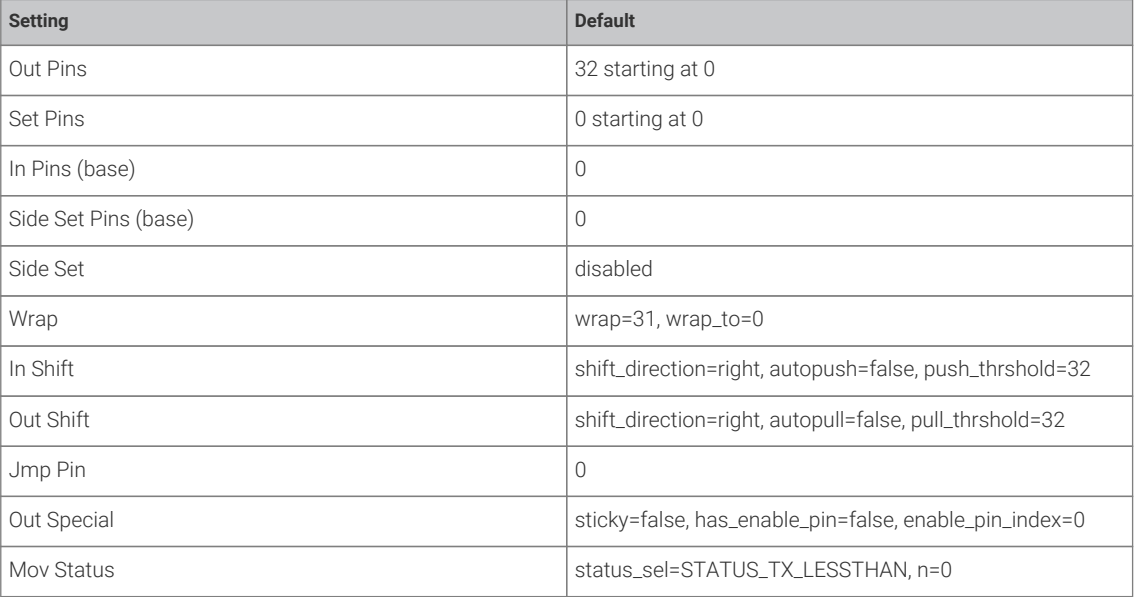

#### **Returns**

• the default state machine configuration which can then be modified.

## <span id="page-152-2"></span>**3.29.4.2. pio\_sm\_set\_in\_pins**

static void pio\_sm\_set\_in\_pins (PIO pio, uint sm, uint in\_base)

Set the current 'in' pins for a state machine.

Can overlap with the 'out', ''set' and 'sideset' pins

- pio The PIO instance; either pio0 or pio1
- sm State machine index (0..3)
- in\_base 0-31 First pin to set as input

## <span id="page-153-0"></span>**3.29.4.3. pio\_sm\_set\_out\_pins**

```
static void pio_sm_set_out_pins (PIO pio,
              uint sm,
              uint out_base,
               uint out_count)
```
Set the current 'out' pins for a state machine.

Can overlap with the 'in', 'set' and 'sideset' pins

#### **Parameters**

- pio The PIO instance; either pio0 or pio1
- sm State machine index (0..3)
- out\_base 0-31 First pin to set as output
- out\_count 0-32 Number of pins to set.

## <span id="page-153-1"></span>**3.29.4.4. pio\_sm\_set\_set\_pins**

static void pio\_sm\_set\_set\_pins (PIO pio, uint sm,

> uint set\_base, uint set\_count)

Set the current 'set' pins for a state machine.

Can overlap with the 'in', 'out' and 'sideset' pins

## **Parameters**

- pio The PIO instance; either pio0 or pio1
- sm State machine index (0..3)
- set\_base 0-31 First pin to set as
- set\_count 0-5 Number of pins to set.

## <span id="page-153-2"></span>**3.29.4.5. pio\_sm\_set\_sideset\_pins**

## static void pio\_sm\_set\_sideset\_pins (PIO pio,

 uint sm, uint sideset\_base)

Set the current 'sideset' pins for a state machine.

Can overlap with the 'in', 'out' and 'set' pins

- pio The PIO instance; either pio0 or pio1
- sm State machine index (0..3)
- sideset base base pin for 'side set'

## <span id="page-154-1"></span>**3.29.4.6. sm\_config\_set\_clkdiv**

```
static void sm_config_set_clkdiv (pio_sm_config *c,
```
float div)

Set the state machine clock divider (from a floating point value) in a state machine configuration.

The clock divider acts on the system clock to provide a clock for the state machine. See the databook for more details.

#### **Parameters**

- <sup>c</sup> Pointer to the configuration structure to modify
- div The fractional divisor to be set. 1 for full speed. An integer clock divisor of n will cause the state machine to run 1 cycle in every n. Note that for small n, the jitter introduced by a fractional divider (e.g. 2.5) may be unacceptable although it will depend on the use case.

## <span id="page-154-2"></span>**3.29.4.7. sm\_config\_set\_clkdiv\_int\_frac**

```
static void sm_config_set_clkdiv_int_frac (pio_sm_config *c,
```
 uint16\_t div\_int, uint8\_t div\_frac)

Set the state machine clock divider (from integer and fractional parts - 16:8) in a state machine configuration.

The clock divider acts on the system clock to provide a clock for the state machine. See the databook for more details.

## **Parameters**

- <sup>c</sup> Pointer to the configuration structure to modify
- div\_int Integer part of the divisor
- div\_frac Fractional part in 1/256ths

*See also*

• [sm\\_config\\_set\\_clkdiv](#page-154-1)

#### <span id="page-154-3"></span>**3.29.4.8. sm\_config\_set\_fifo\_join**

```
static void sm_config_set_fifo_join (pio_sm_config *c,
              enum pio_fifo_join join)
```
Setup the FIFO joining in a state machine configuration.

#### **Parameters**

- <sup>c</sup> Pointer to the configuration structure to modify
- join Specifies the join type.

*See also*

• enum pio\_fifo\_join

## <span id="page-154-0"></span>**3.29.4.9. sm\_config\_set\_in\_pins**

```
static void sm_config_set_in_pins (pio_sm_config *c,
              uint in_base)
```
Set the 'in' pins in a state machine configuration.

Can overlap with the 'out', ''set' and 'sideset' pins

- <sup>c</sup> Pointer to the configuration structure to modify
- in\_base 0-31 First pin to set as input

## <span id="page-155-2"></span>**3.29.4.10. sm\_config\_set\_in\_shift**

```
static void sm_config_set_in_shift (pio_sm_config *c,
              bool shift_right,
              bool autopush,
```
uint push threshold)

Setup 'in' shifting parameters in a state machine configuration.

#### **Parameters**

- <sup>c</sup> Pointer to the configuration structure to modify
- shift right true to shift ISR to right, false to shift ISR to left
- autopush whether autopush is enabled
- push\_threshold threshold in bits to shift in before auto/conditional re-pushing of the ISR

## <span id="page-155-1"></span>**3.29.4.11. sm\_config\_set\_jmp\_pin**

```
static void sm_config_set_jmp_pin (pio_sm_config *c,
```
uint pin)

Set the 'jmp' pin in a state machine configuration.

## **Parameters**

- <sup>c</sup> Pointer to the configuration structure to modify
- pin The raw GPIO pin number to use as the source for a jmp pin instruction

## <span id="page-155-3"></span>**3.29.4.12. sm\_config\_set\_mov\_status**

```
static void sm_config_set_mov_status (pio_sm_config *c,
              enum pio_mov_status_type status_sel,
              uint status_n)
```
Set source for 'mov status' in a state machine configuration.

#### **Parameters**

- <sup>c</sup> Pointer to the configuration structure to modify
- status\_sel the status operation selector
- status\_n parameter for the mov status operation (currently a bit count)

## <span id="page-155-0"></span>**3.29.4.13. sm\_config\_set\_out\_pins**

```
static void sm_config_set_out_pins (pio_sm_config *c,
             uint out_base,
```
uint out\_count)

Set the 'out' pins in a state machine configuration.

Can overlap with the 'in', 'set' and 'sideset' pins

- <sup>c</sup> Pointer to the configuration structure to modify
- out\_base 0-31 First pin to set as output
- out\_count 0-32 Number of pins to set.

#### <span id="page-156-1"></span>**3.29.4.14. sm\_config\_set\_out\_shift**

```
static void sm_config_set_out_shift (pio_sm_config *c,
              bool shift_right,
              bool autopull,
              uint pull_threshold)
```
Setup 'out' shifting parameters in a state machine configuration.

#### **Parameters**

- <sup>c</sup> Pointer to the configuration structure to modify
- shift\_right true to shift OSR to right, false to shift OSR to left
- autopull whether autopull is enabled
- pull\_threshold threshold in bits to shift out before auto/conditional re-pulling of the OSR

## <span id="page-156-2"></span>**3.29.4.15. sm\_config\_set\_out\_special**

```
static void sm_config_set_out_special (pio_sm_config *c,
              bool sticky,
              bool has_enable_pin,
              int enable_pin_index)
```
Set special 'out' operations in a state machine configuration.

#### **Parameters**

- <sup>c</sup> Pointer to the configuration structure to modify
- sticky to enable 'sticky' output (i.e. re-asserting most recent OUT/SET pin values on subsequent cycles)
- has\_enable\_pin true to enable auxiliary OUT enable pin
- enable\_pin\_index pin index for auxiliary OUT enable

## <span id="page-156-0"></span>**3.29.4.16. sm\_config\_set\_set\_pins**

```
static void sm_config_set_set_pins (pio_sm_config *c,
              uint set_base,
              uint set_count)
```
Set the 'set' pins in a state machine configuration.

Can overlap with the 'in', 'out' and 'sideset' pins

- <sup>c</sup> Pointer to the configuration structure to modify
- set\_base 0-31 First pin to set as
- set\_count 0-5 Number of pins to set.

## <span id="page-157-1"></span>**3.29.4.17. sm\_config\_set\_sideset**

```
static void sm_config_set_sideset (pio_sm_config *c,
       uint bit count,
              bool optional,
              bool pindirs)
```
Set the 'sideset' options in a state machine configuration.

#### **Parameters**

- <sup>c</sup> Pointer to the configuration structure to modify
- bit count Number of bits to steal from delay field in the instruction for use of side set
- optional True if the topmost side set bit is used as a flag for whether to apply side set on that instruction
- pindirs True if the side set affects pin directions rather than values

## <span id="page-157-0"></span>**3.29.4.18. sm\_config\_set\_sideset\_pins**

static void sm\_config\_set\_sideset\_pins (pio\_sm\_config \*c,

uint sideset\_base)

Set the 'sideset' pins in a state machine configuration.

Can overlap with the 'in', 'out' and 'set' pins

#### **Parameters**

- <sup>c</sup> Pointer to the configuration structure to modify
- sideset\_base base pin for 'side set'

## <span id="page-157-2"></span>**3.29.4.19. sm\_config\_set\_wrap**

```
static void sm_config_set_wrap (pio_sm_config *c,
              uint wrap_target,
              uint wrap)
```
Set the wrap addresses in a state machine configuration.

### **Parameters**

- <sup>c</sup> Pointer to the configuration structure to modify
- wrap\_target the instruction memory address to wrap to
- wrap the instruction memory address after which to set the program counter to wrap\_target if the instruction does not itself update the program\_counter

# **3.30. High Level APIs**

# **3.30.1. Modules**

- **pico\_audio**
- **pico\_audio\_i2s**
- **pico\_audio\_pwm**
- **pico\_multicore**

Adds support for running code on the second processor core (core1)

#### • **pico\_stdlib**

Aggregation of a core subset of Pico SDK libraries used by most executables along with some additional utility methods. Including pico\_stdlib gives you everything you need to get a basic program running which prints to stdout or flashes a LED.

• **pico\_sync**

Synchronization primitives and mutual exclusion.

- **pico\_scanvideo**
- **pico\_scanvideo\_dpi**
- **pico\_time** API for accurate timestamps, sleeping, and time based callbacks.
- **pico\_util**

# **3.31. pico\_audio**

# **3.32. pico\_audio\_i2s**

# **3.33. pico\_audio\_pwm**

# **3.34. pico\_multicore**

Adds support for running code on the second processor core (core1) [More…](#page-159-0)

# **3.34.1. Modules**

• **fifo**

Functions for inter-core FIFO.

## **3.34.2. Functions**

- void **[multicore\\_reset\\_core1](#page-160-0)** () Reset Core 1.
- void **[multicore\\_launch\\_core1](#page-159-1)** (void(\*entry)(void)) Run code on core 1. [More…](#page-159-1)
- void **[multicore\\_launch\\_core1\\_with\\_stack](#page-160-1)** (void(\*entry)(void), uint32\_t \*stack\_bottom, size\_t stack\_size\_bytes) Launch code on core 1 with stack. [More…](#page-160-1)
- void **[multicore\\_sleep\\_core1](#page-160-2)** () Send core 1 to sleep.
- void **[multicore\\_launch\\_core1\\_raw](#page-160-3)** (void(\*entry)(void), uint32\_t \*sp, uint32\_t vector\_table) Launch code on core 1 with no stack protection. [More…](#page-160-3)

# <span id="page-159-0"></span>**3.34.3. Detailed Description**

Adds support for running code on the second processor core (core1)

```
Example
```

```
 1 #include <stdio.h>
 2 #include "pico/stdlib.h"
 3 #include "pico/multicore.h"
 4 
 5 #define FLAG_VALUE 123
 6 
 7 void core1_entry() {
 8 
 9 multicore_fifo_push_blocking(FLAG_VALUE);
10 
11 uint32_t g = multicore_fifo_pop_blocking();
12 
13 if (g != FLAG_VALUE)
14 printf("Hmm, that's not right on core 1!\n");
15 else
16 printf("Its all gone well on core 1!");
17 
18 while (1)
19 tight_loop_contents();
20 }
21 
22 int main() \{23 stdio_init_all();
24 printf("Hello, multicore!\n");
25 
26 
27 multicore_launch_core1(core1_entry);
28 
29 // Wait for it to start up
30 
31 uint32_t g = multicore_fifo_pop_blocking();
32 
33 if (g != FLAG_VALUE)
34 printf("Hmm, that's not right on core \theta! \n\infty);
35 else {
36 multicore_fifo_push_blocking(FLAG_VALUE);
37 printf("It's all gone well on core \theta!");
38 }
39 
40 }
```
## **3.34.4. Function Documentation**

## <span id="page-159-1"></span>**3.34.4.1. multicore\_launch\_core1**

void multicore\_launch\_core1 (void(\*entry)(void))

Run code on core 1.

Reset core1 and enter the given function on core 1 using the default core 1 stack (below core 0 stack)

• entry Function entry point, this function should not return.

## <span id="page-160-3"></span>**3.34.4.2. multicore\_launch\_core1\_raw**

```
void multicore_launch_core1_raw (void(*entry)(void),
               uint32_t *sp,
              uint32_t vector_table)
```
Launch code on core 1 with no stack protection.

Reset core1 and enter the given function using the passed sp as the initial stack pointer. This is a bare bones functions that does not provide a stack guard even if USE\_STACK\_GUARDS is defined

## <span id="page-160-1"></span>**3.34.4.3. multicore\_launch\_core1\_with\_stack**

```
void multicore_launch_core1_with_stack (void(*entry)(void),
      uint32 t *stack bottom,
      size t stack size bytes)
```
Launch code on core 1 with stack.

Reset core1 and enter the given function on core 1 using the passed stack for core 1

#### <span id="page-160-0"></span>**3.34.4.4. multicore\_reset\_core1**

```
void multicore_reset_core1 ()
```
Reset Core 1.

## <span id="page-160-2"></span>**3.34.4.5. multicore\_sleep\_core1**

void multicore\_sleep\_core1 ()

Send core 1 to sleep.

# **3.35. pico\_stdlib**

Aggregation of a core subset of Pico SDK libraries used by most executables along with some additional utility methods. Including pico\_stdlib gives you everything you need to get a basic program running which prints to stdout or flashes a LED. [More…](#page-161-0)

## **3.35.1. Functions**

- void **[setup\\_default\\_uart](#page-162-0)** () Set up the default UART and assign it to the default GPIO's. [More…](#page-162-0)
- void **[set\\_sys\\_clock\\_48mhz](#page-161-1)** () Initialise the system clock to 48MHz. [More…](#page-161-1)
- void **[set\\_sys\\_clock\\_pll](#page-162-1)** (uint32\_t vco\_freq, uint post\_div1, uint post\_div2) Initialise the system clock. [More…](#page-162-1)
- bool **[check\\_sys\\_clock\\_khz](#page-161-2)** (uint32\_t freq\_khz, uint \*vco\_freq\_out, uint \*post\_div1\_out, uint \*post\_div2\_out) Check if a given system clock frequency is valid/attainable. [More…](#page-161-2)
- static bool **[set\\_sys\\_clock\\_khz](#page-162-2)** (uint32\_t freq\_khz, bool required) Attempt to set a system clock frequency in khz. [More…](#page-162-2)

# <span id="page-161-0"></span>**3.35.2. Detailed Description**

Aggregation of a core subset of Pico SDK libraries used by most executables along with some additional utility methods. Including pico\_stdlib gives you everything you need to get a basic program running which prints to stdout or flashes a LED.

This library aggregates:

- [hardware\\_uart](#page-132-0)
- [hardware\\_gpio](#page-61-0)
- pico\_binary\_info
- [pico\\_runtime](#page-203-0)
- [pico\\_platform](#page-203-1)
- pico\_printf
- pico\_stdio
- [pico\\_standard\\_link](#page-203-2)
- [pico\\_util](#page-164-0)

There are some basic default values used by these functions that will default to usable values, however, they can be customised in a board definition header via config.h or similar

# **3.35.3. Function Documentation**

## <span id="page-161-2"></span>**3.35.3.1. check\_sys\_clock\_khz**

```
bool check_sys_clock_khz (uint32_t freq_khz,
```
 uint \*vco\_freq\_out, uint \*post\_div1\_out, uint \*post\_div2\_out)

Check if a given system clock frequency is valid/attainable.

#### **Parameters**

- freq\_khz Requested frequency
- vco\_freq\_put On success, the voltage controller oscillator frequeucny to be used by the SYS PLL
- post\_div1\_out On success, The first post divider for the SYS PLL
- post\_div2\_out On success, The second post divider for the SYS PLL.

#### **Returns**

• true if the frequency is possible and the output parameters have been written.

## <span id="page-161-1"></span>**3.35.3.2. set\_sys\_clock\_48mhz**

#### void set\_sys\_clock\_48mhz ()

Initialise the system clock to 48MHz.

Set the system clock to 48MHz, and set the peripheral clock to match.

## <span id="page-162-2"></span>**3.35.3.3. set\_sys\_clock\_khz**

```
static bool set_sys_clock_khz (uint32_t freq_khz,
             bool required)
```
Attempt to set a system clock frequency in khz.

Note that not all clock frequencies are possible; it is preferred that you use src/rp2\_common/hardware\_clocks/scripts/vcocalc.py to calculate the parameters for use with sey\_sys\_clock\_pll

#### **Parameters**

- freq khz Requested frequency
- requiredif true then this function will assert if the frequency is not attainable.

## **Returns**

• true if the clock was configured

## <span id="page-162-1"></span>**3.35.3.4. set\_sys\_clock\_pll**

```
void set_sys_clock_pll (uint32_t vco_freq,
              uint post_div1,
              uint post_div2)
```
Initialise the system clock.

See the PLL documentation in the datasheet for details of driving the PLLs.

#### **Parameters**

- vco\_freq The voltage controller oscillator frequeucny to be used by the SYS PLL
- post\_div1 The first post divider for the SYS PLL
- post\_div2 The second post divider for the SYS PLL.

## <span id="page-162-0"></span>**3.35.3.5. setup\_default\_uart**

#### void setup\_default\_uart ()

Set up the default UART and assign it to the default GPIO's.

By default this will use UART 0, with TX to pin GPIO 0, RX to pin GPIO 1, and the baudrate to 115200

Calling this method also intializes stdin/stdout over UART if the pico\_stdio\_uart library is linked.

Defaults can be changed using configuration defines, PICO\_DEFAULT\_UART\_INSTANCE, PICO\_DEFAULT\_UART\_BAUD\_RATE PICO\_DEFAULT\_UART\_TX\_PIN PICO\_DEFAULT\_UART\_RX\_PIN

# **3.36. pico\_sync**

Synchronization primitives and mutual exclusion. [More…](#page-163-0)

## **3.36.1. Modules**

• **critical\_section**

Critical Section API for short-lived mutual exclusion safe for IRQ and multi-core.

• **mutex**

Mutex API for non IRQ mutual exclusion between cores.

• **sem** Semaphore API for restricting access to a source.

## **3.36.2. Files**

• file **lock\_core.h**

# <span id="page-163-0"></span>**3.36.3. Detailed Description**

Synchronization primitives and mutual exclusion.

# **3.37. pico\_scanvideo**

# **3.38. pico\_scanvideo\_dpi**

# **3.39. pico\_time**

API for accurate timestamps, sleeping, and time based callbacks. [More…](#page-163-1)

# **3.39.1. Modules**

- **timestamp** Timestamp functions relating to points in time (including the current time)
- **sleep**

Sleep functions for delaying execution in a lower power state.

- **alarm** Alarm functions for scheduling future execution.
- **repeating\_timer**

Repeating Timer functions for simple scheduling of repeated execution.

# <span id="page-163-1"></span>**3.39.2. Detailed Description**

API for accurate timestamps, sleeping, and time based callbacks.

The functions defined here provide a much more powerful and user friendly wrapping around the low level hardware timer functionality. For these functions (and any other Pico SDK functionality e.g. timeouts, that relies on them) to work correctly, the hardware timer should not be modified. i.e. it is expected to be monotonically increasing once per microsecond. Fortunately there is no need to modify the hardware timer as any functionality you can think of that isn't already covered here can easily be modeled by adding or subtracting a constant value from the unmodified hardware timer.

• [hardware\\_timer](#page-128-0)

# <span id="page-164-0"></span>**3.40. pico\_util**

# **3.40.1. Modules**

- **datetime** Date/Time formatting.
- **pheap** Pairing Heap Implementation.
- **queue** Multi-core and IRQ safe queue implementation.

# **3.41. fifo**

Functions for inter-core FIFO. [More…](#page-164-1)

# **3.41.1. Functions**

- static bool **[multicore\\_fifo\\_rvalid](#page-165-0)** () Check the read FIFO to see if there is data waiting. [More…](#page-165-0)
- static bool **[multicore\\_fifo\\_wready](#page-166-0)** () Check the FIFO to see if the write FIFO is full. [More…](#page-166-0)
- void **[multicore\\_fifo\\_push\\_blocking](#page-165-1)** (uint32\_t data) Push data on to the FIFO. [More…](#page-165-1)
- uint32\_t **[multicore\\_fifo\\_pop\\_blocking](#page-165-2)** () Pop data from the FIFO. [More…](#page-165-2)
- static void **[multicore\\_fifo\\_drain](#page-165-3)** () Flush any data in the outgoing FIFO.
- static void **[multicore\\_fifo\\_clear\\_irq](#page-164-2)** () Clear FIFO interrupt.
- static int32\_t **[multicore\\_fifo\\_get\\_status](#page-165-4)** () Get FIFO status. [More…](#page-165-4)

# <span id="page-164-1"></span>**3.41.2. Detailed Description**

Functions for inter-core FIFO.

The RP2040 contains two FIFOs for passing data, messages or ordered events between the two cores. Each FIFO is 32 bits wide, and 8 entries deep. One of the FIFOs can only be written by core 0, and read by core 1. The other can only be written by core 1, and read by core 0.

# **3.41.3. Function Documentation**

## <span id="page-164-2"></span>**3.41.3.1. multicore\_fifo\_clear\_irq**

```
static void multicore_fifo_clear_irq ()
Clear FIFO interrupt.
```
## <span id="page-165-3"></span>**3.41.3.2. multicore\_fifo\_drain**

static void multicore\_fifo\_drain ()

Flush any data in the outgoing FIFO.

## <span id="page-165-4"></span>**3.41.3.3. multicore\_fifo\_get\_status**

### static int32\_t multicore\_fifo\_get\_status ()

Get FIFO status.

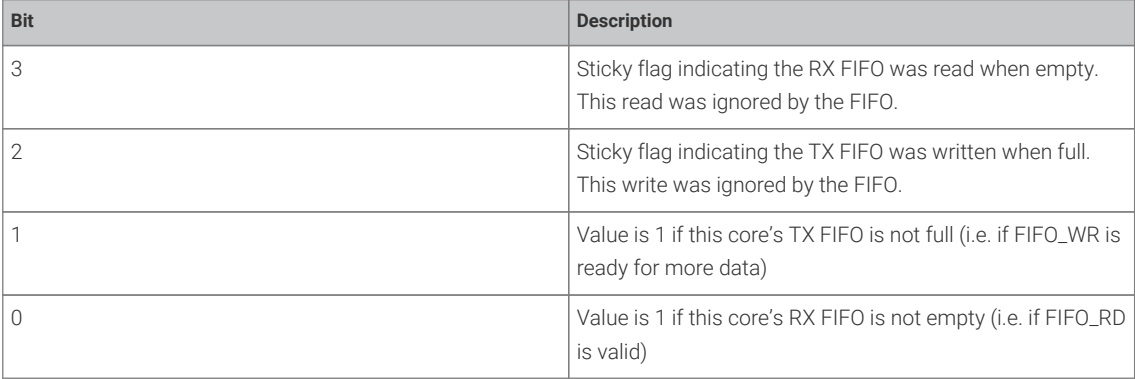

#### **Returns**

• The status as a bitfield

## <span id="page-165-2"></span>**3.41.3.4. multicore\_fifo\_pop\_blocking**

### uint32\_t multicore\_fifo\_pop\_blocking ()

Pop data from the FIFO.

This function will block until there is data ready to be read Use multicore\_fifo\_rvalid() to check if data is ready to be read if you don't want to block.

#### **Returns**

• 32 bit unsigned data from the FIFO.

## <span id="page-165-1"></span>**3.41.3.5. multicore\_fifo\_push\_blocking**

## void multicore\_fifo\_push\_blocking (uint32\_t data)

Push data on to the FIFO.

This function will block until there is space for the data to be sent. Use multicore\_fifo\_wready() to check if it is possible to write to the FIFO if you don't want to block.

#### **Parameters**

• data A 32 bit value to push on to the FIFO

## <span id="page-165-0"></span>**3.41.3.6. multicore\_fifo\_rvalid**

#### static bool multicore\_fifo\_rvalid ()

Check the read FIFO to see if there is data waiting.

#### **Returns**

• true if the FIFO has data in it, false otherwise

## <span id="page-166-0"></span>**3.41.3.7. multicore\_fifo\_wready**

#### static bool multicore\_fifo\_wready ()

Check the FIFO to see if the write FIFO is full.

### **Returns**

• true if the FIFO is full, false otherwise

# **3.42. critical\_section**

Critical Section API for short-lived mutual exclusion safe for IRQ and multi-core. [More…](#page-166-1)

## **3.42.1. Functions**

- void **[critical\\_section\\_init](#page-167-0)** (critical\_section\_t \*critsec) Initialise a critical\_section structure allowing the system to assign a spin lock number. [More…](#page-167-0)
- void **[critical\\_section\\_init\\_with\\_lock\\_num](#page-167-1)** (critical\_section\_t \*critsec, uint lock\_num) Initialise a critical\_section structure assigning a specific spin lock number. [More…](#page-167-1)
- static void **[critical\\_section\\_enter\\_blocking](#page-166-2)** (critical\_section\_t \*critsec) Enter a critical\_section. [More…](#page-166-2)
- static void **[critical\\_section\\_exit](#page-167-2)** (critical\_section\_t \*critsec) Release a critical\_section. [More…](#page-167-2)

## <span id="page-166-1"></span>**3.42.2. Detailed Description**

Critical Section API for short-lived mutual exclusion safe for IRQ and multi-core.

A critical section is non-reentrant, and provides mutual exclusion using a spin-lock to prevent access from the other core, and from (higher priority) interrupts on the same core. It does the former using a spin lock and the latter by disabling interrupts on the calling core.

Because interrupts are disabled by this function, uses of the critical\_section should be as short as possible.

# **3.42.3. Function Documentation**

## <span id="page-166-2"></span>**3.42.3.1. critical\_section\_enter\_blocking**

#### static void critical\_section\_enter\_blocking (critical\_section\_t \*critsec)

Enter a critical\_section.

If the spin lock associated with this critical section is in use, then this method will block until it is released.

#### **Parameters**

• critsec Pointer to critical section structure

## <span id="page-167-2"></span>**3.42.3.2. critical\_section\_exit**

static void critical\_section\_exit (critical\_section\_t \*critsec)

Release a critical\_section.

#### **Parameters**

• critsec Pointer to critical section structure

## <span id="page-167-0"></span>**3.42.3.3. critical\_section\_init**

#### void critical\_section\_init (critical\_section\_t \*critsec)

Initialise a critical\_section structure allowing the system to assign a spin lock number.

The critical section is initialized ready for use, and will use a (possibly shared) spin lock number assigned by the system. Note that in general it is unlikely that you would be nesting crtical sections, however if you do so you use critical section init with lock num to ensure that the spin lock's used are different.

#### **Parameters**

• critsec Pointer to critical section structure

## <span id="page-167-1"></span>**3.42.3.4. critical\_section\_init\_with\_lock\_num**

void critical\_section\_init\_with\_lock\_num (critical\_section\_t \*critsec,

uint lock\_num)

Initialise a critical\_section structure assigning a specific spin lock number.

## **Parameters**

• critsec Pointer to critical\_section structure

# **3.43. mutex**

Mutex API for non IRQ mutual exclusion between cores. [More…](#page-168-0)

## **3.43.1. Macros**

• #define **auto\_init\_mutex**(name) static \_\_attribute\_\_((section(".mutex\_array"))) mutex\_t name Helper macro for static definition of mutexes. More…

# **3.43.2. Functions**

- void **[mutex\\_init](#page-169-0)** (mutex\_t \*mtx) Initialise a mutex structure. [More…](#page-169-0)
- void **[mutex\\_enter\\_blocking](#page-168-1)** (mutex\_t \*mtx) Take ownership of a mutex. [More…](#page-168-1)
- bool **[mutex\\_try\\_enter](#page-169-1)** (mutex\_t \*mtx, uint32\_t \*owner\_out) Check to see if a mutex is available. [More…](#page-169-1)
- bool **[mutex\\_enter\\_timeout\\_ms](#page-168-2)** (mutex\_t \*mtx, uint32\_t timeout\_ms) Wait for mutex with timeout. [More…](#page-168-2)
- bool **[mutex\\_enter\\_block\\_until](#page-168-3)** (mutex\_t \*mtx, absolute\_time\_t until) Wait for mutex until a specific time. [More…](#page-168-3)
- void **[mutex\\_exit](#page-169-2)** (mutex\_t \*mtx) Release ownership of a mutex. [More…](#page-169-2)
- static bool **[mutex\\_is\\_initialzed](#page-169-3)** (mutex\_t \*mtx) Test for mutex initialised state. [More…](#page-169-3)

# <span id="page-168-0"></span>**3.43.3. Detailed Description**

Mutex API for non IRQ mutual exclusion between cores.

Mutexes are application level locks usually used protecting data structures that might be used by multiple cores. Unlike critical sections, the mutex protected code is not necessarily required/expected to complete quickl, as no other sytemwide locks are held on account of a locked mutex.

Because they are not re-entrant on the same core, blocking on a mutex should never be done in an IRQ handler. It is valid to call [mutex\\_try\\_enter](#page-169-1) from within an IRQ handler, if the operation that would be conducted under lock can be skipped if the mutex is locked (at least by the same core).

See critical\_section.h for protecting access between multiple cores AND IRQ handlers

# **3.43.4. Function Documentation**

## <span id="page-168-3"></span>**3.43.4.1. mutex\_enter\_block\_until**

## bool mutex enter block until (mutex t \*mtx, absolute\_time\_t until)

Wait for mutex until a specific time.

Wait until the specific time to take ownership of the mutex. If the calling core can take ownership of the mutex before the timeout expires, then true will be returned and the calling core will own the mutex, otherwise false will be returned and the calling core will own the mutex.

#### **Parameters**

- mtx Pointer to mutex structure
- until The time after which to return if the core cannot take owner ship of the mutex

### **Returns**

• true if mutex now owned, false if timeout occurred before mutex became available

## <span id="page-168-1"></span>**3.43.4.2. mutex\_enter\_blocking**

#### void mutex enter blocking (mutex t \*mtx)

Take ownership of a mutex.

This function will block until the calling core can claim ownership of the mutex. On return the caller core owns the mutex

### **Parameters**

• mtx Pointer to mutex structure

## <span id="page-168-2"></span>**3.43.4.3. mutex\_enter\_timeout\_ms**

```
bool mutex_enter_timeout_ms (mutex_t *mtx,
      uint32 t timeout ms)
```
Wait for mutex with timeout.

Wait for up to the specific time to take ownership of the mutex. If the calling core can take ownership of the mutex before the timeout expires, then true will be returned and the calling core will own the mutex, otherwise false will be returned and the calling core will own the mutex.

#### **Parameters**

- mtx Pointer to mutex structure
- timeout\_ms The timeout in milliseconds.

#### **Returns**

• true if mutex now owned, false if timeout occurred before mutex became available

## <span id="page-169-2"></span>**3.43.4.4. mutex\_exit**

#### void mutex\_exit (mutex\_t \*mtx)

Release ownership of a mutex.

#### **Parameters**

• mtx Pointer to mutex structure

## <span id="page-169-0"></span>**3.43.4.5. mutex\_init**

## void mutex\_init (mutex\_t \*mtx)

Initialise a mutex structure.

#### **Parameters**

• mtx Pointer to mutex structure

## <span id="page-169-3"></span>**3.43.4.6. mutex\_is\_initialzed**

#### static bool mutex\_is\_initialzed (mutex\_t \*mtx)

Test for mutex initialised state.

#### **Parameters**

• mtx Pointer to mutex structure

### **Returns**

• true if the mutex is initialised, false otherwise

## <span id="page-169-1"></span>**3.43.4.7. mutex\_try\_enter**

## bool mutex\_try\_enter (mutex\_t \*mtx, uint32\_t \*owner\_out)

Check to see if a mutex is available.

Will return true if the mutex is unowned, false otherwise

- mtx Pointer to mutex structure
- owner\_out If mutex is owned, and this pointer is non-zero, it will be filled in with the core number of the current owner of the mutex

# **3.44. sem**

Semaphore API for restricting access to a source. [More…](#page-170-0)

# **3.44.1. Functions**

- void **[sem\\_init](#page-171-0)** (semaphore\_t \*sem, int16\_t initial\_permits, int16\_t max\_permits) Initialise a semaphore structure. [More…](#page-171-0)
- int **[sem\\_available](#page-171-1)** (semaphore\_t \*sem) Return number of available permits on the semaphore. [More…](#page-171-1)
- bool **[sem\\_release](#page-171-2)** (semaphore\_t \*sem) Release a permit on a semaphore. [More…](#page-171-2)
- void **[sem\\_reset](#page-171-3)** (semaphore\_t \*sem, int16\_t permits) Reset semaphore to a specific number of available permits. [More…](#page-171-3)
- void **[sem\\_acquire\\_blocking](#page-170-1)** (semaphore\_t \*sem) Acquire a permit from the semaphore. [More…](#page-170-1)
- bool **[sem\\_acquire\\_timeout\\_ms](#page-170-2)** (semaphore\_t \*sem, uint32\_t timeout\_ms) Acquire a permit from a semaphore, with timeout. [More…](#page-170-2)

# <span id="page-170-0"></span>**3.44.2. Detailed Description**

Semaphore API for restricting access to a source.

A semaphore holds a number of available permits. sem\_acquire methods will acquire a permit if available (reducing the available count by 1) or block if the number of available permits is 0. [sem\\_release\(\)](#page-171-2) increases the number of available permits by one potentially unblocking a sem\_acquire method.

Note that [sem\\_release\(\)](#page-171-2) may be called an arbitrary number of times, however the number of available permits is capped to the max\_permit value specified during semaphore initialization.

Although these semaphore related functions can be used from IRQ handlers, it is obviously preferable to only release semaphores from within an IRQ handler (i.e. avoid blocking)

## **3.44.3. Function Documentation**

## <span id="page-170-1"></span>**3.44.3.1. sem\_acquire\_blocking**

void sem\_acquire\_blocking (semaphore\_t \*sem)

Acquire a permit from the semaphore.

This function will block and wait if no permits are available.

#### **Parameters**

• sem Pointer to semaphore structure

## <span id="page-170-2"></span>**3.44.3.2. sem\_acquire\_timeout\_ms**

bool sem\_acquire\_timeout\_ms (semaphore\_t \*sem, uint32\_t timeout\_ms)

Acquire a permit from a semaphore, with timeout.

This function will block and wait if no permits are available, until the defined timeout has been reached. If the timeout is reached the function will return false, otherwise it will return true.

### **Parameters**

- sem Pointer to semaphore structure
- timeout ms Time to wait to aquire the semaphore, in ms.

## **Returns**

• false if timeout reached, true if permit was acquired.

## <span id="page-171-1"></span>**3.44.3.3. sem\_available**

## int sem\_available (semaphore\_t \*sem)

Return number of available permits on the semaphore.

#### **Parameters**

• sem Pointer to semaphore structure

### **Returns**

• The number of permits available on the semaphore.

## <span id="page-171-0"></span>**3.44.3.4. sem\_init**

```
void sem_init (semaphore_t *sem,
               int16_t initial_permits,
               int16_t max_permits)
```
Initialise a semaphore structure.

#### **Parameters**

- sem Pointer to semaphore structure
- initial permits How many permits are initially acquired
- max\_permits Total number of permits allowed for this semaphore

## <span id="page-171-2"></span>**3.44.3.5. sem\_release**

#### bool sem\_release (semaphore\_t \*sem)

Release a permit on a semaphore.

Increases the number of permits by one (unless the number of permits is already at the maximum). A blocked sem\_acquire will be released if the number of permits is increased.

### **Parameters**

• sem Pointer to semaphore structure

#### **Returns**

• true if the number of permits avialable was increased.

## <span id="page-171-3"></span>**3.44.3.6. sem\_reset**

```
void sem_reset (semaphore_t *sem,
```
int16\_t permits)

Reset semaphore to a specific number of available permits.

Reset value should be from 0 to the max\_permits specified in the init function

#### **Parameters**

- sem Pointer to semaphore structure
- permits the new number of available permits

# **3.45. timestamp**

Timestamp functions relating to points in time (including the current time) [More…](#page-172-0)

# **3.45.1. Functions**

- static absolute\_time\_t **[get\\_absolute\\_time](#page-173-0)** () Return a representation of the current time. [More…](#page-173-0)
- static uint32\_t **[to\\_ms\\_since\\_boot](#page-174-0)** (absolute\_time\_t t) Convert a timestamp into a number of milliseconds since boot. [More…](#page-174-0)
- static absolute\_time\_t **[delayed\\_by\\_us](#page-173-1)** (const absolute\_time\_t t, uint64\_t us) Return a timestamp value obtained by adding a number of microseconds to another timestamp. [More…](#page-173-1)
- static absolute\_time\_t **[delayed\\_by\\_ms](#page-173-2)** (const absolute\_time\_t t, uint32\_t ms) Return a timestamp value obtained by adding a number of milliseconds to another timestamp. [More…](#page-173-2)
- static absolute\_time\_t **[make\\_timeout\\_time\\_us](#page-174-1)** (uint64\_t us) Convenience method to get the timestamp a number of microseconds from the current time. [More…](#page-174-1)
- static absolute\_time\_t **[make\\_timeout\\_time\\_ms](#page-174-2)** (uint32\_t ms) Convenience method to get the timestamp a number of milliseconds from the current time. [More…](#page-174-2)
- static int64\_t **[absolute\\_time\\_diff\\_us](#page-172-1)** (absolute\_time\_t from, absolute\_time\_t to) Return the difference in microseconds between two timestamps. [More…](#page-172-1)
- static bool **[is\\_nil\\_time](#page-173-3)** (absolute\_time\_t t) Determine if the given timestamp is nil. [More…](#page-173-3)

# <span id="page-172-0"></span>**3.45.2. Detailed Description**

Timestamp functions relating to points in time (including the current time)

These are functions for dealing with timestamps (i.e. instants in time) represented by the type absolute\_time\_t. This opaque type is provided to help prevent accidental mixing of timestamps and relative time values.

# **3.45.3. Function Documentation**

### <span id="page-172-1"></span>**3.45.3.1. absolute\_time\_diff\_us**

static int64\_t absolute\_time\_diff\_us (absolute\_time\_t from, absolute\_time\_t to)

Return the difference in microseconds between two timestamps.

## **Parameters**

• from the first timestamp

• to the second timestamp

## **Returns**

• the number of microseconds between the two timestamps (positive if to is after from)

## <span id="page-173-2"></span>**3.45.3.2. delayed\_by\_ms**

```
static absolute_time_t delayed_by_ms (const absolute_time_t t,
```
uint32\_t ms)

Return a timestamp value obtained by adding a number of milliseconds to another timestamp.

### **Parameters**

- <sup>t</sup> the base timestamp
- ms the number of milliseconds to add

#### **Returns**

• the timestamp representing the resulting time

## <span id="page-173-1"></span>**3.45.3.3. delayed\_by\_us**

```
static absolute_time_t delayed_by_us (const absolute_time_t t,
```
uint64 t us)

Return a timestamp value obtained by adding a number of microseconds to another timestamp.

#### **Parameters**

- <sup>t</sup> the base timestamp
- us the number of microseconds to add

### **Returns**

• the timestamp representing the resulting time

## <span id="page-173-0"></span>**3.45.3.4. get\_absolute\_time**

#### static absolute\_time\_t get\_absolute\_time ()

Return a representation of the current time.

Returns an opaque high fidelity representation of the current time sampled during the call.

## **Returns**

• the absolute time (now) of the hardware timer

*See also*

- absolute\_time\_t
- [sleep\\_until\(\)](#page-176-0)
- [time\\_us\\_64\(\)](#page-132-1)

## <span id="page-173-3"></span>**3.45.3.5. is\_nil\_time**

static bool is\_nil\_time (absolute\_time\_t t)

Determine if the given timestamp is nil.

#### **Parameters**

• <sup>t</sup> the timestamp

### **Returns**

• true if the timestamp is nil

*See also*

• nil\_time()

## <span id="page-174-2"></span>**3.45.3.6. make\_timeout\_time\_ms**

## static absolute\_time\_t make\_timeout\_time\_ms (uint32\_t ms)

Convenience method to get the timestamp a number of milliseconds from the current time.

#### **Parameters**

• ms the number of milliseconds to add to the current timestamp

#### **Returns**

• the future timestamp

## <span id="page-174-1"></span>**3.45.3.7. make\_timeout\_time\_us**

#### static absolute\_time\_t make\_timeout\_time\_us (uint64\_t us)

Convenience method to get the timestamp a number of microseconds from the current time.

#### **Parameters**

• us the number of microseconds to add to the current timestamp

#### **Returns**

• the future timestamp

## <span id="page-174-0"></span>**3.45.3.8. to\_ms\_since\_boot**

#### static uint32\_t to\_ms\_since\_boot (absolute\_time\_t t)

Convert a timestamp into a number of milliseconds since boot.

fn to\_ms\_since\_boot

#### **Parameters**

• <sup>t</sup> an absolute\_time\_t value to convert

### **Returns**

• the number of microseconds since boot represented by t

*See also*

• to\_us\_since\_boot

# **3.46. sleep**

Sleep functions for delaying execution in a lower power state. [More…](#page-175-0)

# **3.46.1. Functions**

- void **[sleep\\_until](#page-176-0)** (absolute\_time\_t target) Wait until after the given timestamp to return. [More…](#page-176-0)
- void **[sleep\\_us](#page-176-1)** (uint64\_t us) Wait for the given number of microseconds before returning. [More…](#page-176-1)
- void **[sleep\\_ms](#page-176-2)** (uint32\_t ms) Wait for the given number of milliseconds before returning. [More…](#page-176-2)
- bool **[best\\_effort\\_wfe\\_or\\_timeout](#page-175-1)** (absolute\_time\_t timeout\_timestamp) Helper method for blocking on a timeout. [More…](#page-175-1)

## <span id="page-175-0"></span>**3.46.2. Detailed Description**

Sleep functions for delaying execution in a lower power state.

These functions allow the calling core to sleep. This is a lower powered sleep; waking and re-checking time on every processor event (WFE)

These functions should not be called from an IRQ handler.

Lower powered sleep requires use of the [default alarm pool](#page-182-0) which may be disabled by the PICO\_TIME\_DEFAULT\_ALARM\_POOL\_DISABLED define or currently full in which case these functions become busy waits instead.

Whilst *sleep\_* functions are preferable to *busy\_wait* functions from a power perspective, the *busy\_wait* equivalent function may return slightly sooner after the target is reached.

- busy wait until()
- [busy\\_wait\\_us\(\)](#page-131-0)
- [busy\\_wait\\_us\\_32\(\)](#page-131-1)

# **3.46.3. Function Documentation**

#### <span id="page-175-1"></span>**3.46.3.1. best\_effort\_wfe\_or\_timeout**

#### bool best\_effort\_wfe\_or\_timeout (absolute\_time\_t timeout\_timestamp)

Helper method for blocking on a timeout.

This method will return in response to a an event (as per \_wfe) or when the target time is reached, or at any point before.

This method can be used to implement a lower power polling loop waiting on some condition signalled by an event  $(\_$ sev()).

This is called because under certain circumstances (notably the default timer pool being disabled or full) the best effort is simply to return immediately without a \_wfe, thus turning the calling code into a busy wait.

Example usage:

#### **Parameters**

• timeout\_timestamp the timeout time

### **Returns**

• true if the target time is reached, false otherwise

## <span id="page-176-2"></span>**3.46.3.2. sleep\_ms**

#### void sleep\_ms (uint32\_t ms)

Wait for the given number of milliseconds before returning.

#### **Parameters**

• ms the number of milliseconds to sleep

## <span id="page-176-0"></span>**3.46.3.3. sleep\_until**

## void sleep\_until (absolute\_time\_t target)

Wait until after the given timestamp to return.

#### **Parameters**

• target the time after which to return

*See also*

- [sleep\\_us\(\)](#page-176-1)
- [busy\\_wait\\_until\(\)](#page-130-0)

## <span id="page-176-1"></span>**3.46.3.4. sleep\_us**

#### void sleep\_us (uint64\_t us)

Wait for the given number of microseconds before returning.

## **Parameters**

• us the number of microseconds to sleep

*See also*

• [busy\\_wait\\_us\(\)](#page-131-0)

# **3.47. alarm**

Alarm functions for scheduling future execution. [More…](#page-177-0)

## **3.47.1. Typedefs**

- typedef int32\_t **alarm\_id\_t** The identifier for an alarm. More…
- typedef int64\_t(\* **alarm\_callback\_t** )(alarm\_id\_t id, void \*user\_data) User alarm callback. More…

# **3.47.2. Macros**

- #define **PICO\_TIME\_DEFAULT\_ALARM\_POOL\_DISABLED**<sup>0</sup> If 1 then the default alarm pool is disabled (so no hardware alarm is claimed for the pool) More…
- #define **PICO\_TIME\_DEFAULT\_ALARM\_POOL\_HARDWARE\_ALARM\_NUM**<sup>3</sup> Selects which hardware alarm is used for the default alarm pool. More…

• #define **PICO\_TIME\_DEFAULT\_ALARM\_POOL\_MAX\_TIMERS**<sup>16</sup> Selects the maximum number of concurrent timers in the default alarm pool. More…

## **3.47.3. Functions**

- void **[alarm\\_pool\\_init\\_default](#page-182-1)** () Create the default alarm pool (if not already created or disabled)
- alarm\_pool\_t \* **[alarm\\_pool\\_default](#page-182-0)** () The default alarm pool used when alarms are added without specifying an alarm pool, and also used by the Pico SDK to support lower power sleeps and timeouts. [More…](#page-182-0)
- alarm\_pool\_t \* **[alarm\\_pool\\_create](#page-181-0)** (uint hardware\_alarm\_num, uint max\_timers) Create an alarm pool. [More…](#page-181-0)
- uint **[alarm\\_pool\\_hardware\\_alarm\\_num](#page-182-2)** (alarm\_pool\_t \*pool) Return the hardware alarm used by an alarm pool. [More…](#page-182-2)
- void **[alarm\\_pool\\_destroy](#page-182-3)** (alarm\_pool\_t \*pool) Destroy the alarm pool, cancelling all alarms and freeing up the underlying hardware alarm. [More…](#page-182-3)
- alarm\_id\_t **[alarm\\_pool\\_add\\_alarm\\_at](#page-179-0)** (alarm\_pool\_t \*pool, absolute\_time\_t time, alarm\_callback\_t callback, void \*user\_data, bool fire\_if\_past) Add an alarm callback to be called at a specific time. [More…](#page-179-0)
- static alarm\_id\_t **[alarm\\_pool\\_add\\_alarm\\_in\\_us](#page-180-0)** (alarm\_pool\_t \*pool, uint64\_t us, alarm\_callback\_t callback, void \*user\_data, bool fire\_if\_past)

Add an alarm callback to be called after a delay specified in microseconds. [More…](#page-180-0)

• static alarm\_id\_t **[alarm\\_pool\\_add\\_alarm\\_in\\_ms](#page-180-1)** (alarm\_pool\_t \*pool, uint32\_t ms, alarm\_callback\_t callback, void \*user\_data, bool fire\_if\_past)

Add an alarm callback to be called after a delay specified in milliseconds. [More…](#page-180-1)

- bool **[alarm\\_pool\\_cancel\\_alarm](#page-181-1)** (alarm\_pool\_t \*pool, alarm\_id\_t alarm\_id) Cancel an alarm. [More…](#page-181-1)
- static alarm\_id\_t **[add\\_alarm\\_at](#page-178-0)** (absolute\_time\_t time, alarm\_callback\_t callback, void \*user\_data, bool fire\_if\_past) Add an alarm callback to be called at a specific time. [More…](#page-178-0)
- static alarm\_id\_t **[add\\_alarm\\_in\\_us](#page-179-1)** (uint64\_t us, alarm\_callback\_t callback, void \*user\_data, bool fire\_if\_past) Add an alarm callback to be called after a delay specified in microseconds. [More…](#page-179-1)
- static alarm\_id\_t **[add\\_alarm\\_in\\_ms](#page-178-1)** (uint32\_t ms, alarm\_callback\_t callback, void \*user\_data, bool fire\_if\_past) Add an alarm callback to be called after a delay specified in milliseconds. [More…](#page-178-1)
- static bool **[cancel\\_alarm](#page-182-4)** (alarm\_id\_t alarm\_id) Cancel an alarm from the default alarm pool. [More…](#page-182-4)

## <span id="page-177-0"></span>**3.47.4. Detailed Description**

Alarm functions for scheduling future execution.

Alarms are added to alarm pools, which may hold a certain fixed number of active alarms. Each alarm pool utilizes one of four underlying hardware alarms, thus you may have up to four alarm pools. An alarm pool calls (except when the callback would happen before or during being set) the callback on the core from which the alarm pool was created. Callbacks are called from the hardware alarm IRQ handler, so care must be taken in their implementation.

A default pool is created (todo unless not) on the core specified by PICO\_TIME\_DEFAULT\_ALARM\_POOL\_HARDWARE\_ALARM\_NUM on core 0, and may be used by the method variants that take no alarm pool parameter.

*See also*

- struct alarm\_pool
- hardware timer

# **3.47.5. Function Documentation**

#### <span id="page-178-0"></span>**3.47.5.1. add\_alarm\_at**

```
static alarm_id_t add_alarm_at (absolute_time_t time,
              alarm_callback_t callback,
               void *user_data,
              bool fire_if_past)
```
Add an alarm callback to be called at a specific time.

Generally the callback is called as soon as possible after the time specified from an IRQ handler on the core of the default alarm pool (generally core 0). If the callback is in the past or happens before the alarm setup could be completed, then this method will optionally call the callback itself and then return a return code to indicate that the target time has passed.

#### **Parameters**

- time the timestamp when (after which) the callback should fire
- callback the callback function
- user\_data user data to pass to the callback function
- fire if past if true, this method will call the callback itself before returning 0 if the timestamp happens before or during this method call

#### **Returns**

- > 0 the alarm id
- 0 the target timestamp was during or before this method call (whether the callback was called depends on fire\_if\_past)
- -1 if there were no alarm slots available

## <span id="page-178-1"></span>**3.47.5.2. add\_alarm\_in\_ms**

```
static alarm_id_t add_alarm_in_ms (uint32_t ms,
               alarm_callback_t callback,
               void *user_data,
               bool fire_if_past)
```
Add an alarm callback to be called after a delay specified in milliseconds.

Generally the callback is called as soon as possible after the time specified from an IRQ handler on the core of the default alarm pool (generally core 0). If the callback is in the past or happens before the alarm setup could be completed, then this method will optionally call the callback itself and then return a return code to indicate that the target time has passed.

#### **Parameters**

- ms the delay (from now) in milliseconds when (after which) the callback should fire
- callback the callback function
- user\_data user data to pass to the callback function
- fire if past if true, this method will call the callback itself before returning 0 if the timestamp happens before or during this method call

#### **Returns**

- >0 the alarm id
- 0 the target timestamp was during or before this method call (whether the callback was called depends on fire if past)
- -1 if there were no alarm slots available

## <span id="page-179-1"></span>**3.47.5.3. add\_alarm\_in\_us**

```
static alarm_id_t add_alarm_in_us (uint64_t us,
       alarm_callback_t_callback,
              void *user_data,
       bool fire if past)
```
Add an alarm callback to be called after a delay specified in microseconds.

Generally the callback is called as soon as possible after the time specified from an IRQ handler on the core of the default alarm pool (generally core 0). If the callback is in the past or happens before the alarm setup could be completed, then this method will optionally call the callback itself and then return a return code to indicate that the target time has passed.

#### **Parameters**

- us the delay (from now) in microseconds when (after which) the callback should fire
- callback the callback function
- user\_data user data to pass to the callback function
- fire\_if\_past if true, this method will call the callback itself before returning 0 if the timestamp happens before or during this method call

## **Returns**

- >0 the alarm id
- 0 the target timestamp was during or before this method call (whether the callback was called depends on fire\_if\_past)
- -1 if there were no alarm slots available

## <span id="page-179-0"></span>**3.47.5.4. alarm\_pool\_add\_alarm\_at**

```
alarm_id_t alarm_pool_add_alarm_at (alarm_pool_t *pool,
              absolute_time_t time,
       alarm callback t callback,
               void *user_data,
               bool fire_if_past)
```
Add an alarm callback to be called at a specific time.

Generally the callback is called as soon as possible after the time specified from an IRQ handler on the core the alarm pool was created on. If the callback is in the past or happens before the alarm setup could be completed, then this method will optionally call the callback itself and then return a return code to indicate that the target time has passed.

- pool the alarm pool to use for scheduling the callback (this determines which hardware alarm is used, and which core calls the callback)
- time the timestamp when (after which) the callback should fire
- callback the callback function
- user data user data to pass to the callback function
- fire\_if\_past if true, this method will call the callback itself before returning 0 if the timestamp happens before or
during this method call

### **Returns**

- > 0 the alarm id
- 0 the target timestamp was during or before this method call (whether the callback was called depends on fire\_if\_past)
- -1 if there were no alarm slots available

## **3.47.5.5. alarm\_pool\_add\_alarm\_in\_ms**

```
static alarm_id_t alarm_pool_add_alarm_in_ms (alarm_pool_t *pool,
       uint32 t ms,
              alarm_callback_t callback,
               void *user_data,
               bool fire_if_past)
```
Add an alarm callback to be called after a delay specified in milliseconds.

Generally the callback is called as soon as possible after the time specified from an IRQ handler on the core the alarm pool was created on. If the callback is in the past or happens before the alarm setup could be completed, then this method will optionally call the callback itself and then return a return code to indicate that the target time has passed.

#### **Parameters**

- pool the alarm pool to use for scheduling the callback (this determines which hardware alarm is used, and which core calls the callback)
- ms the delay (from now) in milliseconds when (after which) the callback should fire
- callback the callback function
- user\_data user data to pass to the callback function
- fire\_if\_past if true, this method will call the callback itself before returning 0 if the timestamp happens before or during this method call

#### **Returns**

- > 0 the alarm id
- 0 the target timestamp was during or before this method call (whether the callback was called depends on fire\_if\_past)
- -1 if there were no alarm slots available

## **3.47.5.6. alarm\_pool\_add\_alarm\_in\_us**

```
static alarm_id_t alarm_pool_add_alarm_in_us (alarm_pool_t *pool,
               uint64_t us,
               alarm_callback_t callback,
               void *user_data,
               bool fire_if_past)
```
Add an alarm callback to be called after a delay specified in microseconds.

Generally the callback is called as soon as possible after the time specified from an IRQ handler on the core the alarm pool was created on. If the callback is in the past or happens before the alarm setup could be completed, then this method will optionally call the callback itself and then return a return code to indicate that the target time has passed.

## **Parameters**

• pool the alarm pool to use for scheduling the callback (this determines which hardware alarm is used, and which core calls the callback)

- us the delay (from now) in microseconds when (after which) the callback should fire
- callback the callback function
- user\_data user data to pass to the callback function
- fire\_if\_past if true, this method will call the callback itself before returning 0 if the timestamp happens before or during this method call

## **Returns**

- >0 the alarm id
- 0 the target timestamp was during or before this method call (whether the callback was called depends on fire\_if\_past)
- -1 if there were no alarm slots available

## **3.47.5.7. alarm\_pool\_cancel\_alarm**

bool alarm\_pool\_cancel\_alarm (alarm\_pool\_t \*pool,

alarm\_id\_t alarm\_id)

Cancel an alarm.

## **Parameters**

- pool the alarm\_pool containing the alarm
- alarm\_id the alarm

## **Returns**

• true if the alarm was cancelled, false if it didn't exist

*See also*

• alarm\_id\_t for a note on reuse of IDs

## **3.47.5.8. alarm\_pool\_create**

uint max\_timers)

```
alarm_pool_t* alarm_pool_create (uint hardware_alarm_num,
```
Create an alarm pool.

The alarm pool will call callbacks from an alarm IRQ Handler on the core of this function is called from.

In many situations there is never any need for anything other than the default alarm pool, however you might want to create another if you want alarm callbacks on core 1 or require alarm pools of different priority (IRQ priority based preemption of callbacks)

#### **Parameters**

- hardware\_alarm\_num the hardware alarm to use to back this pool
- max\_timers the maximum number of timers

*See also*

- [alarm\\_pool\\_default\(\)](#page-182-0)
- hardware\_claiming

## <span id="page-182-0"></span>**3.47.5.9. alarm\_pool\_default**

#### alarm\_pool\_t\* alarm\_pool\_default ()

The default alarm pool used when alarms are added without specifying an alarm pool, and also used by the Pico SDK to support lower power sleeps and timeouts.

*See also*

- PICO\_TIME\_DEFAULT\_ALARM\_POOL\_HARDWARE\_ALARM\_NUM
- [alarm\\_pool\\_default\(\)](#page-182-0)

## **3.47.5.10. alarm\_pool\_destroy**

## void alarm\_pool\_destroy (alarm\_pool\_t \*pool)

Destroy the alarm pool, cancelling all alarms and freeing up the underlying hardware alarm.

### **Parameters**

• pool the pool

## **Returns**

• the hardware alarm used by the pool

## **3.47.5.11. alarm\_pool\_hardware\_alarm\_num**

## uint alarm\_pool\_hardware\_alarm\_num (alarm\_pool\_t \*pool)

Return the hardware alarm used by an alarm pool.

## **Parameters**

• pool the pool

### **Returns**

• the hardware alarm used by the pool

## **3.47.5.12. alarm\_pool\_init\_default**

void alarm\_pool\_init\_default ()

Create the default alarm pool (if not already created or disabled)

## **3.47.5.13. cancel\_alarm**

#### static bool cancel\_alarm (alarm\_id\_t alarm\_id)

Cancel an alarm from the default alarm pool.

## **Parameters**

• alarm id the alarm

## **Returns**

• true if the alarm was cancelled, false if it didn't exist

*See also*

• alarm\_id\_t for a note on reuse of IDs

## **3.48. repeating\_timer**

Repeating Timer functions for simple scheduling of repeated execution. [More…](#page-183-0)

## **3.48.1. Data Structures**

• struct **repeating\_timer** Information about a repeating timer.

## **3.48.2. Typedefs**

• typedef bool(\* **repeating\_timer\_callback\_t** )(repeating\_timer\_t \*rt) Callback for a repeating timer. More…

## **3.48.3. Functions**

• bool **[alarm\\_pool\\_add\\_repeating\\_timer\\_us](#page-185-0)** (alarm\_pool\_t \*pool, int64\_t delay\_us, repeating\_timer\_callback\_t callback, void \*user\_data, repeating\_timer\_t \*out)

Add a repeating timer that is called repeatedly at the specified interval in microseconds. [More…](#page-185-0)

- static bool **[alarm\\_pool\\_add\\_repeating\\_timer\\_ms](#page-184-0)** (alarm\_pool\_t \*pool, int32\_t delay\_ms, repeating\_timer\_callback\_t callback, void \*user\_data, repeating\_timer\_t \*out) Add a repeating timer that is called repeatedly at the specified interval in milliseconds. [More…](#page-184-0)
- static bool **[add\\_repeating\\_timer\\_us](#page-184-1)** (int64\_t delay\_us, repeating\_timer\_callback\_t callback, void \*user\_data, repeating\_timer\_t \*out)

Add a repeating timer that is called repeatedly at the specified interval in microseconds. [More…](#page-184-1)

• static bool **[add\\_repeating\\_timer\\_ms](#page-183-1)** (int32\_t delay\_ms, repeating\_timer\_callback\_t callback, void \*user\_data, repeating\_timer\_t \*out)

Add a repeating timer that is called repeatedly at the specified interval in milliseconds. More...

• bool **[cancel\\_repeating\\_timer](#page-185-1)** (repeating\_timer\_t \*timer) Cancel a repeating timer. [More…](#page-185-1)

## <span id="page-183-0"></span>**3.48.4. Detailed Description**

Repeating Timer functions for simple scheduling of repeated execution.

The regular *alarm\_* functionality can be used to make repeating alarms (by return non zero from the callback), however these methods abstract that further (at the cost of a user structure to store the repeat delay in (which the alarm framework does not have space for).

## **3.48.5. Function Documentation**

## <span id="page-183-1"></span>**3.48.5.1. add\_repeating\_timer\_ms**

```
static bool add_repeating_timer_ms (int32_t delay_ms,
              repeating_timer_callback_t callback,
              void *user_data,
               repeating_timer_t *out)
```
Add a repeating timer that is called repeatedly at the specified interval in milliseconds.

Generally the callback is called as soon as possible after the time specified from an IRQ handler on the core of the default

alarm pool (generally core 0). If the callback is in the past or happens before the alarm setup could be completed, then this method will optionally call the callback itself and then return a return code to indicate that the target time has passed.

#### **Parameters**

- delay\_ms the repeat delay in milliseconds; if >0 then this is the delay between one callback ending and the next starting; if <0 then this is the negative of the time between the starts of the callbacks. The value of 0 is treated as 1 microsecond
- callback the repeating timer callback function
- user\_data user data to pass to store in the repeating\_timer structure for use by the callback.
- out the pointer to the user owned structure to store the repeating timer info in. BEWARE this storage location must outlive the repeating timer, so be careful of using stack space

#### **Returns**

• false if there were no alarm slots available to create the timer, true otherwise.

## <span id="page-184-1"></span>**3.48.5.2. add\_repeating\_timer\_us**

```
static bool add_repeating_timer_us (int64_t delay_us,
               repeating_timer_callback_t callback,
               void *user_data,
               repeating_timer_t *out)
```
Add a repeating timer that is called repeatedly at the specified interval in microseconds.

Generally the callback is called as soon as possible after the time specified from an IRQ handler on the core of the default alarm pool (generally core 0). If the callback is in the past or happens before the alarm setup could be completed, then this method will optionally call the callback itself and then return a return code to indicate that the target time has passed.

### **Parameters**

- delay\_us the repeat delay in microseconds; if >0 then this is the delay between one callback ending and the next starting; if <0 then this is the negative of the time between the starts of the callbacks. The value of 0 is treated as 1
- callback the repeating timer callback function
- user\_data user data to pass to store in the repeating\_timer structure for use by the callback.
- out the pointer to the user owned structure to store the repeating timer info in. BEWARE this storage location must outlive the repeating timer, so be careful of using stack space

#### **Returns**

• false if there were no alarm slots available to create the timer, true otherwise.

## <span id="page-184-0"></span>**3.48.5.3. alarm\_pool\_add\_repeating\_timer\_ms**

```
static bool alarm_pool_add_repeating_timer_ms (alarm_pool_t *pool,
               int32_t delay_ms,
               repeating_timer_callback_t callback,
               void *user_data,
               repeating_timer_t *out)
```
Add a repeating timer that is called repeatedly at the specified interval in milliseconds.

Generally the callback is called as soon as possible after the time specified from an IRQ handler on the core the alarm pool was created on. If the callback is in the past or happens before the alarm setup could be completed, then this method will optionally call the callback itself and then return a return code to indicate that the target time has passed.

#### **Parameters**

- pool the alarm pool to use for scheduling the repeating timer (this determines which hardware alarm is used, and which core calls the callback)
- delay ms the repeat delay in milliseconds; if >0 then this is the delay between one callback ending and the next starting; if <0 then this is the negative of the time between the starts of the callbacks. The value of 0 is treated as 1 microsecond
- callback the repeating timer callback function
- user\_data user data to pass to store in the repeating\_timer structure for use by the callback.
- out the pointer to the user owned structure to store the repeating timer info in. BEWARE this storage location must outlive the repeating timer, so be careful of using stack space

#### **Returns**

• false if there were no alarm slots available to create the timer, true otherwise.

## <span id="page-185-0"></span>**3.48.5.4. alarm\_pool\_add\_repeating\_timer\_us**

```
bool alarm_pool_add_repeating_timer_us (alarm_pool_t *pool,
               int64_t delay_us,
              repeating_timer_callback_t callback,
              void *user_data,
               repeating_timer_t *out)
```
Add a repeating timer that is called repeatedly at the specified interval in microseconds.

Generally the callback is called as soon as possible after the time specified from an IRQ handler on the core the alarm pool was created on. If the callback is in the past or happens before the alarm setup could be completed, then this method will optionally call the callback itself and then return a return code to indicate that the target time has passed.

#### **Parameters**

- pool the alarm pool to use for scheduling the repeating timer (this determines which hardware alarm is used, and which core calls the callback)
- delay\_us the repeat delay in microseconds; if >0 then this is the delay between one callback ending and the next starting; if <0 then this is the negative of the time between the starts of the callbacks. The value of 0 is treated as 1
- callback the repeating timer callback function
- user\_data user data to pass to store in the repeating\_timer structure for use by the callback.
- out the pointer to the user owned structure to store the repeating timer info in. BEWARE this storage location must outlive the repeating timer, so be careful of using stack space

#### **Returns**

• false if there were no alarm slots available to create the timer, true otherwise.

## <span id="page-185-1"></span>**3.48.5.5. cancel\_repeating\_timer**

### bool cancel\_repeating\_timer (repeating\_timer\_t \*timer)

Cancel a repeating timer.

#### **Parameters**

• timer the repeating timer to cancel

#### **Returns**

• true if the repeating timer was cancelled, false if it didn't exist

*See also*

• alarm\_id\_t for a note on reuse of IDs

## **3.49. datetime**

Date/Time formatting. [More…](#page-186-0)

## **3.49.1. Data Structures**

• struct **datetime\_t** Structure containing date and time information.

## **3.49.2. Functions**

• void **[datetime\\_to\\_str](#page-186-1)** (char \*buf, uint buf\_size, const datetime\_t \*t) Convert a datetime\_t structure to a string. [More…](#page-186-1)

## <span id="page-186-0"></span>**3.49.3. Detailed Description**

Date/Time formatting.

## **3.49.4. Function Documentation**

## <span id="page-186-1"></span>**3.49.4.1. datetime\_to\_str**

```
void datetime_to_str (char *buf,
               uint buf_size,
               const datetime_t *t)
```
Convert a datetime\_t structure to a string.

## **Parameters**

- buf character buffer to accept generated string
- buf\_size The size of the passed in buffer
- <sup>t</sup> The datetime to be converted.

## **3.50. pheap**

Pairing Heap Implementation. [More…](#page-186-2)

## <span id="page-186-2"></span>**3.50.1. Detailed Description**

Pairing Heap Implementation.

pheap defines a simple pairing heap. the implementation simply tracks array indexes, it is up to the user to provide storage for heap entries and a comparison function.

## **A** NOTE

this class is not safe for concurrent usage. It should be externally protected. Furthermore if used concurrently, the caller needs to protect around their use of the returned id. for example, ph\_remove\_head returns the id of an element that is no longer in the heap.

The user can still use this to look at the data in their companion array, however obviously further operations on the heap may cause them to overwrite that data as the id may be reused on subsequent operations

## **3.51. queue**

Multi-core and IRQ safe queue implementation. [More…](#page-187-0)

## **3.51.1. Functions**

- void **[queue\\_init\\_with\\_spinlock](#page-189-0)** (queue\_t \*q, uint element\_size, uint element\_count, uint spinlock\_num) Initialise a queue with a specific spinlock for concurrency protection. [More…](#page-189-0)
- static void **[queue\\_init](#page-188-0)** (queue\_t \*q, uint element\_size, uint element\_count) Initialise a queue, allocating a (possibly shared) spinlock. [More…](#page-188-0)
- void **[queue\\_free](#page-188-1)** (queue\_t \*q) Destroy the specified queue. [More…](#page-188-1)
- static uint **[queue\\_get\\_level\\_unsafe](#page-188-2)** (queue\_t \*q) Unsafe check of level of the specified queue. [More…](#page-188-2)
- static uint **[queue\\_get\\_level](#page-188-3)** (queue\_t \*q) Check of level of the specified queue. [More…](#page-188-3)
- static bool **[queue\\_is\\_empty](#page-189-1)** (queue\_t \*q) Check if queue is empty. [More…](#page-189-1)
- static bool queue is full (queue t \*q) Check if queue is full. [More…](#page-189-2)
- bool **[queue\\_try\\_add](#page-190-0)** (queue\_t \*q, void \*data) Non-blocking add value queue if not full. [More…](#page-190-0)
- bool **[queue\\_try\\_remove](#page-191-0)** (queue\_t \*q, void \*data) Non-blocking removal of entry from the queue if non empty. [More…](#page-191-0)
- bool **[queue\\_try\\_peek](#page-190-1)** (queue\_t \*q, void \*data) Non-blocking peek at the next item to be removed from the queue. [More…](#page-190-1)
- void **[queue\\_add\\_blocking](#page-188-4)** (queue\_t \*q, void \*data) Blocking add of value to queue. [More…](#page-188-4)
- void **[queue\\_remove\\_blocking](#page-190-2)** (queue\_t \*q, void \*data) Blocking remove entry from queue. [More…](#page-190-2)
- void **[queue\\_peek\\_blocking](#page-189-3)** (queue\_t \*q, void \*data) Blocking peek at next value to be removed from queue. [More…](#page-189-3)

## <span id="page-187-0"></span>**3.51.2. Detailed Description**

Multi-core and IRQ safe queue implementation.

Note that this queue stores values of a specified size, and pushed values are copied into the queue

## **3.51.3. Function Documentation**

## <span id="page-188-4"></span>**3.51.3.1. queue\_add\_blocking**

void queue\_add\_blocking (queue\_t \*q, void \*data)

Blocking add of value to queue.

If the queue is full this function will block, until a removal happens on the queue

## **Parameters**

- <sup>q</sup> Pointer to a queue\_t structure, used as a handle
- data Pointer to value to be copied into the queue

## <span id="page-188-1"></span>**3.51.3.2. queue\_free**

### void queue\_free (queue\_t \*q)

Destroy the specified queue.

Does not deallocate the queue\_t structure itself.

## **Parameters**

• <sup>q</sup> Pointer to a queue\_t structure, used as a handle

## <span id="page-188-3"></span>**3.51.3.3. queue\_get\_level**

#### static uint queue\_get\_level (queue\_t \*q)

Check of level of the specified queue.

#### **Parameters**

• <sup>q</sup> Pointer to a queue\_t structure, used as a handle

## **Returns**

• Number of entries in the queue

## <span id="page-188-2"></span>**3.51.3.4. queue\_get\_level\_unsafe**

### static uint queue\_get\_level\_unsafe (queue\_t \*q)

Unsafe check of level of the specified queue.

This does not use the spinlock, so may return incorrect results if the spin lock is not externally locked

## **Parameters**

• <sup>q</sup> Pointer to a queue\_t structure, used as a handle

## **Returns**

• Number of entries in the queue

## <span id="page-188-0"></span>**3.51.3.5. queue\_init**

static void queue\_init (queue\_t \*q, uint element\_size,

```
uint element count)
```
Initialise a queue, allocating a (possibly shared) spinlock.

#### **Parameters**

- <sup>q</sup> Pointer to a queue\_t structure, used as a handle
- element\_size Size of each value in the queue
- element\_count Maximum number of entries in the queue

## <span id="page-189-0"></span>**3.51.3.6. queue\_init\_with\_spinlock**

```
void queue_init_with_spinlock (queue_t *q,
```
- uint element\_size,
- uint element\_count,
- uint spinlock\_num)

Initialise a queue with a specific spinlock for concurrency protection.

#### **Parameters**

- <sup>q</sup> Pointer to a queue\_t structure, used as a handle
- element\_size Size of each value in the queue
- element\_count Maximum number of entries in the queue
- spinlock\_num The spin ID used to protect the queue

## <span id="page-189-1"></span>**3.51.3.7. queue\_is\_empty**

#### static bool queue\_is\_empty (queue\_t \*q)

Check if queue is empty.

This function is interrupt and multicore safe.

#### **Parameters**

• <sup>q</sup> Pointer to a queue\_t structure, used as a handle

#### **Returns**

• true if queue is empty, false otherwise

## <span id="page-189-2"></span>**3.51.3.8. queue\_is\_full**

#### static bool queue\_is\_full (queue\_t \*q)

Check if queue is full.

This function is interrupt and multicore safe.

## **Parameters**

• <sup>q</sup> Pointer to a queue\_t structure, used as a handle

#### **Returns**

• true if queue is full, false otherwise

## <span id="page-189-3"></span>**3.51.3.9. queue\_peek\_blocking**

void queue\_peek\_blocking (queue\_t \*q,

## void \*data)

Blocking peek at next value to be removed from queue.

If the queue is empty function will block until a value is added

## **Parameters**

- <sup>q</sup> Pointer to a queue\_t structure, used as a handle
- data Pointer to the location to receive the peeked value

## <span id="page-190-2"></span>**3.51.3.10. queue\_remove\_blocking**

### void queue\_remove\_blocking (queue\_t \*q, void \*data)

Blocking remove entry from queue.

If the queue is empty this function will block until a value is added.

#### **Parameters**

- <sup>q</sup> Pointer to a queue\_t structure, used as a handle
- data Pointer to the location to receive the removed value

## <span id="page-190-0"></span>**3.51.3.11. queue\_try\_add**

## bool queue\_try\_add (queue\_t \*q,

void \*data)

Non-blocking add value queue if not full.

If the queue is full this function will return immediately with false, otherwise the data is copied into a new value added to the queue, and this function will return true.

## **Parameters**

- <sup>q</sup> Pointer to a queue\_t structure, used as a handle
- data Pointer to value to be copied into the queue

## **Returns**

• true if the value was added

## <span id="page-190-1"></span>**3.51.3.12. queue\_try\_peek**

```
bool queue_try_peek (queue_t *q,
               void *data)
```
Non-blocking peek at the next item to be removed from the queue.

If the queue is not empty this function will return immediately with true with the peeked entry copied into the location specified by the data parameter, otherwise the function will return false.

#### **Parameters**

- **q** Pointer to a queue t structure, used as a handle
- data Pointer to the location to receive the peeked value

## **Returns**

• true if there was a value to peek

## <span id="page-191-0"></span>**3.51.3.13. queue\_try\_remove**

### bool queue\_try\_remove (queue\_t \*q, void \*data)

Non-blocking removal of entry from the queue if non empty.

If the queue is not empty function will copy the removed value into the location provided and return immediately with true, otherwise the function will return immediately with false.

#### **Parameters**

- <sup>q</sup> Pointer to a queue\_t structure, used as a handle
- data Pointer to the location to receive the removed value

## **Returns**

• true if a value was removed

## **3.52. Third-party Libraries**

## **3.52.1. Modules**

- **tinyusb\_device** TinyUSB Device-mode support for the RP2040
- **tinyusb\_host** TinyUSB Host-mode support for the RP2040

## **3.53. tinyusb\_device**

<span id="page-191-1"></span>TinyUSB Device-mode support for the RP2040 [More…](#page-191-1)

## **3.53.1. Detailed Description**

TinyUSB Device-mode support for the RP2040

## **3.54. tinyusb\_host**

TinyUSB Host-mode support for the RP2040 [More…](#page-191-2)

## <span id="page-191-2"></span>**3.54.1. Detailed Description**

TinyUSB Host-mode support for the RP2040

## **3.55. Runtime Infrastructure**

## **3.55.1. Modules**

#### • **pico\_base**

Core types and macros for the Pico SDK. This header is intended to be included by all source code.

#### • **pico\_bit\_ops**

Optimized bit manipulation functions. Additionally provides replacement implementations of the compiler built-ins *builtin\_popcount,* builtin\_clz and \_\_bulitin\_ctz.

#### • **pico\_bootrom**

Access to functions in the RP2040 bootrom.

• **pico\_divider**

Optimized 32 and 64 bit division functions accelerated by the RP2040 hardware divider. Additionally provides integration with the C / and % operators.

• **pico\_double**

Optimized double-precision floating point functions including replacement implementations of the compiler built-ins.

• **pico\_float**

Optimized single-precision floating point functions including replacement implementations of the compiler built-ins.

• **pico\_int64**

Optimized replacement implementations of the compiler built-in 64 bit multiplication.

• **pico\_malloc**

Multi-core safety for malloc, calloc and free.

• **pico\_memory**

Optimized replacement implementations of the compiler built-in memcpy and memset.

• **pico\_platform**

Compiler definitions for the selected PICO\_PLATFORM.

• **pico\_runtime**

Aggregate runtime support including [pico\\_bit\\_ops,](#page-192-0) [pico\\_divider,](#page-193-0) [pico\\_double](#page-202-0), [pico\\_int64,](#page-202-1) [pico\\_float](#page-202-2), [pico\\_malloc,](#page-202-3) [pico\\_memory](#page-203-0) and [pico\\_standard\\_link](#page-203-1).

• **pico\_standard\_link**

## **3.56. pico\_base**

<span id="page-192-1"></span>Core types and macros for the Pico SDK. This header is intended to be included by all source code. [More…](#page-192-1)

## **3.56.1. Detailed Description**

<span id="page-192-0"></span>Core types and macros for the Pico SDK. This header is intended to be included by all source code.

## **3.57. pico\_bit\_ops**

Optimized bit manipulation functions. Additionally provides replacement implementations of the compiler built-ins *builtin\_popcount,* builtin\_clz and \_\_bulitin\_ctz. [More…](#page-193-1)

## **3.57.1. Functions**

• uint32\_t **[\\_\\_rev](#page-193-2)** (uint32\_t bits) Reverse the bits in a 32 bit word. [More…](#page-193-2) • uint64\_t **[\\_\\_revll](#page-193-3)** (uint64\_t bits) Reverse the bits in a 64 bit double word. [More…](#page-193-3)

## <span id="page-193-1"></span>**3.57.2. Detailed Description**

Optimized bit manipulation functions. Additionally provides replacement implementations of the compiler built-ins *builtin\_popcount,* builtin\_clz and \_\_bulitin\_ctz.

## **3.57.3. Function Documentation**

## <span id="page-193-2"></span>**3.57.3.1. \_\_rev**

uint32\_t \_\_rev (uint32\_t bits)

Reverse the bits in a 32 bit word.

## **Parameters**

• bits 32 bit input

## **Returns**

• the 32 input bits reversed

## <span id="page-193-3"></span>**3.57.3.2. \_\_revll**

## uint64\_t \_\_revll (uint64\_t bits)

Reverse the bits in a 64 bit double word.

#### **Parameters**

• bits 64 bit input

## **Returns**

• the 64 input bits reversed

## **3.58. pico\_bootrom**

Access to functions in the RP2040 bootrom. [More…](#page-193-4)

## <span id="page-193-4"></span>**3.58.1. Detailed Description**

<span id="page-193-0"></span>Access to functions in the RP2040 bootrom.

## **3.59. pico\_divider**

Optimized 32 and 64 bit division functions accelerated by the RP2040 hardware divider. Additionally provides integration with the C / and % operators. [More…](#page-195-0)

## **3.59.1. Files**

• file **divider.h**

High level APIs including combined quotient and remainder functions for 32 and 64 bit accelerated by the hardware divider.

## **3.59.2. Functions**

- int32\_t **[div\\_s32s32](#page-195-1)** (int32\_t a, int32\_t b) Integer divide of two signed 32-bit values. [More…](#page-195-1)
- static int32\_t **[divmod\\_s32s32\\_rem](#page-197-0)** (int32\_t a, int32\_t b, int32\_t \*rem) Integer divide of two signed 32-bit values, with remainder. [More…](#page-197-0)
- divmod\_result\_t **[divmod\\_s32s32](#page-197-1)** (int32\_t a, int32\_t b) Integer divide of two signed 32-bit values. [More…](#page-197-1)
- uint32\_t **[div\\_u32u32](#page-196-0)** (uint32\_t a, uint32\_t b) Integer divide of two unsigned 32-bit values. [More…](#page-196-0)
- static uint32\_t **[divmod\\_u32u32\\_rem](#page-200-0)** (uint32\_t a, uint32\_t b, uint32\_t \*rem) Integer divide of two unsigned 32-bit values, with remainder. [More…](#page-200-0)
- divmod\_result\_t **[divmod\\_u32u32](#page-199-0)** (uint32\_t a, uint32\_t b) Integer divide of two unsigned 32-bit values. [More…](#page-199-0)
- int64\_t **[div\\_s64s64](#page-195-2)** (int64\_t a, int64\_t b) Integer divide of two signed 64-bit values. [More…](#page-195-2)
- int64\_t **[divmod\\_s64s64\\_rem](#page-199-1)** (int64\_t a, int64\_t b, int64\_t \*rem) Integer divide of two signed 64-bit values, with remainder. [More…](#page-199-1)
- int64\_t **[divmod\\_s64s64](#page-198-0)** (int64\_t a, int64\_t b) Integer divide of two signed 64-bit values. [More…](#page-198-0)
- uint64\_t **[div\\_u64u64](#page-197-2)** (uint64\_t a, uint64\_t b) Integer divide of two unsigned 64-bit values. [More…](#page-197-2)
- uint64\_t **[divmod\\_u64u64\\_rem](#page-201-0)** (uint64\_t a, uint64\_t b, uint64\_t \*rem) Integer divide of two unsigned 64-bit values, with remainder. [More…](#page-201-0)
- uint64\_t **[divmod\\_u64u64](#page-201-1)** (uint64\_t a, uint64\_t b) Integer divide of two signed 64-bit values. [More…](#page-201-1)
- int32\_t **[div\\_s32s32\\_unsafe](#page-195-3)** (int32\_t a, int32\_t b) Unsafe integer divide of two signed 32-bit values. [More…](#page-195-3)
- int32\_t **[divmod\\_s32s32\\_rem\\_unsafe](#page-198-1)** (int32\_t a, int32\_t b, int32\_t \*rem) Unsafe integer divide of two signed 32-bit values, with remainder. [More…](#page-198-1)
- int64\_t **[divmod\\_s32s32\\_unsafe](#page-198-2)** (int32\_t a, int32\_t b) Unsafe integer divide of two unsigned 32-bit values. [More…](#page-198-2)
- uint32\_t **[div\\_u32u32\\_unsafe](#page-196-1)** (uint32\_t a, uint32\_t b) Unsafe integer divide of two unsigned 32-bit values. [More…](#page-196-1)
- uint32\_t **[divmod\\_u32u32\\_rem\\_unsafe](#page-200-1)** (uint32\_t a, uint32\_t b, uint32\_t \*rem) Unsafe integer divide of two unsigned 32-bit values, with remainder. [More…](#page-200-1)
- uint64\_t **[divmod\\_u32u32\\_unsafe](#page-200-2)** (uint32\_t a, uint32\_t b) Unsafe integer divide of two unsigned 32-bit values. [More…](#page-200-2)
- int64\_t **[div\\_s64s64\\_unsafe](#page-196-2)** (int64\_t a, int64\_t b) Unsafe integer divide of two signed 64-bit values. [More…](#page-196-2)
- int64\_t **[divmod\\_s64s64\\_rem\\_unsafe](#page-199-2)** (int64\_t a, int64\_t b, int64\_t \*rem) Unsafe integer divide of two signed 64-bit values, with remainder. [More…](#page-199-2)
- int64\_t **[divmod\\_s64s64\\_unsafe](#page-199-3)** (int64\_t a, int64\_t b) Unsafe integer divide of two signed 64-bit values. [More…](#page-199-3)
- uint64\_t **[div\\_u64u64\\_unsafe](#page-197-3)** (uint64\_t a, uint64\_t b) Unsafe integer divide of two unsigned 64-bit values. [More…](#page-197-3)
- uint64\_t **[divmod\\_u64u64\\_rem\\_unsafe](#page-201-2)** (uint64\_t a, uint64\_t b, uint64\_t \*rem) Unsafe integer divide of two unsigned 64-bit values, with remainder. [More…](#page-201-2)
- uint64\_t **[divmod\\_u64u64\\_unsafe](#page-201-3)** (uint64\_t a, uint64\_t b) Unsafe integer divide of two signed 64-bit values. [More…](#page-201-3)

## <span id="page-195-0"></span>**3.59.3. Detailed Description**

Optimized 32 and 64 bit division functions accelerated by the RP2040 hardware divider. Additionally provides integration with the C / and % operators.

## **3.59.4. Function Documentation**

## <span id="page-195-1"></span>**3.59.4.1. div\_s32s32**

int32\_t div\_s32s32 (int32\_t a, int32\_t b)

Integer divide of two signed 32-bit values.

### **Parameters**

- <sup>a</sup> Dividend
- <sup>b</sup> Divisor

#### **Returns**

• quotient

## <span id="page-195-3"></span>**3.59.4.2. div\_s32s32\_unsafe**

### int32\_t div\_s32s32\_unsafe (int32\_t a, int32\_t b)

Unsafe integer divide of two signed 32-bit values.

Do not use in interrupts

### **Parameters**

- <sup>a</sup> Dividend
- <sup>b</sup> Divisor

#### **Returns**

• quotient

## <span id="page-195-2"></span>**3.59.4.3. div\_s64s64**

int64\_t div\_s64s64 (int64\_t a,

## $int64$  t b)

Integer divide of two signed 64-bit values.

#### **Parameters**

- <sup>a</sup> Dividend
- <sup>b</sup> Divisor

## **Returns**

• Quotient

## <span id="page-196-2"></span>**3.59.4.4. div\_s64s64\_unsafe**

## int64\_t div\_s64s64\_unsafe (int64\_t a,  $int64_t$  b)

Unsafe integer divide of two signed 64-bit values.

Do not use in interrupts

## **Parameters**

- <sup>a</sup> Dividend
- <sup>b</sup> Divisor

## **Returns**

• Quotient

## <span id="page-196-0"></span>**3.59.4.5. div\_u32u32**

## uint32\_t div\_u32u32 (uint32\_t a, uint32\_t b)

Integer divide of two unsigned 32-bit values.

#### **Parameters**

- <sup>a</sup> Dividend
- <sup>b</sup> Divisor

#### **Returns**

• Quotient

## <span id="page-196-1"></span>**3.59.4.6. div\_u32u32\_unsafe**

#### uint32\_t div\_u32u32\_unsafe (uint32\_t a,

uint32\_t b)

Unsafe integer divide of two unsigned 32-bit values.

Do not use in interrupts

#### **Parameters**

- <sup>a</sup> Dividend
- <sup>b</sup> Divisor

## **Returns**

• Quotient

## <span id="page-197-2"></span>**3.59.4.7. div\_u64u64**

## uint64\_t div\_u64u64 (uint64\_t a,

uint64\_t b)

Integer divide of two unsigned 64-bit values.

### **Parameters**

- <sup>a</sup> Dividend
- <sup>b</sup> Divisor

## **Returns**

• Quotient

## <span id="page-197-3"></span>**3.59.4.8. div\_u64u64\_unsafe**

## uint64\_t div\_u64u64\_unsafe (uint64\_t a,

uint64\_t b)

Unsafe integer divide of two unsigned 64-bit values.

Do not use in interrupts

#### **Parameters**

- <sup>a</sup> Dividend
- <sup>b</sup> Divisor

### **Returns**

• Quotient

## <span id="page-197-1"></span>**3.59.4.9. divmod\_s32s32**

```
divmod_result_t divmod_s32s32 (int32_t a,
```
int32\_t b)

Integer divide of two signed 32-bit values.

## **Parameters**

- <sup>a</sup> Dividend
- <sup>b</sup> Divisor

### **Returns**

• quotient in low word/r0, remainder in high word/r1

## <span id="page-197-0"></span>**3.59.4.10. divmod\_s32s32\_rem**

```
static int32_t divmod_s32s32_rem (int32_t a,
               int32_t b,
               int32_t *rem)
```
Integer divide of two signed 32-bit values, with remainder.

## **Parameters**

- <sup>a</sup> Dividend
- <sup>b</sup> Divisor

• rem The remainder of dividend/divisor

## **Returns**

• Quotient result of dividend/divisor

## <span id="page-198-1"></span>**3.59.4.11. divmod\_s32s32\_rem\_unsafe**

```
int32_t divmod_s32s32_rem_unsafe (int32_t a,
              int32_t b,
```
int32\_t \*rem)

Unsafe integer divide of two signed 32-bit values, with remainder.

Do not use in interrupts

## **Parameters**

- <sup>a</sup> Dividend
- <sup>b</sup> Divisor
- rem The remainder of dividend/divisor

## **Returns**

• Quotient result of dividend/divisor

## <span id="page-198-2"></span>**3.59.4.12. divmod\_s32s32\_unsafe**

### int64\_t divmod\_s32s32\_unsafe (int32\_t a,

int32\_t b)

Unsafe integer divide of two unsigned 32-bit values.

Do not use in interrupts

### **Parameters**

- <sup>a</sup> Dividend
- <sup>b</sup> Divisor

### **Returns**

• quotient in low word/r0, remainder in high word/r1

## <span id="page-198-0"></span>**3.59.4.13. divmod\_s64s64**

```
int64_t divmod_s64s64 (int64_t a,
```
int64\_t b)

Integer divide of two signed 64-bit values.

## **Parameters**

- <sup>a</sup> Dividend
- <sup>b</sup> Divisor

## **Returns**

• quotient in result (r0,r1), remainder in regs (r2, r3)

## <span id="page-199-1"></span>**3.59.4.14. divmod\_s64s64\_rem**

```
int64_t divmod_s64s64_rem (int64_t a,
      int64 t b,
      int64 t *rem)
```
Integer divide of two signed 64-bit values, with remainder.

#### **Parameters**

- <sup>a</sup> Dividend
- <sup>b</sup> Divisor
- rem The remainder of dividend/divisor

## **Returns**

• Quotient result of dividend/divisor

## <span id="page-199-2"></span>**3.59.4.15. divmod\_s64s64\_rem\_unsafe**

```
int64_t divmod_s64s64_rem_unsafe (int64_t a,
```
int $64$  t b, int64\_t \*rem)

Unsafe integer divide of two signed 64-bit values, with remainder.

Do not use in interrupts

## **Parameters**

- <sup>a</sup> Dividend
- <sup>b</sup> Divisor
- rem The remainder of dividend/divisor

### **Returns**

• Quotient result of dividend/divisor

## <span id="page-199-3"></span>**3.59.4.16. divmod\_s64s64\_unsafe**

### int64\_t divmod\_s64s64\_unsafe (int64\_t a,  $int64$  t b)

Unsafe integer divide of two signed 64-bit values.

Do not use in interrupts

### **Parameters**

- <sup>a</sup> Dividend
- <sup>b</sup> Divisor

## **Returns**

• quotient in result (r0,r1), remainder in regs (r2, r3)

## <span id="page-199-0"></span>**3.59.4.17. divmod\_u32u32**

```
divmod_result_t divmod_u32u32 (uint32_t a,
              uint32_t b)
```
Integer divide of two unsigned 32-bit values.

#### **Parameters**

- <sup>a</sup> Dividend
- <sup>b</sup> Divisor

## **Returns**

• quotient in low word/r0, remainder in high word/r1

## <span id="page-200-0"></span>**3.59.4.18. divmod\_u32u32\_rem**

```
static uint32_t divmod_u32u32_rem (uint32_t a,
              uint32_t b,
              uint32_t *rem)
```
Integer divide of two unsigned 32-bit values, with remainder.

#### **Parameters**

- <sup>a</sup> Dividend
- <sup>b</sup> Divisor
- rem The remainder of dividend/divisor

## **Returns**

• Quotient result of dividend/divisor

## <span id="page-200-1"></span>**3.59.4.19. divmod\_u32u32\_rem\_unsafe**

```
uint32_t divmod_u32u32_rem_unsafe (uint32_t a,
              uint32_t b,
              uint32_t *rem)
```
Unsafe integer divide of two unsigned 32-bit values, with remainder.

Do not use in interrupts

### **Parameters**

- <sup>a</sup> Dividend
- <sup>b</sup> Divisor
- rem The remainder of dividend/divisor

## **Returns**

• Quotient result of dividend/divisor

## <span id="page-200-2"></span>**3.59.4.20. divmod\_u32u32\_unsafe**

```
uint64_t divmod_u32u32_unsafe (uint32_t a,
      uint32 t b)
```
Unsafe integer divide of two unsigned 32-bit values.

Do not use in interrupts

## **Parameters**

- <sup>a</sup> Dividend
- <sup>b</sup> Divisor

**Returns**

• quotient in low word/r0, remainder in high word/r1

## <span id="page-201-1"></span>**3.59.4.21. divmod\_u64u64**

uint64\_t divmod\_u64u64 (uint64\_t a,

uint64\_t b)

Integer divide of two signed 64-bit values.

## **Parameters**

- <sup>a</sup> Dividend
- <sup>b</sup> Divisor

## **Returns**

• quotient in result (r0,r1), remainder in regs (r2, r3)

## <span id="page-201-0"></span>**3.59.4.22. divmod\_u64u64\_rem**

```
uint64_t divmod_u64u64_rem (uint64_t a,
              uint64_t b,
```
uint64\_t \*rem)

Integer divide of two unsigned 64-bit values, with remainder.

## **Parameters**

- <sup>a</sup> Dividend
- <sup>b</sup> Divisor
- rem The remainder of dividend/divisor

### **Returns**

• Quotient result of dividend/divisor

## <span id="page-201-2"></span>**3.59.4.23. divmod\_u64u64\_rem\_unsafe**

```
uint64_t divmod_u64u64_rem_unsafe (uint64_t a,
              uint64_t b,
              uint64_t *rem)
```
Unsafe integer divide of two unsigned 64-bit values, with remainder.

Do not use in interrupts

## **Parameters**

- <sup>a</sup> Dividend
- <sup>b</sup> Divisor
- rem The remainder of dividend/divisor

### **Returns**

• Quotient result of dividend/divisor

## <span id="page-201-3"></span>**3.59.4.24. divmod\_u64u64\_unsafe**

```
uint64_t divmod_u64u64_unsafe (uint64_t a,
              uint64_t b)
```
Unsafe integer divide of two signed 64-bit values.

Do not use in interrupts

#### **Parameters**

- <sup>a</sup> Dividend
- <sup>b</sup> Divisor

#### **Returns**

• quotient in result (r0,r1), remainder in regs (r2, r3)

## <span id="page-202-0"></span>**3.60. pico\_double**

Optimized double-precision floating point functions including replacement implementations of the compiler built-ins. [More…](#page-202-4)

## <span id="page-202-4"></span>**3.60.1. Detailed Description**

<span id="page-202-2"></span>Optimized double-precision floating point functions including replacement implementations of the compiler built-ins.

## **3.61. pico\_float**

Optimized single-precision floating point functions including replacement implementations of the compiler built-ins. [More…](#page-202-5)

## <span id="page-202-5"></span>**3.61.1. Detailed Description**

<span id="page-202-1"></span>Optimized single-precision floating point functions including replacement implementations of the compiler built-ins.

## **3.62. pico\_int64**

Optimized replacement implementations of the compiler built-in 64 bit multiplication. [More…](#page-202-6)

## <span id="page-202-6"></span>**3.62.1. Detailed Description**

Optimized replacement implementations of the compiler built-in 64 bit multiplication.

<span id="page-202-3"></span>This library does not provide any additional functions

## **3.63. pico\_malloc**

Multi-core safety for malloc, calloc and free. [More…](#page-202-7)

## <span id="page-202-7"></span>**3.63.1. Detailed Description**

Multi-core safety for malloc, calloc and free.

This library does not provide any additional functions

## <span id="page-203-0"></span>**3.64. pico\_memory**

Optimized replacement implementations of the compiler built-in memcpy and memset. [More…](#page-203-2)

## <span id="page-203-2"></span>**3.64.1. Detailed Description**

Optimized replacement implementations of the compiler built-in memcpy and memset. This library does not provide any additional functions TO DO: expose memcpy4 etc

## **3.65. pico\_platform**

Compiler definitions for the selected PICO\_PLATFORM. [More…](#page-203-3)

## <span id="page-203-3"></span>**3.65.1. Detailed Description**

Compiler definitions for the selected PICO\_PLATFORM.

## **3.66. pico\_runtime**

Aggregate runtime support including [pico\\_bit\\_ops,](#page-192-0) [pico\\_divider,](#page-193-0) [pico\\_double](#page-202-0), [pico\\_int64,](#page-202-1) [pico\\_float](#page-202-2), [pico\\_malloc,](#page-202-3) [pico\\_memory](#page-203-0) and [pico\\_standard\\_link](#page-203-1). [More…](#page-203-4)

## <span id="page-203-4"></span>**3.66.1. Detailed Description**

Aggregate runtime support including [pico\\_bit\\_ops,](#page-192-0) [pico\\_divider,](#page-193-0) [pico\\_double](#page-202-0), [pico\\_int64,](#page-202-1) [pico\\_float](#page-202-2), [pico\\_malloc,](#page-202-3) [pico\\_memory](#page-203-0) and [pico\\_standard\\_link](#page-203-1).

## <span id="page-203-1"></span>**3.67. pico\_standard\_link**

## **3.68. Miscellaneous**

## **3.68.1. Modules**

• **boot\_picoboot**

Header file for the PICOBOOT USB interface exposed by an RP2040 in boot mode.

• **boot\_uf2**

Header file for the UF2 format supported by an RP2040 in boot mode.

## **3.69. boot\_picoboot**

Header file for the PICOBOOT USB interface exposed by an RP2040 in boot mode. [More…](#page-204-0)

## <span id="page-204-0"></span>**3.69.1. Detailed Description**

Header file for the PICOBOOT USB interface exposed by an RP2040 in boot mode.

## **3.70. boot\_uf2**

Header file for the UF2 format supported by an RP2040 in boot mode. [More…](#page-204-1)

## <span id="page-204-1"></span>**3.70.1. Detailed Description**

Header file for the UF2 format supported by an RP2040 in boot mode.

# **Chapter 4. Using the PIO (Programmable IO)**

## **4.1. What is Programmable I/O (PIO)?**

Programmable IO (PIO) is a unique todo:? feature of the RP2040. It allows you to create new types of (or additional) hardware interfaces on your RP2040 based device. (e.g. I want to add 4 more UARTs, or I'd like to output DPI video)

## **4.1.1. Background**

Interfacing with other digital hardware components is hard. It often happens at very high frequencies (due to amounts of data that need to be transferred), and has very exact timing requirements.

Traditionally on your desktop computer you have one option for hardware interfacing:

## **4.1.2. I/O Using dedicated hardware on your PC**

This is a no brainer; your computer has high speed USB ports, HDMI outputs SD card slots, SATA drive controllers etc. to take care of the tricky and time sensitive business of sending and receiving ones and zeros and responding with minimal latency or interruption to the device, SD card, hard driver etc. on the other end of the hardware interface.

The custom hardware components take care of specific tasks that the more general multi-tasking CPU is not designed for. The operating system drivers perform higher level management of what the hardware components do, and coordinate data transfers via DMA to/from memory from the controller and receive IRQs when high level tasks need attention.

## **4.1.3. I/O Using dedicated hardware on your Raspberry Pi or microcontroller**

Not so common on PCs, your Raspberry Pi or microcontroller is likely to have dedicated hardware on chip for managing UART, I2C, SPI, PWM todo more over GPIO pins. Like USB controllers (which many microcontroller including the Raspberry Pi Pico have), I2C and SPI are general purpose connection protocols allowing connection to a wide variety of different types of external hardware using the same piece of on chip hardware.

This is all very well, but the area taken up by these individual components and the associate cost, often leaves you with a limited menu, or you end up paying for a bunch of stuff you don't need, and find yourself without enough of what you really want, and of course you are out of luck if your microcontroller does not have dedicated hardware for the type of hardware device you want to attach (although in some cases you may be able to bridge over USB, I2C or SPI at the cost of buying external hardware).

## **4.1.4. I/O Using software control of GPIOs (***"bit-banging"***)**

The third option on your Raspberry Pi or microcontroller - i.e. something with GPIOs - is to use the CPU to wiggle (and listen to) the GPIOs at dizzyingly high speeds, and hope to do so with sufficiently correct timing that the external hardware still understands the signals.

As a bit of background it is worth thinking about types of hardware that you might want to interface:

todo if this is a useful table, then verify and flesh it out a bit

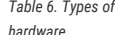

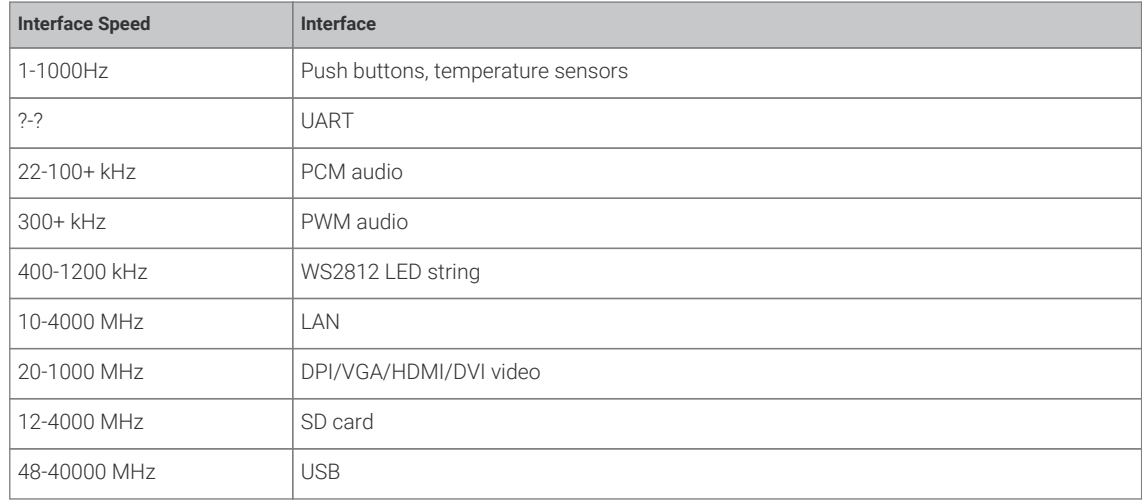

*"Bit-Banging"* (i.e using the processor to hammer out the protocol via the GPIOs) is very hard. The processor isn't really designed for this. It has other work to do…. for slower protocols you might be able to use an IRQ to wake up the processor from what it was doing fast enough (though latency here is a concern) to send the next bit(s). Indeed back in the early days of PC sound it was not uncommon to set a hardware timer interrupt at 11kHz and write out one 8 bit PCM sample every interrupt for some rather primitive sounding audio!

Doing that on a PC nowadays is laughed at, even though they are many order of magnitudes faster than they were pack then.

The alternative when *"bit-banging"* is to sit the processor in a carefully timed loop, written exactly in assembly, trying to make sure the GPIO reading and writing happens on the exact cycle required. This is really really hard work if indeed possible at all. Many heroic hours and likely hundreds of github repositories are dedicated to the task of doing such things (perhaps for LED strings). Additionally of course, your processor is now busy doing the *"bit-banging"*, and cannot be used for other tasks.

Whilst dealing with something like an LED string is possible using *"bit-banging"*, once your hardware protocol gets faster to the point that it is of similar order of magnitude to your system clock speed, there is really nothing you can hope to do.

Therefore you're back to custom hardware for the protocols you know up front you are going to want (or more accurately, the chip designer thinks you might need).

## **4.1.5. Programmable I/O Hardware using PIO**

The unique PIO subsystem of the RP2040 allows you to write small simple programs for what are called *PIO state machines* (of which the RP2040 has eight split across two PIO *instances*) which are each responsible for setting and reading bits of on one or more GPIOs, buffering data to or from the processor (or RP2040's ultra-fast DMA subsystem), and notifying the processor (via IRQ or polling) when more data or attention is needed.

These programs can perform operations with cycle accuracy at up to system clock speed (or the program clock's can be divided down to run at slower speeds for less frisky protocols).

For simple hardware protocols - such as PWM or duplex SPI - a single PIO state machine can handle the task of implementing the hardware interface all on its own, or for more involved protocols such as SDIO or DPI video you may end up using two or three.

## **9** TIP

If you are ever tempted to *"bit-bang"* a protocol on the RP2040, don't! Use the PIO instead. Frankly this is true for anything that repeatedly reads or writes from GPIOs, but certainly anything which aims to transfer data.

## **4.2. Getting started with PIO**

It is possible to write PIO programs with both within the C/C++ SDK and directly from MicroPython.

Additionally the intention is for both to have simple APIs to trivially have new UARTs, PWM channels etc created for you, picking from a menu of pre-written PIO programs, but for now you'll have to follow along with example code and do that yourself.

TO DO: a mini handbook for the PIO assembly language. talk through the language constructs, show a couple of simple **examples** 

## **4.3. Something simpler than WS2812 TO DO: Working title!**

TO DO: Whilst WS2812 is actually only a few instructions in PIO assembly, it is probably not the simplest first program, so pre-amble with something else first

## **4.4. Using PIOASM the PIO Assembler**

## **4.5. Managing WS2812 LEDs**

The WS2812 LED, or NeoPixel, is…

TO DO: Write introduction to this, and tidy it all up. Direct dump from Graham's email at this time

TO DO: This is an example "app note" for PIO but probably not the **first** app note we want to show

```
 1 .program ws2812
 2 .side_set 1
 3 
 4 .define public T1 2
 5 .define public T2 5
 6 .define public T3 3
 7 
 8 .wrap_target
 9 bitloop:
10 out x, 1 [T3 - 1] set 0 ; Side-set still takes place when instruction stalls
11 jmp !x do_zero [T1 - 1] set 1 ; Branch on the bit we shifted out. Positive pulse
12 do_one:
13 jmp bitloop [T2 - 1] set 1 ; Continue driving high, for a long pulse
14 do zero:
15 nop [T2 - 1] set \theta ; Or drive low, for a short pulse
16 .wrap
17 
18 % c-sdk {
19 #include "hardware/clocks.h"
20 
21 static inline void ws2812_program_init(PIO pio, uint sm, uint offset, uint pin, float freq,
```

```
  bool rgbw) {
22 
23 pio_gpio_select(pio, pin);
24 pio_set_consecutive_pindirs(pio, sm, pin, 1, true);
2526 pio_sm_config c = ws2812_program_default_config(offset);
27 sm_config_sideset_pins(&c, pin);
28 sm_config_out_shift(&c, false, true, rgbw ? 32 : 24);
29 
30 int cycles_per_bit = ws2812_T1 + ws2812_T2 + ws2812_T3;
31 float div = clock_get_hz(clk_sys) / (freq * cycles_per_bit);
32 sm_config_clkdiv(&c, div);
33 
34 pio_sm_init(pio, sm, offset, &c);
35 pio_sm_enable(pio, sm, true);
36 }
37 %}
```
Starting to disect this snippet. We are defining a program named ws2812

#### .program ws2812

Each instruction in the PIO is 16 bits wide. 5 of those are used for the "delay" which is usually 0 to 31 cycles (after the instruction completes before moving to the next up instruction).. (FYI the instruction delay appears as the value in [] to the right of the instruction in the assembly)

.side\_set 1

This directive .side\_set 1 says we're stealing one of those bits to use for "side set" which allows us to assert pin values with each instruction (in addition to what the instructions are themselves doing).This is very useful for high frequency use cases (e.g. pixel clocks for DPI panels), but also for. Shrinking program size (each PIO only has a 32 instruction memory shared between 4 SMs).

Note that stealing one bit has left our delay range from 0-15, but that is quite natural because you rarely want to mix side set with lower frequency stuff. Because we didn't say .side\_set 1 opt which mens the side set is optional (at the cost of another delay bit to say whether the instruction does a side set) we now have to specify a side set value for each instruction in the program (this is the set N after the delay)

```
.define public T1 2
.define public T2 5
.define public T3 3
```
.define lets you declare constants. The public modifier means that the code generator will spit out a #define for it, in the Pico SDK generator case.

.wrap\_target

We'll ignore this for now, and come back to it later.

#### bitloop:

This is a label, while,

out x, 1 [T3 - 1] set 0 ; Side-set still takes place when instruction stalls

- out takes bits from the OSR (output shift register) which contains data coming from the CPU (or DMA) side. Basically this is the data we are trying to write to the LED string. We are dealing with 1 bit (the ", 1")… this takes a 1 bit value from the OSR and shifts the remainder. Whether it takes the top bit(s) SHIFT\_TO\_LEFT or the bottom bits SHIFT\_TO\_RIGHT is configurable on the PIO state machine (SM).
- <sup>x</sup> (one of two scratch registers; the other imaginatively called y) is the target
- [T3-1] is the delay we talked about (T3 minus 1 cycles), set 0 its the side set

So, we can read the instruction as:

- 1. Set 0 on the side set pin (since side set happens from the beginning of the instruction)
- 2. Shift one bit out of the OSR into the x register. Result is that x register is 0 or 1
- 3. Wait T3 1 cycles after the instruction (I.e. the whole thing takes T3 cycles since the instruction itself took a cycle). Note also here we're talking bout cycles from the point of view of the state machine. That is confutable to a user defined frequency by (fractional) clk divider from the system clock.

jmp !x do\_zero [T1 - 1] set 1 ; Branch on the bit we shifted out. Positive pulse

- 1. set 1 on the side set pin (this is the leading edge of our pulse)
- 2. if  $x = 0$  then the next instruction will be at table do\_zero, otherwise it will be the next instruction
- 3. we delay T1 1 after the instruction (whether the branch is taken or not)

Ok, at this point we have output

$$
\begin{array}{c}\n--\n--\n--\n--\n\end{array}
$$
\n
$$
\begin{array}{c}\n--\n--\n--\n--\n\end{array}
$$
\n
$$
\begin{array}{ccc}\nT3 & T1\n\end{array}
$$

do\_one: jmp bitloop [T2 - 1] set 1 ; Continue driving high, for a long pulse

In this branch we do

- 1. set 1 on the side set pin (this is the leading edge of our pulse)
- 2. jmp unconditionally to bitloop

3. we delay T1 - 1 after the instruction, so we have

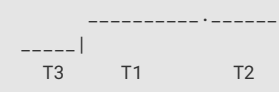

4. we end up back where we started

do\_zero: nop [T2 - 1] set 0 ; Or drive low, for a short pulse

1. set 0 on the side set pin (this is the leading edge of our pulse)

- 2. twiddle our thumbs for a cycle.
- 3. we delay T1 1 after the instruction, so we have

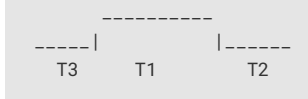

Why did we twiddle our thumbs when we could have imp-ed, good question, actually in this case there is no good reason, however it does show you .wrap and .wrap\_target

.wrap → .wrap\_target is basically a free jmp (which often is important to either save the instruction space of the jump, or the 1 cycle cost)). In this case we just fall off the end of the program and start back at the beginning.

Anway, now it should be clear why our timings are numbered this way, because what the LED string sees really is

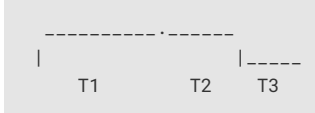

For a one, and

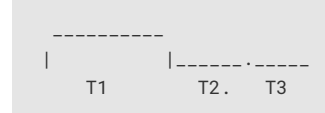

#### For a zero

I say sees as it is looking for the start of a pulse and the wire is at 0 until we start sending bits (which are encoded as long pulses for 1 and short pulses for zero

So it looks like we just do this indefinitely, but where is the data coming from

This is more fully explained in the **[RP2040 Datasheet](https://pico.raspberrypi.org/files/rp2040_datasheet.pdf)**, but the data that goes into the OSR comes from the SM's write FIFO (which is filled by directly by poking from the CPU, or via DMA)

The OUT instruction by default will shift zeros into the other end of the (32 bit) OSR as it shifts data out, so you'll end up getting zeros for sure after 32 bits. There is a PULL instruction to explicitly take data from the FIFO and put it in the OSR (it also blocks if the FIFO is empty)

However, in the majority of cases it is simpler to configured the SM for auto-pull (in which case the OSR is automatically refilled (PULLed) when a configured number of bits have been shifted out of the ISR) You'll see this configured number of bits in the switch I had between 24 and 32 for (BGR or WGBR for number of data bits in 3 color or 4 color LEDs)

When we run pioasm and ask it to spit out Pico SDK code (which is the default), it will create some static variables describing the program, and a method ws2812\_default\_program\_config which configures a PIO SM based on the information in the actual .pio file (namely the .side\_set in this case).

#### % c-sdk {

Of course how you configure the PIO SM when using the program is very much related to the program you have written. Rather than try to store a data representation off all that information, and parse it at runtime, for the use cases where you'd like to encapsulate setup or other API functions with your Pio program, you can embed code withing the .PIO file

In this case we are passing thru code for the Pico SDK (it will end up in the generated header file)

We have here a function ws2812 program init which is provided to help the user to instantiate an instance of the LED driver program

### **PIO**

(which of the two PIOs we are dealing with)

## **SM**

which state machine on that pio

## **Offset**

where the PIO program was loaded in the 5 bit address space

## **Pin**

which GPIO pin we'd like to output on

## **Freq**

the bit frequency to output at

#### **Rgbw**

true if we have 4 color not 3

#### Such that,

- pio\_gpio\_select(pio, pin); Configures the func sea for the pin to the right PIO
- pio\_sm\_config c = ws2812\_program\_default\_config(offset); Get the default configuration using the generated function for this program
- pio\_set\_consecutive\_pindirs(pio, sm, pin, 1, true); Sets the PIO pin direction of 1 pin starting at pin number "pin" to out
- sm\_config\_sideset\_pins(&c, pin); Sets the side set to set values starting at pin "pin" (I say starting at because if you had .side\_set 3, then it would be outputting values on numbers pin, pin+1, pin+2)
- sm\_config\_out\_shift(&c, false, true, rgbw ? 32 : 24); False for shift\_to\_right (i.e. we want to shift out MSB first) True for auto-pull 32 or 24 for the number of bits to shift before we refill the OSR
- int cycles per bit = ws2812  $T1$  + ws2812  $T2$  + ws2812  $T3$ ; Here we see the benefit of .define public; we can use the T1 -T3 values in our code

This is the total number of PIO SM. Cycles to output a single bit

- float div = clock\_get\_hz(clk\_sys) / (freq \* cycles\_per\_bit); sm\_config\_clkdiv(&c, div); Using that we can configure how much to divide the system clock by
- pio\_sm\_init(pio, sm, offset, &c); Now initialize the SM using the configuration we have built
- pio\_sm\_enable(pio, sm, true);

#### And make it go now!

At this point the program will be stuck on OUT waiting for data (the OUT becomes blocking because the OSR was empty, and with auto-pull it effectively did a PULL which blocked because the FIFO is empty)… note I misspoke slightly earlier when I said you are configuring how many bits are shifted out before re-filling. You are configuring what to set the "count of valid bits" value for the OSR to when it is PULLed. i.e. the OSR is empty when the count of valid bits decrements to zero

## **A** NOTE

If you pokes 32 bit values one at time (one per pixel) directly to the SM FIFO

pio\_put\_blocking(pio0, 0, pixel\_grb << 8); You'll notice the << 8 remember we were shifting out starting with the MSB, so we want the 24 bit color values at the top… this works fine for WGBR too, just that the W is always 0)

pio\_put\_blocking is a helper method that waits until there is room in the FIFO before trying to write another value

Alternative you can make a DMA transfer that reads sequential words from memory and writes each of them to the same address (the SM FIFO address). Fortunately the PIO SM provides a DREQ signal that can be configured onto your transfer, so that data flows at the correct rate

This is all very snazzy and efficient, and the PIO SM can actually consume data thru the FIFO via DMA at up to 32 bits every 2 system clocks cycles (although we don't have anything - including video- that goes quite that fast, although of course this is shared bandwidth).

TODO: show code to send to start the PIO transferring a whole string of pixels without further CPU intervention via DMA

*Figure 1. Wiring Diagram for 7 segment LED.*

# **Appendix A: App Notes**

## **Attaching a 7 segment LED via GPIO**

This example code shows how to interface the Raspberry Pi Pico to a generic 7 segment LED device. It uses the LED to count from 0 to 9 and then repeat. If the button is pressed, then the numbers will count down instead of up.

## **Wiring information**

Our 7 Segment display has pins as follows.

 $---A---$  F B  $- - G - -$  E C  $--D--$ 

By default we are allocating GPIO 2 to A, 3 to B etc. So, connect GPIO 2 to pin A on the 7 segment LED display and so on. You will need the appropriate resistors (68 ohm should be fine) for each segment. The LED device used here is common anode, so the anode pin is connected to the 3.3v supply, and the GPIO's need to pull low (to ground) to complete the circuit. The pull direction of the GPIO's is specified in the code itself.

Connect the switch to connect on pressing. One side should be connected to ground, the other to GPIO 9.

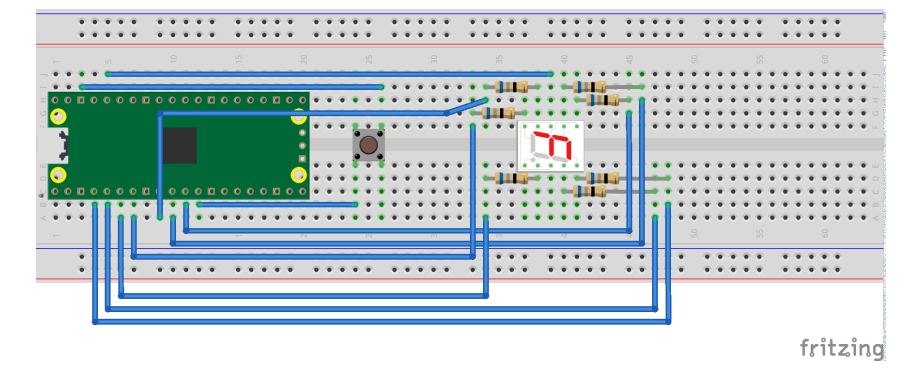

## **List of Files**

## **CMakeLists.txt**

CMake file to incorporate the example in to the examples build tree.

*Pico Examples: [https://github.com/raspberrypi/pico-examples/tree/pre\\_release/gpio/hello\\_7segment/CMakeLists.txt](https://github.com/raspberrypi/pico-examples/tree/pre_release/gpio/hello_7segment/CMakeLists.txt#L1-L9) Lines 1 - 9*

```
1 add_executable(hello_7segment
2 hello_7segment.c
3 )
4 
5 # Pull in our pico_stdlib which pulls in commonly used features
6 target_link_libraries(hello_7segment pico_stdlib)
7 
8 # create map/bin/hex file etc.
```
9 pico\_add\_extra\_outputs(hello\_7segment)

#### **hello\_7segment.c**

The example code.

*Pico Examples: [https://github.com/raspberrypi/pico-examples/tree/pre\\_release/gpio/hello\\_7segment/hello\\_7segment.c](https://github.com/raspberrypi/pico-examples/tree/pre_release/gpio/hello_7segment/hello_7segment.c#L1-L95) Lines 1 - 95*

```
 1 /**
 2 * Copyright (c) 2020 Raspberry Pi (Trading) Ltd.
 3 *
 4 * SPDX-License-Identifier: BSD-3-Clause
 5 */
 6 
 7 #include <stdio.h>
 8 #include "pico/stdlib.h"
 9 #include "hardware/gpio.h"
10 
11 /*
12 Our 7 Segment display has pins as follows:
13 
14 --A--
15 F B
16 --G--
17 E C
18 --D--
19 
20 By default we are allocating GPIO 2 to A, 3 to B etc.
21 So, connect GOIP 2 to pin A on the 7 segment LED display etc. Don't forget
22 the appropriate resistors, best to use one for each segment!
23 
24 Connect button so that pressing the switch connects the GPIO 9 (default) to
25 ground (pull down)
26 */
27
28 #define FIRST_GPIO 2
29 #define BUTTON_GPIO (FIRST_GPIO+7)
30 
31 // This array converts a number 0-9 to a bit pattern to send to the GPIO's
32 int bits[10] = {33 0x3f, // 0
34 0x06, // 1
35 0x5b, // 2
36 0x4f, // 3
37 0x66, // 4
38 0x6d, // 5
39 0x7d, // 6
40 0x07, // 7
41 0x7f, // 8
42 0x67 // 9
43 };
44 
45 // tag::hello_gpio[]
46 int main() {
47 stdio_init_all();
48 printf("Hello, 7segment - press button to count down!\n");
49 
50 // We could use gpio_set_dir_out_masked() here
51 for (int gpio = FIRST_GPIO; gpio < FIRST_GPIO + 7; gpio++) {
52 gpio_init(gpio);
53 gpio_set_dir(gpio, GPIO_OUT);
54 // Our bitmap above has a bit set where we need an LED on, BUT, we are pulling low to
```

```
  light
55 // so invert our output
56 gpio_set_outover(gpio, GPIO_OVERRIDE_INVERT);
57 }
58 
59 gpio_init(BUTTON_GPIO);
60 gpio_set_dir(BUTTON_GPIO, GPIO_IN);
61 // We are using the button to pull down to 0v when pressed, so ensure that when
62 // unpressed, it uses internal pull ups. Otherwise when unpressed, the input will
63 // be floating.
64 gpio_pull_up(BUTTON_GPIO);
65 
66 int val = 0:
67 while (true) {
68 // Count upwards or downwards depending on button input
69 // We are pulling down on switch active, so invert the get to make
70 // a press count downwards
71 if (!gpio_get(BUTTON_GPIO)) {
72 if (val == 9) {
73 val = 0;74 } else {
75 val++;
76 }
77 } else if (val == 0) {
78 val = 9;
79 } else {
80 val--;
81 }
82 
83 // We are starting with GPIO 2, our bitmap starts at bit 0 so shift to start at 2.
84 int32_t mask = bits[val] << FIRST_GPIO;
85 
86 // Set all our GPIO's in one go!
87 // If something else is using GPIO, we might want to use gpio_put_masked()
88 gpio_set_mask(mask);
89 sleep_ms(250);
90 gpio_clr_mask(mask);
91 }
92 
93 return 0;
94 }
95 // end::hello_gpio[]
```
## **Bill of Materials**

*Table 7. A list of materials required for the example*

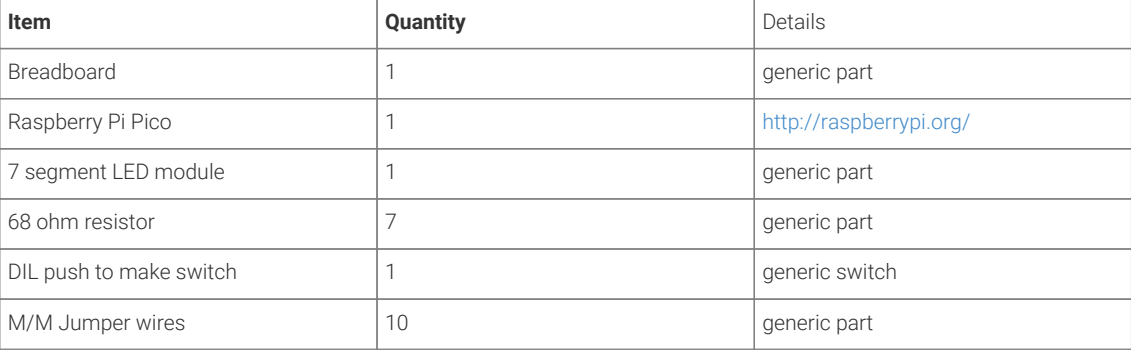
# **DHT-11, DHT-22, and AM2302 Sensors**

The DHT sensors are fairly well known hobbyist sensors for measuring relative humidity and temperature using a capacitive humidity sensor, and a thermistor. While they are slow, one reading every  $\sim$ 2 seconds, they are reliable and good for basic data logging. Communication is based on a custom protocol which uses a single wire for data.

#### **O** NOTE

The DHT-11 and DHT-22 sensors are the most common. They use the same protocol but have different characteristics, the DHT-22 has better accuracy, and has a larger sensor range than the DHT-11. The sensor is available from a number of retailers.

## **Wiring information**

*Figure 2. Wiring the DHT-22 temperature sensor to Raspberry Pi Pico, and connecting Pico's UART0 to the Raspberry Pi 4.*

<span id="page-216-0"></span>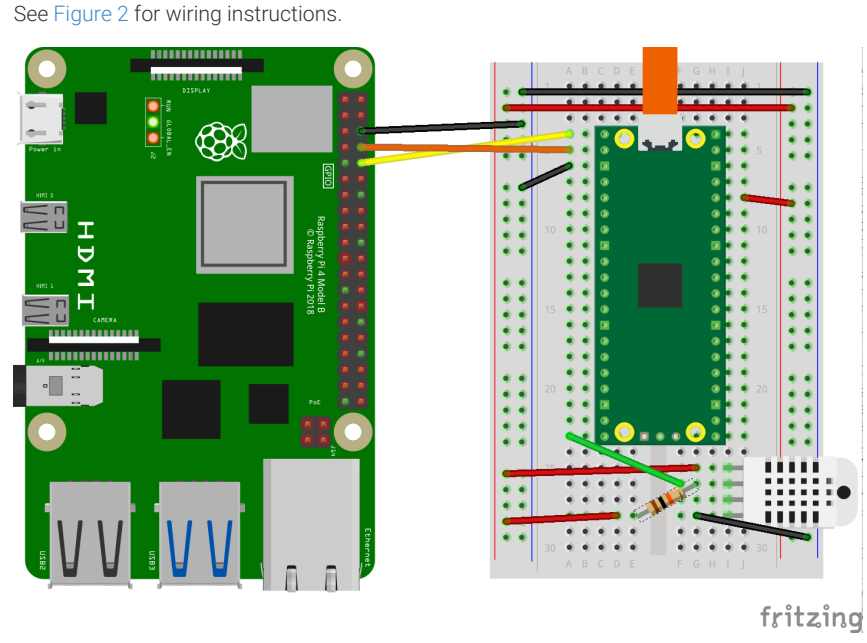

## **O** NOTE

One of the pins (pin 3) on the DHT sensor will not be connected, it is not used.

You will want to place a 10 kΩ resistor between VCC and the data pin, to act as a medium-strength pull up on the data line.

Connecting UART0 of Pico to Raspberry Pi as in [Figure 2](#page-216-0) and you should see something similar to [Figure 3](#page-217-0) in minicom when connected to /dev/serial0 on the Raspberry Pi.

*Figure 3. Serial output over Pico's UART0 in a terminal window.*

<span id="page-217-0"></span>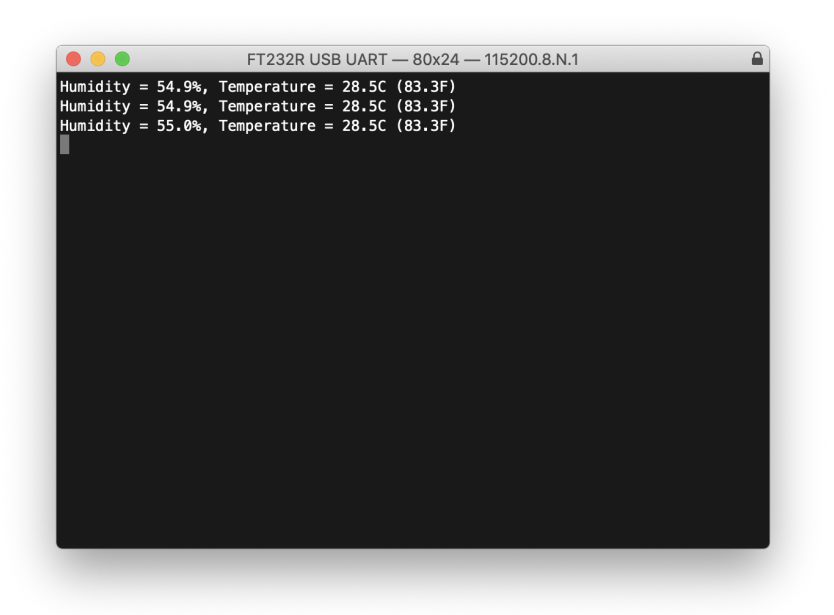

Connect to /dev/serial0 by typing,

\$ minicom -b 115200 -o -D /dev/serial0

at the command line.

# **List of Files**

A list of files with descriptions of their function;

#### **CMakeLists.txt**

Make file to incorporate the example in to the examples build tree.

*Pico Examples: [https://github.com/raspberrypi/pico-examples/tree/pre\\_release/gpio/dht\\_sensor/CMakeLists.txt](https://github.com/raspberrypi/pico-examples/tree/pre_release/gpio/dht_sensor/CMakeLists.txt#L1-L7) Lines 1 - 7*

```
1 add_executable(dht
2 dht.c
3 )
4 
5 target_link_libraries(dht pico_stdlib)
6 
7 pico_add_extra_outputs(dht)
```
#### **dht.c**

The example code.

*Pico Examples: [https://github.com/raspberrypi/pico-examples/tree/pre\\_release/gpio/dht\\_sensor/dht.c](https://github.com/raspberrypi/pico-examples/tree/pre_release/gpio/dht_sensor/dht.c#L1-L83) Lines 1 - 83*

```
 1 /**
 2 * Copyright (c) 2020 Raspberry Pi (Trading) Ltd.
 3 *
 4 * SPDX-License-Identifier: BSD-3-Clause
 5 **/
 6
```

```
 7 #include <stdio.h>
 8 #include <math.h>
 9 #include "pico/stdlib.h"
10 #include "hardware/gpio.h"
11 
12 const uint LED_PIN = PICO_DEFAULT_LED_PIN;
13 const uint DHT_PIN = 15;
14 const uint MAX_TIMINGS = 85;
15 
16 typedef struct {
17 float humidity;
18 float temp_celsius;
19 } dht_reading;
2921 void read_from_dht(dht_reading *result);
2223 int main() \{24 stdio_init_all();
25 gpio_init(LED_PIN);
26 gpio_init(DHT_PIN);
27 gpio_set_dir(LED_PIN, GPIO_OUT);
28 while (1) {
29 dht_reading reading;
30 read_from_dht(&reading);
31 float fahrenheit = (reading.temp_celsius * 9 / 5) + 32;
32 printf("Humidity = %.1f%%, Temperature = %.1fC (%.1fF)\n",
33 reading.humidity, reading.temp_celsius, fahrenheit);
34 
35 sleep_ms(2000);
36 }
37 }
38 
39 void read_from_dht(dht_reading *result) {
40 int data[5] = {0, 0, 0, 0, 0};
41 uint last = 1;
42 uint j = 0;
43 
44 gpio_set_dir(DHT_PIN, GPIO_OUT);
45 gpio_put(DHT_PIN, 0);
46 sleep_ms(20);
47 gpio_set_dir(DHT_PIN, GPIO_IN);
48 
49 gpio_put(LED_PIN, 1);
50 for (uint i = 0; i < MAX\_TIMINGS; i++) {
51 uint count = 0;52 while (gpio_get(DHT_PIN) == last) {
53 count++;
54 sleep_us(1);
55 if (count == 255) break;
56 }
57 last = gpio_get(DHT_PIN);
58 if (count == 255) break;
59 
60 if ((i >= 4) && (i % 2 == 0)) {
61 data[j / 8] <<= 1;
62 if (count > 16) data[j / 8] |= 1;
63 j++;
64 }
65 }
66 gpio_put(LED_PIN, 0);
67 
68 if ((j \ge 40) && (data[4] == ((data[0] + data[1] + data[2] + data[3]) & 0xFF))) {
69 result->humidity = (float) ((data[0] \ll 8) + data[1]) / 10;
```

```
70 if (result->humidity > 100) {
71 result->humidity = data[0];
72 }
73 result->temp_celsius = (float) (((data[2] & \thetax7F) << 8) + data[3]) / 10;
74 if (result->temp_celsius > 125) {
75 result->temp_celsius = data[2];
76 }
77 if (data[2] & 0x80) {
78 result->temp_celsius = -result->temp_celsius;
79 }
80 } else {
81 printf("Bad data\n");
82 \t383 }
```
*Table 8. A list of materials required for the example*

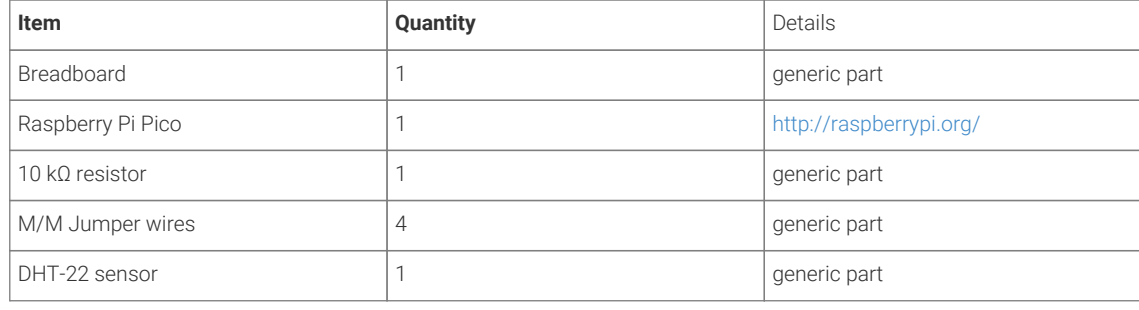

# **Attaching a BME280 temperature/humidity/pressure sensor via SPI**

This example code shows how to interface the Raspberry Pi Pico to a BME280 temperature/humidity/pressure. The particular device used can be interfaced via I2C or SPI, we are using SPI, and interfacing at 3.3v.

This examples reads the data from the sensor, and runs it through the appropraite conpensation routines (see the chip datasheet for details [https://www.bosch-sensortec.com/media/boschsensortec/downloads/datasheets/bst-bme280](https://www.bosch-sensortec.com/media/boschsensortec/downloads/datasheets/bst-bme280-ds002.pdf) [ds002.pdf](https://www.bosch-sensortec.com/media/boschsensortec/downloads/datasheets/bst-bme280-ds002.pdf)). At startup the compensation parameters required by the compensation routines are read from the chip.)

# **Wiring information**

Wiring up the device requires 6 jumpers as follows:

- GPIO 16 (pin 21) MISO/spi0\_rx→ SDO/SDO on bme280 board
- GPIO 17 (pin 22) Chip select → CSB/!CS on bme280 board
- GPIO 18 (pin 24) SCK/spi0\_sclk → SCL/SCK on bme280 board
- GPIO 19 (pin 25) MOSI/spi0\_tx → SDA/SDI on bme280 board
- 3.3v (pin 3;6)  $\rightarrow$  VCC on bme280 board
- GND (pin 38)  $\rightarrow$  GND on bme280 board

The example here uses SPI port 0. Power is supplied from the 3.3V pin.

#### **A** NOTE

There are many different manufacturers who sell boards with the BME280. Whilst they all appear slightly different, they all have, at least, the same 6 pins required to power and communicate. When wiring up a board that is different to the one in the diagram, ensure you connect up as described in the previous paragraph.

*Figure 4. Wiring Diagram for bme280.*

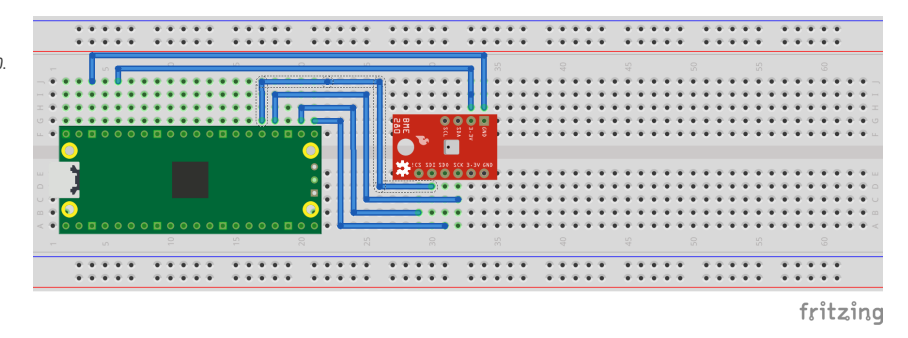

#### **List of Files**

#### **CMakeLists.txt**

CMake file to incorporate the example in to the examples build tree.

*Pico Examples: [https://github.com/raspberrypi/pico-examples/tree/pre\\_release/spi/bme280\\_spi/CMakeLists.txt](https://github.com/raspberrypi/pico-examples/tree/pre_release/spi/bme280_spi/CMakeLists.txt#L1-L9) Lines 1 - 9*

```
1 add_executable(bme280_spi
2 bme280_spi.c
3 )
4 
5 # Pull in our (to be renamed) simple get you started dependencies
6 target_link_libraries(bme280_spi pico_stdlib hardware_spi)
7 
8 # create map/bin/hex file etc.
9 pico_add_extra_outputs(bme280_spi)
```
#### **bme280\_spi.c**

The example code.

*Pico Examples: [https://github.com/raspberrypi/pico-examples/tree/pre\\_release/spi/bme280\\_spi/bme280\\_spi.c](https://github.com/raspberrypi/pico-examples/tree/pre_release/spi/bme280_spi/bme280_spi.c#L1-L233) Lines 1 - 233*

```
  1 /**
  2 * Copyright (c) 2020 Raspberry Pi (Trading) Ltd.
  3 *
  4 * SPDX-License-Identifier: BSD-3-Clause
  5 */
  6 
  7 #include <stdio.h>
  8 #include <string.h>
  9 #include "pico/stdlib.h"
 10 #include "hardware/spi.h"
 11 
 12 /* Example code to talk to a bme280 humidity/temperature/pressure sensor.
 13 
 14 NOTE: Ensure the device is capable of being driven at 3.3v NOT 5v. The Pico
 15 GPIO (and therefor SPI) cannot be used at 5v.
 16 
 17 You will need to use a level shifter on the SPI lines if you want to run the
 18 board at 5v.
```

```
 19 
 20 Connections on Raspberry Pi Pico board and a generic bme280 board, other
 21 boards may vary.
22
 23 GPIO 16 (pin 21) MISO/spi0_rx-> SDO/SDO on bme280 board
 24 GPIO 17 (pin 22) Chip select -> CSB/!CS on bme280 board
 25 GPIO 18 (pin 24) SCK/spi0_sclk -> SCL/SCK on bme280 board
 26 GPIO 19 (pin 25) MOSI/spi0_tx -> SDA/SDI on bme280 board
 27 3.3v (pin 3;6) -> VCC on bme280 board
 28 GND (pin 38) -> GND on bme280 board
29 30 Note: SPI devices can have a number of different naming schemes for pins. See
 31 the Wikipedia page at https://en.wikipedia.org/wiki/Serial_Peripheral_Interface
 32 for variations.
 33 
 34 This code uses a bunch of register definitions, and some compensation code derived
 35 from the Bosch datasheet which can be found here.
 36 https://www.bosch-sensortec.com/media/boschsensortec/downloads/datasheets/bst-bme280-
    ds002.pdf
 37 */
 38 
 39 #define PIN_MISO 16
 40 #define PIN_CS 17
 41 #define PIN_SCK 18
 42 #define PIN_MOSI 19
 43 
 44 #define SPI_PORT spi0
 45 #define READ_BIT 0x80
 46 
 47 int32_t t_fine;
 48 
 49 uint16_t dig_T1;
 50 int16_t dig_T2, dig_T3;
 51 uint16_t dig_P1;
 52 int16_t dig_P2, dig_P3, dig_P4, dig_P5, dig_P6, dig_P7, dig_P8, dig_P9;
 53 uint8_t dig_H1, dig_H3;
 54 int8_t dig_H6;
 55 int16_t dig_H2, dig_H4, dig_H5;
 56 
 57 /* The following compensation functions are required to convert from the raw ADC
 58 data from the chip to something usable. Each chip has a different set of
 59 compensation parameters stored on the chip at point of manufacture, which are
 60 read from the chip at startup and used inthese routines.
 61 */
 62 int32_t compensate_temp(int32_t adc_T) {
 63 int32_t var1, var2, T;
 64 var1 = ((((adc_T >> 3) - ((int32_t) dig_T1 << 1))) * ((int32_t) dig_T2)) >> 11;
65 var2 = (((((\text{adc}_T >> 4) - ((\text{int32}_t) \text{ dig}_T)) ) * ((\text{adc}_T >> 4) - ((\text{int32}_t) \text{ dig}_T)) ) >>  12) * ((int32_t) dig_T3))
66 >> 14;
 67 
68 t_fine = var1 + var2;
 69 T = (t_fine * 5 + 128) >> 8;
 70 return T;
 71 }
 72 
 73 uint32_t compensate_pressure(int32_t adc_P) {
 74 int32_t var1, var2;
 75 uint32_t p;
 76 var1 = (((int32_t) t_fine) >> 1) - (int32_t) 64000;
77 var2 = (((var1 \gg 2) * (var1 \gg 2)) >> 11) * ((int32_t) dig_P6);78 var2 = var2 + ((var1 * ((int32_t) \text{ dig}_P5)) << 1);
79 var2 = (var2 \gg 2) + ((int32_t) dig_P4) \ll 16;
```

```
 80 var1 = (((dig_P3 * (((var1 >> 2) * (var1 >> 2)) >> 13)) >> 3) + ((((int32_t) dig_P2) *
   var1) \gg 1)) >> 18;
81 var1 = (((32768 + var1)) * ((int32_t) dig_P1)) >> 15);82 if (var1 == 0)83 return \theta 84 
 85 p = (((uint32_t) (((int32_t) 1048576) - adc_P) - (var2 >> 12))) * 3125;
 86 if (p < 0x80000000)
 87 p = (p << 1) / ((uint32_t) var1);
 88 else
89 p = (p / (uint32_t) var1) * 2;9091 var1 = (((int32_t) \text{ dig}_P9) * ((int32_t) ((p \gg 3) * (p \gg 3)) \gg 13)) \gg 12; 92 var2 = (((int32_t) (p >> 2)) * ((int32_t) dig_P8)) >> 13;
 93 p = (uint32_t) ((int32_t) p + ((var1 + var2 + dig_P7) >> 4));
94 95 return p;
 96 }
 97 
 98 uint32_t compensate_humidity(int32_t adc_H) {
 99 int32_t v_x1_u32r;
100 v_x1_u32r = (t_fine - ((int32_t) 76800));
101 v_x1_u32r = (((((adc_H << 14) - (((int32_t) dig_H4) << 20) - (((int32_t) dig_H5) *
   v \times 1 u32r)) +
102 ((int32_t) 16384)) >> 15) * (((((((v_x1_u32r * ((int32_t) dig_H6)) >>
     10) * (((v_x1_u32r *
103
     ((int32_t) dig_H3))
104 >> 11) + ((int32_t) 32768))) >> 10) + ((int32_t) 2097152)) *
105 ((int32_t) dig_H2) + 8192) >> 14));
106 v_x1_u32r = (v_x1_u32r - (((((v_x1_u32r >> 15) * (v_x1_u32r >> 15)) >> 7) * ((int32_t)
   dig_H1)) >> 4));
107 v_x1_u32r = (v_x1_u32r < 0 ? 0 : v_x1_u32r);
108 v_x1_u32r = (v_x1_u32r > 419430400 ? 419430400 : v_x1_u32r);
109 
110 return (uint32_t) (v_x1_u32r >> 12);
111 }
112 
113 static inline void cs_select() {
114 asm volatile("nop \n nop \n nop");
115 gpio_put(PIN_CS, 0); // Active low
116 asm volatile("nop \n nop \n nop");
117 }
118 
119 static inline void cs_deselect() {
120 asm volatile("nop \n nop \n nop");
121 gpio_put(PIN_CS, 1);
122 asm volatile("nop \n nop \n nop");
123 }
124 
125 static void write_register(uint8_t reg, uint8_t data) {
126 uint8_t buf[2];
127 buf[0] = reg & 0x7f; // remove read bit as this is a write
128 buf[1] = data;
129 cs_select();
130 spi_write_blocking(SPI_PORT, buf, 2);
131 cs_deselect();
132 sleep_ms(10);
133 }
134 
135 static void read_registers(uint8_t reg, uint8_t *buf, uint16_t len) {
136 // For this particular device, we send the device the register we want to read
137 // first, then subsequently read from the device. The register is auto incrementing
```

```
138 // so we don't need to keep sending the register we want, just the first.
139 reg |= READ_BIT;
140 cs_select();
141 spi_write_blocking(SPI_PORT, &reg, 1);
142 sleep ms(10):
143 spi_read_blocking(SPI_PORT, 0, buf, len);
144 cs_deselect();
145 sleep_ms(10);
146 }
147 
148 /* This function reads the manufacturing assigned compensation parameters from the device */
149 void read_compensation_parameters() {
150 uint8 + buffer[26];
151 
152 read_registers(0x88, buffer, 24);
153 
154 dig_T1 = buffer[0] | (buffer[1] << 8);
155 dig_T2 = buffer[2] | (buffer[3] << 8);
156 dig_T3 = buffer[4] | (buffer[5] << 8);
157 
158 dig_P1 = buffer[6] | (buffer[7] << 8);
159 dig_P2 = buffer[8] | (buffer[9] << 8);
160 dig_P3 = buffer[10] | (buffer[11] << 8);
161 dig_P4 = buffer[12] | (buffer[13] << 8);
162 dig_P5 = buffer[14] | (buffer[15] << 8);
163 dig_P6 = buffer[16] | (buffer[17] << 8);
164 dig_P7 = buffer[18] | (buffer[19] << 8);
165 dig_P8 = buffer[20] | (buffer[21] << 8);
166 dig_P9 = buffer[22] | (buffer[23] << 8);
167 
168 dig_H1 = buffer[25];
169 
170 read_registers(0xE1, buffer, 8);
171 
172 dig_H2 = buffer[0] | (buffer[1] << 8);
173 dig_H3 = (int8_t) buffer[2];
174 dig_H4 = buffer[3] << 4 | (buffer[4] & 0xf);
175 dig_H5 = (buffer[5] >> 4) | (buffer[6] << 4);
176 \frac{d}{d}H6 = (\frac{int8_t}{t}) \cdot \text{buffer}[7];177 }
178 
179 static void bme280_read_raw(int32_t *humidity, int32_t *pressure, int32_t *temperature) {
180 uint8_t buffer[8];
181 
182 read_registers(0xF7, buffer, 8);
183 *pressure = ((uint32_t) buffer[0] << 12) | ((uint32_t) buffer[1] << 4) | (buffer[2] >>
     4);
184 *temperature = ((uint32_t) buffer[3] << 12) | ((uint32_t) buffer[4] << 4) | (buffer[5]
   \Rightarrow 4):
185 *humidity = (uint32_t) buffer[6] << 8 | buffer[7];
186 }
187 
188 int main() {
189 stdio_init_all();
190 
191 printf("Hello, bme280! Reading raw data from registers via SPI...\n");
192 
193 // This example will use SPI0 at 0.5MHz.
194 spi_init(SPI_PORT, 500 * 1000);
195 gpio_set_function(PIN_MISO, GPIO_FUNC_SPI);
196 gpio_set_function(PIN_SCK, GPIO_FUNC_SPI);
197 gpio_set_function(PIN_MOSI, GPIO_FUNC_SPI);
198
```

```
199 // Chip select is active-low, so we'll initialise it to a driven-high state
200 gpio_init(PIN_CS);
201 gpio_set_dir(PIN_CS, GPIO_OUT);
202 gpio_put(PIN_CS, 1);
203 
204 // See if SPI is working - interrograte the device for its I2C ID number, should be 0x60
205 uint8_t id;
206 read_registers(0xD0, &id, 1);
207 printf("Chip ID is 0x%x\n", id);
208 
209 read_compensation_parameters();
210 
211 write_register(0xF2, 0x1); // Humidity oversampling register - going for x1
212 write_register(0xF4, 0x27);// Set rest of oversampling modes and run mode to normal
213 
214 int32 t humidity, pressure, temperature;
215 
216 while (1) {
217 bme280_read_raw(&humidity, &pressure, &temperature);
218 
219 // These are the raw numbers from the chip, so we need to run through the
220 // compensations to get human understandable numbers
221 pressure = compensate_pressure(pressure);
222 temperature = compensate_temp(temperature);
223 humidity = compensate_humidity(humidity);
224 
225 printf("Humidity = %.2f%%\n", humidity / 1024.0);
226 printf("Pressure = %dPa\n", pressure);
227 printf("Temp. = %.2fC\n", temperature / 100.0);
228 
229 sleep_ms(1000);
230 }
231 
232 return 0;
233 }
```
*Table 9. A list of materials required for the example*

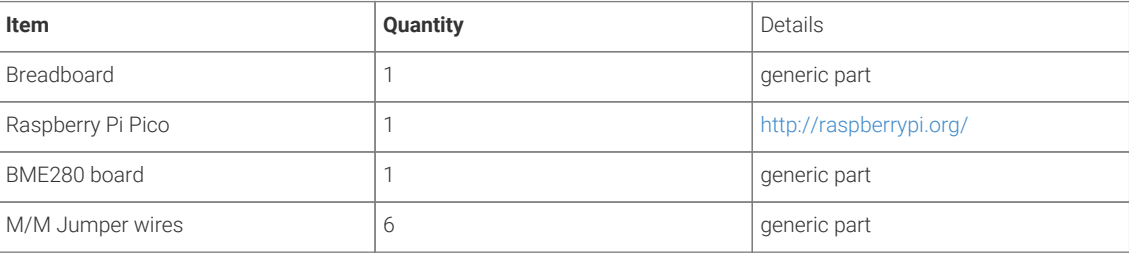

# **Attaching a MPU9250 acceleromter/gyoscope via SPI**

This example code shows how to interface the Raspberry Pi Pico to the MPU9250 accelerometer/gyroscope board. The particular device used can be interfaced via I2C or SPI, we are using SPI, and interfacing at 3.3v.

#### **A** NOTE

This is a very basic example, and only recovers raw data from the sensor. There are various calibration options available that should be used to ensure that the final results are accurate. It is also possible to wire up the interrupt pin to a GPIO and read data only when it is ready, rather than using the polling approach in the example.

## **Wiring information**

Wiring up the device requires 6 jumpers as follows:

- GPIO 4 (pin 6) MISO/spi0\_rx→ ADO on MPU9250 board
- GPIO 5 (pin 7) Chip select → NCS on MPU9250 board
- GPIO 6 (pin 9) SCK/spi0\_sclk → SCL on MPU9250 board
- GPIO 7 (pin 10) MOSI/spi0\_tx → SDA on MPU9250 board
- $\bullet$  3.3v (pin 36)  $\rightarrow$  VCC on MPU9250 board
- GND (pin 38)  $\rightarrow$  GND on MPU9250 board

The example here uses SPI port 0. Power is supplied from the 3.3V pin.

#### *<u>O*</u> NOTE

There are many different manufacturers who sell boards with the MPU9250. Whilst they all appear slightly different, they all have, at least, the same 6 pins required to power and communicate. When wiring up a board that is different to the one in the diagram, ensure you connect up as described in the previous paragraph.

*Figure 5. Wiring Diagram for MPU9250.*

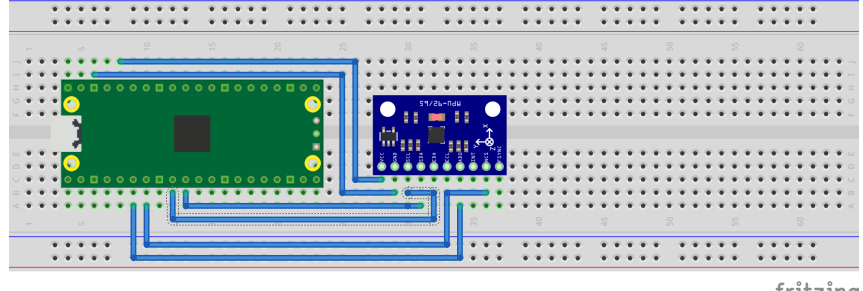

fritzing

### **List of Files**

#### **CMakeLists.txt**

CMake file to incorporate the example in to the examples build tree.

*Pico Examples: [https://github.com/raspberrypi/pico-examples/tree/pre\\_release/spi/mpu9250\\_spi/CMakeLists.txt](https://github.com/raspberrypi/pico-examples/tree/pre_release/spi/mpu9250_spi/CMakeLists.txt#L1-L9) Lines 1 - 9*

```
1 add_executable(mpu9250_spi
2 mpu9250_spi.c
3 )
\overline{A}5 # Pull in our (to be renamed) simple get you started dependencies
6 target_link_libraries(mpu9250_spi pico_stdlib hardware_spi)
7 
8 # create map/bin/hex file etc.
9 pico_add_extra_outputs(mpu9250_spi)
```
#### **mpu9250\_spi.c**

The example code.

```
Pico Examples: https://github.com/raspberrypi/pico-examples/tree/pre_release/spi/mpu9250_spi/mpu9250_spi.c Lines 1 - 150
```

```
  1 /**
  2 * Copyright (c) 2020 Raspberry Pi (Trading) Ltd.
  3 *
   4 * SPDX-License-Identifier: BSD-3-Clause
   5 */
  6 
  7 #include <stdio.h>
  8 #include <string.h>
  9 #include "pico/stdlib.h"
 10 #include "hardware/spi.h"
 11 
 12 /* Example code to talk to a MPU9250 MEMS accelerometer and gyroscope.
 13 Ignores the magnetometer, that is left as a exercise for the reader.
 14 
 15 This is taking to simple approach of simply reading registers. It's perfectly
 16 possible to link up an interrupt line and set things up to read from the
 17 inbuilt FIFO to make it more useful.
 18 
 19 NOTE: Ensure the device is capable of being driven at 3.3v NOT 5v. The Pico
 20 GPIO (and therefor SPI) cannot be used at 5v.
 21 
 22 You will need to use a level shifter on the I2C lines if you want to run the
 23 board at 5v.
24 25 Connections on Raspberry Pi Pico board and a generic MPU9250 board, other
 26 boards may vary.
27
 28 GPIO 4 (pin 6) MISO/spi0_rx-> ADO on MPU9250 board
 29 GPIO 5 (pin 7) Chip select -> NCS on MPU9250 board
 30 GPIO 6 (pin 9) SCK/spi0_sclk -> SCL on MPU9250 board
 31 GPIO 7 (pin 10) MOSI/spi0_tx -> SDA on MPU9250 board
 32 3.3v (pin 36) -> VCC on MPU9250 board
 33 GND (pin 38) -> GND on MPU9250 board
 34 
 35 Note: SPI devices can have a number of different naming schemes for pins. See
 36 the Wikipedia page at https://en.wikipedia.org/wiki/Serial_Peripheral_Interface
 37 for variations.
 38 The particular device used here uses the same pins for I2C and SPI, hence the
 39 using of I2C names
 40 */
 41 
 42 #define PIN_MISO 4
 43 #define PIN_CS 5
 44 #define PIN_SCK 6
 45 #define PIN_MOSI 7
16 47 #define SPI_PORT spi0
 48 #define READ_BIT 0x80
 49 
 50 static inline void cs_select() {
 51 asm volatile("nop \n nop \n nop");
 52 gpio_put(PIN_CS, 0); // Active low
 53 asm volatile("nop \n nop \n nop");
 54 }
 55 
 56 static inline void cs_deselect() {
 57 asm volatile("nop \n nop \n nop");
```

```
 58 gpio_put(PIN_CS, 1);
 59 asm volatile("nop \n nop \n nop");
 60 }
 61 
62 static void mpu9250 reset() {
 63 // Two byte reset. First byte register, second byte data
 64 // There are a load more options to set up the device in different ways that could be
     added here
 65 uint8_t buf[] = {0x6B, 0x00};
 66 cs_select();
 67 spi_write_blocking(SPI_PORT, buf, 2);
 68 cs_deselect();
 69 }
 70 
 71 
72 static void read registers(uint8 t reg, uint8 t *buf, uint16 t len) {
 73 // For this particular device, we send the device the register we want to read
 74 // first, then subsequently read from the device. The register is auto incrementing
 75 // so we don't need to keep sending the register we want, just the first.
 76 
77 reg |= READ_BIT;
 78 cs_select();
79 spi_write_blocking(SPI_PORT, &reg, 1);
 80 sleep_ms(10);
81 spi_read_blocking(SPI_PORT, 0, buf, len);
82 cs deselect():
 83 sleep_ms(10);
 84 }
 85 
 86 
 87 static void mpu9250_read_raw(int16_t accel[3], int16_t gyro[3], int16_t *temp) {
 88 uint8_t buffer[6];
89
 90 // Start reading acceleration registers from register 0x3B for 6 bytes
91 read_registers(0x3B, buffer, 6);
92
 93 for (int i = 0; i < 3; i++) {
94 \alpha \text{ccell}[i] = (\text{buffer}[i * 2] \ll 8 + \text{buffer}[(i * 2) + 1]): 95 }
 96 
 97 // Now gyro data from reg 0x43 for 6 bytes
98 read_registers(0x43, buffer, 6);
99100 for (int i = 0; i < 3; i++) {
101 gyro[i] = (buffer[i * 2] << 8 | buffer[(i * 2) + 1]);;
102 \t32103
104 // Now temperature from reg 0x41 for 2 bytes
105 read_registers(0x41, buffer, 2);
106 
107 *temp = buffer[0] \le 8 | buffer[1];
108 }
109 
110 int main() {
111 stdio_init_all();
112 
113 printf("Hello, MPU9250! Reading raw data from registers via SPI...\n");
114 
115 // This example will use SPI0 at 0.5MHz.
116 spi_init(SPI_PORT, 500 * 1000);
117 gpio_set_function(PIN_MISO, GPIO_FUNC_SPI);
118 gpio_set_function(PIN_SCK, GPIO_FUNC_SPI);
119 gpio_set_function(PIN_MOSI, GPIO_FUNC_SPI);
```

```
120 
121 // Chip select is active-low, so we'll initialise it to a driven-high state
122 gpio_init(PIN_CS);
123 gpio_set_dir(PIN_CS, GPIO_OUT);
124 gpio_put(PIN_CS, 1);
125 
126 mpu9250_reset();
127 
128 // See if SPI is working - interrograte the device for its I2C ID number, should be 0x71
129 uint8_t id;
130 read_registers(0x75, &id, 1);
131 printf("I2C address is 0x^2x\n", id);
132 
133 int16_t acceleration[3], gyro[3], temp;
134 
135 while (1) {
136 mpu9250_read_raw(acceleration, gyro, &temp);
137 
138 // These are the raw numbers from the chip, so will need tweaking to be really
     useful.
139 // See the datasheet for more information
140 printf("Acc. X = %d, Y = %d, Z = %d\wedge n", acceleration[0], acceleration[1],
    acceleration[2]);
141 printf("Gyro. X = %d, Y = %d, Z = %d\wedge n", gyro[0], gyro[1], gyro[2]);
142 // Temperature is simple so use the datasheet calculation to get deg C.
143 // Note this is chip temperature.
144 printf("Temp. = %f\n", (temp / 340.0) + 36.53);
145 
146 sleep_ms(100);
147 }
148 
149 return 0;
150 }
```
*Table 10. A list of materials required for the example*

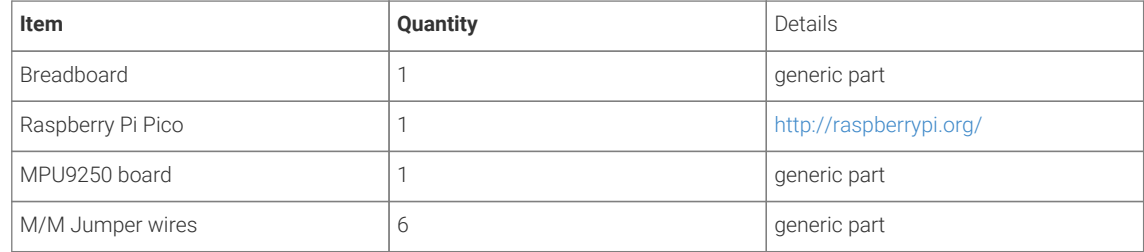

# **Attaching a MPU6050 acceleromter/gyoscope via I2C**

This example code shows how to interface the Raspberry Pi Pico to the MPU6050 accelerometer/gyroscope board. This device uses I2C for communications, and most MPU6050 parts are happy running at either 3.3 or 5v. The Raspberry Pi RP2040 GPIO's work at 3.3v so that is what the example uses.

#### **A** NOTE

This is a very basic example, and only recovers raw data from the sensor. There are various calibration options available that should be used to ensure that the final results are accurate. It is also possible to wire up the interrupt pin to a GPIO and read data only when it is ready, rather than using the polling approach in the example.

## **Wiring information**

Wiring up the device requires 4 jumpers, to connect VCC (3.3v), GND, SDA and SCL. The example here uses I2C port 0, which is assigned to GPIO 4 (SDA) and 5 (SCL) in software. Power is supplied from the 3.3V pin.

#### $\theta$  NOTE

There are many different manufacturers who sell boards with the MPU6050. Whilst they all appear slightly different, they all have, at least, the same 4 pins required to power and communicate. When wiring up a board that is different to the one in the diagram, ensure you connect up as described in the previous paragraph.

*Figure 6. Wiring Diagram for MPU6050.*

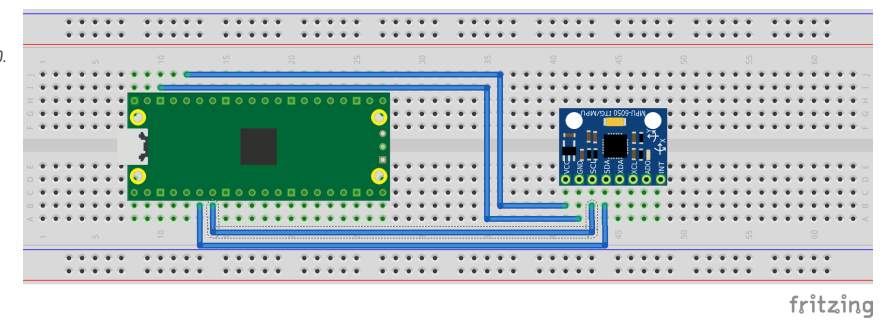

# **List of Files**

#### **CMakeLists.txt**

CMake file to incorporate the example in to the examples build tree.

*Pico Examples: [https://github.com/raspberrypi/pico-examples/tree/pre\\_release/i2c/mpu6050\\_i2c/CMakeLists.txt](https://github.com/raspberrypi/pico-examples/tree/pre_release/i2c/mpu6050_i2c/CMakeLists.txt#L1-L9) Lines 1 - 9*

```
1 add_executable(mpu6050_i2c
2 mpu6050_i2c.c
3 )
4 
5 # Pull in our (to be renamed) simple get you started dependencies
6 target_link_libraries(mpu6050_i2c pico_stdlib hardware_i2c)
7 
8 # create map/bin/hex file etc.
9 pico_add_extra_outputs(mpu6050_i2c)
```
#### **mpu6050\_i2c.c**

The example code.

*Pico Examples: [https://github.com/raspberrypi/pico-examples/tree/pre\\_release/i2c/mpu6050\\_i2c/mpu6050\\_i2c.c](https://github.com/raspberrypi/pico-examples/tree/pre_release/i2c/mpu6050_i2c/mpu6050_i2c.c#L1-L110) Lines 1 - 110*

```
  1 /**
  2 * Copyright (c) 2020 Raspberry Pi (Trading) Ltd.
  3 *
  4 * SPDX-License-Identifier: BSD-3-Clause
```

```
  5 */
   6 
  7 #include <stdio.h>
  8 #include <string.h>
  9 #include "pico/stdlib.h"
 10 #include "hardware/i2c.h"
 11 
 12 /* Example code to talk to a MPU6050 MEMS acceleromter and gyroscope
 13 
 14 This is taking to simple approach of simply reading registers. It's perfectly
 15 possible to link up an interrupt line and set things up to read from the
 16 inbuilt FIFO to make it more useful.
 17 
 18 NOTE: Ensure the device is capable of being driven at 3.3v NOT 5v. The Pico
 19 GPIO (and therefor I2C) cannot be used at 5v.
20 21 You will need to use a level shifter on the I2C lines if you want to run the
 22 board at 5v.
 23 
 24 Connections on Raspberry Pi Pico board, other boards may vary.
25 26 GPIO 4 (pin 6)-> SDA on MPU6050 board
 27 GPIO 5 (pin 7)-> SCL on MPU6050 board
 28 3.3v (pin 36) -> VCC on MPU6050 board
 29 GND (pin 38) -> GND on MPU6050 board
 30 */
 31 
 32 // By default these devices are on bus address 0x68
33 static int addr = 0x68;
 34 
 35 #define I2C_PORT i2c0
 36 
 37 static void mpu6050_reset() {
 38 // Two byte reset. First byte register, second byte data
 39 // There are a load more options to set up the device in different ways that could be
    added here
 40 uint8_t buf[] = {0x6B, 0x00};
 41 i2c_write_blocking(I2C_PORT, addr, buf, 2, false);
 42 }
 43 
 44 static void mpu6050_read_raw(int16_t accel[3], int16_t gyro[3], int16_t *temp) {
 45 // For this particular device, we send the device the register we want to read
 46 // first, then subsequently read from the device. The register is auto incrementing
 47 // so we dont need to keep sending the register we want, just the first.
 48 
 49 uint8_t buffer[6];
 50 
 51 // Start reading acceleration registers from register 0x3B for 6 bytes
52 uint8_t val = 0x3B;
 53 i2c_write_blocking(I2C_PORT, addr, &val, 1, true); // true to keep master control of bus
 54 i2c_read_blocking(I2C_PORT, addr, buffer, 6, false);
 55 
56 for (int i = 0; i < 3; i++) {
57 \text{accel}[i] = (\text{buffer}[i * 2] \le 8 | \text{buffer}[(i * 2) + 1]); 58 }
 59 
 60 // Now gyro data from reg 0x43 for 6 bytes
 61 // The register is auto incrementing on each read
62 val = 0 \times 43:
 63 i2c_write_blocking(I2C_PORT, addr, &val, 1, true);
 64 i2c_read_blocking(I2C_PORT, addr, buffer, 6, false); // False - finished with bus
 65 
66 for (int i = 0; i < 3; i++) {
```

```
67 gyro[i] = (buffer[i * 2] << 8 | buffer[(i * 2) + 1]);;
  68 }
  69 
  70 // Now temperature from reg 0x41 for 2 bytes
  71 // The register is auto incrementing on each read
 72 val = 0x41;
  73 i2c_write_blocking(I2C_PORT, addr, &val, 1, true);
  74 i2c_read_blocking(I2C_PORT, addr, buffer, 2, false); // False - finished with bus
  75 
 76 *temp = buffer[0] \le 8 | buffer[1];
  77 }
 78 
 79 int main() {
 80 stdio_init_all();
 81 
82 printf("Hello, MPU6050! Reading raw data from registers...\n");
  83 
  84 // This example will use I2C0 on GPIO4 (SDA) and GPIO5 (SCL) running at 400kHz.
  85 i2c_init(I2C_PORT, 400 * 1000);
  86 gpio_set_function(4, GPIO_FUNC_I2C);
  87 gpio_set_function(5, GPIO_FUNC_I2C);
  88 gpio_pull_up(4);
  89 gpio_pull_up(5);
 90<sub>0</sub> 91 mpu6050_reset();
  92 
 93 int16_t acceleration[3], gyro[3], temp;
  94 
  95 while (1) {
  96 mpu6050_read_raw(acceleration, gyro, &temp);
  97 
 98 // These are the raw numbers from the chip, so will need tweaking to be really
     useful.
 99 // See the datasheet for more information
100 printf("Acc. X = %d, Y = %d, Z = %d\n", acceleration[0], acceleration[1],
     acceleration[2]);
101 printf("Gyro. X = %d, Y = %d, Z = %d\n", gyro[0], gyro[1], gyro[2]);
102 // Temperature is simple so use the datasheet calculation to get deg C.
103 // Note this is chip temperature.
104 printf("Temp. = \frac{6}{10}, (temp / 340.0) + 36.53);
105 
106 sleep_ms(100);
107 }
108 
109 return 0;
110 }
```
*Table 11. A list of materials required for the example*

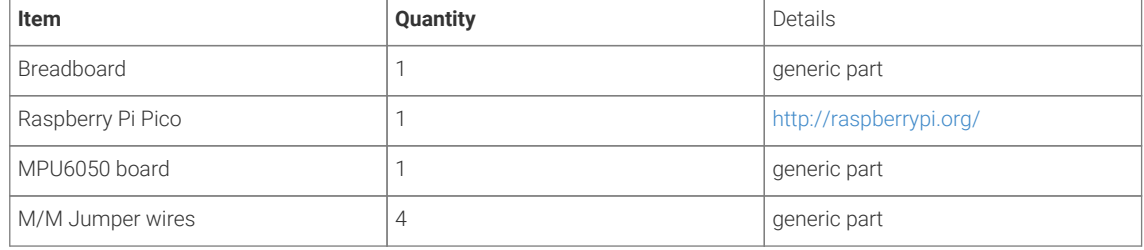

# **Attaching a 16x2 LCD via I2C**

This example code shows how to interface the Raspberry Pi Pico to one of the very common 16x2 LCD character displays. The display will need a 3.3V I2C adapter board as this example uses I2C for communications.

#### **O** NOTE

These LCD displays can also be driven directly using GPIO without the use of an adapter board. That is beyond the scope of this example.

## **Wiring information**

Wiring up the device requires 4 jumpers, to connect VCC (3.3v), GND, SDA and SCL. The example here uses I2C port 0, which is assigned to GPIO 4 (SDA) and 5 (SCL) in software. Power is supplied from the 3.3V pin.

#### **WARNING**

Many displays of this type are 5v. If you wish to use a 5v display you will need to use level shifters on the SDA and SCL lines to convert from the 3.3V used by the RP2040. Whilst a 5v display will just about work at 3.3v, the display will be dim.

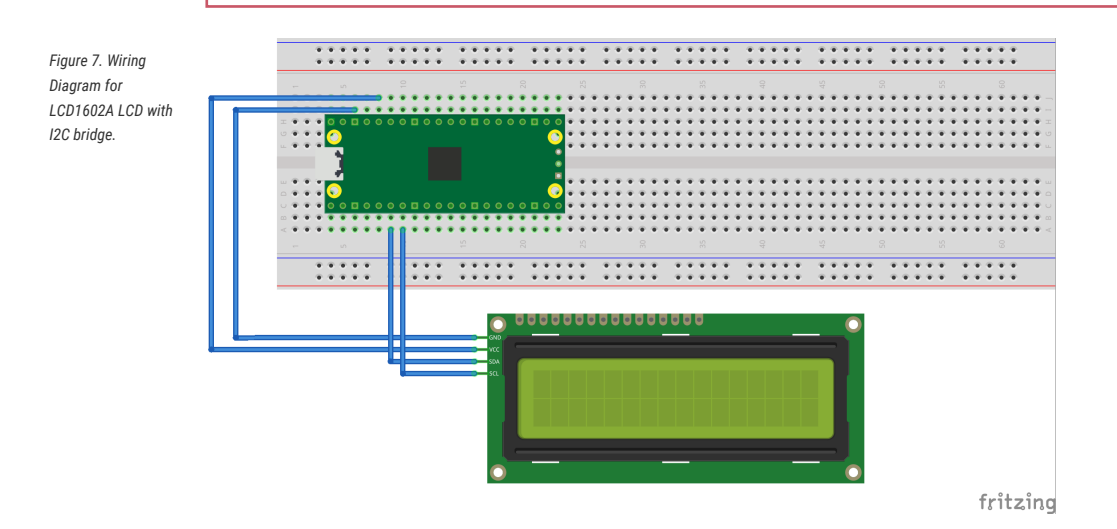

## **List of Files**

#### **CMakeLists.txt**

CMake file to incorporate the example in to the examples build tree.

*Pico Examples: [https://github.com/raspberrypi/pico-examples/tree/pre\\_release/i2c/lcd\\_1602\\_i2c/CMakeLists.txt](https://github.com/raspberrypi/pico-examples/tree/pre_release/i2c/lcd_1602_i2c/CMakeLists.txt#L1-L11) Lines 1 - 11*

```
 1 add_executable(lcd_1602_i2c
 2 lcd_1602_i2c.c
 3 )
 4 
 5 # Pull in our (to be renamed) simple get you started dependencies
 6 target_link_libraries(lcd_1602_i2c pico_stdlib hardware_i2c)
 7 
 8 pico_set_program_url(lcd_1602_i2c "https://github.com/raspberrypi/pico-
    examples/tree/HEAD/i2c/lcd_1602_i2c")
\overline{9}10 # create map/bin/hex file etc.
```
11 pico\_add\_extra\_outputs(lcd\_1602\_i2c)

#### **lcd\_1602\_i2c.c**

The example code.

*Pico Examples: [https://github.com/raspberrypi/pico-examples/tree/pre\\_release/i2c/lcd\\_1602\\_i2c/lcd\\_1602\\_i2c.c](https://github.com/raspberrypi/pico-examples/tree/pre_release/i2c/lcd_1602_i2c/lcd_1602_i2c.c#L1-L163) Lines 1 - 163*

```
  1 /**
   2 * Copyright (c) 2020 Raspberry Pi (Trading) Ltd.
  3 *
  4 * SPDX-License-Identifier: BSD-3-Clause
  5 */
  6 
  7 #include <stdio.h>
  8 #include <string.h>
  9 #include "pico/stdlib.h"
 10 #include "hardware/i2c.h"
 11 #include "pico/binary_info.h"
 12 
 13 /* Example code to drive a 16x2 LCD panel via a I2C bridge chip (e.g. PCF8574)
 14 
 15 NOTE: The panel must be capable of being driven at 3.3v NOT 5v. The Pico
 16 GPIO (and therefor I2C) cannot be used at 5v.
 17 
 18 You will need to use a level shifter on the I2C lines if you want to run the
 19 board at 5v.
 20 
 21 Connections on Raspberry Pi Pico board, other boards may vary.
 22 
 23 GPIO 4 (pin 6)-> SDA on LCD bridge board
 24 GPIO 5 (pin 7)-> SCL on LCD bridge board
 25 3.3v (pin 36) -> VCC on LCD bridge board
 26 GND (pin 38) -> GND on LCD bridge board
 27 */
 28 // commands
29 const int LCD_CLEARDISPLAY = 0x01;
 30 const int LCD_RETURNHOME = 0x02;
 31 const int LCD_ENTRYMODESET = 0x04;
32 const int LCD_DISPLAYCONTROL = 0x08;
 33 const int LCD_CURSORSHIFT = 0x10;
 34 const int LCD_FUNCTIONSET = 0x20;
 35 const int LCD_SETCGRAMADDR = 0x40;
 36 const int LCD_SETDDRAMADDR = 0x80;
 37 
 38 // flags for display entry mode
 39 const int LCD_ENTRYSHIFTINCREMENT = 0x01;
 40 const int LCD_ENTRYLEFT = 0x02;
 41 
 42 // flags for display and cursor control
 43 const int LCD_BLINKON = 0x01;
44 const int LCD_CURSORON = 0x02;
 45 const int LCD_DISPLAYON = 0x04;
 46 
 47 // flags for display and cursor shift
48 const int LCD MOVERIGHT = 0x04:
49 const int LCD_DISPLAYMOVE = 0x08;
 50 
 51 // flags for function set
52 const int LCD_5x10D0TS = 0x04;
 53 const int LCD_2LINE = 0x08;
 54 const int LCD_8BITMODE = 0x10;
```

```
 55 
  56 // flag for backlight control
 57 const int LCD_BACKLIGHT = 0x08;
 58 
59 const int LCD ENABLE BIT = 0x04:
 60 
 61 #define I2C_PORT i2c0
  62 // By default these LCD display drivers are on bus address 0x27
 63 static int addr = 0x^2;
  64 
 65 // Modes for lcd_send_byte
  66 #define LCD_CHARACTER 1
 67 #define LCD_COMMAND 0
 68 
 69 #define MAX_LINES 2
 70 #define MAX_CHARS 16
 71 
 72 /* Quick helper fucntion for single byte transfers */
 73 void i2c_write_byte(uint8_t val) {
 74 i2c_write_blocking(I2C_PORT, addr, &val, 1, false);
 75 }
 76 
 77 void lcd_toggle_enable(uint8_t val) {
  78 // Toggle enable pin on LCD display
  79 // We cannot do this too quickly or things dont work
  80 #define DELAY_US 600
  81 sleep_us(DELAY_US);
  82 i2c_write_byte(val | LCD_ENABLE_BIT);
  83 sleep_us(DELAY_US);
  84 i2c_write_byte(val & ~LCD_ENABLE_BIT);
  85 sleep_us(DELAY_US);
  86 }
  87 
  88 // The display is sent a byte as two separate nibble transfers
  89 void lcd_send_byte(uint8_t val, int mode) {
 90 uint8_t high = mode | (val & 0xF0) | LCD_BACKLIGHT;
 91 uint8_t low = mode | ((val << 4) & 0xF0) | LCD_BACKLIGHT;
 92
  93 i2c_write_byte(high);
  94 lcd_toggle_enable(high);
  95 i2c_write_byte(low);
  96 lcd_toggle_enable(low);
 97 }
 98 
 99 void lcd_clear(void) {
100 lcd_send_byte(LCD_CLEARDISPLAY, LCD_COMMAND);
101 }
102 
103 // go to location on LCD
104 void lcd_set_cursor(int line, int position) {
105 int val = (line == \theta) ? \theta \times 80 + position : \theta \times C0 + position;
106 lcd_send_byte(val, LCD_COMMAND);
107 }
108
109 void inline lcd_char(char val) {
110 lcd_send_byte(val, LCD_CHARACTER);
111 }
112 
113 void lcd string(const char *s) {
114 while (*s)115 lcd_char(*s++);
116 }
117
```

```
118 void lcd_init() {
119 lcd_send_byte(0x03, LCD_COMMAND);
120 lcd_send_byte(0x03, LCD_COMMAND);
121 lcd_send_byte(0x03, LCD_COMMAND);
122 lcd_send_byte(0x02, LCD_COMMAND);
123 
124 lcd_send_byte(LCD_ENTRYMODESET | LCD_ENTRYLEFT, LCD_COMMAND);
125 lcd_send_byte(LCD_FUNCTIONSET | LCD_2LINE, LCD_COMMAND);
126 lcd_send_byte(LCD_DISPLAYCONTROL | LCD_DISPLAYON, LCD_COMMAND);
127 lcd_clear();
128 }
129 
130 int main() \{131 // This example will use I2C0 on GPIO4 (SDA) and GPIO5 (SCL)
132 i2c_init(I2C_PORT, 100 * 1000);
133 apio_set_function(4, GPIO_FUNC_I2C);
134 gpio_set_function(5, GPIO_FUNC_I2C);
135 qpio\_pull\_up(4);
136 gpio\_pull\_up(5);
137 // Make the I2C pins available to picotool
138 bi_decl( bi_2pins_with_func(4, 5, GPIO_FUNC_I2C));
139 
140 lcd_init();
141 
142 static uint8_t *message[] =
143 {
144 "RP2040 by", "Raspberry Pi",
145 "A brand new", "microcontroller",
146 "Twin core M0", "Full C SDK",
147 "More power in", "your product",
148 "More beans", "than Heinz!"
149 };
150 
151 while (1) {
152 for (int m = 0; m < sizeof(message) / sizeof(message[0]); m += MAX_LINES) {
153 for (int line = 0; line < MAX_LINES; line++) {
154 lcd_set_cursor(line, (MAX_CHARS / 2) - strlen(message[m + line]) / 2);
155 lcd_string(message[m + line]);
156 }
157 sleep_ms(2000);
158 lcd_clear();
159 }
160 }
161 
162 return 0;
163 }
```

```
Table 12. A list of
materials required for
the example
```
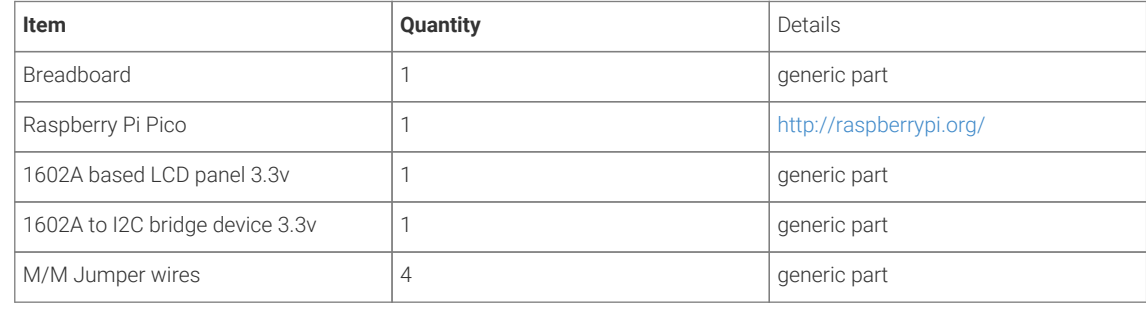

# **Appendix B: SDK Configuration**

SDK configuration is the process of customising the SDK differently to the defaults. In cases where you do need to make changes for specific circumstances, this chapter will show how that can be done, and what parameters can be changed.

Configuration is done by setting various predefined values in header files in your code. These will override the default values from the SDK itself.

So for example, if you wish to change the ID of the mutex used to protect access to spinlocks from its default value (8) to 9, you would add the following to your project header files, before any SDK includes.

*#define PICO\_SPINLOCK\_ID\_MUTEX 9`*

# **Configuration Parameters**

#### TO DO : this needs to be updated/corrected

*Table 13. SDK Configuration Parameters*

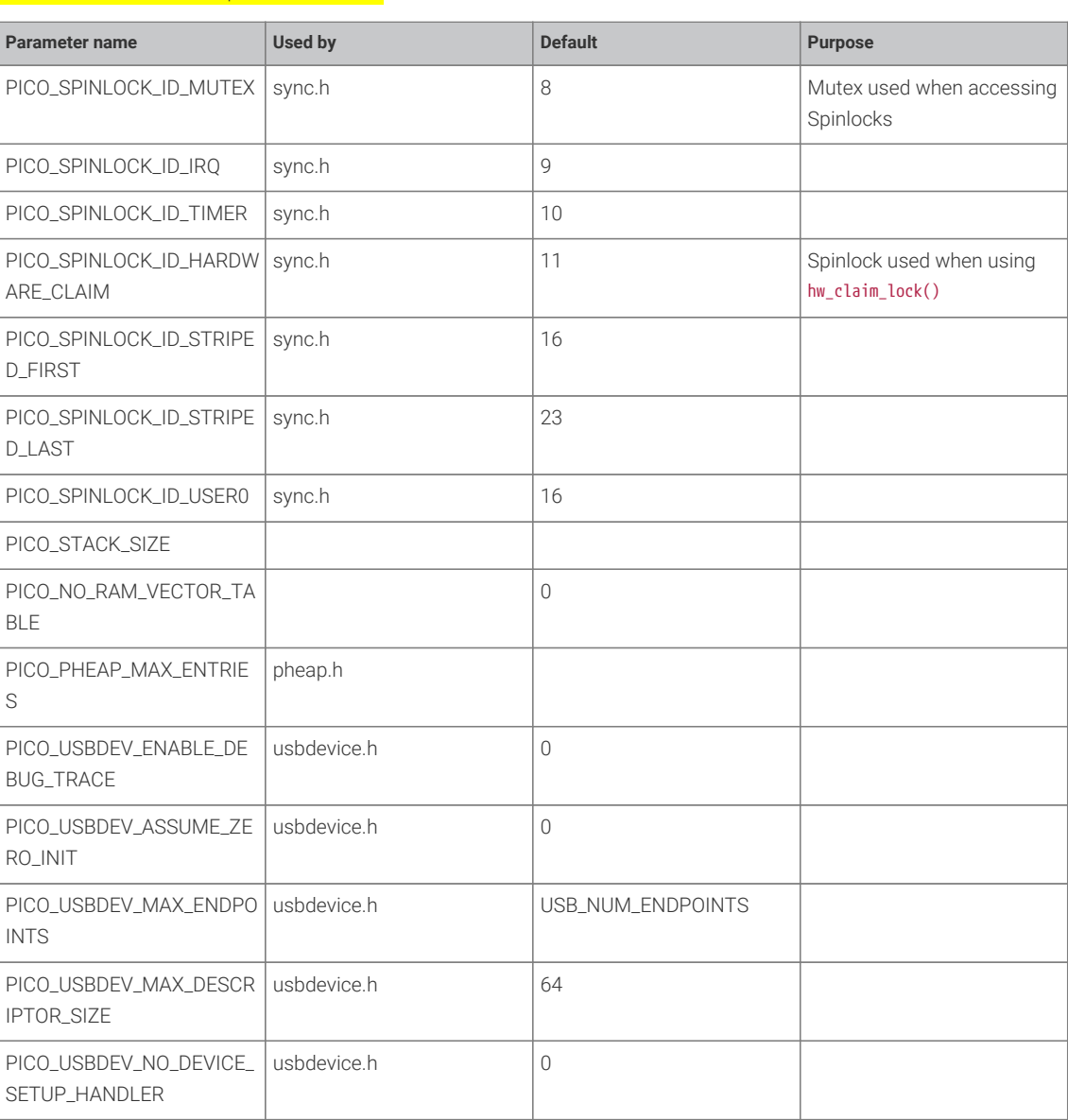

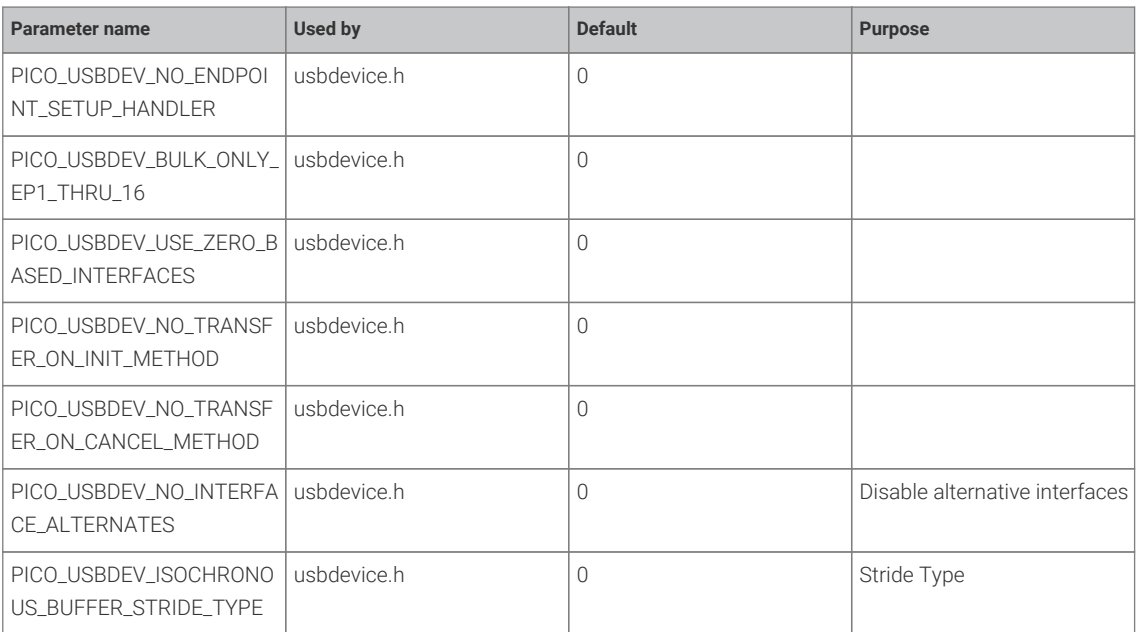

# **Appendix C: Board Configuration**

# **Board Configuration**

Board configuration is the process of customising the SDK to run on a specific board design. The SDK comes some predefined configurations for boards produced by Raspberry Pi, the main (and default) example being the Raspberry Pi Pico.

Configurations specify a number of parameters that could vary between hardware designs. For example, default UART ports, on board LED locations and flash capacities etc.

This chapter will go though where these configurations files are, how to make changes and set parameters, and how to build your SDK using CMake with your customisations.

# **The Configuration files**

Board specfic configuration files are stored in the SDK source tree, at …/src/boards/include/boards/<br/>cboardname>.h. The default configuration file is that for the Raspberry Pi Pico, and at the time of writing is:

<sdk\_path>/src/boards/include/boards/pico.h

This relatively short file contains overrides from default of a small number of parameters used by the SDK when building code.

*Pico SDK: [https://github.com/raspberrypi/pico-sdk/tree/pre\\_release/src/boards/include/boards/pico.h](https://github.com/raspberrypi/pico-sdk/tree/pre_release/src/boards/include/boards/pico.h#L1-L52) Lines 1 - 52*

```
 1 /*
 2 * Copyright (c) 2020 Raspberry Pi (Trading) Ltd.
 3 *
  4 * SPDX-License-Identifier: BSD-3-Clause
  5 */
  6 
  7 // -----------------------------------------------------
  8 // NOTE: THIS HEADER IS ALSO INCLUDED BY ASSEMBLER SO
 9 // SHOULD ONLY CONSIST OF PREPROCESSOR DIRECTIVES
10 // -
11 
12 // This header may be included by other board headers as "boards/pico.h"
13 
14 #ifndef _BOARDS_PICO_H
15 #define _BOARDS_PICO_H
16 
17 #ifndef PICO_DEFAULT_UART
18 #define PICO_DEFAULT_UART 0
19 #endif
20 
21 #ifndef PICO_DEFAULT_UART_TX_PIN
22 #define PICO_DEFAULT_UART_TX_PIN 0
23 #endif
24 
25 #ifndef PICO_DEFAULT_UART_RX_PIN
26 #define PICO_DEFAULT_UART_RX_PIN 1
27 #endif
28 
29 #ifndef PICO_DEFAULT_LED_PIN
30 #define PICO_DEFAULT_LED_PIN 25
31 #endif
```

```
32 
33 #ifndef PICO_FLASH_SPI_CLKDIV
34 #define PICO_FLASH_SPI_CLKDIV 2
35 #endif
36 
37 #ifndef PICO_FLASH_SIZE_BYTES
38 #define PICO_FLASH_SIZE_BYTES (2 * 1024 * 1024)
39 #endif
40 
41 // Drive high to force power supply into PWM mode (lower ripple on 3V3 at light loads)
42 #define PICO_SMPS_MODE_PIN 23
43 
44 #ifndef PICO_FLOAT_SUPPORT_ROM_V1
45 #define PICO_FLOAT_SUPPORT_ROM_V1 1
46 #endif
47 
48 #ifndef PICO_DOUBLE_SUPPORT_ROM_V1
49 #define PICO_DOUBLE_SUPPORT_ROM_V1 1
50 #endif
51 
52 #endif
```
As can be seen, it sets up the default UART to uart0, the GPIO pins to be used for that UART, the GPIO pin used for the onboard LED, and the flash size.

To create your own configuration file, create a file in the board ../source/folder withthe name of your board, for example, myboard.h. Enter your board specific parameters in this file.

# **Building applications with a custom board configuration**

The CMake system is what specifies which board configuration is going to be used.

To create a new build based on a new board configuration (we will use the myboard example from the previous section) first create a new build folder under your project folder. For our example we will use the pico-examples folder.

```
$ cd pico-examples
$ mkdir myboard_build
$ cd myboard_build
```
then run cmake as follows:

cmake -D"PICO\_BOARD=myboard" ..

This will set up the system ready to build so you can simply type make in the myboard\_build folder and the examples will be built for your new board configuration.

### **Available configuration parameters**

#### TO DO : this needs to be updated/corrected

*Table 14. Board Configuration Parameters*

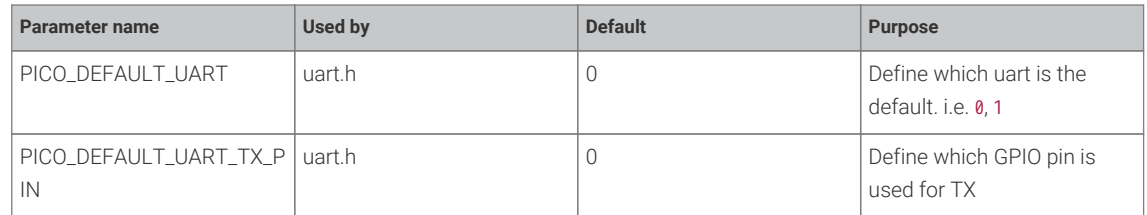

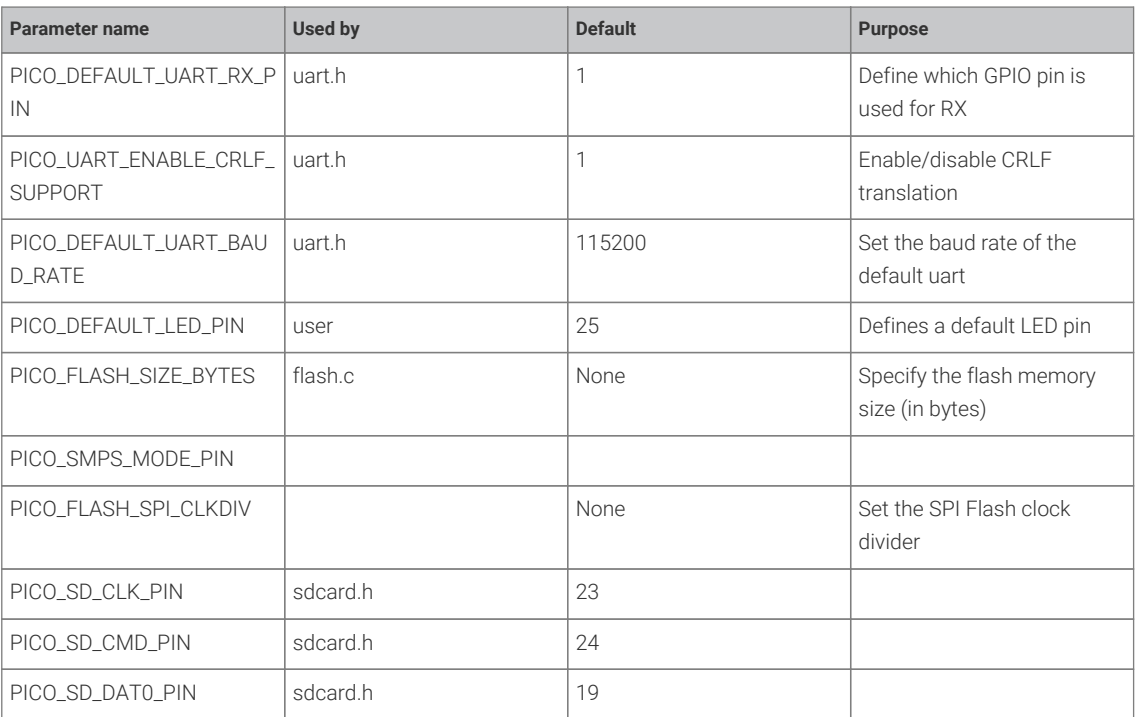

# **Appendix D: Tuning for size and performance**

TODO: wnyip

# **Appendix E: Building the Pico SDK API documentation**

The Pico SDK documentation can also be found as part of Pico SDK itself and can be built directly from the command line. If you haven't already checked out the Pico SDK repository you should do so,

```
$ cd ~1/$ mkdir pico
$ cd pico
$ git clone -b pre_release git@github.com:raspberrypi/pico-sdk.git
$ cd pico-sdk
$ git submodule update --init --recursive
$ cd. . .$ git clone -b pre_release git@github.com:raspberrypi/pico-examples.git
```
and then afterwards you can go ahead and build the documentation.

```
$ cd pico-sdk
$ mkdir build
$ cd build
$ cmake ..
$ make docs
```
<span id="page-242-0"></span>The API documentation will be build and can be found in the pico-sdk/build/docs/doxygen/html directory, see [Figure 8](#page-242-0).

```
Figure 8. The Pico SDK
                                                                        \begin{array}{c|c|c|c|c|c} \hline \multicolumn{3}{c|}{\mathbb{D}} & \multicolumn{3}{c|}{\mathbb{D}} & \multicolumn{3}{c|}{\mathbb{D}} \\ \hline \multicolumn{3}{c|}{\mathbb{D}} & \multicolumn{3}{c|}{\mathbb{D}} & \multicolumn{3}{c|}{\mathbb{D}} & \multicolumn{3}{c|}{\mathbb{D}} \\ \hline \multicolumn{3}{c|}{\mathbb{D}} & \multicolumn{3}{c|}{\mathbb{D}} & \multicolumn{3}{c|}{\mathbb{D}} & \multicolumn{3}{c|}{\mathbb{D}} \\ \hline \multicolumnAPI documentation
                                                                              Raspberry Pi Pico
                                                                             Q- Search
                                                                                                                                                         Pico SDK
                                                                                                                                                          This documentation is for the Pico C/C++ SDK. It provides information on the libraries and functions used to write<br>applications for the RP2040 microcontroller and the Raspberry Pi Pico board.
                                                                                                                            +Pico SDK Overview
                                                                                                                                                         This documentation is generated from the Pico SDK source tree using Doxygen. It provides basic information on the<br>APIs used for each library, but does not provide usage information. Please refer to the Databooks for usage 
                                                                            Libraries
                                                                            Examples
                                                                                                                                                         What is Pico?
                                                                                                                                 +Documentation
                                                                                                                                                         The RP2040 is a low cost microcontroller device, with a dual core ARM Cortex M0+ processor, 264 kB of embedded<br>SRAM, 30 multifunction GPIOs, 6 dedicated IO for SPI Flash, dedicated hardware for simple peripherals, Programm
                                                                            Web
                                                                                                                                    \ddot{}Todo list
                                                                                                                                                           Use the following links for more information.
                                                                                                                                                               · RP2040 Overview
                                                                                                                                                                · Pico Overview
                                                                                                                                                                . Introduction to the SDK
                                                                                                                                                          Examples
                                                                                                                                                           This SDK contains a number of example code fragments. An index of these examples can be found here
                                                                            By Raspberry Pi (Trading) Ltd
```
When building the documentation cmake will go ahead and clone the pico-examples repo into the build directory directly from Github. This can be over ridden if you have a local copy on the command line,

\$ cmake -DPICO\_EXAMPLES\_PATH=../../pico-examples ..

or by using an environment variable.

\$ export PICO\_EXAMPLES\_PATH=../../pico-examples \$ cmake ..

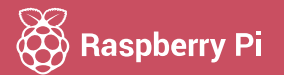

Raspberry Pi is a trademark of the Raspberry Pi Foundation